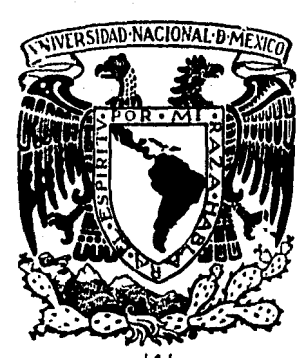

# Universidad Nacional Autónoma de México

FACULTAD DE INGENIERIA

## SISTEMA DE INFORMACION PARA EL CONTROL Df LA PRODUCCION Df TORRfS PARA llNfAS Df TRANSMISION

### TESIS

QUE PARA OBTENER EL TITULO DE: INGfNlfRO MfCANICO flfCTRICISTA P R E 5 E N T A: JUAN MANUfl TOLfDO RIOS DIRECTOR DE TESIS: ING. ENRIQUE LOPEZ PATIÑO

MEXICO, D. F. 1984

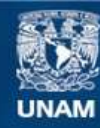

Universidad Nacional Autónoma de México

**UNAM – Dirección General de Bibliotecas Tesis Digitales Restricciones de uso**

### **DERECHOS RESERVADOS © PROHIBIDA SU REPRODUCCIÓN TOTAL O PARCIAL**

Todo el material contenido en esta tesis esta protegido por la Ley Federal del Derecho de Autor (LFDA) de los Estados Unidos Mexicanos (México).

**Biblioteca Central** 

Dirección General de Bibliotecas de la UNAM

El uso de imágenes, fragmentos de videos, y demás material que sea objeto de protección de los derechos de autor, será exclusivamente para fines educativos e informativos y deberá citar la fuente donde la obtuvo mencionando el autor o autores. Cualquier uso distinto como el lucro, reproducción, edición o modificación, será perseguido y sancionado por el respectivo titular de los Derechos de Autor.

#### CONTENIDO

#### I GENERALIDADES

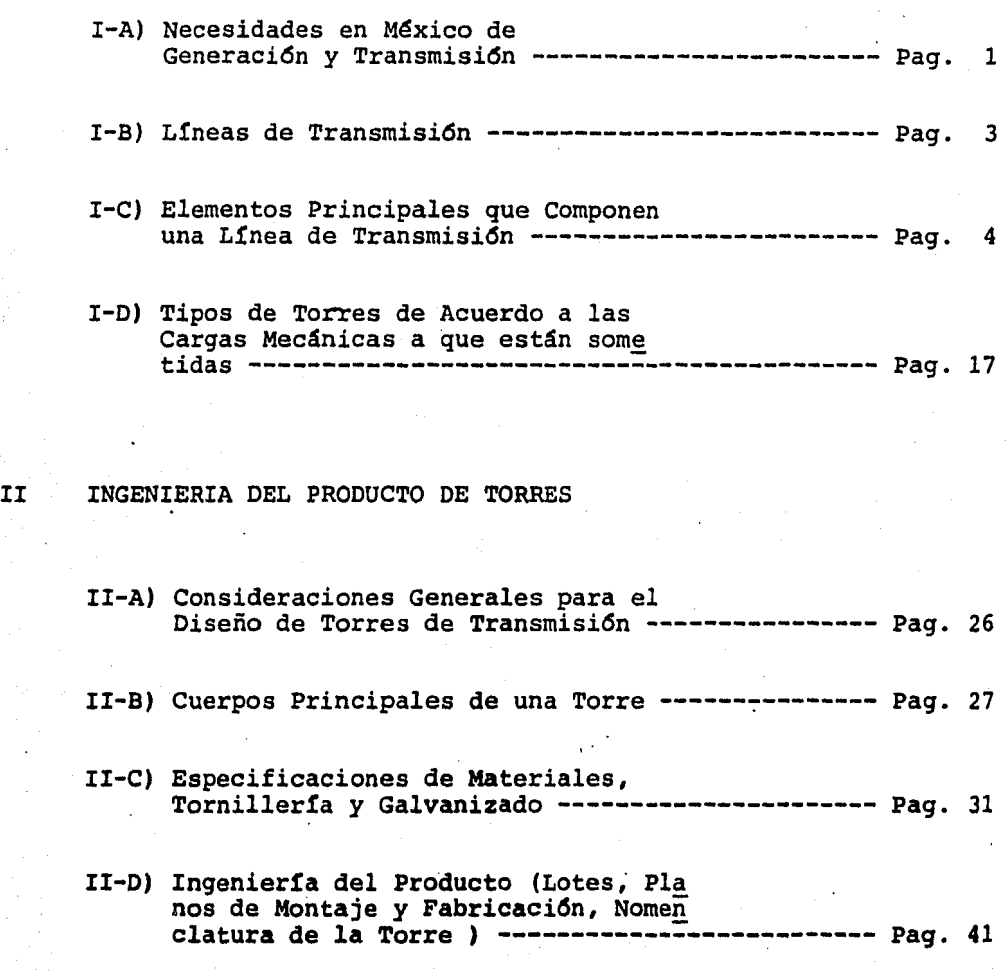

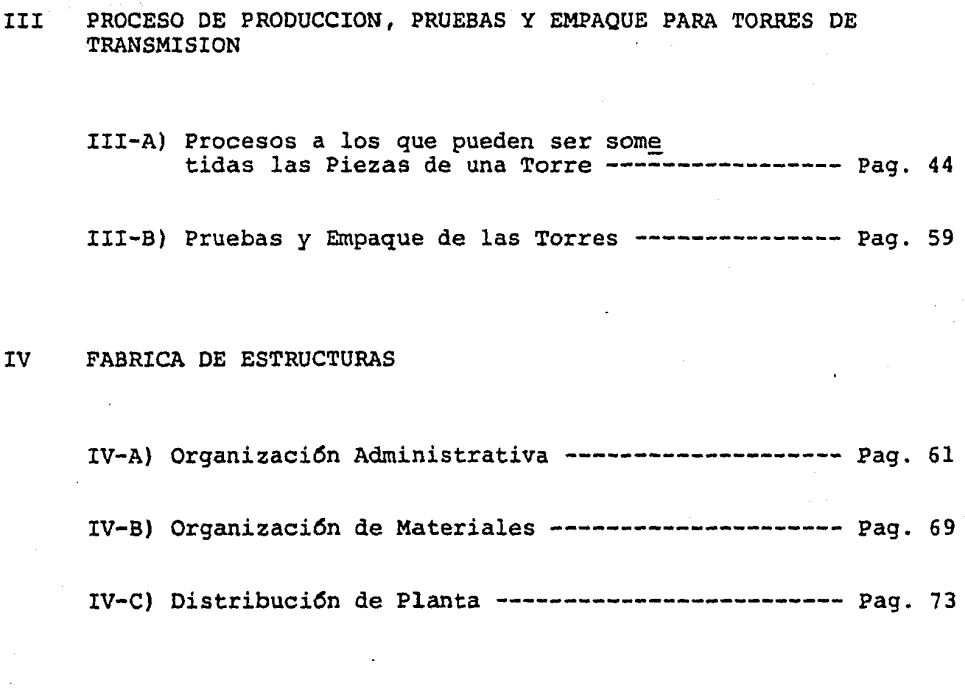

V SISTEMA DE INFORMACION PARA EL CONTROL DE LA PRODUCCION

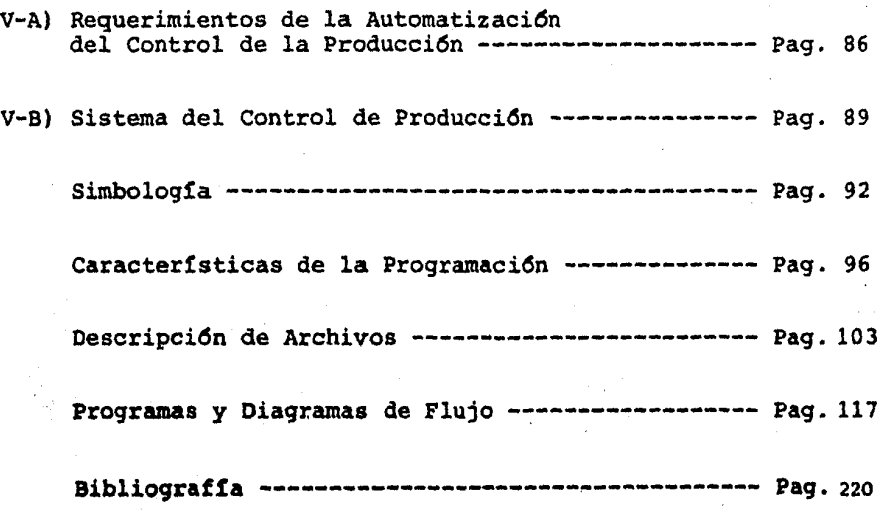

#### I GENERALIDADES

- I-A) Necesidades en México de Generación *y* Transmisión de Energía Eléctrica.
	- !-Al) Perspectiva en el Sector Eléctrico en la Generación de Energía Eléctrica.

Nexico un país que cada día, por razones de su propio crecimiento demográfico *y* económico, plantea mayores demandas de generación *y* transmisión de energía eléctrica. Debido a la cual el sector electrico ha tenido que incrementar su producción de tal forma que en los últimos 20 años ha quintupli cado tanto su capacidad instalada  $(2308x10<sup>3</sup>$  KW-11759x10<sup>3</sup> KW), Como la generación de energía eléctrica (8309x10<sup>6</sup> KWH - 42332  $x10<sup>6</sup>KWH$ ).

Este crecimiento no solo debe ser sostenido, sino que también deberá creser de acuerdo con el crecimiento demográfico, de tal forma que, a fines del presente siglo la producción de electricidad por habitante y por año, tendrá que ser del orden de lSOOKWH en lugar de los 670KWH actuales. Para esto se requerirá generar de 200,000x10<sup>6</sup> a 300,000x10<sup>6</sup> KWH de donde la capacidad instalada tendrá que ser entre *4* y 5 veces mayor que la presente.

#### I-A2) Perspectiva de la Transmisi6n de Energía en el Sector Eléctrico.

Las características del fluido eléctrico, en su condición de energético fácilmente transportable por líneas de transmisión hacen que el sector eléctrico haya logrado importantes avan-

 $\mathbf{1}$ 

ces en la transmisión de energía eléctrica, ya que en la actua lidad la longitud total de las líneas de alta tensión, incluyendo a voltajes desde 2.4KV hasta 400KV, es de 93,000 Kilómetros.

En las últimas 2 décadas la longitud de las líneas de transmi sión eléctrica de 69 a 400KV se triplicaron como se muestra en la tabla I.

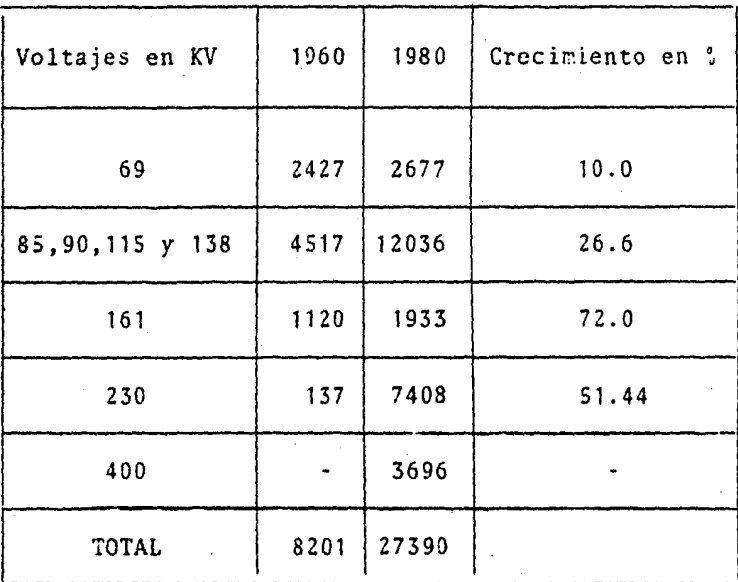

TABLA I

La red de interconexión nacional se ha caracterizado por su desarrollo en la tensión de 400KV en el sur y 230KV en el norte.

De acuerdo a lo anterior se puede pronosticar un incremento para fines del siglo XX de por lo menos 20,000KM , por lo que, el sector eléctrico tendré que requerir de una producción mínima de 60,000 t/Año. En productos metálicos, los cua les, el 70% será para soportes de las líneas de transmisión *y* un 30\ para estructuras para subestaciones *y* herrajes de distribución.

Actualmente la fabricación de productos metálicos se ha distri buido para su producción anual en los siguientes sectores:

Iniciativa Privada 50% Importación 25% Sector Eléctrico 25%

I-B) Líneas de Transmisión.

Las líneas de transmisión tienen por objeto la distribución a comunidades urbanas, centros industriales *y* zonas rurales de la energía procedente de las centrales productoras de fluído electrico, dichas centrales pueden ser entre las prin cipales:

Hidroeléctricas capacidad instalada aprox. Termoeléctricas capacidad instalada aprox. 4541 6918 MW MW.

Las centrales pueden localizarse en el mismo lugar de utili zaci6n *o* bien en lugares alejados en cuyo caso se conduce

por líneas de transmisión que pueden ser aereas o subterra neas, pudiendo ser de alta o baja tensión. Las primeras con ducen la energía en alto voltaje, siendo los más comunes 400,000; 230,000; 11s,ooo Volts.

En el desarrollo de los siguientes temas serán tratados unica mente las líneas de transmisión aereas, soportadas por torres del tipo rigido autosoportado, de sección cuadrada y costados similares, producidas con elementos de acero estructural galvanizado. Actualmente en ciudades donde el crecimiento obliga a reproducir áreas, se ha creado la necesidad de utilizarse postes troncoconicos, los cuales resultan de mayor costo, y cuya demanda no ha sido representativa, y por lo tanto no serán tratados en el presente estudio.

I-C) Elementos Principales que Componen una Línea de Transmisión.

En forma general los elementos con diseño mecánico que integran una línea de transmisión son las siguientes.

- a) Cables conductores
- b) Aislamientos
- e) Cable de guarda
- d) Accesorios
- e) Torres

A continuaci6n se dará una explicación de los cuatro primeros incisos (a,b,c y d), dejando al inciso eJpara los temas subsecuentes.

a) Cables conductores.- Los metales usados en la fabricación

de conductores para líneas de transmisi6n son el cobre *y* el aluminio, este último por tener mayor resistibidad que el cobre exige para igual pérdida de voltaje una sección mayor de donde el aluminio es usado en forma de cable pero llevando hilos de acero, la resistencia mecá nica total de este tipo de conductor es mayor que la co rrespondiente al cobre de igual sección, lo cual hace que puedan tenderse con mayores esfuerzos unitarios, obtenien do con ello flechas menores y exigiendo alturas más reducidas, que cuando se emplean conductores de cobre.

En lineas de 11SKV de un circuito la disposición de los tres conductores del circuito es triangular, teniendo dos conductores de un lado de la torre *y* uno del.otro lado, formando un plano paralelo al eje de la línea de cada lado (Dibujo No. 1).

En líneas de Z30KV de un circuito, la disposición de los tres conductores del circuito, será horizontal, formando un ángulo de 90° con el eje de la torre. El conductor cen tral (cadenas "V") podrá quedar· como máximo SOcms. arriba del plano de los conductores exteriores (Dibujo No. 2).

En las líneas de transmisi6n de 115 *y* 230KV de 2 circuitos, la disposición de los tres conductores de cada circuito será vertical, formando un plano paralelo al eje de la línea, teniendo un circuito a cada lado de la torre (Dibujo No. 3).

En líneas de 400KV, de un circuito, la disposici6n de los conductores es en un plano, horizontal, transversal a la línea, los seis conductores estarán contenidos en el mismo plano horinzontal, estando espasiados entre si los conducto tes de una misma fase en aproximadamente 4Scn. (Dibujo No.4) La forma de la estructura es la del dibujo No. 2.

Las líneas de 400KV 2 circuitos donde la disposición de los seis conductores es vertical, formando un plano paralelo al eje de la línea, conteniendo un circuito a cada lado de la torre (Dibujo No. S).

Las tensiones mecánicas máximas de los conductores a SOºC *y* sin viento en línea corriente son los siguientes:

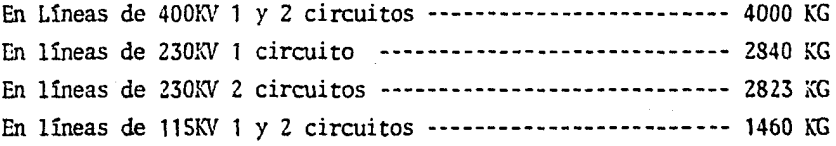

Las características de los cables de aluminio reforzado (ACSR) se muestran en la tabla II.

**OLUBIO** f  $\blacksquare$ 

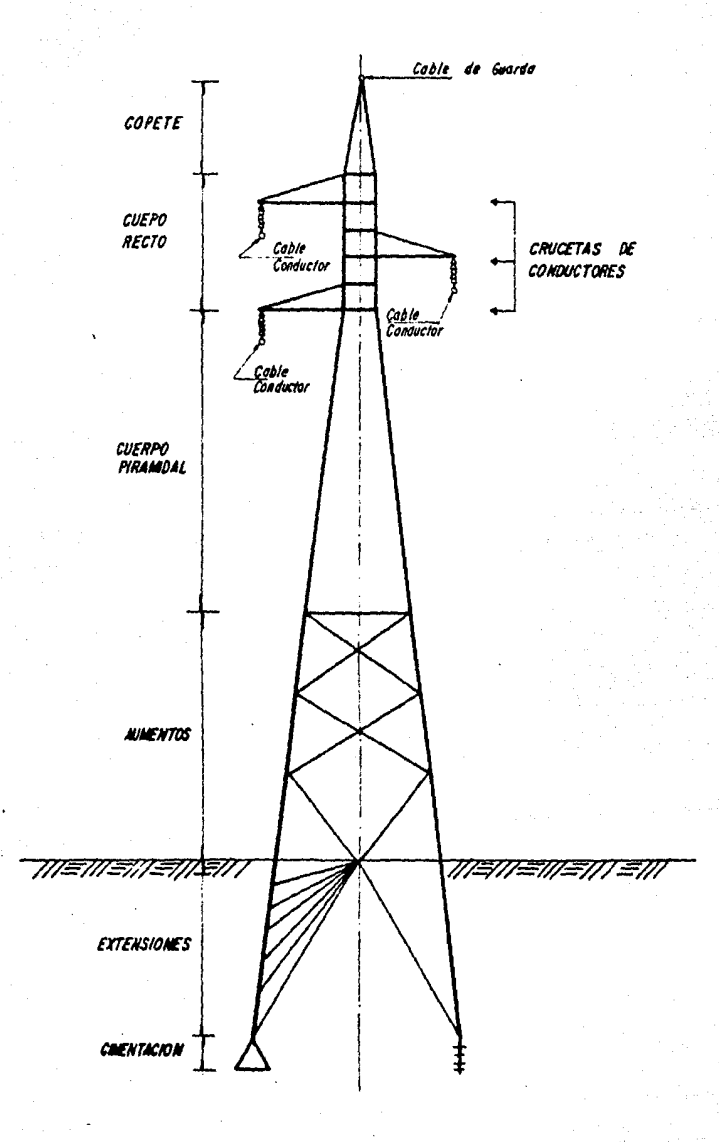

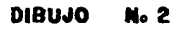

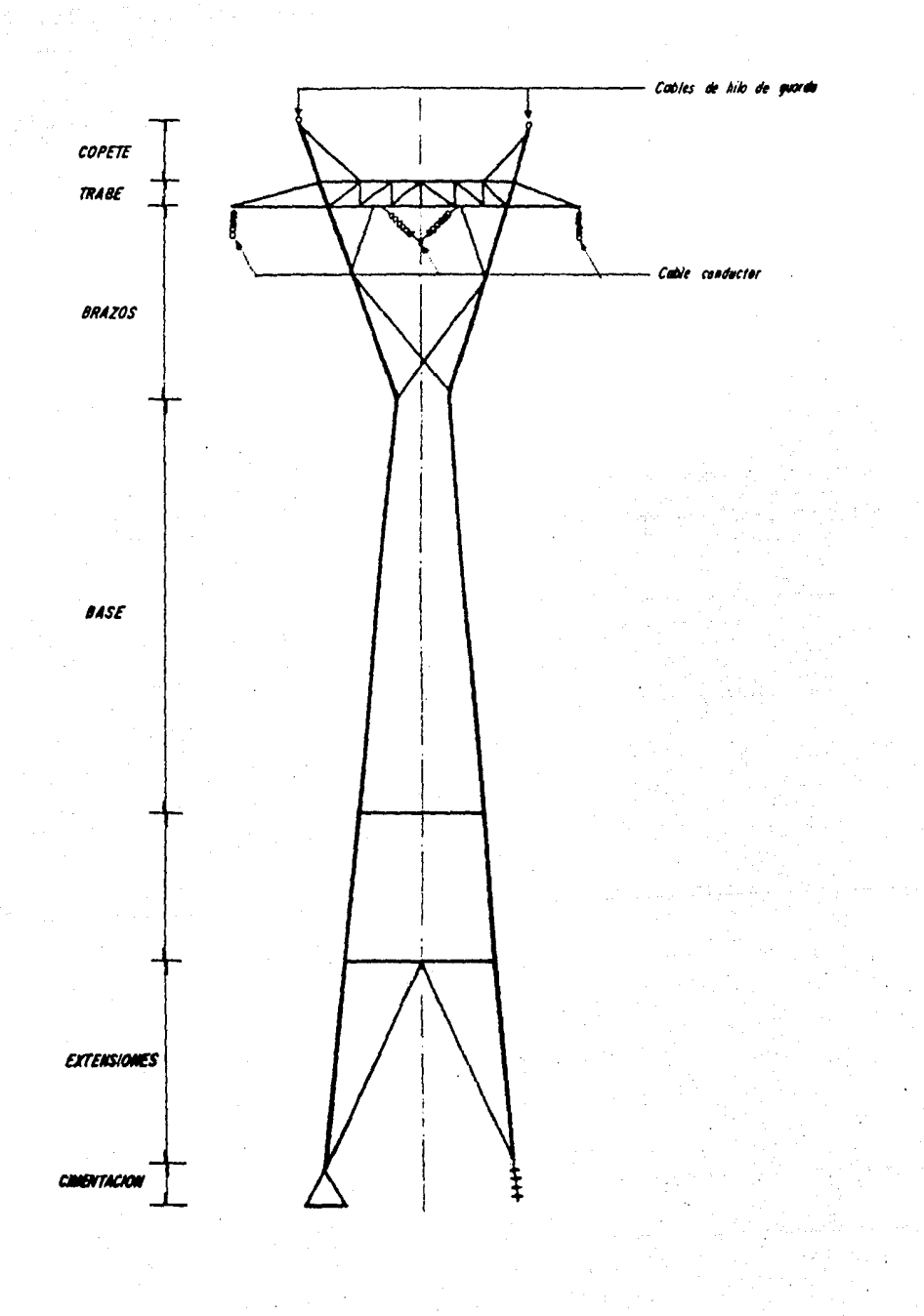

**DIBUJO**  $\overline{\mathbf{3}}$ 

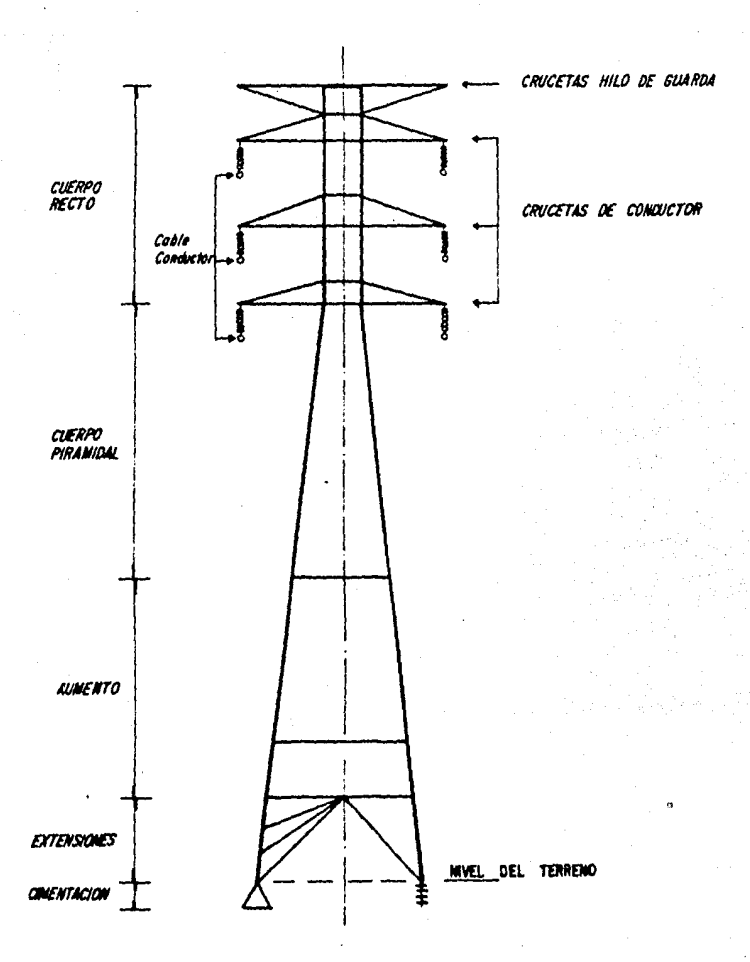

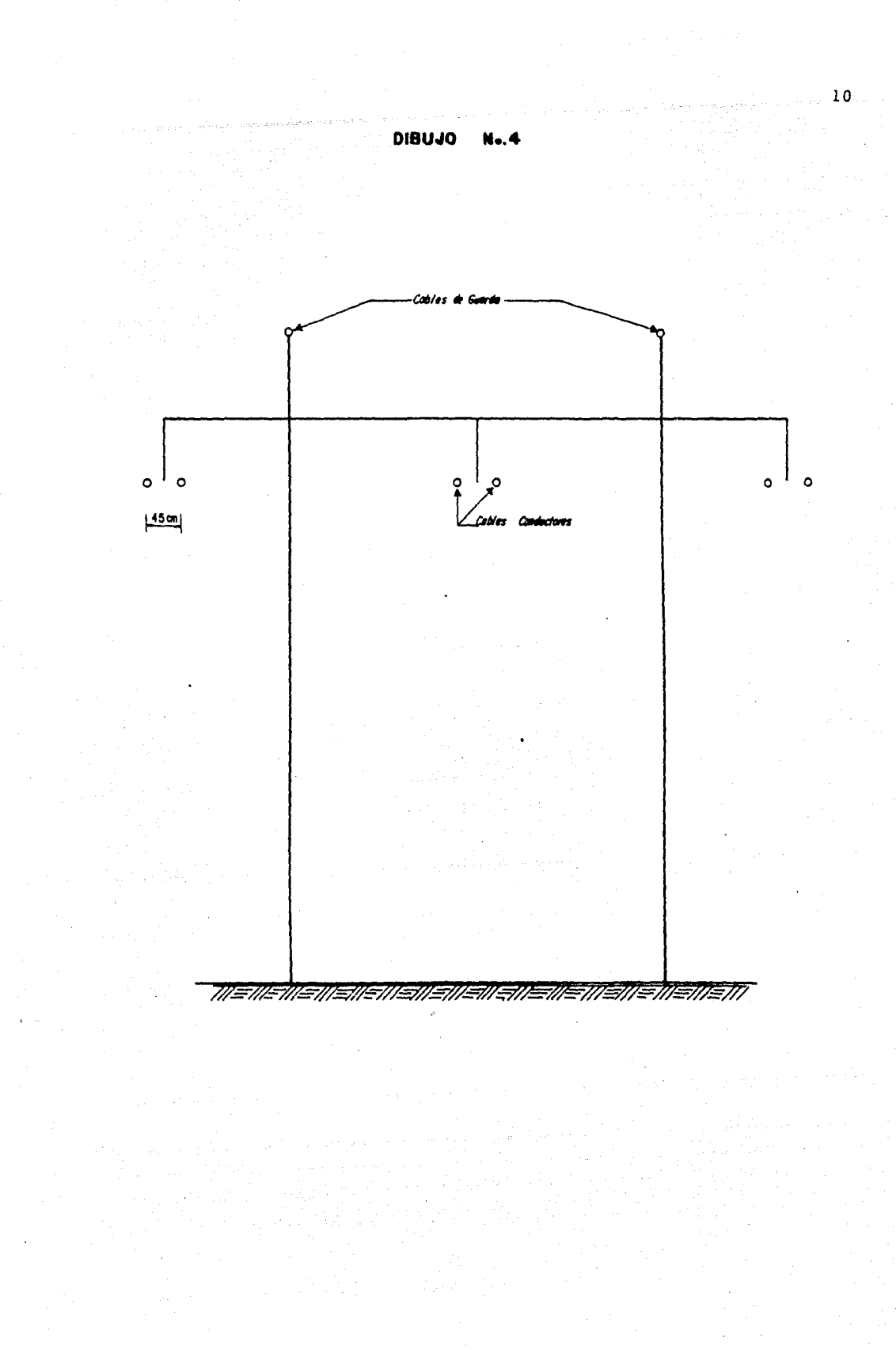

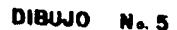

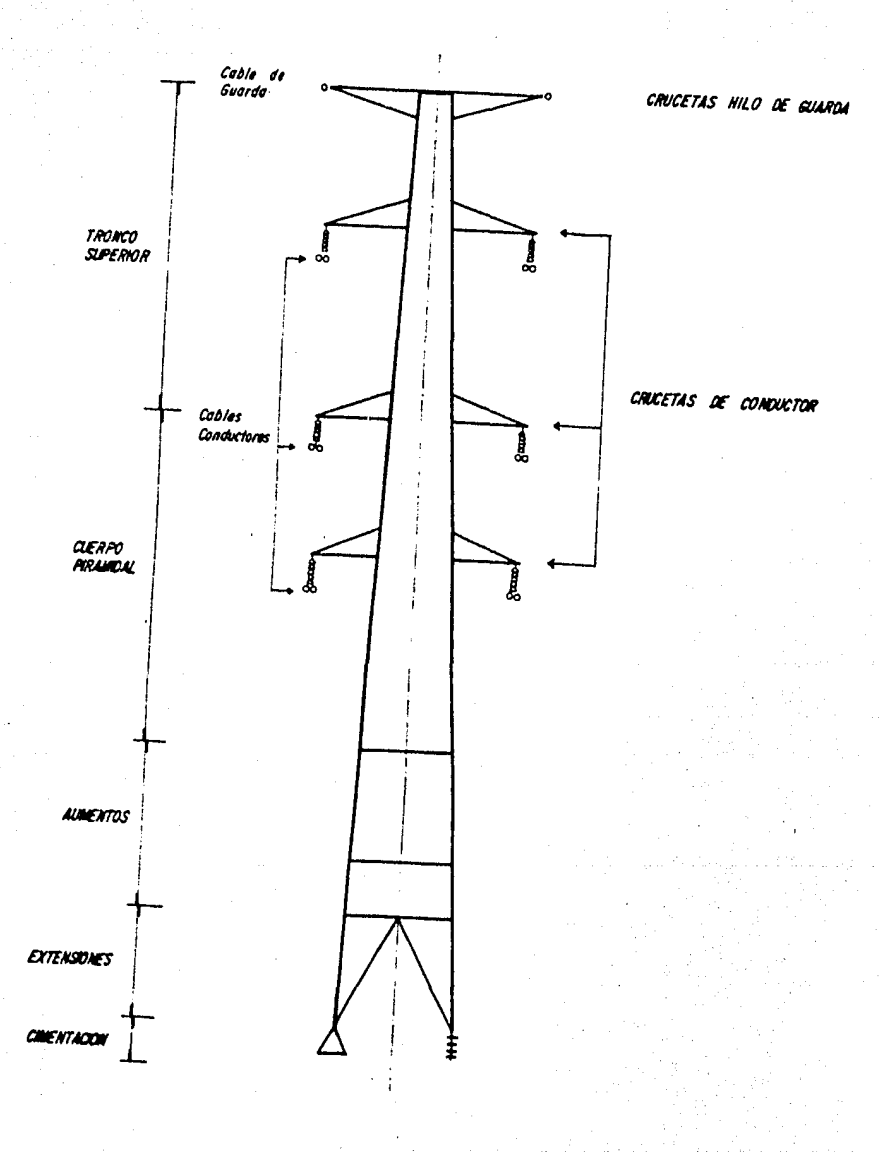

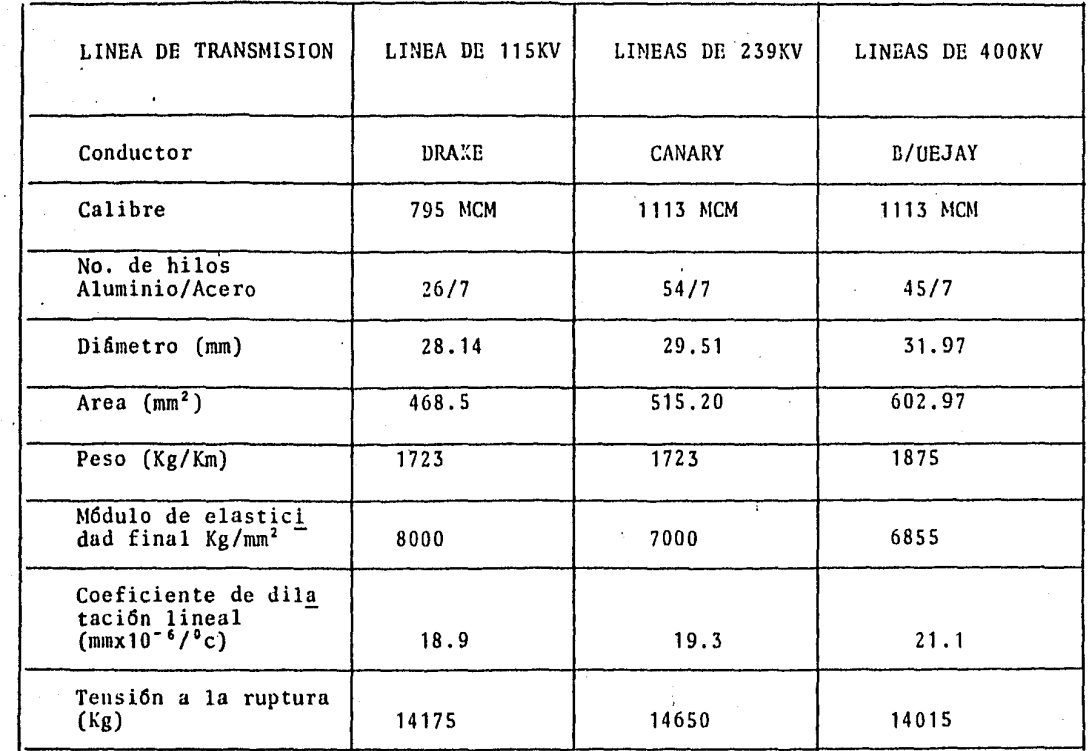

 $\mathbf{r}$ 

 $\frac{1}{k}$  .

 $\overline{a}$ 

 $\bullet$ 

 $\epsilon$ 

 $\sim$ 

TABLA II

 $\mathfrak{r}_2$ 

 $\ddot{\phantom{0}}$ 

B) Aisladores.- Los conductores se montan en los apoyos por medio de aisladores cuyo principal objetivo es no permitir el paso de la energía eléctrica del conductor al apoyo, por lo que son fabricados de porcelana o vidrio.

Las cadenas de aisladores son usadas para voltajes superio res a 70KV, y como su nombre lo indica estan formados de varias piezas sueltas uniformes, cuyo número depende de la tensión respectiva de servicio. Esta disposición, facilita el montaje comedo y un rápido cambio de piezas defectuosas, así como, el aumento de poder de aislamiento de una línea, bastando para ello aumentar el número de elementos de cada cadena. Estas cadenas son usadas para cables en suspensi6n o tensión.

El empleo de los distintos tipos de cadenas de aisladores son:

- i) Cadenas en suspensión.- Se utilizan cadenas de suspensión hasta una deflexión de 5° en la línea.
- ii) Cadenas de tensi6n.- Se utilizan cadenas de tensión en todas las deflexiones de la línea superiores a los 5º *y* en las torres de tensión.

Las dimensiones de cada aislador son de 254mm (10") de diámetro y 146mm  $(5^3/\sqrt{!)}$  de largo.

En la tabla III se muestran las características de las cadenas de aisladores usados por el sector eléctrico para cada uno de los tipos de voltajes de transmisión.

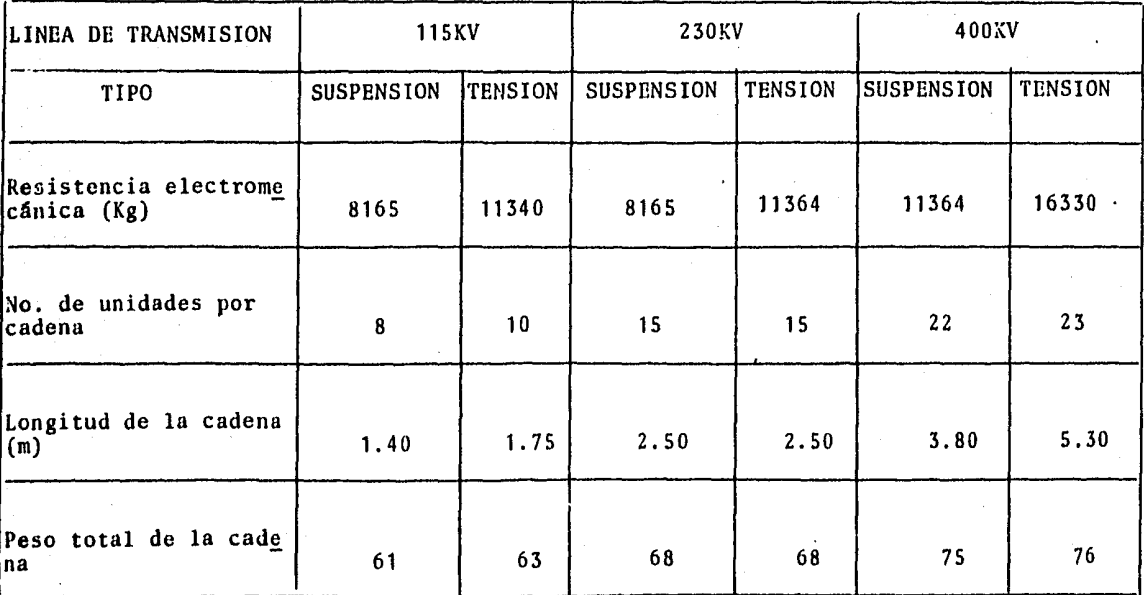

TABLA III

c) Cable de Guarda.- Tiene como finalidad la protecci6n de las líneas de transmisión contra las descargas atmos féricas, dicha protecci6n se logra por medio del blindaje de los cables de guarda y la puesta a tierra de las to rres.

Disposici6n del cable de guarda.

- i) En torres de 115KV un circuito: se instalará un cable de guarda en la parte superior de las estructuras (Dibujo No. 1)
- ii) En torres de 230 *6* 400KV uno o doble circuito: se instalarán dos cables ce guarda localizados sobre un plano horizontal, uno arriba de cada circuito (Dibu $jos Nos. 2,3,4,5$ .

Las características del cable de guarda usado por el sector eléctrico en sus líneas de transmisi6n se mues tran en la tabla IV. El acero usado es galvanizado alta resistencia.

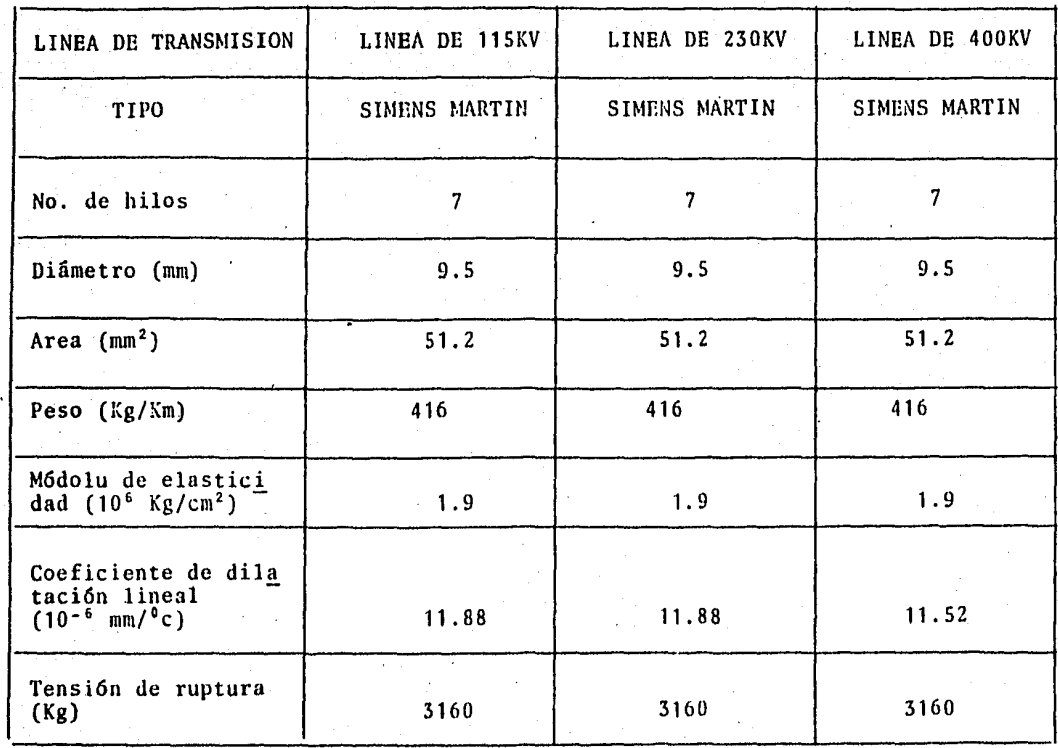

 $\mathcal{L}^{\mathcal{L}}$ 

TABLA IV

Las tensiones mecánicas máximas en el cable de guarda a 50°C, sin viento a línea corriente son los siguientes:

En líneas de 400KV 1 y 2 circuitos ------------- 1100 Kg<br>En líneas de 230KV 1 circuito ----------------- 747 Kg En líneas de 230KV 1 circuito ------------------En lineas de 230ICV 2 circuitos ----------------- 732 Kg En líneas de 115KV 1 y 2 circuitos ------------- 765 Kg

D) Accesorios.- Los accesorios de cada torre son requeridos para la sujeción de: las cadenas de aisladores y de los cables de guarda, para mantener la distancia entre los dos conductores de cada fase (torres de 400KV), así como los cuernos de arqueo, anillos u óvalos equipotenciales y de los amortiguadores de vibración. Estos accesorios deberán contar con chavetas ó contratuercas, que aseguren la firme posición de pernos, tornillos, etc.

El material empleado en la fabricación de accesorios es, acero de alto límite elástico, normalizado después de forjado y galvanizado por el método de imersión en calien te.

I-D) Tipos de torres de acuerdo a las cargas mecánicas a que están sometidas.

Las cargas mecánicas en las torres, de acuerdo con su posición a lo largo por una línea de transmisión, establecen la siguiente clasificación.

- a) Torres de suspensión
- b) Torres de deflexi6n
- e) Torres de remate

A continuaci6n se indican las hip6tesis *y* cargas simultáneas que servirán de base para el diseño de cada tipo de torre.

- a) Torres de suspensión. 1a. suposición. - Ningún Cable Roto Las siguientes cargas se consideran simultáneas.
	- i) Carga vertical.- Igual al peso de todos los con ductores y cables de guarda, según el claro verti cal especificado (entendiendose por claro vertical la distancia entre los punt0s más bajos de las catenarias adyacentes), más 250 *Kg* por el peso del campo de montaje actuardo en cada extremo de las crucetas de los conductores *y* de los cables de guarda, más el peso propio de la torre, aisladores *y* herrajes.
	- ii) Carga transversal.- Igual a la carga máxima del vien to sobre todos los cables conductores *y* de guarda, aisladores y herrajes, más la carga máxima de viento sobre la torre.

Za. suposici6n.- Un Cable Roto Considerando dos hipótesis

- I.· Un cable de guarda roto
- II.- Un conductor roto

Las cargas simultáneas serán:

i) Carga Vertical.- Se considera el mismo argumento de la la. suposici6n.

- ii) Carga transversal.- Igual a la carga máxima de vien to que actúa sobre los cables, considerando medio claro horizontal para el cable roto, aisladores y herrajes, más la carga máxima de viento sobre la to rre.
- iii) Carga Longitudinal. Igual al 100% de la tensión máxima no contrarrestada del cable roto.
- b) Torres de deflexi6n. la. suposición.- Ningún Cable Roto Las cargas siguientes deberán considerarse simultáneas
	- i) Carga vertical.- Es la misma a la la. suposición de las torres de suspensi6n, considerando naturalmente los claros correspondientes.
	- ii) Carga transversal.- Igual a la carga máxima del vien to sobre los cables conductores y guarda aisladores y herrajes, más la carga máxima de viento sobre la torre, más la resultante de los tirones de los cables debido al ángulo en la línea.
	- Za. suposición.- Dos cables rotos de un mismo lado de la torre y de la línea considerado dos hipó tesis.

l.- Un cable de guarda y un conductor rotos II.- Dos conductores rotos

Las cargas simultáneas serán:

- i) Carga vertical.- Igual que en la 1a. suposici6n
- ii) Carga transversal.-  $I_{\kappa}$ tal a la carga transversal de las torres de suspensión de la 2a. suposición.
- iii) Carga longitudinal.- Igual al 100% de la tensión máxima no contrarrestada de los cables rotos.
- c) Torres de remate

la. suposición.- NingGn cable roto es decir actuando los cables de un solo lado de la torre. Las cargas siguientes deberán considerarse simultáneas:

- i) Carga vertical. Igual a la carga en la 1a. suposi ción de las torres de suspension, considerando na turalmente los claros correspondientes.
- ii) Carga transversal.- Igual a la máxima de viento sobre los cables aisladores y herrajes, más la carga máxima de viento sobre la torre.
- iii) Carga longitudinal, igual al 100% de la tensión máxi ma de los cables de un mismo lado de la torre, no contrarrestada por cable alguno.

Za. suposición.- Tres cables rotos de un mismo lado de la torre y de la línea, considerando un cable de guarda y dos conductores externos rotos.

Las cargas simultáneas serán:

i) Carga vertical.- Igual que en la 1a. suposición

considerando los cables que en este caso la torre soporta.

- ii) Carga transversal.- Igual que en la primera suposición considerando los cables que en este caso so porta.
- iii) Carga longitudinal. Igual al 100% de la tensión máxima de los cables que en este caso la torre so porta.

Seguridad.

- A) En condiciones normales de.carga + viento o sea sin ca bles rotos, el coeficiente de seguridad será, K=2.
- B) Con la condición de cables rotos + viento, el coeficiente de seguridad será de K=1.25.

A continuación se muestra un cálculo de las cargas que intervienen en el diseño de una torre tipo A < 1400 m.s.n.m. utilización suspención sin deflexión y sin hielo, para una línea de 400KV 1 circuito con claro vertical máximo 800m. y claro transversal máximo de 550m, T=50°C.

Peso del conductor =  $(N^{\circ}$  de conductores) \* (peso del conductor  $[Kg/Km]$  ) \* (claro vertical máxi mo [ $\text{\tt$   $\text{\tt$ [Nm]} }  $\text{\tt}$   $\text{\tt}$  $= 2 * 1875 * 0.800 = 3000$  Kg.

Peso de la cadena = (Peso de la unidad [Kg/unidad] ) \* (Nº de unidades) + (Peso del herraje  $[Kg]$  ).  $= 5.5$  \* 22 + 80 = 200 Kg Peso del cable de guarda = (Peso del conductor  $\{Kg/m\}$ ) \* ( claro vertical máximo [m]).  $= 0.416 * 800 = 334$  Kg. Tensión del conductor = (Tensión máxima  $[Kg]$  ).  $= 4000$  Kg. Tensión del cable conductor = (Tensión máxima  $[Kg]$ ).  $= 1100$  Kg. Viento sobre el conductor =  $(N^{\circ}$  de conductores) \* (presión máxima del viento  $\{Kg/m^2\}$ ) \*  $\{N^{\circ}$  de cables conductores)} \* (radio conductor [ M] \* (claro transversal máximo [mi).  $= 2 * 50 * [2*0.015985] * 550 = 1760$  Kg. Viento sobre el conductor (caso de ruptura) = (1.5 cable) \* (presión máxima del viento  $Kg/m^2$ ) \* Viento sobre la cadena = (área del aislador  $\{m^2\}$ ) \* ( $N^{\circ}$ ) ( $N^{\circ}$  de cables conductores) \* radio conduc tor  $[M]$  \* (claro transversal  $[m]$ ).  $= 1.5 * 50 * [0.015985] * 550 = 1320$  Kg. de aisladores) \* (presión máxima del vien to  $\left[ \frac{Kg}{m^2} \right]$ .  $=$  (0.146 \* 0.254) \* 22 \* 50 = 40 Kg.

Viento sobre el cable de guarda =  $\int (N^{\circ})$  de cables conducto res) \* (radio del conductor  $[m])$  \* (cla ro horizontal máximo {m] ) \* (presi6n máxima del viento  $Kg/\pi^2$ ]).  $=$  [2\*0.00475] \* 550 \* 50 = 262 Kg.

Viento sobre el cable de guarda (caso de ruptura) =  $(0.5)$ del claro horizontal + del cable roto  $[m]$ ) \*  $[M^{\circ}]$  de cables conductores) \* (ra dio del conductor [m])] \* (claro horizon tal máximo  $[m]$  ) \* (presión máxima del vien to  $[Kg/m<sup>2</sup>]$ .  $= 0.5 * 2 * 0.00475 * 550 * 50 = 131$ 

Nota: Claro horizontal es la semisuma de las distancias entre torres adyacentes; claro transversal es la suma de las distancias entre los puntos más bajos de las caterarias adyacentes.

1º Esfuerzos debidos a los conductores

Servicio Normal

Caso de Ruptura·

A) Cargas Transversales

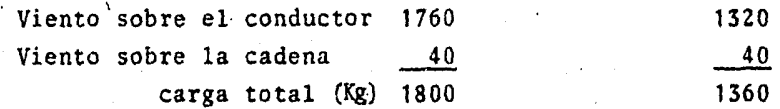

B) Cargas Longitudinales

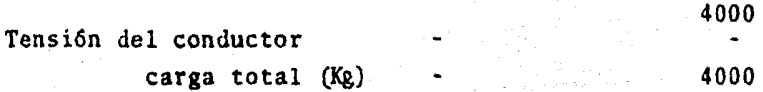

#### C) Cargas Verticales

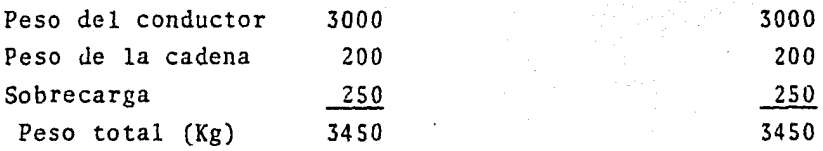

2° Esfuerzos debidos al cable de guarda

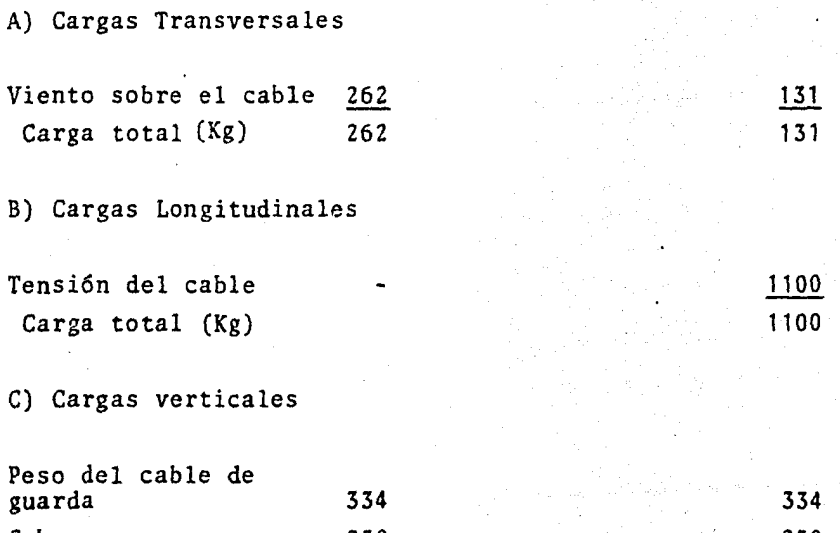

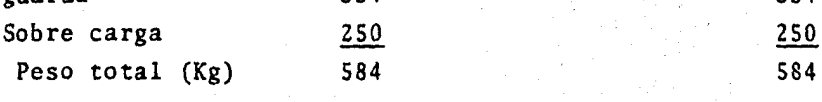

La distribuci6n de cargas se muestra en el Dibujo No. 6

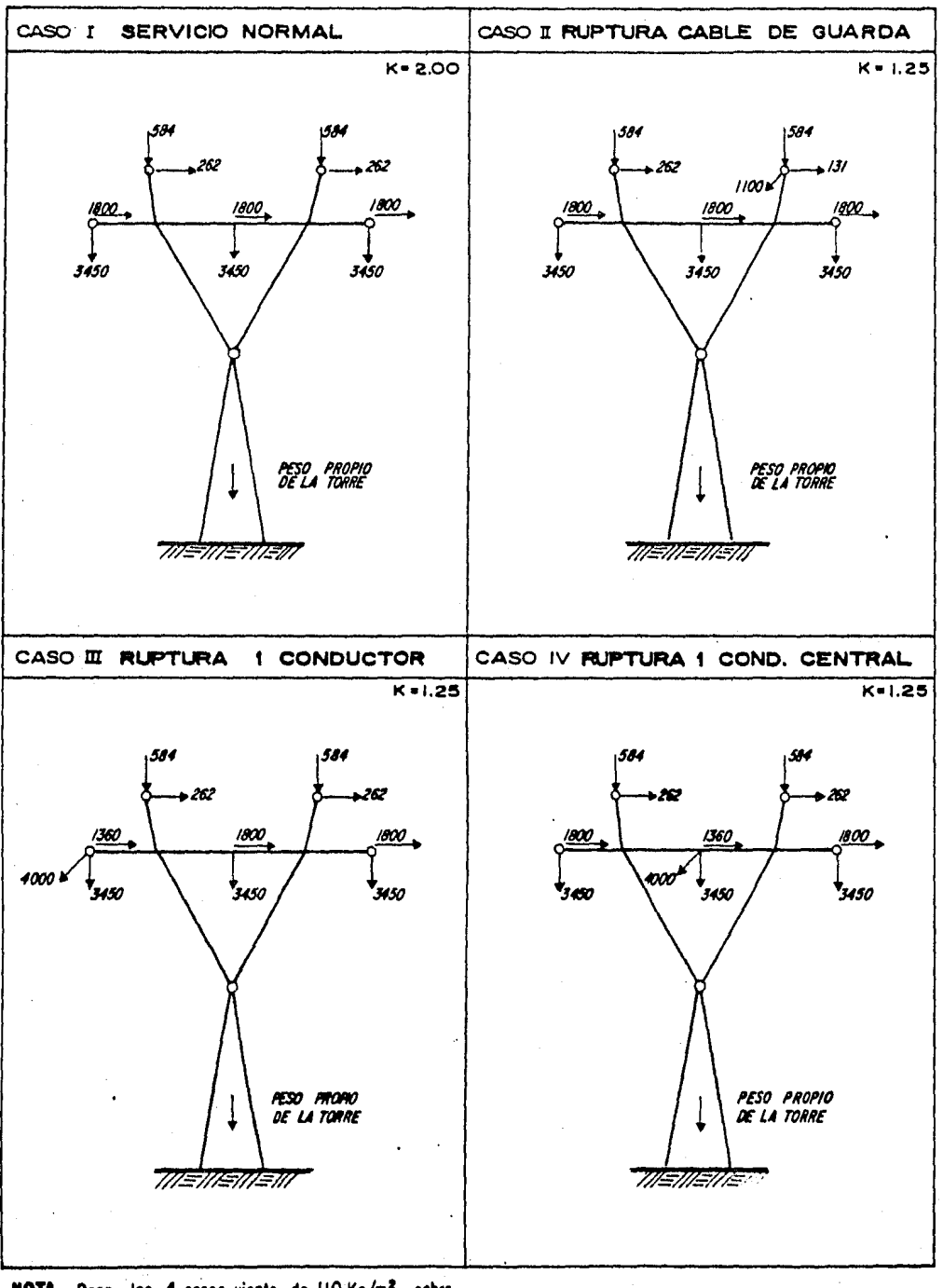

#### DIBUJO NA6 DISTRIBUCION DE CARGAS

NOTA: Para los 4 casos, viento de 110 Kg/m<sup>2</sup> sobre<br>1.5 veces el drea proyectada de la cara.

II INGENIERIA DEL PRODUCTO DE TORRES

II-A) Consideraciones Generales Para el Diseño de Torres de Transmisión.

II-Al) Aereodinámicas

La fuerza resultante debido a la presión del viento, será igual a 1.5 veces el área proyectada de una cara de la torre, multiplicada por las presiones del viento. En los cables conductores y de guarda el área proyectada será igual a 1.0 veces.

II-AZ) Presiones del viento.

1) Para las torres -----------  $110Kg/m^2$  A  $-5^0C$  sin carga de hielo 2) Para cables ---------------  $50Kg/m^2$  A  $-5^0C$  sin carga de hielo

Presiones reducidas del viento.

Considerando una carga de hielo de Smm de espesor radical *y* densidad de 0.9 gr/cm<sup>3</sup> a una temperatura de -5<sup>o</sup>C

3) Para torres  $-------------- 50Kg/m<sup>2</sup>$ 

4) Para cables ---------------- 25Kg/m<sup>2</sup>

En los cables la presión m&xima de viento se supondrá apll cada sobre toda su superficie proyectada.

II-A3) Temperaturas extremas

1) Hínima -sºc

2) Máxima +SOºC

II-A4) Distancias mínimas del conductor al piso

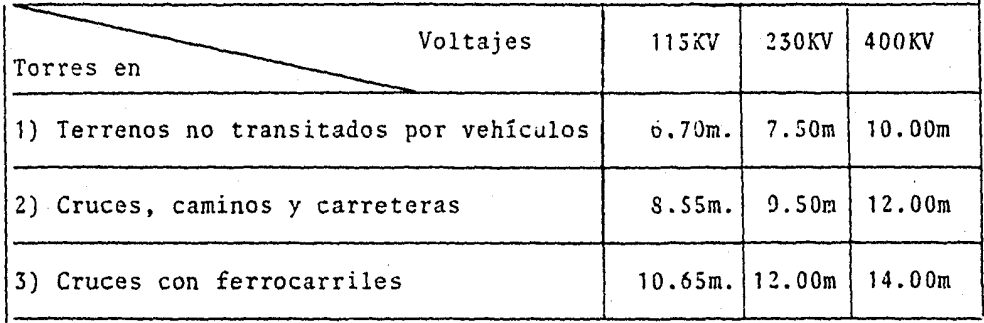

II-B) Cuerpos principales de una torre

Los dibujos 1 a 5 del capítulo I muestran los principales cuerpos de una torre y a continuación se describe de manera genérica la función de estos

Il-Bl) Cimentaci6n.- Es la parte de la torre que sirve de apoyo; se tienen cuatro cimentaciones por torre, una por ca da pata de la misma.

Los tipos de cimentación son:

- 1) Cimentación de acero.- Para terreno con una resistencia normal (por lo menos 2 Kg/cm<sup>2</sup> a la compresión) y sufi cientemente hom6geno para impedir movimientos.
- 2) Cimentación de concreto.- Para terreno con resistencia media (1.2 Kg/cm<sup>2</sup> a la compresión) y terreno con resis tencia baja  $(0.5 \text{ Kg/cm}^2$  a la compresión)

II-BZ) Extensiones.- De acuerdo con la topografía del terreno (Dibujo No. 7) y/o altura que debe llevar el conductor al piso, se definen las extensiones para base (nivel) o aumento.

En el diseño de las extensiones un solo tipo de extensión, será adaptable a cualesquiera de los diferentes aumentos o niveles de cada torre (Dibujo No. 8), además de ser intercambia bles en cualesquiera de las patas de la torre, sin que para ello se requiera ningún aditamento especial.

II-B3) Bases (Niveles) o aumentos.- Como en el caso de las . extensiones, las bases o aumentos están en función de la topQ. grafía del terreno y/o altura del conductor al piso, hacien do referencia al Dibujo No. 8 se muestran los metros nivel, así como la configuración de los mismos. De tal forma que una torre +6 debe llevar los niveles -6, -3, *tO,* +3, +6, Cosa que sucede para cualquier tipo de torre.

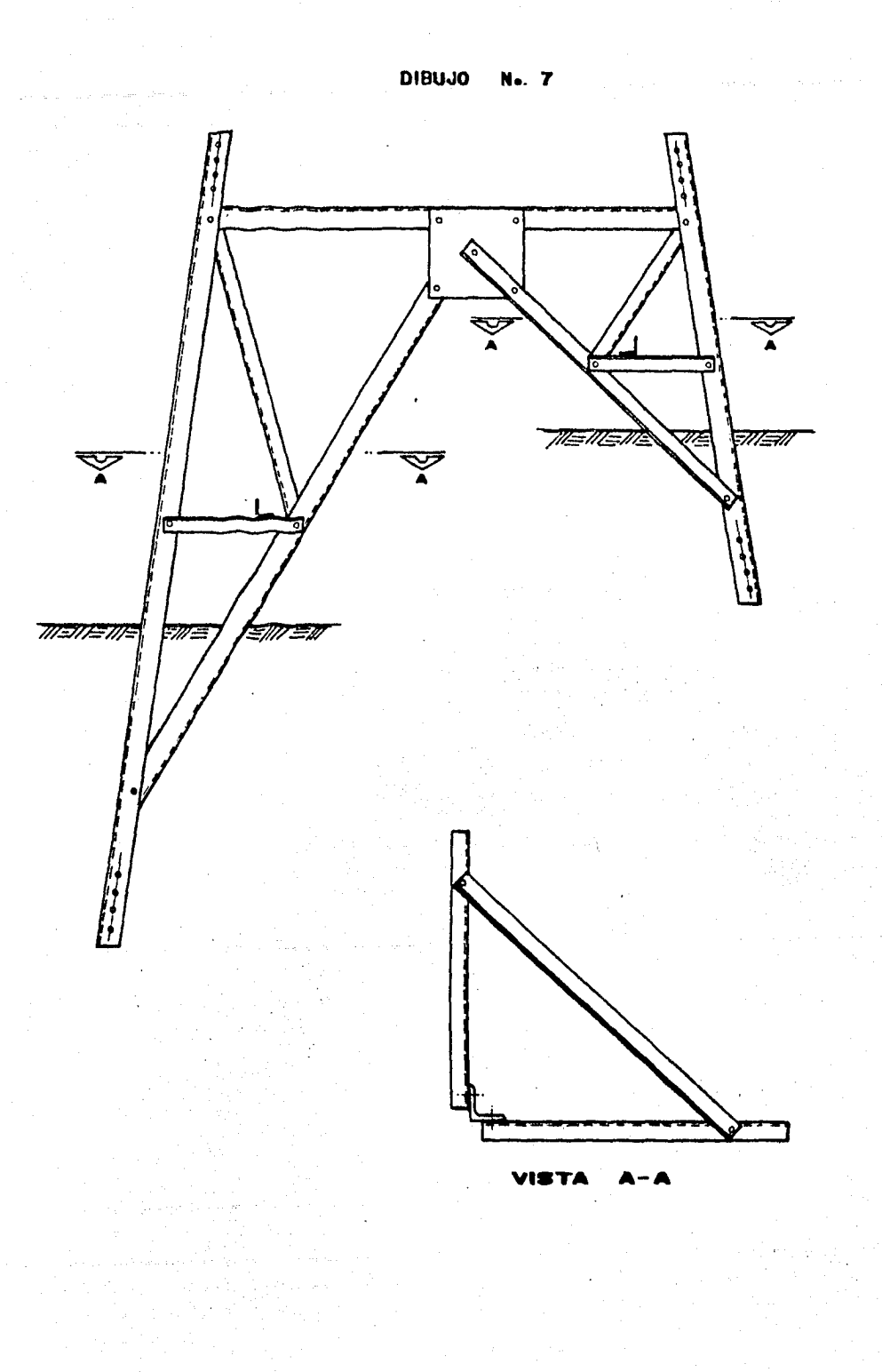

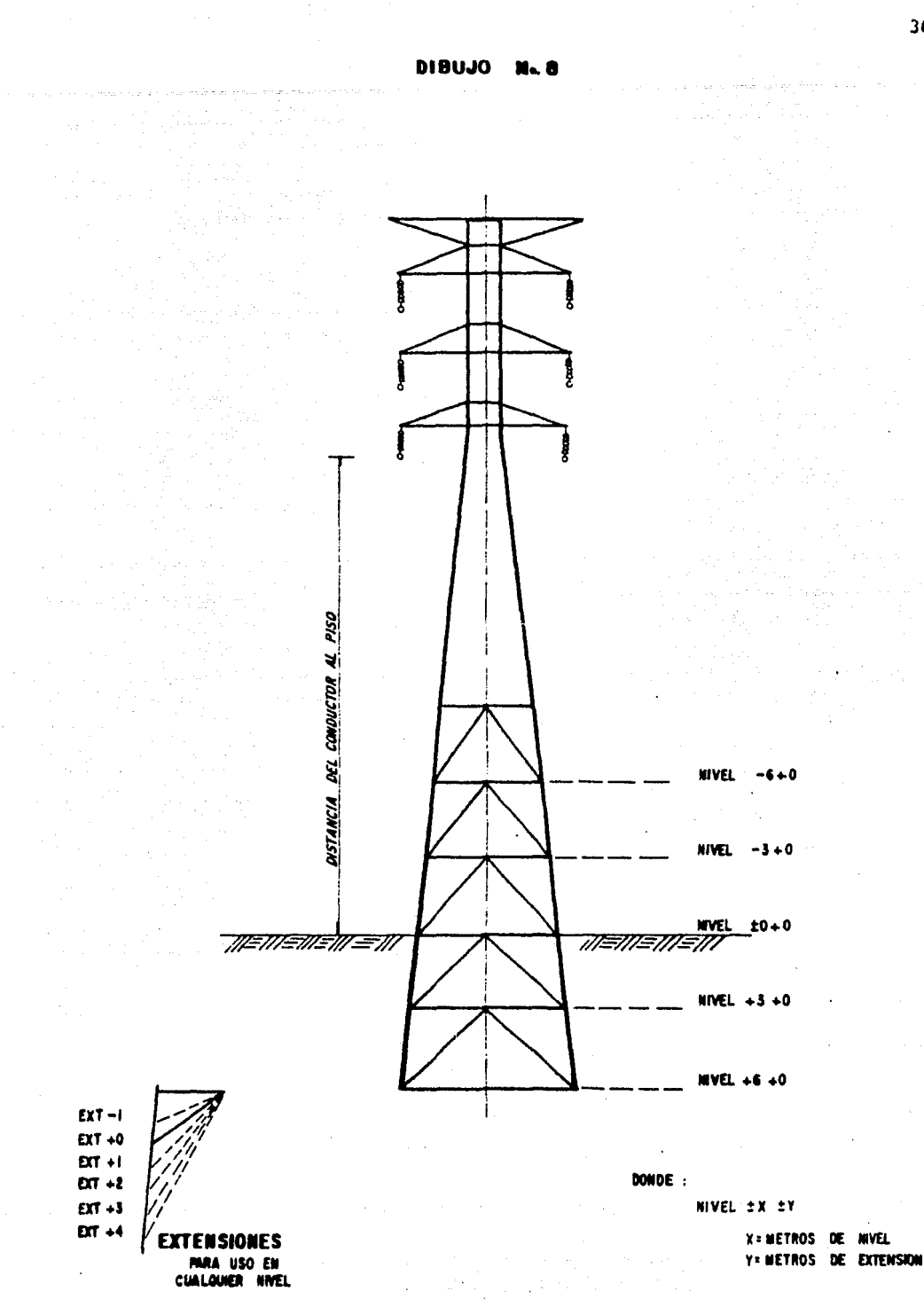

II-84) Cuerpo piramidal.- Existe un cuerpo piramidal de longitud fija para cada tipo de torre, el cual ensam bla en la parte superior con el cuerpo recto o brazos se gún sea el tipo de torre y en la parte inferior en niveles o aumentos.

II-85) Cuerpo recto o brazos.- De acuerdo al tipo de to rre que se trate ambos cumplen con la finalidad de ensam blar por la parte superior a las crucetas de conductor (cuerpo recto) o trabe (brazos) y por la parte inferior al cuerpo piramidal.

II-B6) Crucetas de conductor o trabe. Estos soportan al conductor con sus respectivos aisladores.

II-87) Crucetas de hilo de guarda y copete.- Su finalidad es la de soportar al hilo de guarda de la línea respectiva.

II-C) Espesificaciones de materiales, torrilleria y galvanizado.

Los materiales estructurales empleados en la fabricaci6n de torres de transmisi6n deben cumplir con las siguientes normas.

ASTM A36-78 Acero estructural estandard ASTM A440- 78 Acero estructural alta resistencia En las tablas V y VI se muestran las pruebas mecánicas y análisis químicos de los aceros anteriores.

Además deberán cumplir con el factor de relaci6n de esbe1 tez que se muestra en la tabla VII y que es definido de acuerdo a las ecuaciones

 $S = \frac{k \cdot L}{R}$  Donde  $R \sqrt{\frac{T}{A}}$ 

Siendo:

L = Longitud sin soportes de la pieza [L] R = Radio de giro menor [L] K = Factor de longitud efectivo = 1.0 I = Momento de inercia de la sección [L<sup>4</sup>] A = Area de la sección  $[L^2]$ 

Como norma en la fabricaci6n de torres para el sector electrico, se tiene que el espesor mínimo del material estructural será de 4mm.

Los esfuerzos máximos permitidos en los miembros de las torres se muestran en la tabla *VIII.*
# TABLA V

PRUEBAS MECANICAS PARA PLACA, SOLERAS Y PERFILES

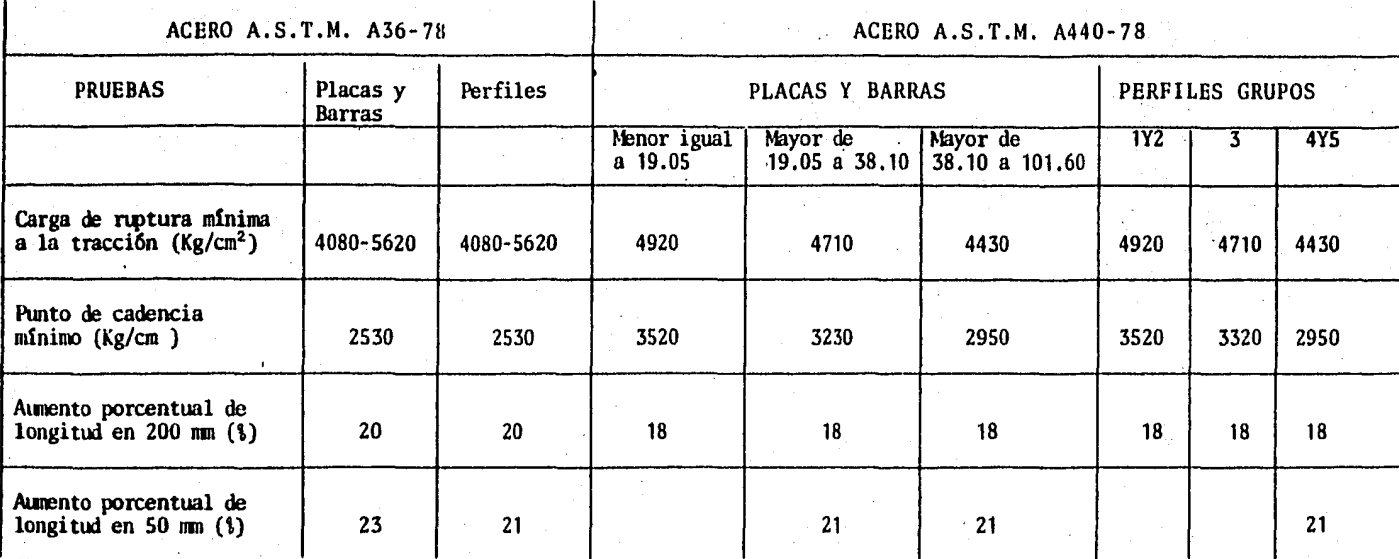

TABLA VI

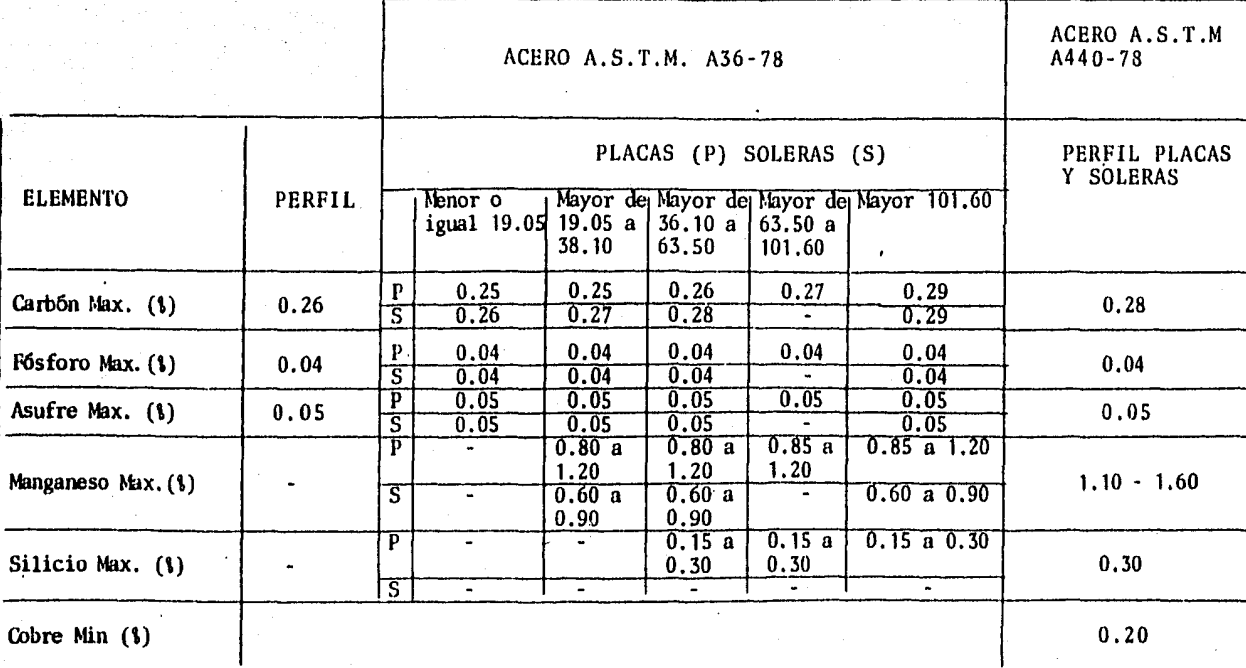

| MIEMBROS DE LA TORRE                              | RELACION DE ESBELTEZ MAXIMA |
|---------------------------------------------------|-----------------------------|
| Para montantes (patas) y crucetas                 | 150                         |
| Miembros a compresión con esfuerzos<br>calculados | 200                         |
| Miembros redundantes con cargas no<br>calculadas  | 250                         |
| Miembros de tensión                               | 300                         |

TABLA VII

TABLA VIII

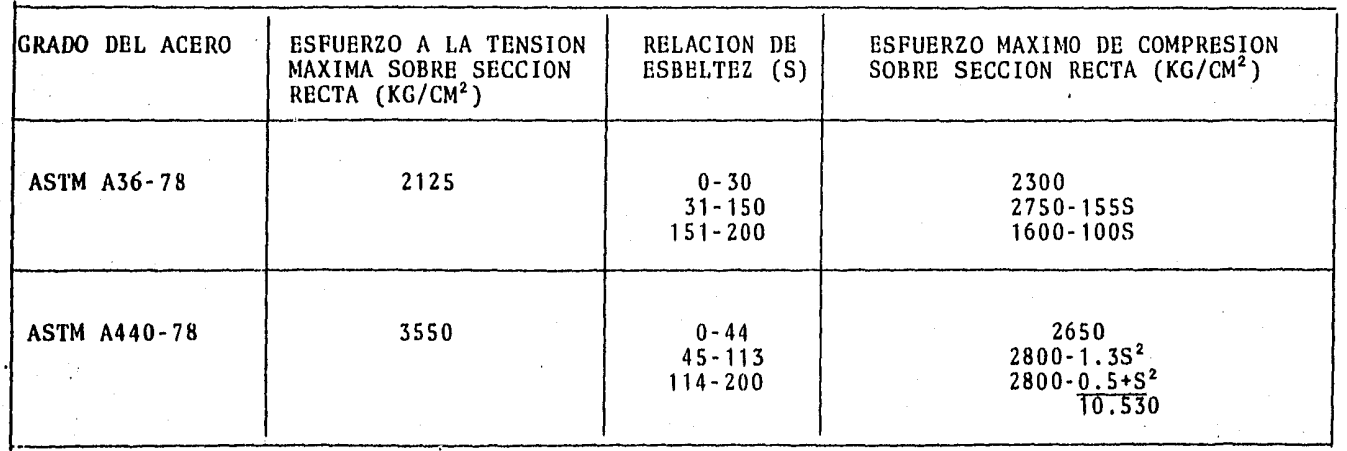

မ္ဂ

## Tornilleria.

Todos los elementos de una torre, se unirán por medio de tornillos, con un máximo de dos conexiones terminales de miembros sujetos a esfuerzo, *y* con un tornillo para sujetar travesaños en el lugar de cruces de material estructu ral, siendo tres miembros el máximo de miembros por sujetar con un solo tornillo.·

El diámetro mínimo de los tornillos deberá ser de 16mm (5/8"), excepto para miembros sujetos a esfuerzos *muy* 1i geros donde podrán usarse tornillos de 12.7mm (1/2").

Los tornillos deberán cumplir con la norma ASTM-394 en la que se especifica que el tornillo deberá ser de cabeza exa gonal *y* su tuerca también, galvanizados por inmersión en caliente, para prevenir el aflojamiento de las tuercas, se usan contratuercas tipo "palnut".

La longitud de tornillo saliente de la tuerca no será menor de 9.7mm (3/8") ni mayor de 11.3mm (7/16").

En la tabla IX se muestran las características de los torrillos de 1/2", 5/8", 3/4".

En la tabla X se muestran las longitudes de los torrillos 1 /2", 5/8", 3/4" con sus pesos correspondientes.

La condición de control de calidad de estos tornillos indepentientemente de las especificadas anteriormente, será la de venir ensamblada con su tuerca y deberá aflojarse y apretarse con solo la fuerza de los dedos.

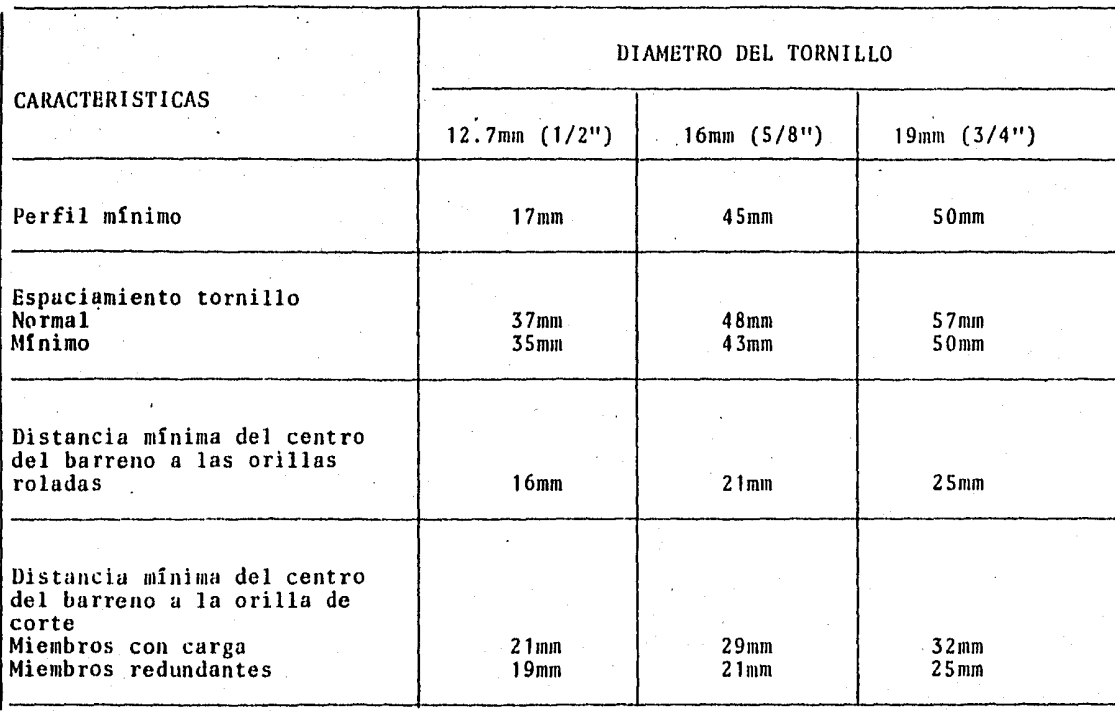

*w* 

 $^{\circ}$ 

TABLA X

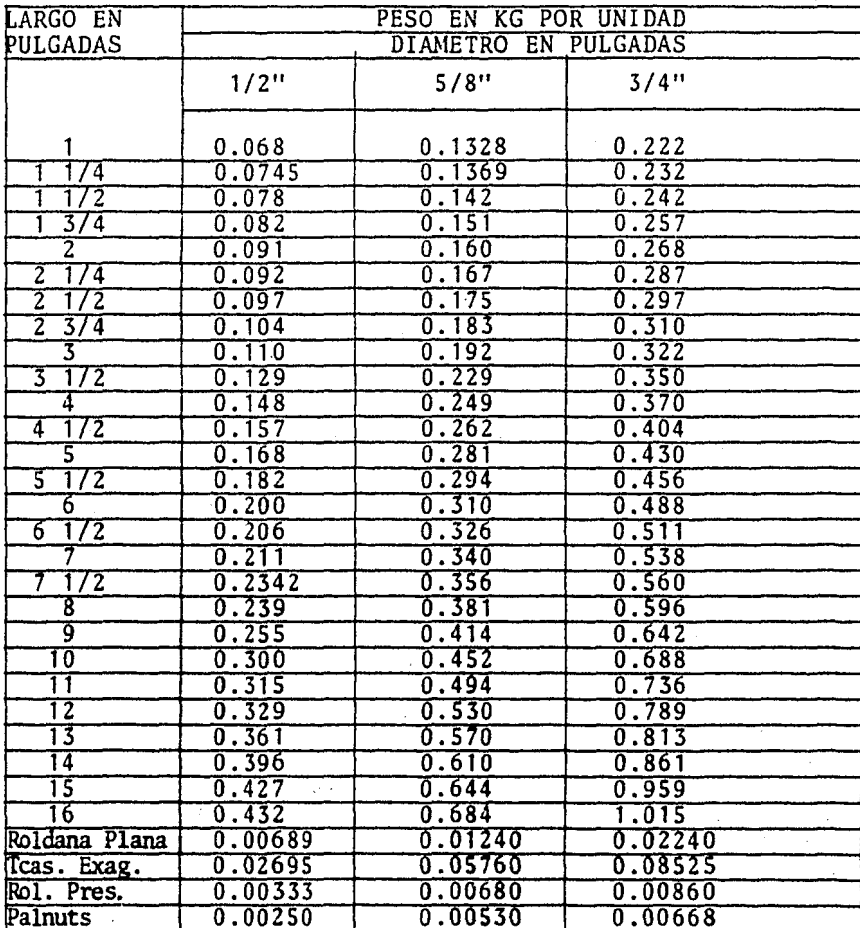

Las resistencias para la secci6n no roscada de los tornillos, deberán ser 1980 Kg/cm<sup>2</sup> (1800 Lb/plg<sup>2</sup>) como resistencia al corte y de 3960 kg/cm<sup>2</sup> (5600 Lb/plg<sup>2</sup>) como resistencia de aplastamiento.

### Galvanizado.

Todos los elementos de las torres, inclusive los que forman los cimientos, deberán ser galvanizados una vez que hayan si do procesados.

El galvanizado cumplirá con las siguientes especificaciones:

ASTM A123 Galvanizado en caliente de artículos fabricados de, perfiles, placas, barras, soleras de acero *y* acero forjado.

ASTM A153 Galvanizado en caliente en herrajes de hierro y acero.

ASTM A385 Suministro de galvanizado en caliente con zinc de alta calidad en productos terminados.

Además se tomarán precauciones para evitar el desprendimiento de la capa de zinc de acuerdo con:

ASTM A143 protecci6n contra desprendimiento del galvanizado en caliente de productos de acero estructural y procedimien tos para detectarlo.

AS'IM A384 protecci6n contra alabeo *y* distorci6n durante el . galvanizado en caliente de productos de acero.

El galvanizado de las tuercas, contratuercas, tornillos y arendelas debe efectuarse por el método de imensión en caliente, apegandose a la designación A39461T o la más reciente.

Las tuercas y tornillos estarán acabados de manera que después de su galvanizado conserven su ajuste y las tuer cas puedan atornillarse con la fuerza de los dedos en to la la longitud de la cuerda del tornillo.

Prueba de Galvanizado.

Para determinar la uniformidad del recubrimiento de Zinc (galvanizado) efectuado por inmersión en caliente, en artículos de acero estructural, tornillos, tuercas, herrajes etc. se utiliza el método conocido como "la prueba Precce" y es utilizada principalmente para determinar cual es la porción más delgada de recubrimiento.

II-D) Ingeniería del producto (lotes, planos de montaje y fabricaci6n, nomenclatura de la torre).

Lotes.- Se define como una lista de piezas para tipo de torre dividida según los cuerpos que integran a la misma (cimentación, extenciones, etc.) y que contiene para cada uno de los cuerpos las piezas que lo componen, la siguien te información, marca de la pieza, descripción del material con el que debe ser fabricada y el número de piezas que se requieren para fabricar los cuerpos de la torre requerida. Este listado incluye la tornillerla y herrajes de suspensión.

Planos de montaje.- Son proporcionados para el armado de cada uno de los cuerpos, que forman una torre. En el Dibujo No. 7 se ilustra un plano de montaje de un cuerpo de una torre.

Planos de fabricación.- Son los planos de despiece para cada uno de los cuerpos que forman la torre, en el Dibujo No. 9 se muestra un plano de fabricación.

Nomenclaruta de la torre.- Las piezas de una torre son mar cadas claramente con letras y números claves que tienen correspondencia con los planos de fabricación y montaje.

La nomenclatura usada en el sector eléctrico para sus torres, está formada por una cadena alfanumérica de 6 caracte res; los dos primeros identifican el tipo de torre, los tres siguientes identifican el cuerpo de la torre y los dos últimos el número progresivo de la pieza del cuerpo correspon diente, por ejemplo a cadena.

$$
\begin{array}{cc}\n46 & 060 & 01 \\
1 & 2 & 3\n\end{array}
$$

- 1.- Los dos caracteres (46) indican que es la.torre C 230KV 1 circuito.
- 2. Los tres caracteres (060) indican la parte del cuerpo, brazos.
- 3. Los dos caracteres (01) indican el número progre sivo de la parte del cuerpo.

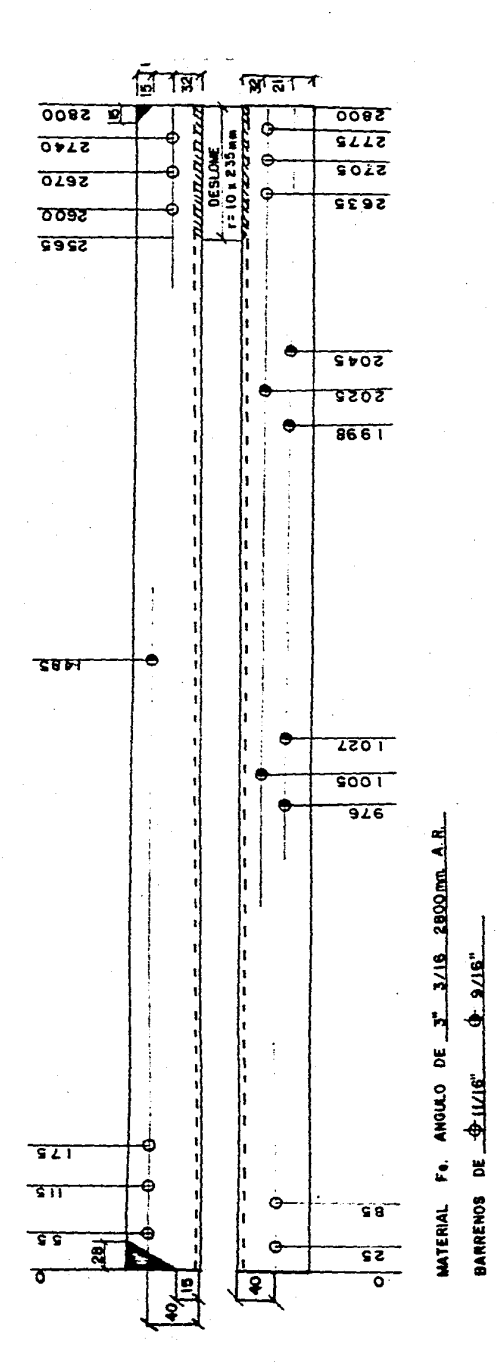

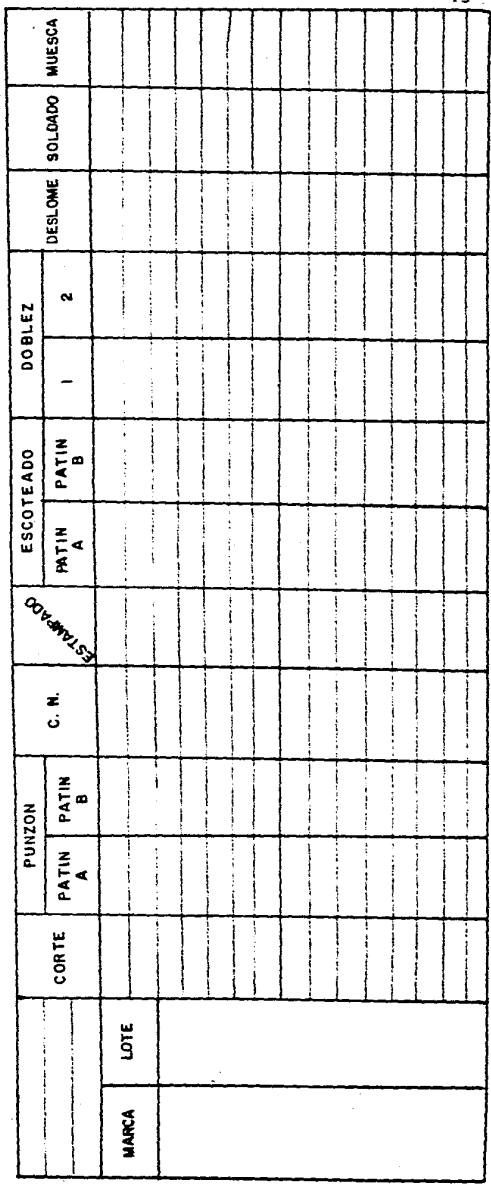

III. PROCESO DE PRODUCCION, PRUEBAS Y EMPAQUE PARA TORRES DE TRANSMISION.

III-A) Procesos a los que pueden ser sometidas las piezas de una torre de transmisi6n.

- 1) Cortado\*
- 2) Punzonado\*
- 3) Estampado 6 marcado\*
- 4) Escoteado 6 recortado
- 5) Doblado
- 6) Deslomado
- 7) Soldado
- 8) Señalado *6* muesca
- 9) Galvanizado

\* Procesos indispensables en cualquier pieza.

l. El proceso de corte es utilizado para dar a la pieza la longitud requerida, ya que el tramo del perfil angular es de 12m. y la placa de 6' x 20'.

El proceso de trabajo se muestra en el dibujo 10 y consiste en el empuje de la cuchilla superior de la cizalla: doblando en un principio la separaci6n del material y con el deslizamiento en el plano de la cuchilla la separaci6n completa en dicho plano.

El material antes de ser cortado, sufre una deformación elás tica ya que las fibras del mismo tienden a estimarse progresivamente conforme la cizalla va aumentando su acci6n; sin embargo, al rebasarse el límite de elasticidad las fibras son cortadas, y cuando la pieza esta libre experimenta una rápi da recuperaci6n elástica.

Con el ángulo a de la cuchilla superior, se logra separar progresivamente *y* con uniformidad el material. La fuerza de la cizalla P[ Kg), según Schlesinger, la acci6n de la cizalla depende del ángulo  $\alpha$ , de la resistencia al cizalla miento t<sub>R</sub> (en caso de no contar con éste, con la carga de ruptura a la tracción  $K_S$  en  $Kg/\text{mm}^2$ ] y del espesor de la cha pa S(mm) , por lo que.

 $P = (S^2 \cdot t_B) / (2 T_g \alpha)$ Potencia de las cizallas N=P•V/102N Donde N (KW] p (Kg] V( m/seg)  $N \approx 0.5...0.7$ 

Dibujo 10

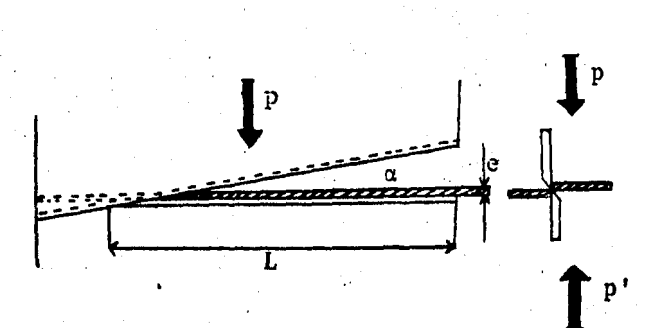

 $2)$ Proceso de punzanado es requerido para punzonar los per files cuyos barrenos serán usados para la unión de las diferentes partes de la torre, en las figuras 1 y 2, se muestran dos casos.

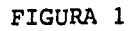

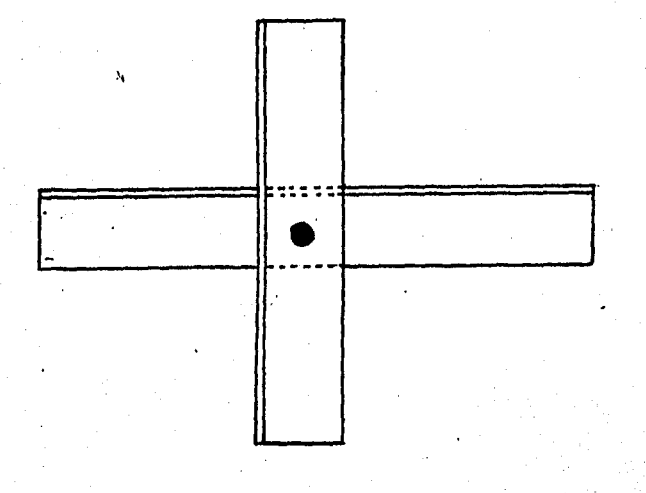

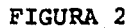

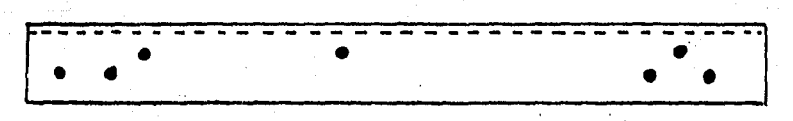

El caso del punzonado difiere del cizallado en que los punzones de corte no forman ningún ángulo respecto a la placa matriz. El corte por punzonado de un material me tálico, consiste en una operación mecánica, mediante la cual, con la aplicación de los útiles adecuados, puede ob tenerse una figura de caracter geométrico.

Si seguimos lentamente el proceso de punzonado de una pie za, observando el dibujo 11, el punz6n al descender ejerce en el material una presión continua P. A este esfuerzo se le opone la reacci6n R propia del material, fluyendo entonces el material a través de la matriz M. Separan do la pieza, que es obtenida por el lado opuesto del ataque del punzón dibujo 12. Debido a la recuperación elás tica los bordes del material cortado quedan unidos enérgi camente al agujero de la matriz, donde permanecerá hasta que el corte de una segunda pieza obligue a salir a la pri mera.

Dibujo 11 Dibujo 12

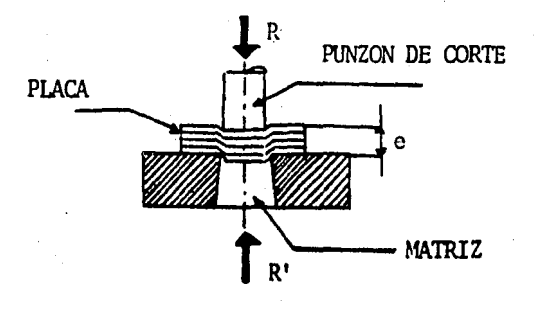

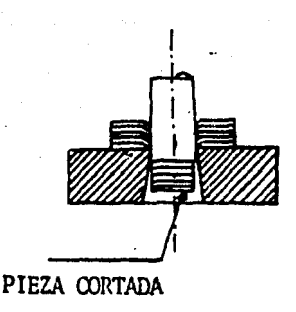

La fuerza de<sup>\*</sup> punzonado necesarias, dependen fundamentalmente de la resistencia al corte o carga de ruptura a la tracción, espesor de la pieza *y* del perimetro de la pieza cortada. Se determina de la siguiente manera:

 $P = S \cdot e \cdot K_e$  $P =$  Fuerza de corte [ Kg] S = Desarrollo del perímetro de la pieza a cortar [mm] e = Espesor de la pieza a cortar (mm)  $K_c$ = Resistencia al corte [Kg/mm]

3) El proceso de estampado (marcado), es usado para identi ficación de la pieza de acuerdo a lo estipulado en el capítu lo rr.

#### FIGURA 3

r---- ------------------- -:.:,~:,--- <sup>~</sup>--¡

Proceso de escoteado 6 (recortado). El proceso de esco  $4<sub>1</sub>$ teado consiste en cortar el pantín de un perfil, con la fina lidad de que las piezas que lo requieran puedan ser ensambla El proceso esta basado en los fundamentos del corte con das. cizalla.

Para ejemplificar el uso del proceso de despatinado se muestran las figuras 4 y 5.

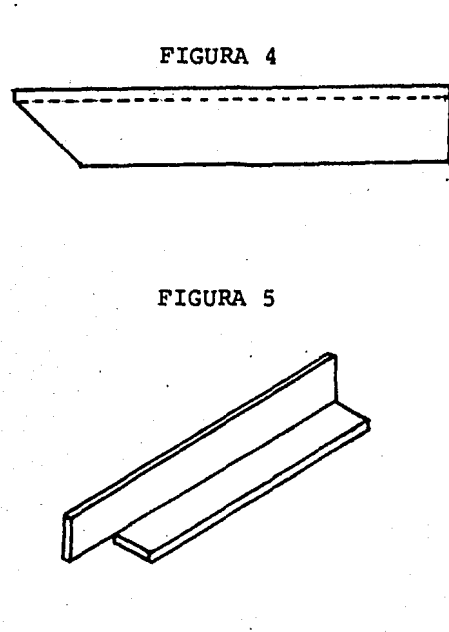

5) Proceso de doblado.- Dada la configuraci6n de las torres se requiere que algunas de las piezas sean dobladas en la figura 6, se muestra una de ellas.

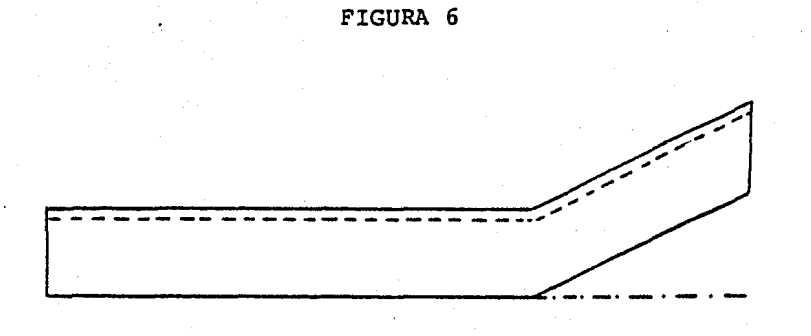

Las operaciones de doblado, ocupan una fase intermedia entre el punzonado y el embutido. La operaci6n consiste en variar la forma de un perfil estructural, sin alterar su espesor de modo tal que todas las secciones sucesivas sean iguales. Como se muestra en el dibujo 13.

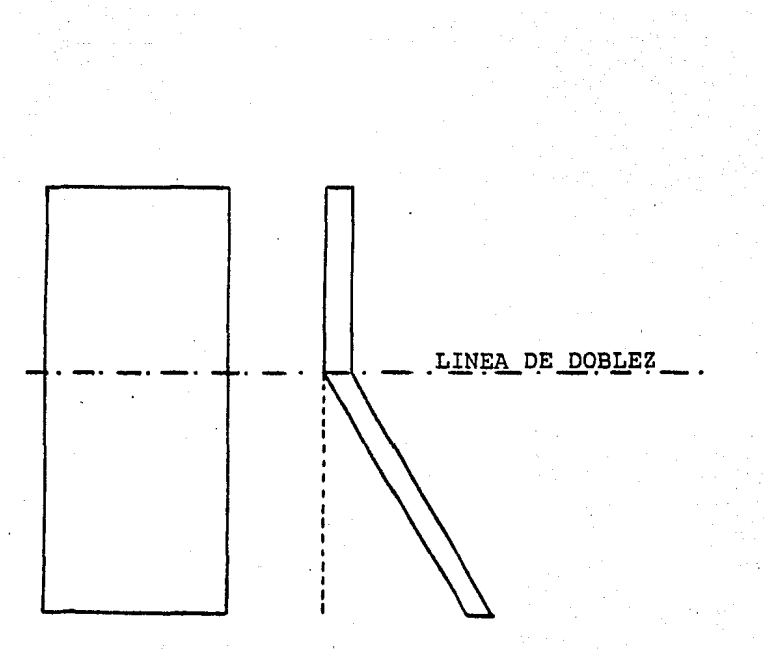

Dibujo 13

En el doblez, los problemas más importantes son el radio mí · nimo de doblez y el retroceso elástico. Como término general, puede admitirse que el radio mínimo de doblez será cuan do menos el mismo espesor del material pero debido, a que no todos los materiales tienen las mismas propiedades mecánicas, para un material nuevo conviene hacer pruebas y obtener datos empíricos.

Recuperación elástica. La recuperación elástica sobreviene cuando se retira la carga que se había aplicado al material para conformarlo dibujo 14.

Dibujo 14

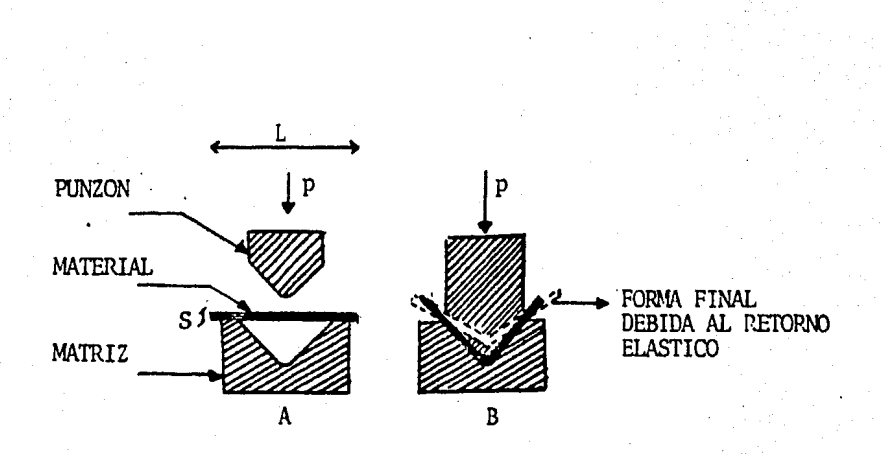

Esfuerzos desarrollados en el doblado. Cuando un perfil es tructural se coloca en una matriz de doblar, se comporta en la mayoría de los casos, como un solido que se encuentra apo yado en sus extremos y al cual se le aplica una carga en el centro, dicho caso se observa en el dibujo 14A. Por lo que

$$
P = \frac{2 \cdot \sigma_d \cdot b \cdot s^2}{3L}
$$

ź.

Donde:

- P = Fuerza total en Kg necesario para el doblado
- $\sigma_A$  = Esfuerzo necesario para la deformación permanente;  $\sigma_d$ =3 $\sigma_r$  donde  $\sigma_r$  = Esfuerzo de resistencia a la ruptura Kg/nm.
- b = Longitud de doblez en MM.
- s = Espesor de la placa en MM.
- 1 · = Distancia entre los apoyos de la plancha.

Matices de doblar. Las matrices de doblar son aquellas que mediante un punz6n de figura adecuada y un alojamiento que se llama molde pueden, con uno o más golpes. Conformar el material en una pieza cuya forma ha sido determinada de an temano.

6) Proceso de deslomado.- Es requerido en las piezas que empalman a dos perfiles angulares, iguales con el fin de ha cer coincidir sus barrenos en ejemplo de estos se muestra en la figura 7.

El proceso de deslomado es efectuado por medio del corte con oxígeno-acetilano, actualmente no se ha desarrollado equipos de proceso más rápido y económico que el de oxicorte.

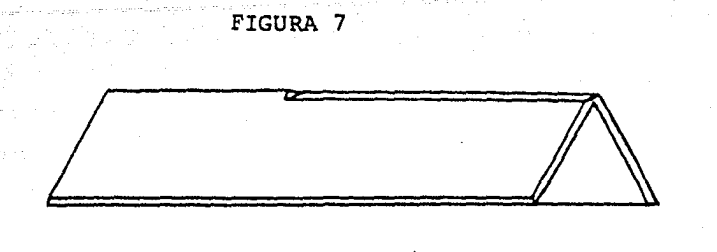

7J Proceso de soldadura.- Es un proceso generalmente usado en las zapatas de las torres con diseño de especial. El cual se muestra en el dibujo 15.

Dibujo 15

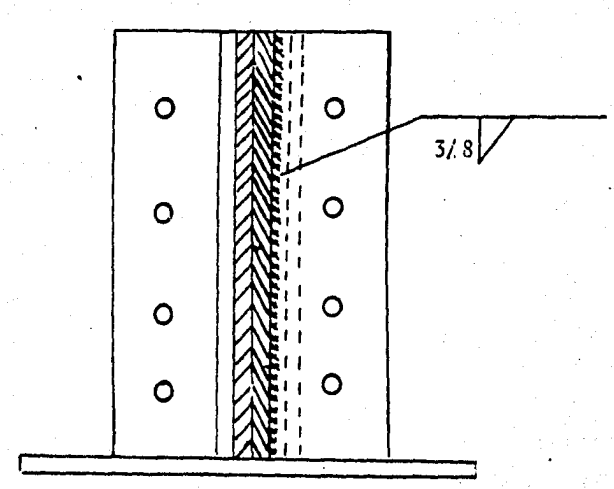

El proceso de soidadura emplea la soldadura por arco, donde el calor necesario es generado por un arco voltaico estable cido entre la pieza que se suelua y un electrodo.

Estando limitado su uso por las especificaciones de construc ci6n de las torres.

*B)* Proceso de señalado.- El proceso de señalado tiene la finalidad de hacer una pieza de las extensiones de una torre, para marcar el nivel de tierra, para cubrir el flujo de la conexión a tierra, que debe llevar cada una de las torres, como se muestra en el dibujo 16.

DIBUJO 16

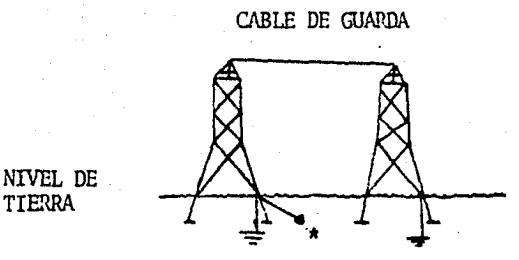

TIERRA

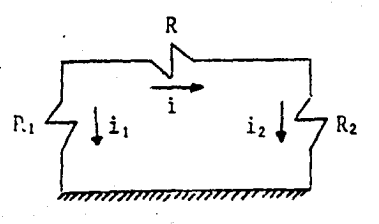

CIRQJITO ELECffiICO

\* Cable de cobre de 7 hilos (aproximadamente 4/0 AWG), conecta do por medio de electrodos de varilla copperwelo de ø 16mm.

El proceso de muesca es elaborado manualmente con segeta <sup>ó</sup>esmeril, la figura a, nos muestra una pieza con mues ca.

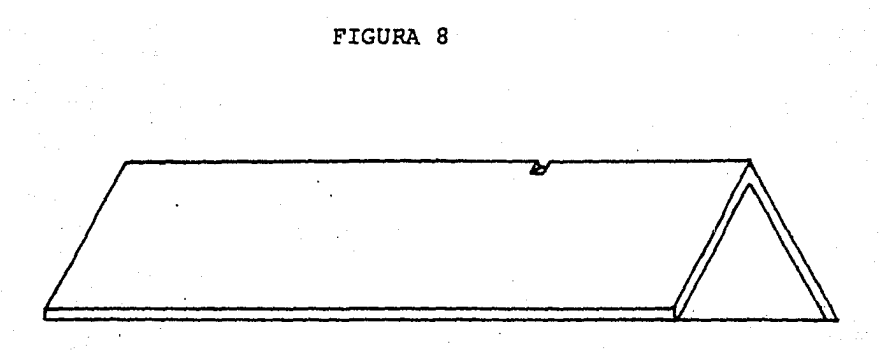

9) Galvanizado.- De acuerdo con lo establecido en el capi tulo II, todas las partes que componen una torre sin excepción, deberán de estar galvanizadas por inmersión en calien te.

El galvanizado por inmersión en caliente es un proceso para protejer al acero de la corrosión, recubriendolo de zinc fun dido. Es un proceso tan versatil que es aplicable a produc tos de cualquier tamafio y forma como, tuercas, tornillos y

productos estructurales. En todos los productos de acero el galvanizado da una protección por mucho tiempo, contra una gran variedad de elementos corrosivos del aire, agua y suelo.

Las funciones del uso del zinc, como protector de la corro si6n, son las siguientes.

- i. Actua como una capa contínua y dura sera entre el acero y la atmósfera.
- ii. Un galvanizado se sacrifica a si mismo, lentamente en presencia de los elementos corrosivos, por la con tínua protección del acero, siempre y cuando el área del recubrimiento sea suficientemente para el metal base. Esta propiedad resulta de que el zinc es elec troquímicamente más activo que el acero.

El espesor de la capa protectora de zinc, es función del medio ambiente como se muestra en el dibujo No.17

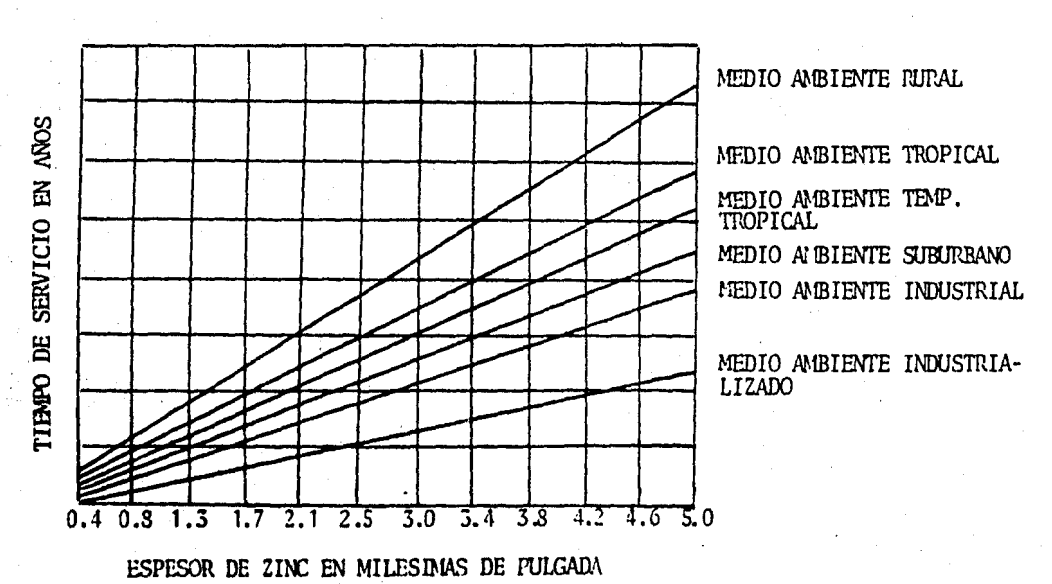

DIBUJO NO. 17

El proceso de galvanizado.

El recubrimiento de galvanizado por inmersi6n en caliente, debe ser aplicado a un producto de acero completamente limpio, en una tina de zinc fundido. El zinc usado para el recubrimiento deberá de cumplir con la norma, para zinc en Lingote (zinc sin refinar) ASTM-86.

Para la limpieza del metal base, la preparación adecuada de la superficie de acero para galvanizado incluye 3 pasos.

i. Desengrasado

- ii. Remover oxidación
- iii. Remover aleación

En la práctica varia el proceso mediante el cual puede limpiarse el acero, de una planta a otra, dependiendo de las necesidades *y* equipos.

Después de un ataque con acido, el material debe ser enjuagado para eliminar de la superficie residuos de acido *y* sales del acero.

El baño para galvanizado es generalmente controlado en el ran go de 443°c-460 ºc dependiendo del tipo de pieza que se traba je.

Durante la inrnersi6n del articulo en el baño de zinc, un visible burbujeo tiene lugar, resultado de la interacci6n del acero *y* el zinc fundido.

Después de galvanizado el producto puede ser enfriado en agua o con aire, partes pequeñas tales como, tuercas, tornillos, roldanas, que son galvanizadas en canastas con rodillos, es usado el centrifugado para retirar el exceso de zinc antes del enfriado.

III- B} · Pruebas y empaque de las torres

III-Bl) Pruebas

A) Pruebas de armado (para nuevos diseños);- Cada una de las torres de tipo diferente y sus extenciones, deberán por especificaciones de la construcci6n de torres para líneas de transmisión, ser armadas en la fábrica sometiéndolas, a revisi6n y ajuste, después de lo cual, si los resuitados son satisfactorios, se procederá a la fabricación de las mismas.

B) Prueba desctructiva (para nuevos diseños).- Una de las torres de cada nuevo diseño se someterá a las cargas simulta neas especificadas en el capítulo I, las que estarán incremen tadas por los coeficientes de seguridad. Terminada la prueba normal, se aumentará paulatinamente *y* por etapas el valor de las cargas (incrementos 1000 Kg por cada 10 minutos), hasta que se produzca la falla de la estructura. Los anclajes y cimientos de prueba se harán igualando lo más posible las condiciones del lugar en que se instalará la estructura.

C) Pruebas de armado (de una fabricación).- Es necesario hacerla pasar cada producci6n de un diseño de torre determinado.

## .III-92) · Empaque.

Las estructuras se embarcarán formando atados de elementos similares para cada torre, de peso y longitud adecuados, a fin de facilitar y soportar un manejo rudo durante el trans porte al lugar de instalación.

Los tornillos, tuercas, arandelas y materiales pequeños deberán empacarse en fuertes cajas de madera flejadas, de peso adecuado que soporten manejo rudo.

Los atados y cajas deberán de ser marcados de tal forma que resulte fácil su identificaci6n, para la distribuci6n y control del material en la obra.

Al enviar a obra se tendrá que enviar primeramente la parte inferior de la torre, y subsecuentemente los cuerpos que le proceden, hasta llegar a la parte superior de la misma, con la finalidad de poder ir armando la torre en los lugares re queridos.

#### IV FABRICA DE ESTRUCTURAS

#### IV-A) Organización administrativa

Dentro de la organización administrativa de Compañia de Luz y Fuerza del Centro, S.A. La fábrica de Estructuras depende en forma directa de la subgerencia mecánica de la Gerencia de Construcción, como puede observarse en el organigrama No. 1, donde se indican, en la parte I la organización central del CLF, la parte II muestra la organización especifica en la subgerencia mecánica.

La fábrica de estructuras fue creada en 1974, teniendo como. finalidad, el cubrir los programas para fabricaci6n de torres de CLF y actualmente da servicio al sector eléctrico.

La fábrica de estructuras, se encuentra en avenida de los Angeles No. 89, Colonia San Martín Xochináhuac, Aztcapotzal co D.F., consta de una superficie de 3500  $M^2$ . Dentro de ella se encuentran 2 secciones para producci6n y otra de mantenimien to.

- i) Fábrica de estructuras
- ii) Fábrica de herrajes
- iii) Mantenimiento y máquinas herramientas

A continuaci6n se explicará en forma muy general la finalidad y ogranizaci6n para las secciones ii) , iii) , dejando para un desarrollo más detallado la parte i) •

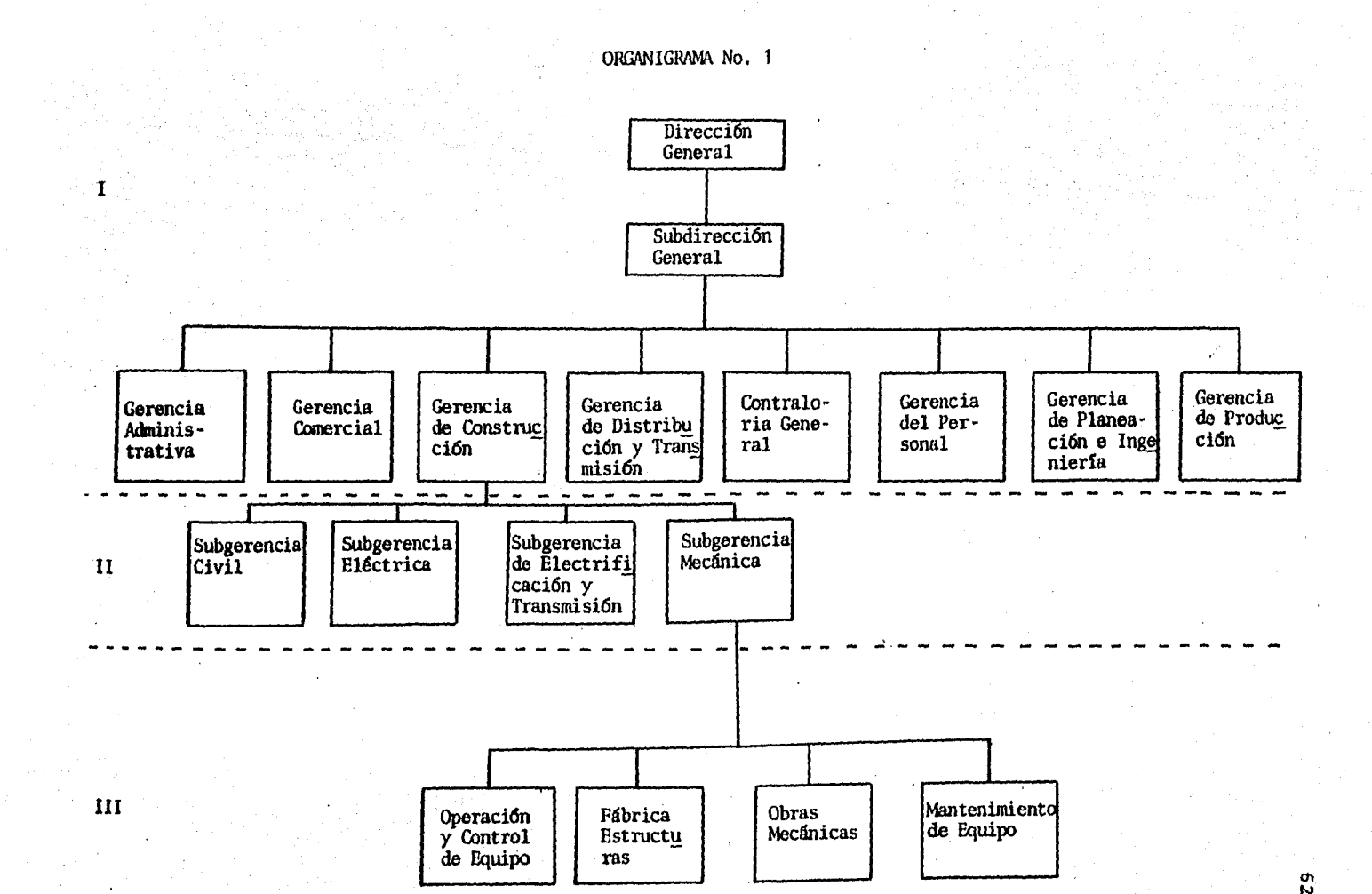

Fábrica de herrajes.- Las necesidades de electrificaci6n de la zona atendida por la Cia. de Luz y Fuerza, genera a su vez la demanda de herrajes de electrificaci6n y distribución, que debe ser satisfecha en la fábrica de estruc turas a través de la secci6n de herrajes, la cual fabrica aproximadamente 100 diferentes tipos de herrajes, los cuales pueden ser clasificados, segün la materia prima de que están fabricados en tres grupos generales.

- i) Productos de lámina
- íi) Productos de perfiles estructurales

íii) Productos de perfil tubular rectangular

La producci6n promedio anual para cada uno de los grupos de productos mencionados, operando dos turnos por día y semana de 5 días, es el siguiente:

i) Productos de lámina ......................... 920 t. ii) Productos de perfiles estructurales ....... 780 t. iíi) Productos de perfil tubular rectangular .•. 510 t.

Taller de mantenimiento y máquinas herramienta.- Con la finalidad de cubrir las necesidades de mantenimiento para el equipo industrial, fue necesario crear un taller de má quinas herramienta, el cual fabrica las partes que requie ren ser maquinadas, además de fabricarse y repararse los troqueles para los diferentes típos de herrajes, así como punzones y tasas utilizados en la fabricación de torres pa ra lineas de transmisión.

Fábrica de Estructuras.- La finalidad de la fábrica de Es tructuras Xochinahuac, es ofrecer un alto factor de servicio al sector eléctrico, en la fabricaci6n de torres para lineas de transmisi6n.

## ORGANIGRAMA NO. 2

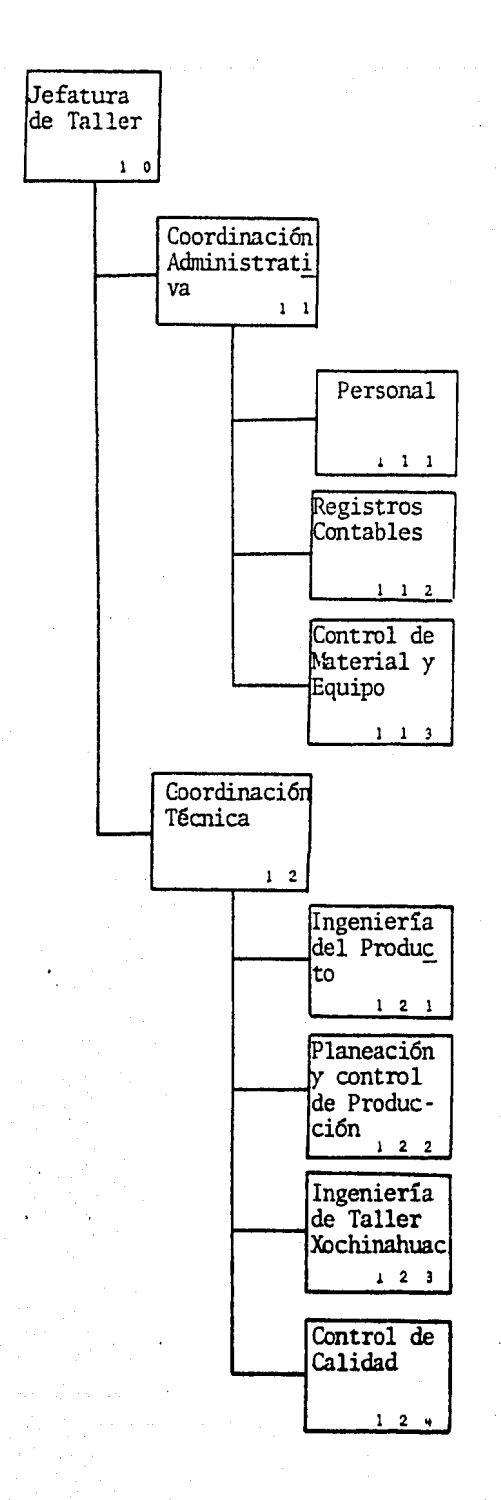

La fábrica cuenta actualmente con una plantilla de personal de 500 trabajadores, en dos turnos, incluyendo el personal administrativo, su organizaci6n se muestra en el organigrama 2, a continuación se dará una explicación, de las funcio nes generales de cada una de las entidades que lo integran.

1.0) Jefatura del Taller.

- i) Coordinar la ejecución de las funciones de las coordinaciones administrativa *y* técnica.
- ii) Proporcionar a la subgerencia mecánica las fechas de entrega de los productos que soliciten a la fábrica.
- iii) Atender las relaciones obrero patronales, así como Vi gilar *y* aplicar las medidas reglamentarias y contractuales.
- . 1.1) Coordinaci6n Administrativa.
	- i) Integrar *y* presentar a la jefatura del taller las necesi dades de los recursos Materiales, humanos *y* Econ6micos para el funcionamiento de la fábrica.
	- ii) Otorgar, oportunamente los recursos, que sean requeridos por las necesidades de los recursos humanos, econ6micos y materiales de la fábrica,

1.1.1) Personal

i) Registrar, controlar, verificar e informar sobre la asisten cia del personal.

- ii) Elaborar *y/o* tramitar, los documentos referentes a: Categorías del personal, altas *y* bajas, remuneraciones, vacaciones, accidentes, capacitación *y* actualizaci6n de los archivos de personal.
- 1.1.2) Registros Contables
	- i) Elaborar y tramitar los presupuestos *y* cotizaciones que le sean solicitadas. Para cada uno de los productos que son fabricados.
	- ii) Elaborar *y* tramitar los informes del costo de fabricación y del comportamiento presupuesta!.
- 1.1.3) Control de Material y Equipo
	- i) Vigilar las existencias y suministrar los materiales, herramientas, equipos y refacciones, registrando todos los movimientos en la tarjeta kardex correspondiente.
	- ii) Previa consulta con la Coordinación Técnica *y* de acuer do con lo solicitado por planeación y control de la producci6n. Elaborar y tramitar solicitud de materiales.

1.2) Coordinación Técnica

- i) Ejecutar las funciones que le sean delegadas, por la je fatura del taller. Con relación a la producción bajo las disposiciones establecidas por la gerencia.
- ii) Proporcionar a la jefatura del taller los tiempos proba bles de entrega de los productos requeridos.
- iii) Proporcionar a la coordinación administrativa las espe cificaciones necesarias para la obtención de insumos de producción, equipo y refacciones.
- 1.2.1) Ingeniería del Producto
	- i) Elaborar todas las especificaciones para que puedan ser fa bricados los diferentes pedidos de torres, así como el di· · bujo de los planos de producción y listados de topes.
	- ii) Adaptar, corregir o modificar de acuerdo con las condicio nes de diseño todos los planos de producción, que por proble mas de producción o abastecimiento de material lo requieran.
	- iii) Elaborar y mantener el archivo de memorias de cálculo de todo lo disefiado, adaptado, corrigido o modificado por la sección.
	- iiii) Vigilar, dirigir y coordinar el armado de prototipos de torres, así como el asesorar en los problemas de interpreta ción de planos y armado de ios prototipos de prueba.

1.2.Z) Planeaci6n y Control de Producción

- i) Recibir los pedidos de producción acompafiados de los planos de producción (despieces) y listados de topes.
- ii) Estimar los materiales requeridos, para cumplir con los pedidos solicitados.
- iii) Emitir, las ordenes de producción cuadernos para el con trol de la producción, optimización del material y entregar

los a la sección de producción del taller anexándoles el (los) planos (s) de producción correspondiente (s).

- iiii) Recibir y evaluar los reportes de avance de la produc ci6n, dictaminar sobre las causas de anomalías y dictar las medidas correctivas que procedan.
- iiiii) Proporcionar la información del estado que guardan los productos en fabricación.

1.2.3) Ingeniería de la fábrica

- i) Reportar los avances y proporcionar la información a su alcance que le sea solicitada por la sección de pianeaci6n y control de la producción, para la toma de decisiones sobre los futuros planes de producción.
- ii) Tramitar la documentación necesaria para el suministro de materiales, herramientas y equipo a la nave de producción, así como dirigir *y* controlar el movimiento de materiales a trav6s del proceso productivo.
- iii) Aplicar las medidas correctivas inmediatas a las anomalias que se presenten en la ejecución de las ordenes de pro ducción.
- iiii) Programar y dar los mantenimientos preventivos para la maquinaria e instalaciones de la fábrica.

1.2.4) Control de Calidad

i) Efectuar pruebas de calidad a materias primas, tornillería, productos *y* subproductos, *y* galvanizado.
- ii) Rendir reportes de los resultados de las pruebas de calidad realizadas a las materias primas, productos y subproduc tos tanto en material sea galvanizar como el galvanizado, determinado si fuera necesario las causas probables que ori ginen las anomalfas.
- iii) Mantener un registro hist6rico de las especificaciones que ofrecen los proveedores de materias primas *y* galvanizado.

#### IV-B) Organizaci6n de materiales.

La materia prima de las torres son perfiles estructurales que son entregados en la fábrica por medio de trailers, los cuales son descargados en las áreas de almacenaje, para después ser transportados a las máquinas cuando sean requeridos. Tanto los movimientos de carga *y* descarga de materiales son efectua dos por el equipo siguiente:

- Gruas para patio de Bt
- Montacargas de 3t

Para· evitar que el material ya almacenado tuviera tiempos y distancias largos al llegar a su punto de utilizaci6n (cizallas) , se recurri6 a estudiar los 50 tipos diferentes de torres que son fabricadas en la fábrica de estructuras Xochinahuac, definiendose de esta manera las políticas de almacenamiento de los perfiles.

i) Perfil - Torre en peso ii) Perfil - Torre en piezas

De acuerdo a los criterios anteriores se concluyó en estable

cer una clasificaci6n para materiales respecto al porcentaje de uso.

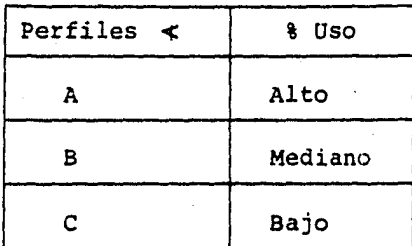

En la Tabla XI se muestran los perfiles estructurales angula res, de acuerdo a la clasificaci6n A,B,C y considerando una producción anual de 5000 C. El dibujo No. 18 muestra el acomo do de material en el área de la fábrica.

A continuación se presenta la Tabla XII la cual muestra el pe so aproximado para los diferentes tipos de torres, la cual ser virá como **indice para determinar cuantas** y cuales torres se pueden fabricar si la capacidad es de 5000 t/año.

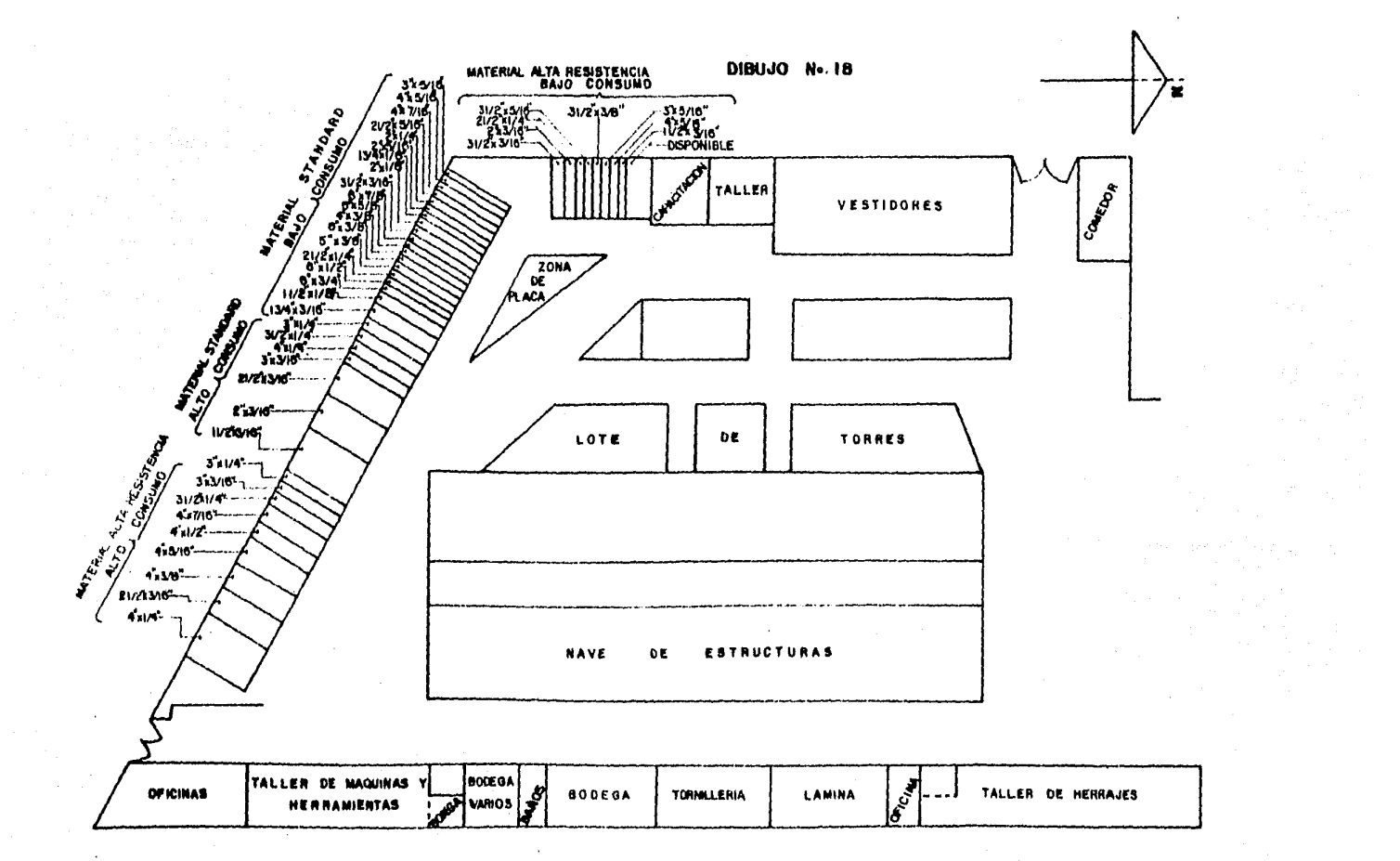

TABLA XI

 $\langle \varphi_{12} \rangle = \langle \varphi_{12} \rangle + \langle \varphi_{21} \rangle = \langle \varphi_{12} \rangle$ 

.<br>Talen salakan me

 $\ddot{\phantom{a}}$ 

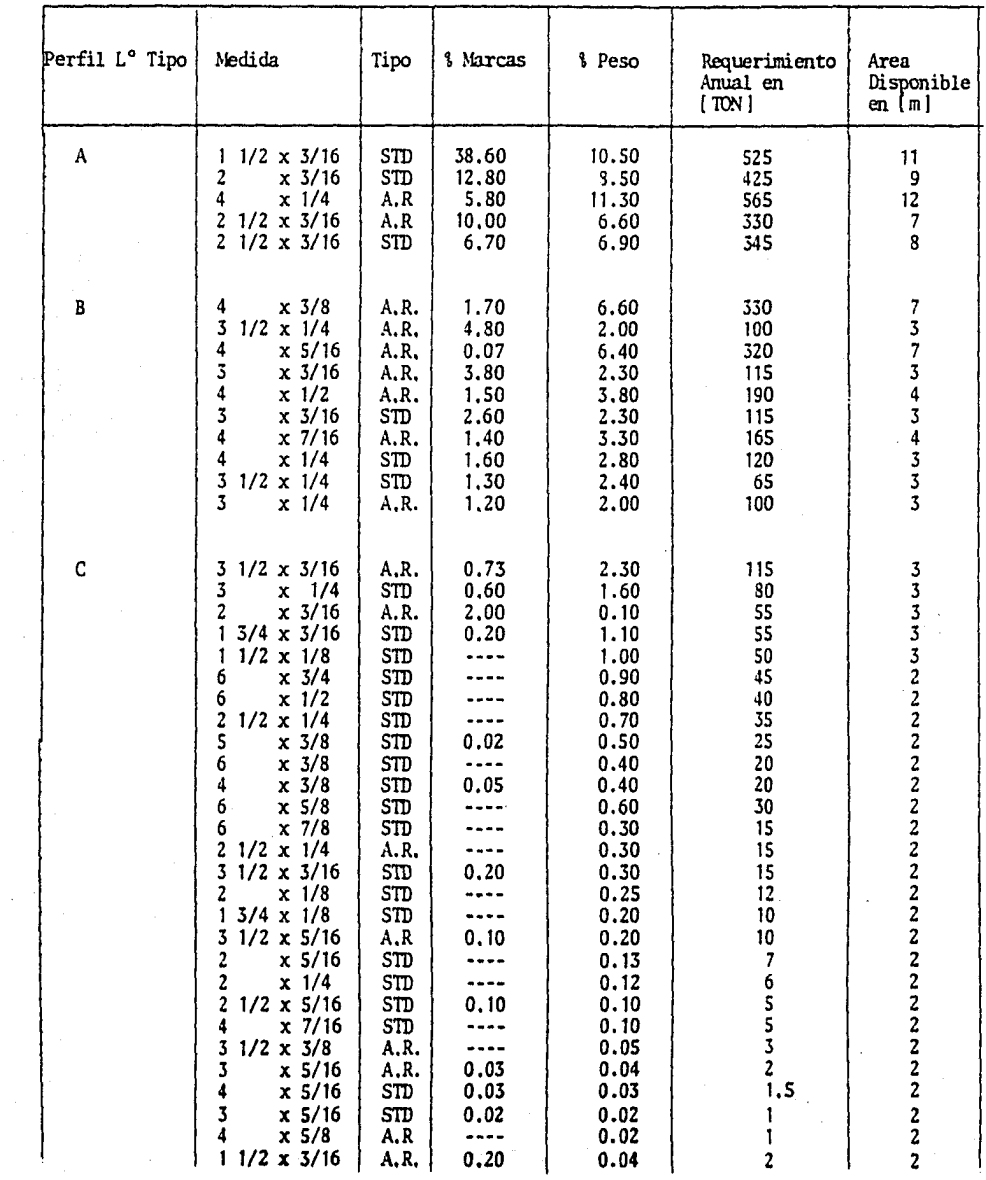

, and the matrix of the space of  $\overline{72}$  , provided as

TABLA XII

| Tensión de la torre<br>[KV] | Número de<br>Circuitos | Peso en [t] |
|-----------------------------|------------------------|-------------|
| 115                         |                        | 3.5         |
| 115                         | $\overline{a}$         | 5           |
| 230                         |                        | 6           |
| 230                         | 2                      | 8           |
| 400                         |                        | 9           |
| 400                         | 2                      | 12          |

IV-C) Distribucidn de planta.

De acuerdo con los recursos con que cuenta la fábrica su distribucidn ae planta tiene como objetivos.

- i) Flexibilidad de producción para diferentes volúmenes.
- ii) Lograr la mayor continuidad posible en las lineas de pro duccidn para materiales ligeros, pesados y placas.
- iii) Areas de circulacidn y almacenamiento para cada uno de los procesos.
- iiii) Facilitar de acuerdo a la disposicidn de maquinaria, el manejo innecesario del material al mismo tiempo proporcionar a planeación y control de la producción mayor faci lidad de la programación.

En las Tablas XIII, XIV *y* XV se presentan las características de las l!neas para materiales pesados, ligeros, placa *y* lámina.

El dibujo 19 muestra la distribucidn de planta indicandose a continuación las condiciones generales que deberá de obser barse en todos los procesos *y* para cada uno de ellos.

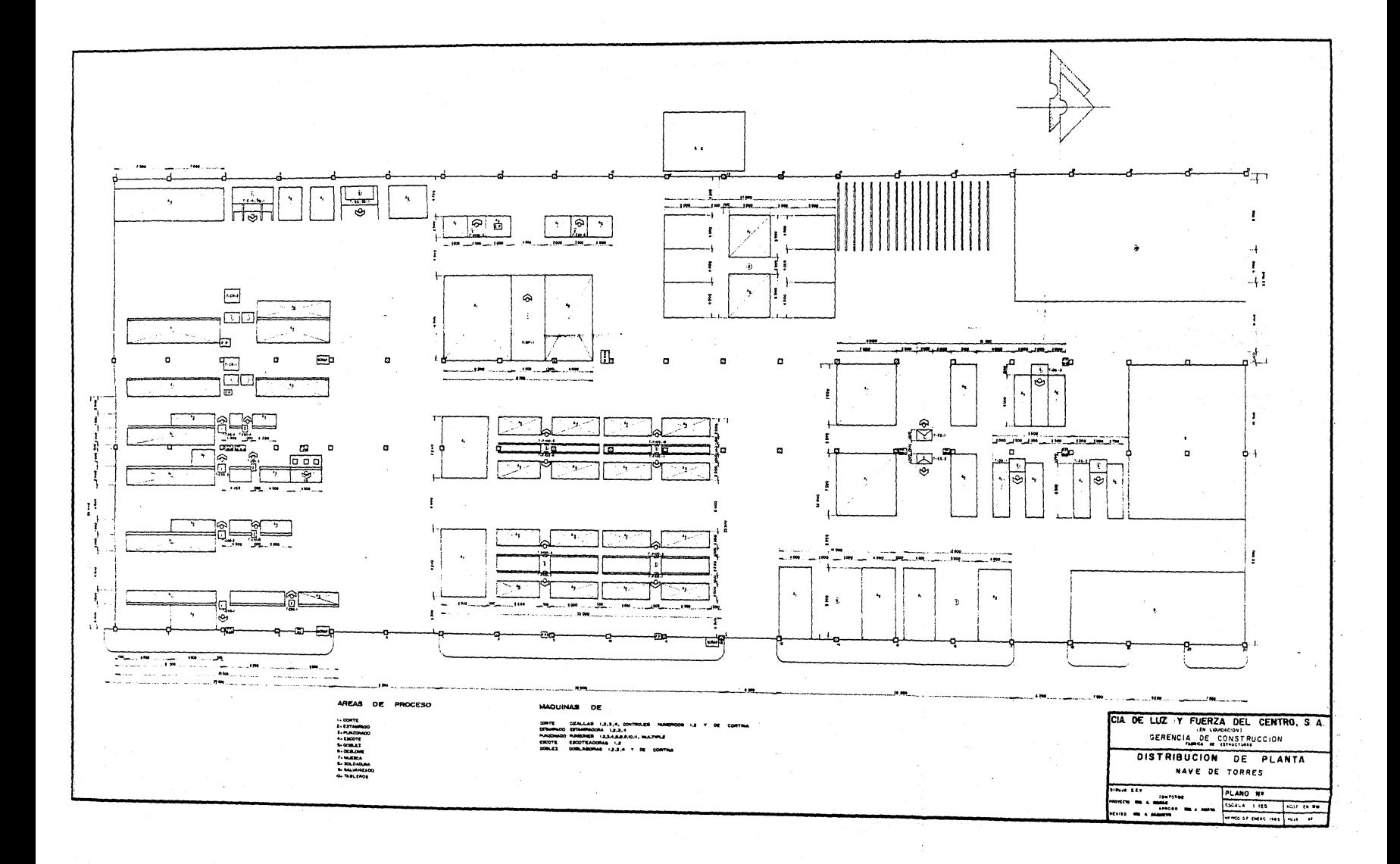

#### TABLA XIII

#### LINEA DE MATERIALES LIGEROS

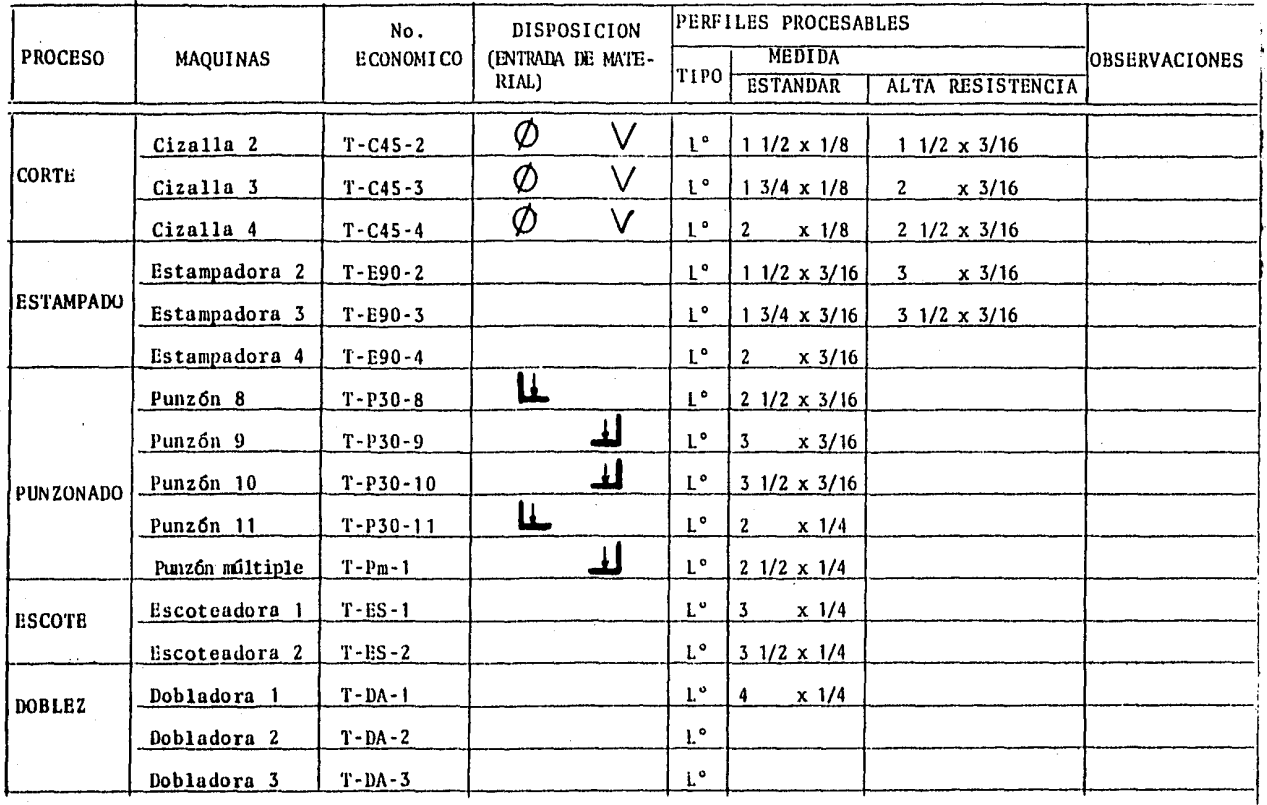

Producción obtenida en peso 50% Producción obtenida en marcas 81% Perfiles Probables 10

1/4 estandar ×. 3/16 A.R.

 $\mathbf{e}$ 

 $\tilde{a}$ 

#### TABLA XIV

 $\bar{\mathbf{L}}$ 

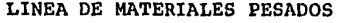

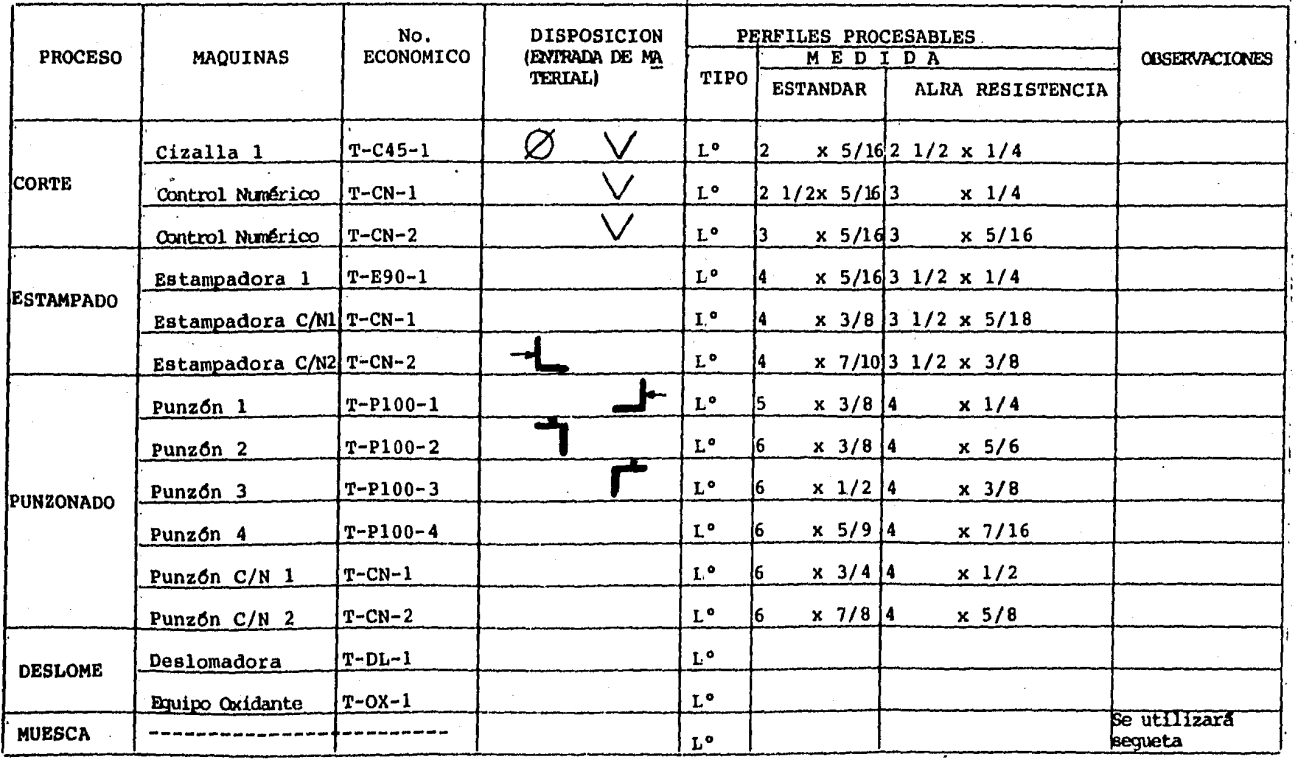

Producción obtenida en peso 41% Producción obtenida en marcas 17% Perfiles procesables 24

 $e > 1/4$  est 3/16 A.R.

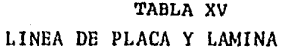

 $\sim$ 

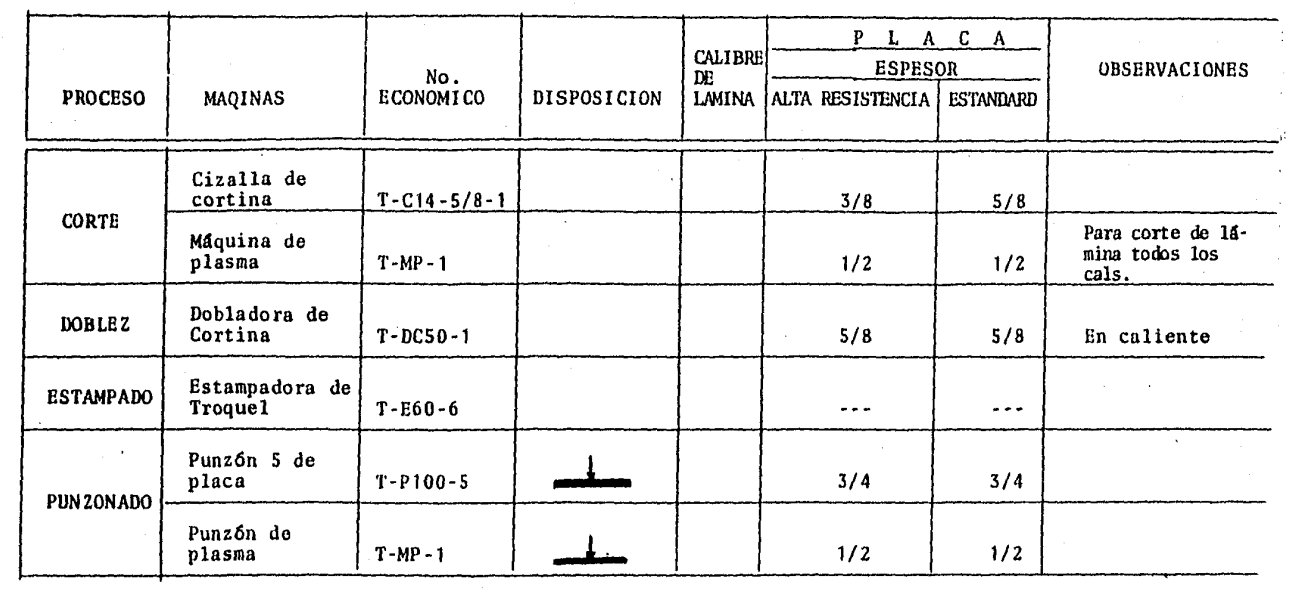

 $\label{eq:2.1} \mathcal{L}_{\mathcal{A}}(\mathcal{A}) = \mathcal{L}_{\mathcal{A}}(\mathcal{A}) \mathcal{L}_{\mathcal{A}}(\mathcal{A})$ 

 $\mathcal{L}_{\text{max}}$  and  $\mathcal{L}_{\text{max}}$  .

 $\frac{1}{28}$ 

LAS SIGUIENTES INDICACIONES DEBERAN OBSERVARSE EN TODOS LOS PROCESOS

- Mantener los pasillos de circulación *y* de manejo de material libres de obstrucci6n.
- Ningún lote de producción podrá procesarse, si éste no vie ne acompaftado de su respectivo plano de fabricación.
	- Ejecutar las operaciones correspondientes en cada proceso, obedeciendo las especificaciones que marque el programa de producción.
- Acomodar el material ya procesado haciendo apilamientos con hileras de material de hasta 80 cm. de longitud *y*  en montones de 10 piezas. Excepto las piezas que por su tamafto no lo permitan.
- Depositar exclusivamente en los recipientes de scrap, la pepitilla o desperdicio desprendido durante el proceso.
- Al terminar de procesar las piezas programadas, o en su caso al terminardo de la jornada, limpiar sus máquinas, así como su respectiva área de trabajo.
- Reportar a su jefe inmediato toda anomalia observada en sus máquinas.
- Solicitar con su jefe inmediato que el material ya proce sado sea llevado a la zona de almacenamiento temporal del proceso siguiente.

#### Corte y Estampado (Cizallas)

Respetar en cada una de las máquinas de corte y estampado las siguientes claves de almacenamiento.

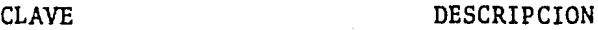

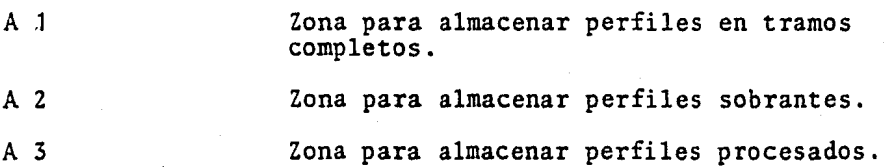

### Punzonado

- Revisar que el lote de piezas a procesar sea el indicado *y* esté completo, en caso contrario notificar a su jefe in mediato las anomalias observadas.
- Respetar en cada una de las máquinas de punzonado las si guientes claves de almacenamiento.

# CLAVE

#### DESCRIPCION

A 1 A 2 A 3 Zona para almacenar material ya cortado y estampado, en forma temporal, Zona para almacenar material en espera de punzonarse. Zona para almacenar material ya punzonado. 80

#### Escote

- Revisar que el lote de piezas a procesar sea el indicado y esté completo, en caso contrario notificar a su jefe in mediato las anomalías observadas.
- $\frac{1}{2}$ Respetar en el área de escote las siguientes cláves de almacenamiento.

### CLAVE

#### DESCRIPCION

A 1 Zona para almacenar material ya cortado, estampado y punzonado.

A 2 Zona para almacenar material ya escoteado.

#### Doblez

- Revisar que el lote de piezas a procesar sea el indicado y esté completo, en caso contrario notificar a su jefe inmediato las anomalías observadas.
- Respetar en el área de doblado las siguientes claves de almacenamiento,

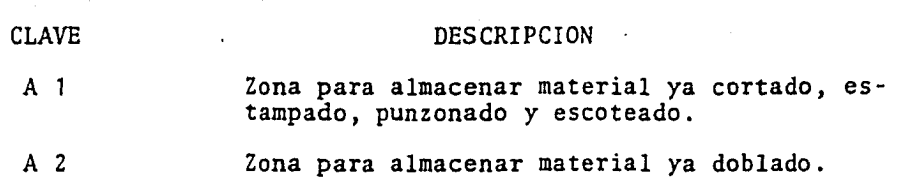

### Deslome y Muesca

- Revisar que el lote de piezas por procesar, sea el indi  $\frac{1}{2}$ cado y esté completo, en caso contrario notificar a su je fe inmediato las anomalías observadas.
- Respetar en el área de deslome y muesca las siguientes claves de almacenamiento.

#### CLAVE

#### **DESCRIPCION**

A 1 A 2 Zona para almacenar material ya cortado, estampado *y* punzonado • Zona para almacenar material ya deslomado *y* 

#### Corte en control numérico y cizalla de cortina

con muesca.

Respetar en cada una de las máquinas las siguientes claves de almacenamiento.

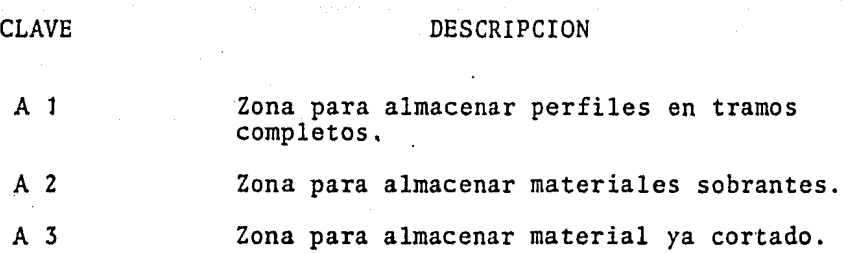

Estampado (línea de placa)

- Revisar que el lote de piezas por procesar, sea el indi cado y esté completo, en caso contrario notificar a su jefe inmediato las anomalías observadas.
- Respetar en la máquina de estampado las siguientes claves de almacenamiento.

#### DESCRIPCION

- A 1 Zona para almacenar perfiles o placas ya cortadas procedentes del control numérico, cizalla de cortina o máquina de plasma.
- A 2 Zona para almacenar materiales estampados.

#### Plasma

CLAVE

- Revisar que el lote de material por procesar sea el indicado.
- Respetar en el 4rea de plasma las siguientes claves de almacenamiento,

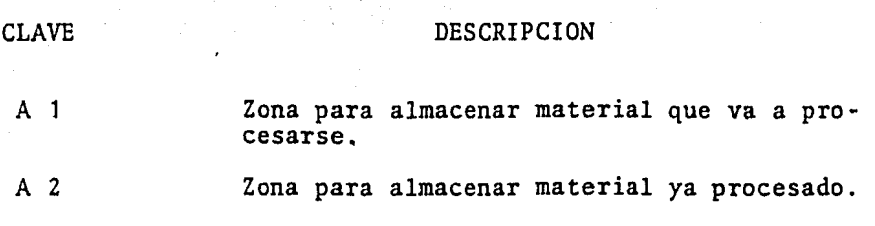

### Doblez (de cortina)

- Revisar que el lote de piezas por·doblar, sea el indicado y esté completo, en caso contrario notificar a su jefe in mediato las anomalías observadas.
- Respetar las siguientes claves de almacenamiento.
- CLAVE DESCRIPCION
- A A 2 Zona para almacenar placas por doblarse. Zona para almacenar placas ya dobladas.

#### Soldadura

- Revisar que el lote de piezas por soldar, sea el indicado y esté completo, en caso contrario notificar a su jefe in mediato las anomalias observadas.
- Respetar las siguientes claves de almacenamiento.

84

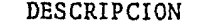

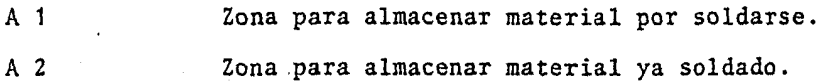

CLAVE

V) Sistema de informaci6n para el control de la producci6n.

V-A) Requerimientos de la automatizaci6n del control de la producci6n.

Con el fin de controlar la producci6n de torres de transmisión se crearon los cuadernos del control de la producción, los cuales agru pan las piezas de torres de transmisi6n que tienen las mismas carac terfsticas siguientes.

lo. Tipo de torre de transmisi6n 2o. Linea de transmisión Jo. Orden de fabricaci6n (O.F.)

En los cuadernos del control de la producci6n,la informaci6n está por cuerpos de la torre (abajo-arriba) *y* dentro de los cuerpos por número de pieza en forma ascendente, en la forma F-1 se muestra una hoja del cuaderno del control de producci6n (manual).

Mediante el reporte de producción (control tipo "A") se efectúa el llenado en los cuadernos de producción para cada una de las pie zas reportadas a lote terminado (clave 1), escribiendo DIA/MES/AÑO, en el cuadro correspondiente, la periocidad de entrega del control Tipo "A" por parte del departamento de producci6n es por día (203 turnos) *y* por cada una de las máquinas.

# GERENCIA DE CONSTRUCCION TALLER DE ESTRUCTURAS

FECHA<sub>-</sub> CONTROL TIPO "A" **MAQUINA:** 

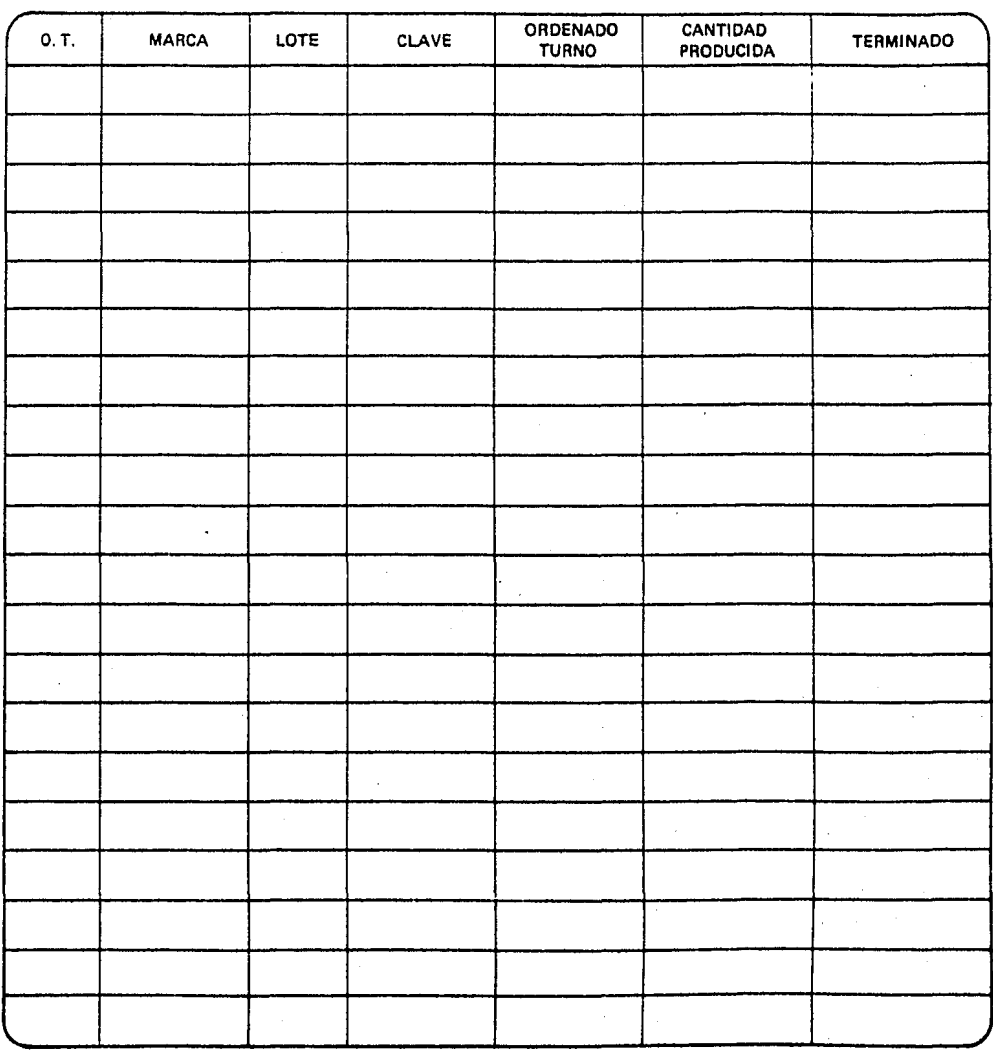

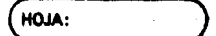

87

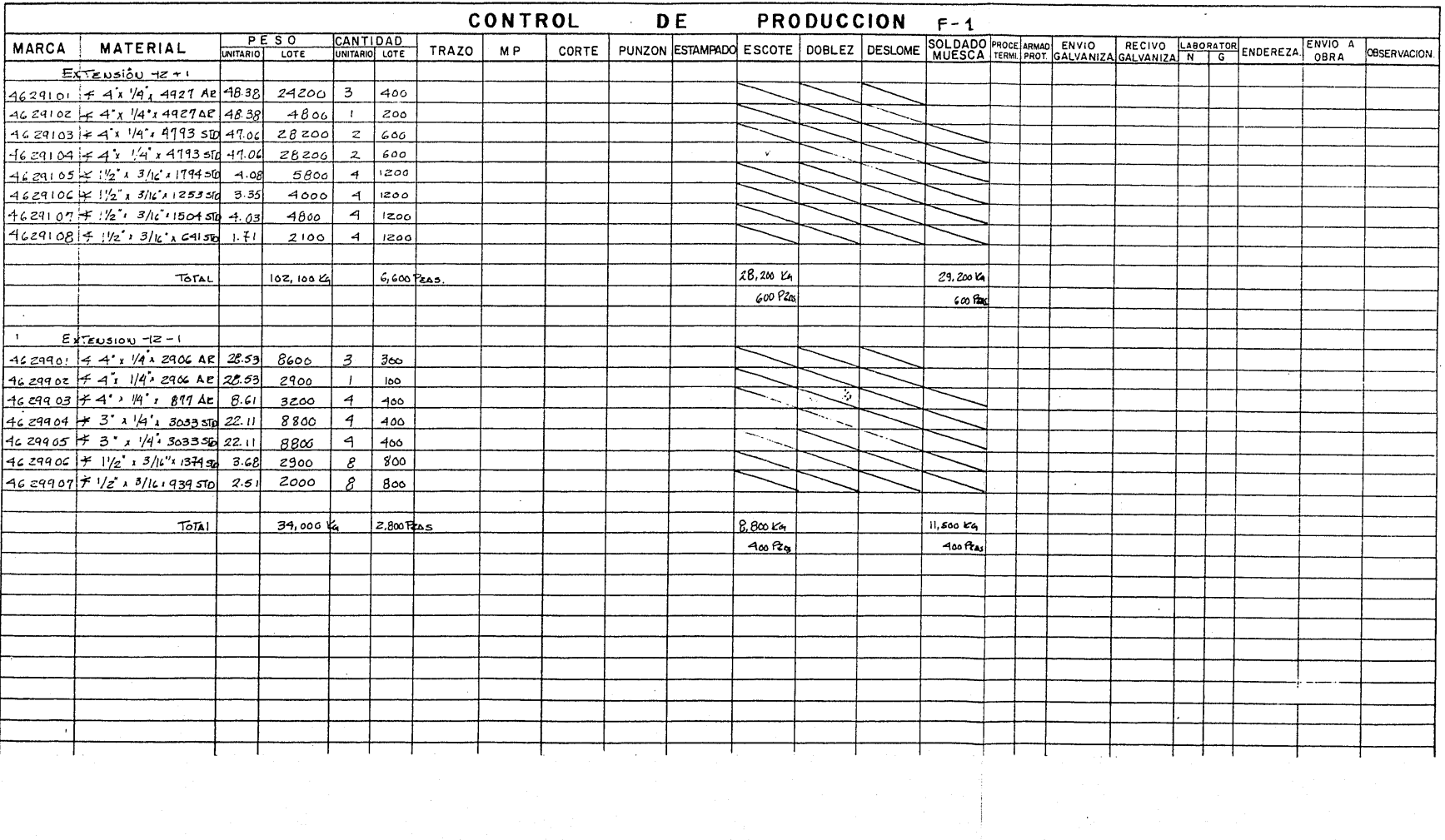

 $\mathcal{L}^{\mathcal{L}}(\mathcal{A})$  and  $\mathcal{L}^{\mathcal{L}}(\mathcal{A})$  and  $\mathcal{L}^{\mathcal{L}}(\mathcal{A})$ 

and a state

Además de poder controlar la producci6n los cuadernos sirven de base para efectuar avance de producci6n, estadísticas, etc. Al efectuar un reporte del avance de producción se deben de conside rar los criterios siguientes.

lo. Avance por cuaderno de producci6n:

- a) Por cantidad en piezas terminadas por proceso.
- b) Por cantidad en peso terminado por proceso.

20. Avance por línea de producci6n:

a) Cantidad de piezas y peso, terminadas en todos sus pro cesos, galvanizadas y enviadas a obra.

Si consideramos un promedio de 300 piezas por cada cuaderno de producción, 5 cuadernos por línea de transmisión y líneas de trans misi6n diferentes, hacen un total de 4500 marcas con lotes que.varían de 1 a 1000 piezas, lo que tanto la elaboraci6n de cuadernos del control de la producci6n, control de producci6n y reportes de avance de la producci6n se tuvieron que automatizar para brindar en cada uno de los casos una informaci6n rápida, variada y eficaz.

V-B) Sistema del control de producci6n

En el diagrama siguiente se muestra la información general del sistema del control de la producción, el cual está constituído por los siguientes programas:

89

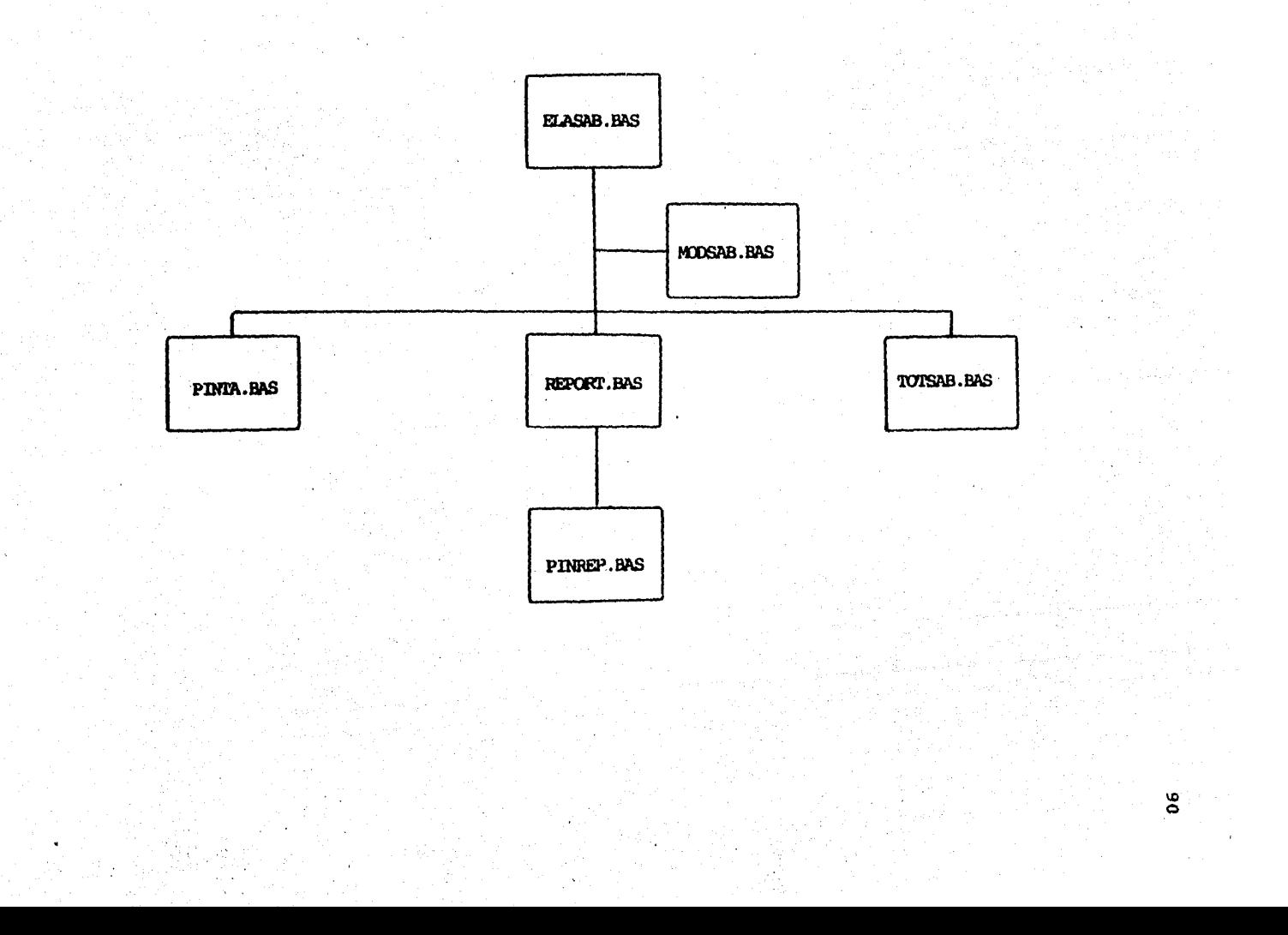

- lo. ELASAB.BAS
- 20. MODSAB.BAS
- 3o. PINTA.BAS
- 4o. REPORT.BAS
- 50. TOTSAB.BAS
- 60. PINREP.BAS

Para la explicaci6n de cada uno de los programas anteriores se elabor6 la siguiente informaci6n.

91

- lo. Diagrama general del programa
- 20. Diagrama de flujo
- Jo. Informaci6n del diagrama de flujo
- 4o. Programa

La simbología usada para los diagramas de flujo así como caracte rísticas de la programación y descripción de archivos se presenta a continuación.

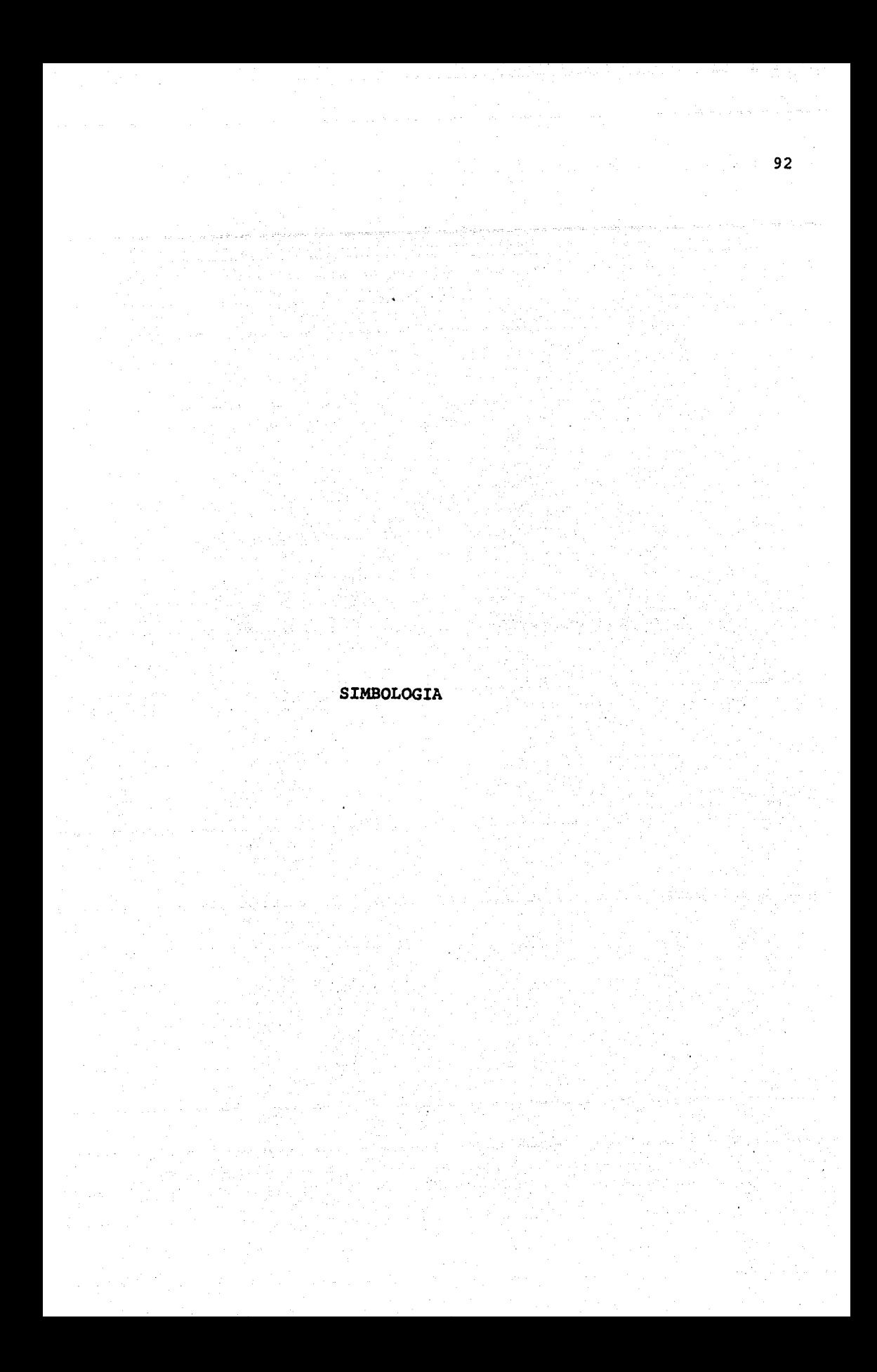

INICIO, FIN O ENVIO AL BATCH EN UN PROGRAMA

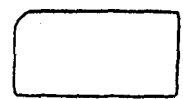

LECTURA DE DATOS

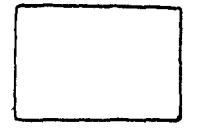

OPERACION

DESICION O COMPARACION

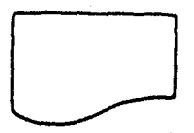

IMPRESION EN PAPEL

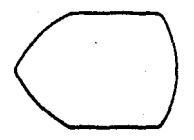

TERMINAL (VIDEO)

TECLEAR DATOS

# DIRECCION DEL FLUJO

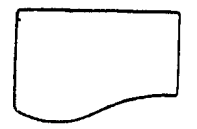

IMPRESION EN PAPEL

 $V = VARTABLE$ INTERACCION LI = LIMITE INFERIOR  $LS = LIMITE$  SUPERIOR  $\Delta$  = INCREMENTO

CONECTOR DE HOJA

ABRE ARCHIVOS

CIERRA ARCHIVOS

LECTURA EN ARCHIVOS

ESCRITURA EN ARCHIVOS

REGRESO EN LA SUBRUTINA

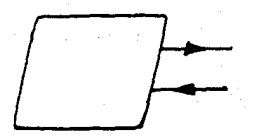

ENVIO Y REGRESO DE SUBRUTINA

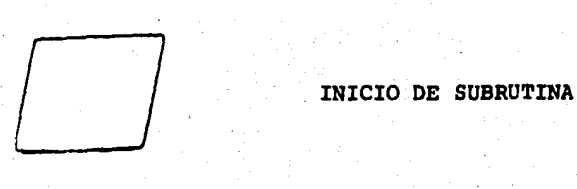

振り出

ą

# CARACTERISTICAS DE LA

a gundên Salaman

à.

# PROGRAMACION

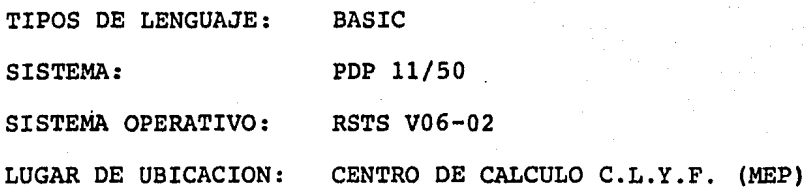

ĝ.

A CONTINUACION SE PRESENTAN LAS FUNCIONES DEL MANEJO DE ARCHIVOS

PARA EL MANEJO DE ARCHIVOS EN LA ELABORACION DE ESTOS PROGRAMAS SE UTf LIZO EL USO DE FUNCIONES YA ESTABLECIDAS EN EL PROGRAMA MANFIL.BAS LAS CUALES A CONTINUACION SE EXPLICAN.

I) FUNCIONES DE ACCESO INDIRECTO

A) FNR%; CALCULA EL NUMERO DE REGISTRO FISICO (BLOCK) SOBRE EL CUAL HAY QUE HACER EL ACCESO. ESTRUCTURA; FNR% (Ml%, M2%J DEFINICION DE VARIABLES. M1% = INDICA NUMERO DEL PRIMER REGISTRO LOGICO EN EL "BUFFER" M2% = NUMERO DE CANAL

B) FNB%; CALCULA EL NUMERO DE REGISTROS LOGICOS POR REGIS TRO FISICO ESTRUCTURA; FNB% [N1%) DEFINICION DE VARIABLES  $N1% = NUMBERO$  DE CANAL

C) FNU%; ACCESA AL REGISTRO LOGICO Y OPTIMIZA LOS ACCESOS AL DISCO.

ESTRUCTURA; FNU% (N%,Nl%,N7%] DEFINICION DE VARIABLES N% • NUMERO DE REGISTROS LOGICOS  $N18$  = NUMERO DE CANAL  $N7\$  = (1) LECTURA DE ARCHIVO

 $=$  (2) ESTRUCTURA EN ARCHIVO

II) FUNCIONES DE ACCESO DIRECTO.

A) FN1S: ABRE UN ARCHIVO Y LO DEFINE ESTRUCTURA; FN1\$ (N4\$, N1%, N2%, N3%, N6%) DEFINICION DE VARIABLES  $N4S = NOMBRE DEL ARCHIVO$  $N1$  % = NUMERO DE CANAL  $N2\$  = LONGITUD DEL REGISTRO LOGICO (EN CARACTERES)  $N38$  = RECORSIZE (TAMAÑO DE BUFFER) EN POTENCIA DE DOS  $N6$ <sup>8</sup> = MODO DE ACCESO

B) FNG\$; BUSCA Y TOMA UN REGISTRO LOGICO ESTRUCTURA: FNG\$ (N1%, N%) DEFINICION DE VARIABLES  $N1$ <sup>8</sup> = NUMERO DE CANAL  $N$ <sup>8</sup> = NUMERO DE REGISTRO LOGICO

C) FNP\$; ESCRITURA DE UN REGISTRO LOGICO, EN UNA POSICION DETERMINADA ESTRUCTURA; FNP\$ (N1%, N%, N\$) DEFINICION DE VARIABLES  $N1$  = NUMERO DE CANAL  $N8$  = NUMERO DE REGISTRO LOGICO  $NS = INFORMACIÓN A GRABAR$ 

D) FNFS: HACE EL ULTIMO MANEJO DE ARCHIVOS Y LOS CIERRA. ESTRUCTURA; FNF\$ (N1%) DEFINICION DE VARIABLES  $N18 = NUMERO DE CANAL$ 

E) FNR18, LEE EL ENCABEZADO DE UN ARCHIVO SECUENCIAL ESTRUCTURA; FNR1% [W%] DEFINICION DE VARIABLES W& = NUMERO DE CANAL

99

F) FNR2%; GRABA EL ENCABEZADO DE UN ARCHIVO SECUENCIAL ESTRUCTUA; FNR2% [W%, Wl%] DEFINICION DE VARIABLES  $W8$  = NUMERO DE CANAL Wl% = NUMERO DE REGISTROS LOGICOS

G) FNR3%; LEE DONDE EMPIEZA LA INFORMACION EN ARCHIVO DE LLAVES ( . KEY) ESTRUCTURA FNR3% (U%) DEFINICION DE VARIABLE  $U$ % = NUMERO DE CANAL

H) FNR4%; LEE ULTIMO REGISTRO LOGICO EN ARCHIVO DE LLAVES ( .KEY)

ESTRUCTURA FNR4% (U%) DEFINICION DE VARIABLE U% = NUMERO DE CANAL

I) FNZ\$; BUSQUEDA BINARIA DE UN REGISTRO LOGICO EN UN AR CHIVO CLASIFICADO ESTRUCTURA FNZ\$ =  $(21$, 22$, 27$, 23$)$ DEFINICION DE VARIABLE  $21S = MARCA$  $22% = NUMBERO DE CANAL$ Z3% = LIMITE INFERIOR Z4% = LIMITE SUPERIOR

#### 1 \*\*\*\*\*\*\*\*\*\*\*\*\*\*\*\*\*\*

```
1<br>UNA EXPLICACION DE ESTAS FUNCIONES SE PUEDE
      I ENCONTRAR FN EL ARCHIVO MANFIL. TXT [64, 2]
                1 1 
1 ••••••••••••••••••••••• 1 
                 1 ••••••••••••••••••••••• l 
 2 \quad 11 .DIMENSIONA 
 1<br>3 N&,N1&,M&,N5&,N7& = 0&
 4 DIM N2\ [12%], N3% (12\), N9% (12%], NO% (12%] 
 5 DEF FNR$ [M1\frac{8}{M2\frac{8}{3}}] = [(M1\frac{8}{N5\frac{8}{3}})^{\frac{1}{3}} N38(M2\frac{8}{3})] + 1\frac{8}{3}6 DEF FNB\ [N1\frac{3}{7}] = 512\frac{6}{7} N2\ [N1\frac{3}{7}]7
       |<br>| INICIALIZA
       1 
 1 
B DEF FNI$(N4$,N1%,N2%,N3%,N6\) 
9 DEF FNIS[N4$,N1%, N2%, N3%, N6%]<br>9 OPEN N4$ AS FILE N1%, RECORDSIZE 512% * N3%, MODE N6%<br>10 N2% [N1%] = N2% : N3%[Nl%] = N3% : N9%[N1%] = 1% : N0%[N1%] = 0% FNI$= *
11 FNEND 
12 1 
       1 
1 PARA VER SI EL REGISTRO SE ENCUENTRA EN EL BUFFER Y 
      1 CUANTOS BYTES HAY QUE SALTAR 
       1
```

```
13 DEF FNU& [N1%, N7%]<br>14 ON ERROR GOTO 20
14 ON ERROR GOTO 20<br>15 N58 = FNB8 [N18]
      N5\ell = FNB\ (Nl\} * NJ\ (Nl\) 1 M\ = [N\ =1\} /N5\ * N5\ + 1\
16 IF M\approx N0\%[N1\%] THEN 22
17 ON N9% [N1%] GOTO 19, 18<br>18 PUT # N1%, RECORD FNR%
      PUT | N1%, RECORD FNR%[N0%[N1%], N1%] : N9%[N1%] = 1%
```

```
19 GET I N18, RECORD FNR8[M8, N18] : GOTO 22
```

```
20 IF ERR = 11% AND ERL = 19% THEN RESUME 22<br>21 ON ERROR GOTO 0: RESUME
```

```
21 ON ERROR GOTO 0: RESUME<br>22 NO\[N1\] = M\ : FNU\ = [[N\-M\]/FNB\[N1\]]*512\] + [[N\-M\-[[N\-M\]/FNB\[N1\]]*FNB\[N1\]] * N2\(N1\]]
```

```
23 IF N78 > 18 THEN N9%[N18] = 28
```

```
24 FtlEND
```

```
25 1
```

```
!<br>| PARA OBTENER UN REGISTRO
```

```
1 
1 26 DEF FNG$[Nl%,N\] 1 FIELD H Nl%, FNU%[N%,Nl\,1%] AS Nl$, N2%(Nl%) AS N2$ 1 FNG$ • N2$ FNEND
```

```
27 \begin{array}{ccc} 1 & 1 \\ 1 & 1 \end{array}
```

```
1 PARA GRABAR UN REGIS'rRO
```

```
I<br>| let fNP${Nl%,N%,N$} : N6$ = N$ + "*" : FIELD ∦ Nl%, FNU%[N%,Nl%,2&] AS Nl$, N2%{Nl%} AS N2$ : LSET N2$ = LEFT{N6$, LEN
    (N6$) -1%) 1 FNP$ • N2$ 1 FNEND
```
 $\tilde{\mathcal{L}}$ 

```
29
         PARA TERMINAR DE GRABAR EL BUFFER DE UN ARCHIVO
       DEF FNFS[N18] : IF N98[N18] < 20 THEN 32 ELSE N58 = FNB8[N18] * N38[N18]
  30
       PUT # NI&, RECORD FNR$ (NO& [NI&], NI&
  31CLOSE N18 : FNF$ = " " : FNEND
  32
  33
       1 PARA OBTENER EL NUMERO DE REGISTROS LOGICOS
       I LOS DATOS ESTAN EN EL REG. LOGICO 1.
       DEF FNR18[W8] : W$ = FNG$[W8,18] : W18=CVT$8[LEFT[W$,28]]
  34FNR18 = [W18-18] * FNB8[W8] + CVTS8[MID[W5, 38, 28]] : FNEND
  35
  36
       I PARA METER DATOS EN EL PRIMER REGISTRO LOGICO
       DEF FNR28 [W&, W1%]
  37<sup>2</sup>I WE INUMERO DE CANAL DEL ARCHIVO DONDE ESTA REGISTRADO], WIE INUMERO DE REGISTROS LOGICOS]
  38.
  39
       W29 = [W18 - 18] / FNB8 [W8]] + 18 | ULTIMO BLOQUE GRABADO
       W30 \div W10 - [ | W20 - 10 ] \div FNB0 [W0] ] | REGISTROS EN EL ULTIMO BLOQUE
  40
       W58 W28 [W8] - 68\bulletWS = CVTSS [W28] + CVT8$ [W38] + CVT8$ [N28 [ W8 ] ] + SPACE$ [ W58 ] : W6$ = FNP$ [ W8 , 18, W$ ]
  4243
       FNR2 = W1 : FNEND-44! OBTIENE EL NUMERO DEL REG. LOG. DONDE INICIA LA INFORMACION
      . I DE EL ARCHIVO *. KEY
  45 DEF FNR3%[U%]: FNR3%=FNU%[1%,U%,2%]: FIELD # U%, 5% AS U1$, 1% AS U2$
  46
       FNR38 = ASCII \mid U2S \mid + 18 : FNEND
  47
       I OBTIENE EL NUMERO DEL ULTIMO REG. LOG. EN EL ARCHIVO
       1 *. KEYDEF FNR4%[U%] : FNR4% : FNU%[1%,U%,2%] : FIELD# U%, 2% AS U1$, 2% AS U2%
  48
       IF UIS< > U2S THEN & "ARCHIVO NO CLASIFICADO" : STOP : GOTO 48
  49.
       FNR48 = CVTS8 [U1S] + FNR38 [U8] = 18 : FNEND
  50
  51
       I FUNCION PARA BUSQUEDA BINARIA DE UN REGISTRO
       DEF FNZ$ [Z$ [Z1$, Z2%, Z7%, Z3%] : Z1% Z1%+1% Z4% = Z3% + 1%
  52
  53
       215 = CVT55[215, 28+48] : 215 = 215 + SPACE5[108-LEN[215]]291 = [211+241]/21 : 225 = FNGS/Z21.Z9154.
       IF 215 = LEFT(22$,10%) THEN 58 ELSE IF 21$ < LEFT(22$,10%) THEN 24% = 29% ELSE 21% = 29%
  55.
       IF 244 - 218 > 18 THEN 54 ELSE 6 : 6 "LA MARCA"; 215; " NO ESTA REGISTRADA "
  56.
       FNZS = " " : GOTO 5957
  58
       FNZ$ = 22$59.1FNEND
  60
       \mathbf{1} and \mathbf{1}32767 END
```
# DESCRIPCION DE ARCHIVOS

المعلم المعارض.<br>من المعهد المعار

 $\alpha_{\rm eff} = \frac{1}{2} \gamma_{\rm eff}$ 

# ENCABEZADOS PARA LOSHOJA 1 DE 1 **NOMBRE DEL ARCHIVOI\_** LONGITUD DEL REGISTRO LOGICO: \_\_\_ (CARACTERES)

TIPO DE ARCHIVO: RECORD I/O CON ENCABEZADO % ENTERO

FLOTANTE<br>ALFANUMERICO F ٠

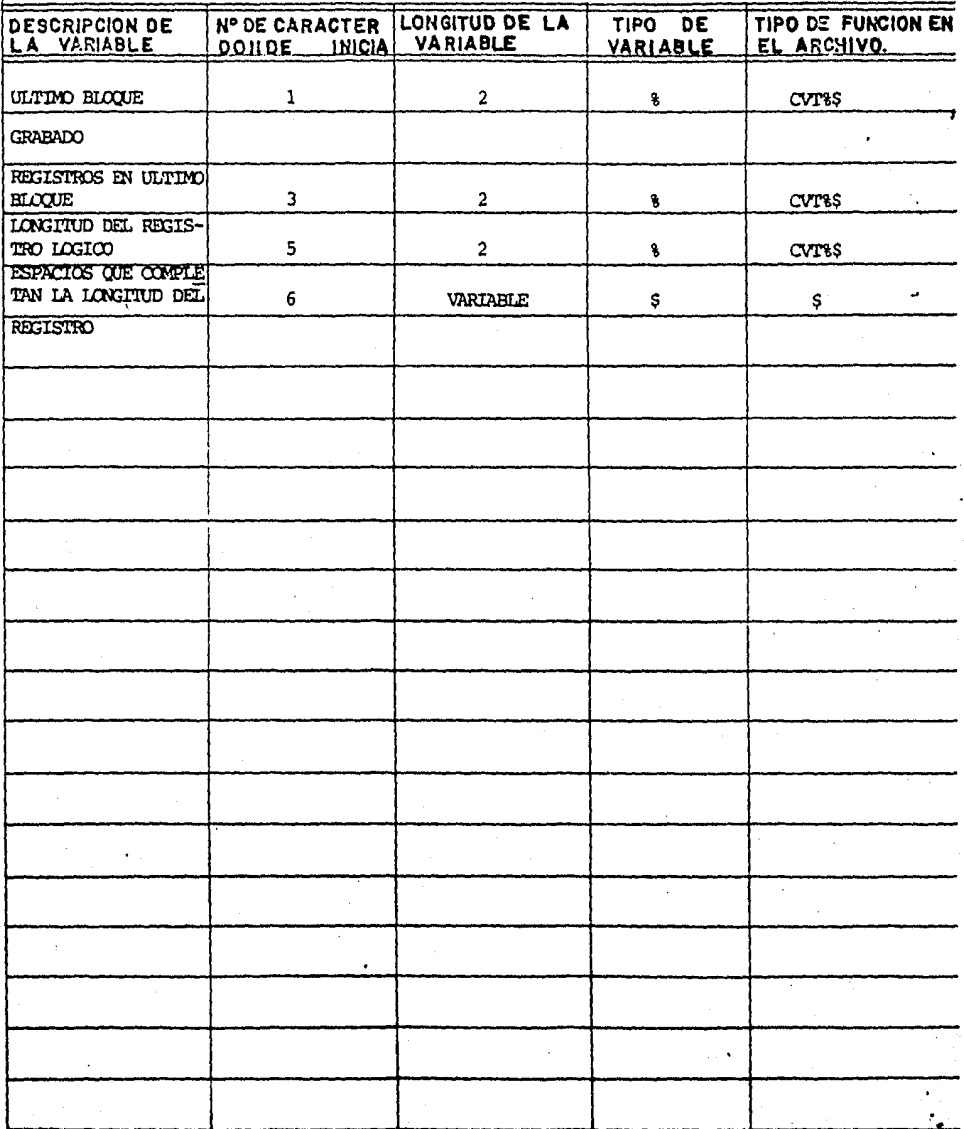
NOMBRE DEL ARCHIVO: SABANA.ELA  $HOJA$   $\frac{1}{2}DE$   $\frac{2}{2}$ 

LONGITUD DEL REGISTRO LOGICO: 64 (CARACTERES)

TIPO DE ARCHIVO: RECORD I/O CON ENCAREZADO

FLOTANTE<br>ALFANUMERICO

% ENTERO

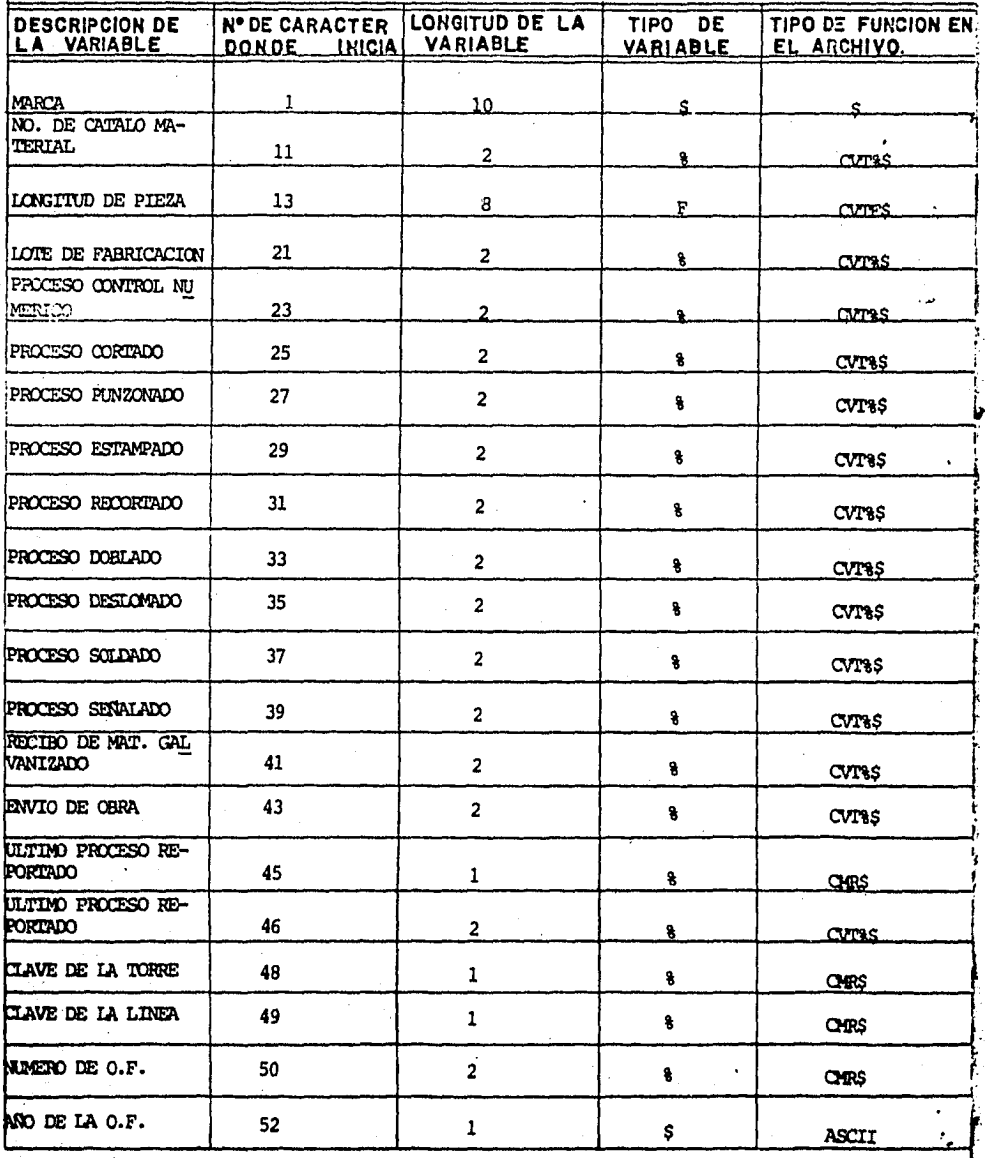

NOMBRE DEL ARCHIVOI SABANA.ELA  $HOM_2DE_2$ 

# LONGITUD DEL REGISTRO LOGICO: 64 (CARACTERES)

TIPO DE ARCHIVO: REXXED 1/0 CON ENCABEZADO

% ENTERO FLOTANTE<br>ALFANUMERICO

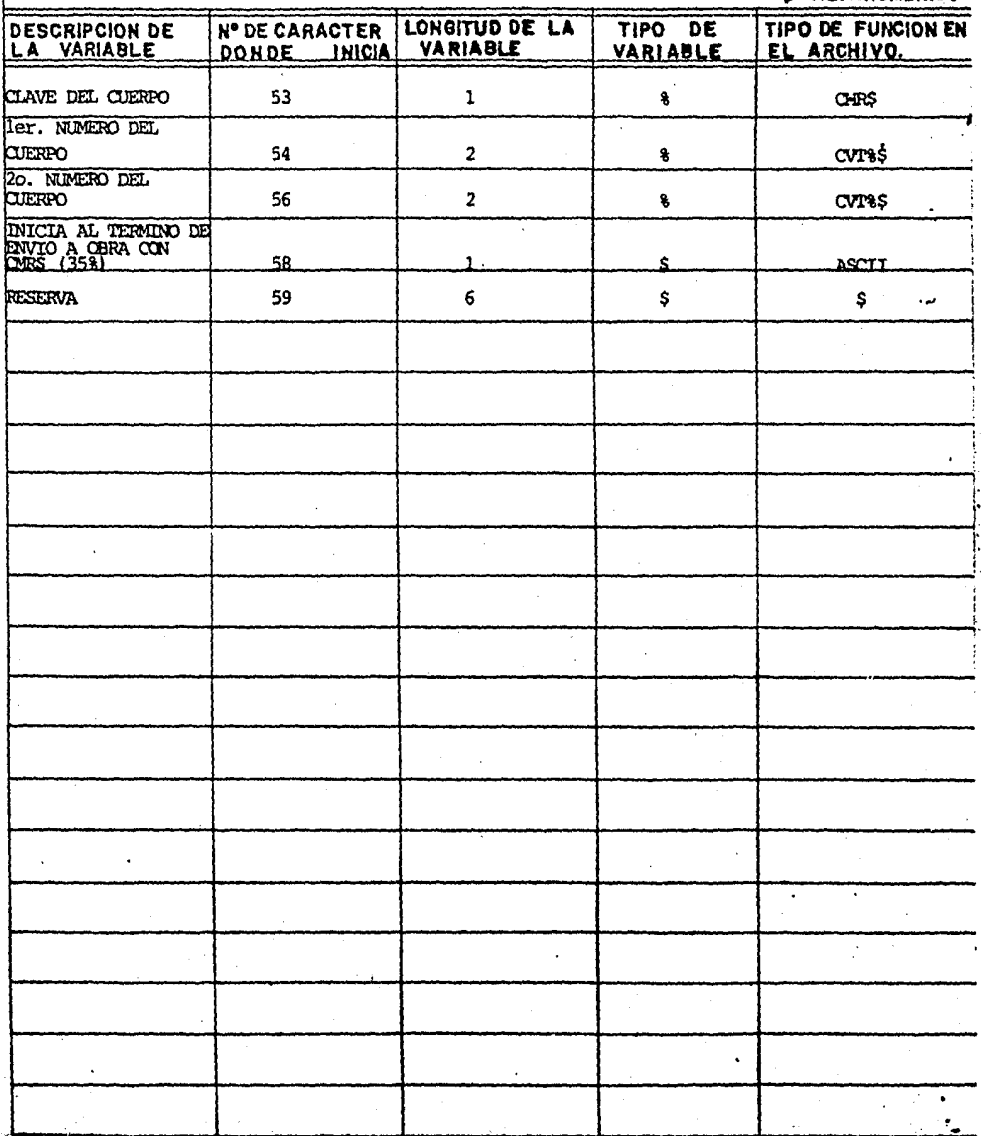

المنتصب وساميت وأحمك  $\sim$  NOMBRE DEL ARCHIVO PIEZA.CAT  $-$  HOJA  $\frac{1}{2}$  DE  $\frac{1}{2}$ LONGITUD DEL REGISTRO LOGICO: 29 (CARACTERES) TIPO DE ARCHIVO: RECORD I/O CON ENCABEZADO

% ENTERO FLOTANTE

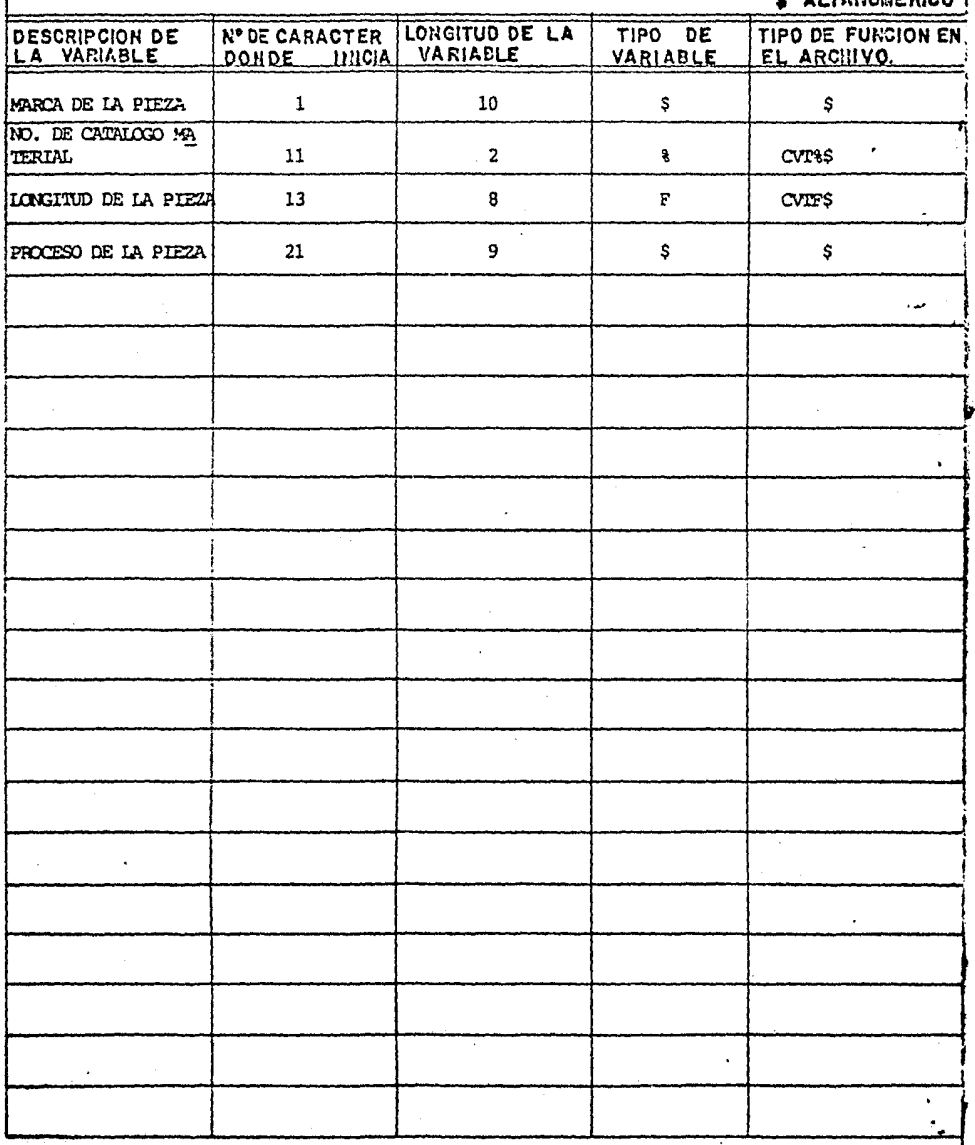

J.

HOJA 1 DE 1 NOMBRE DEL ARCHIVO: REPORT. SAB LONGITUD DEL REGISTRO LOGICO: 21 (CARACTERES)

TIPO DE ARCHIVO: RECORD I/O CON ENCABEZADO

 $\mathbf{i}$ 

% ENTERO ENTERV<br>FLOTANTE<br>ALFANUMERICO

 $\cdot$  .

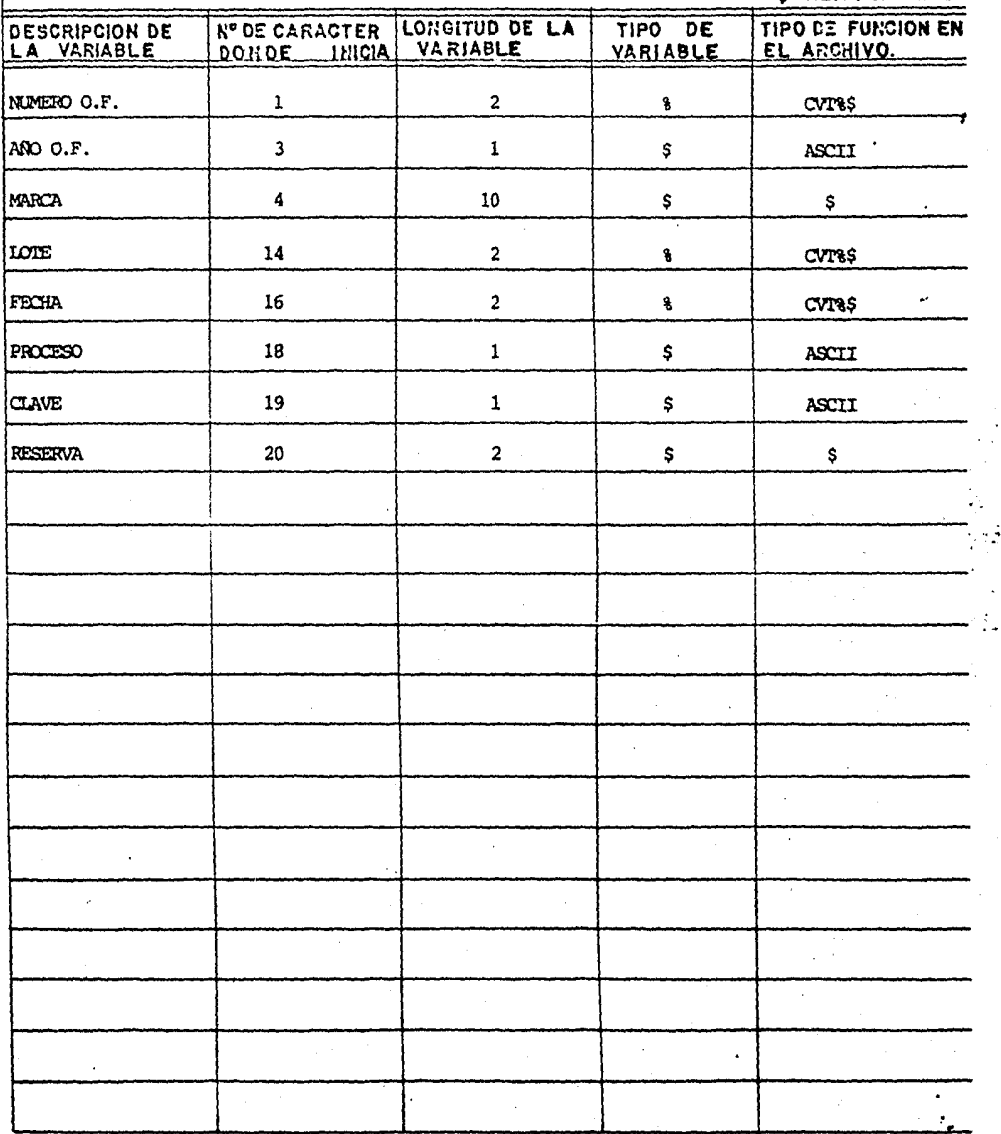

NOMBRE DEL ARCHIVO: LIMITE. SAB  $HOJA$   $I$   $DE$   $I$ LONGITUD DEL REGISTRO LOGICO: 14 (CARACTERES) TIPO DE ARCHIVO: RECORD 1/0 CON ENCABEZADO

% ENTERO FLOTANTE<br>ALFANUMERICO :

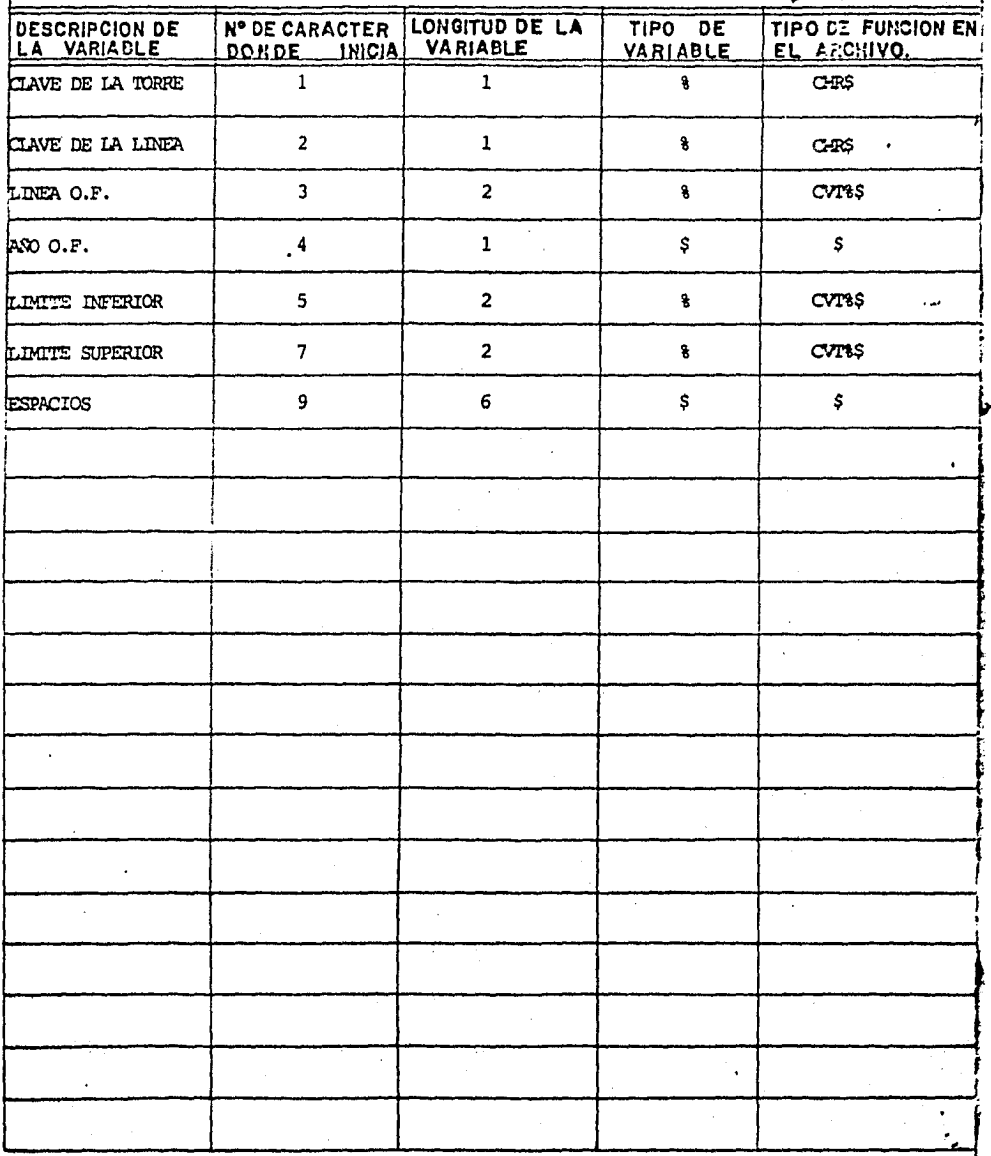

NOMBRE DEL ARCHIVO: SABANA.MAR HOJA 1 DE 1 LONGITUD DEL REGISTRO LOGICO: 15 (CARACTERES)

TIPO DE ARCHIVO: EECORO I/O CON ENCABEZADO

% ENTERO F FLOTANTE **ALFANUMERICO**  $\bullet$ 

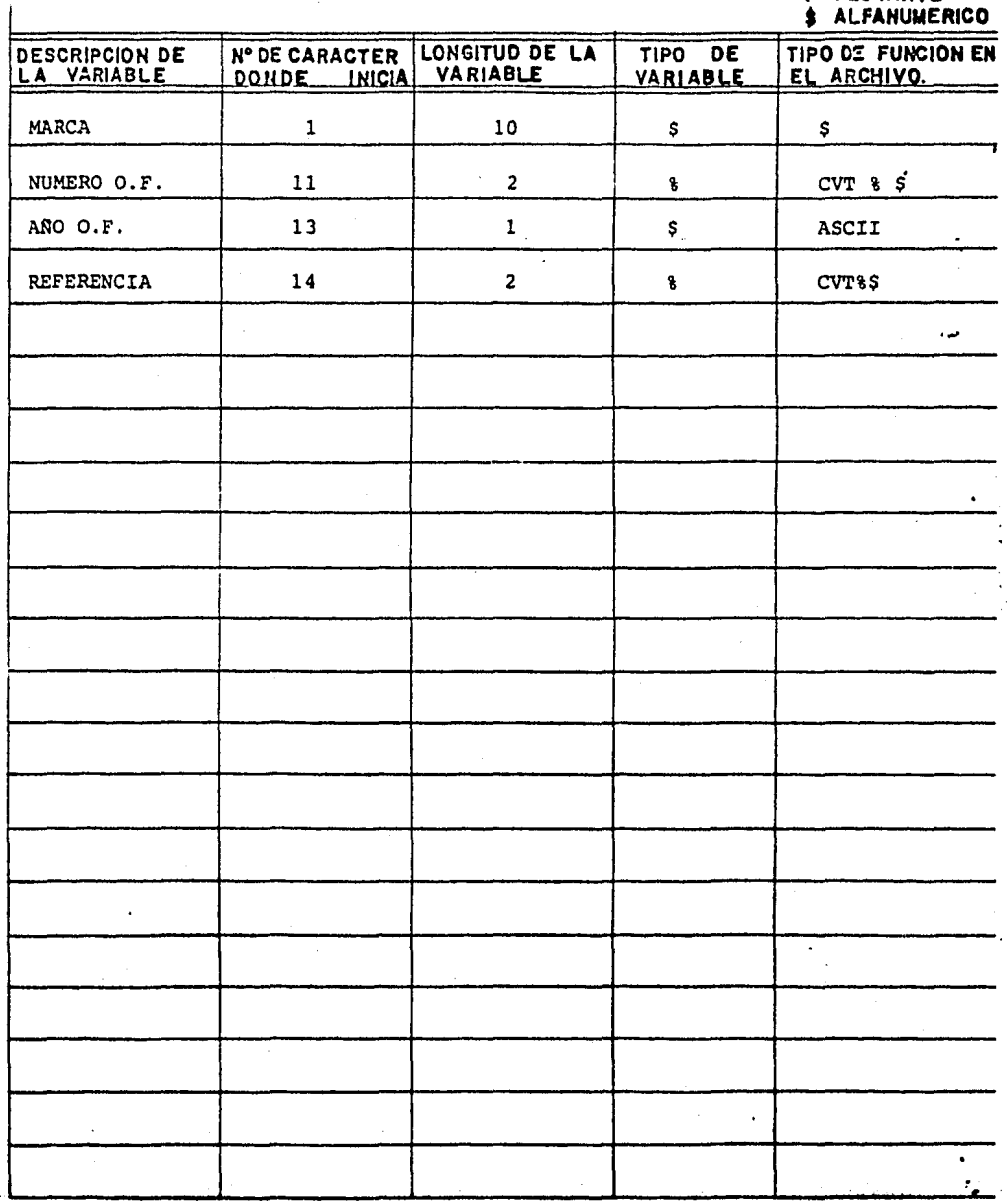

NOMBRE DEL ARCHIVO<sup></sup> REPORT. KEY  $H0JA \perp DE \perp$ LONGITUD DEL REGISTRO LOGICO: 17 (CARACTERES)

TIPO DE ARCHIVO: RECORD I/O CON EXCABEZADO

ŧ

% ENTERO F FLOTANTE<br>\$ ALFANUMERICO :

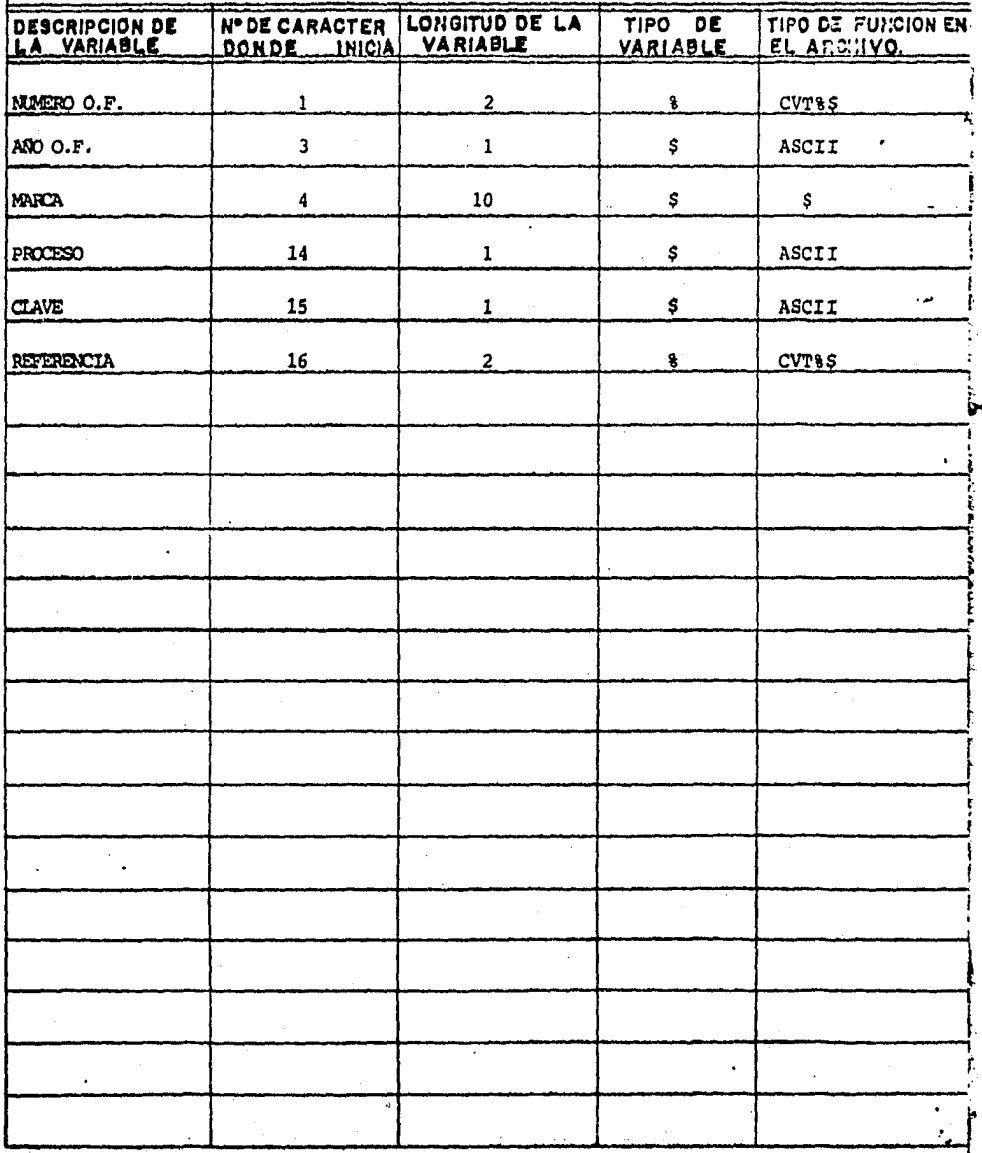

NOMBRE DEL ARCHIVO: TORRES.TOP

İ

HOJA<sup>1</sup> DE  $1$ 

# LONGITUD DEL REGISTRO LOGICO: 64 (CARACTERES)

TIPO DE ARCHIVO: VIRIUAL, ALFANMERICO, DIMENSION % ENTERO

FLOTANTE<br>ALFANUMERICO

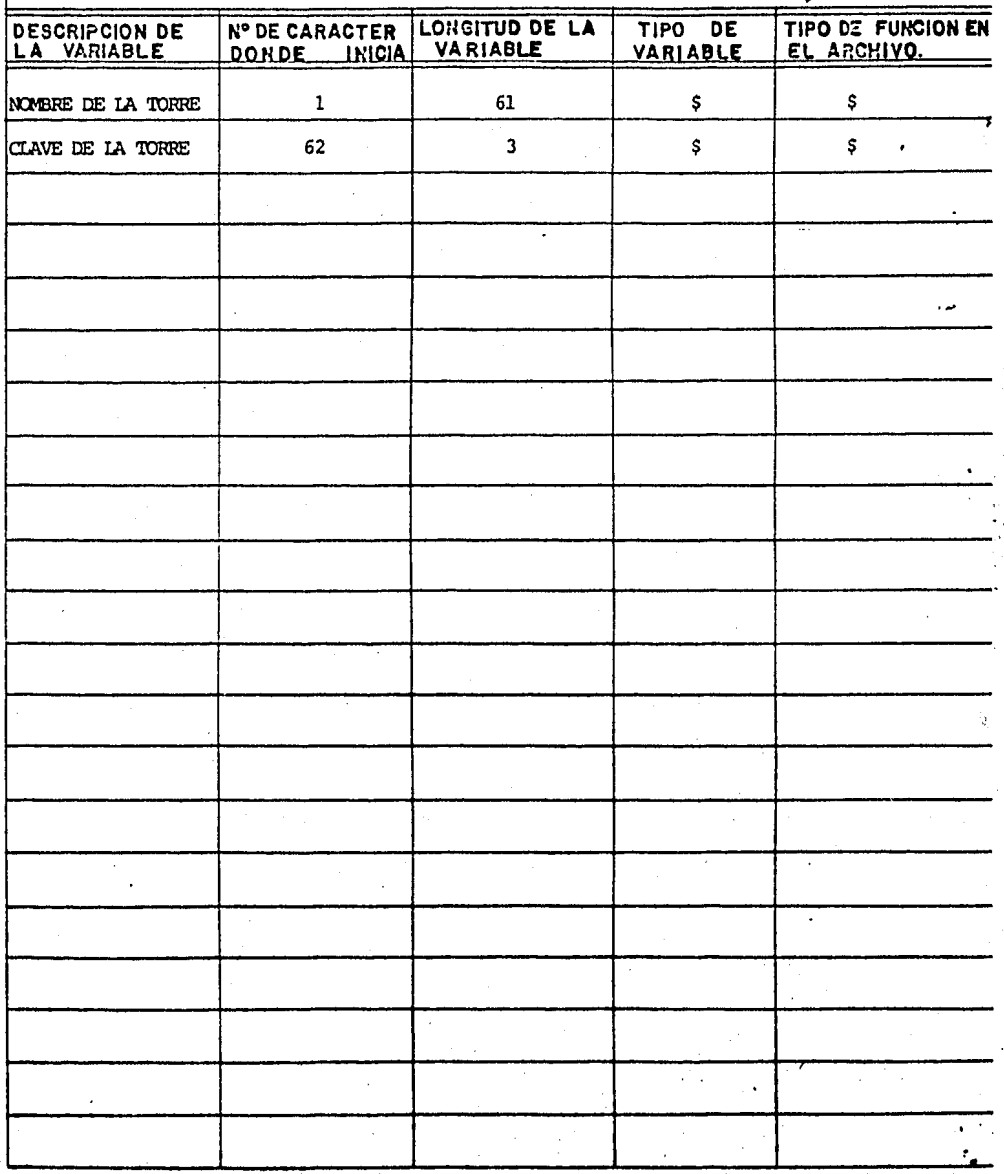

NOMBRE DEL ARCHIVO: LINEAS.TOP

HOJA 1 DE 1

## LONGITUD DEL REGISTRO LOGICO: 64 (CARACTERES)

TIPO DE ARCHIVO: VIRTUAL, ALFANUMERICO, DIMENSION % ENTERO

**FLOTANTE** F **ALFANUMERICO** 

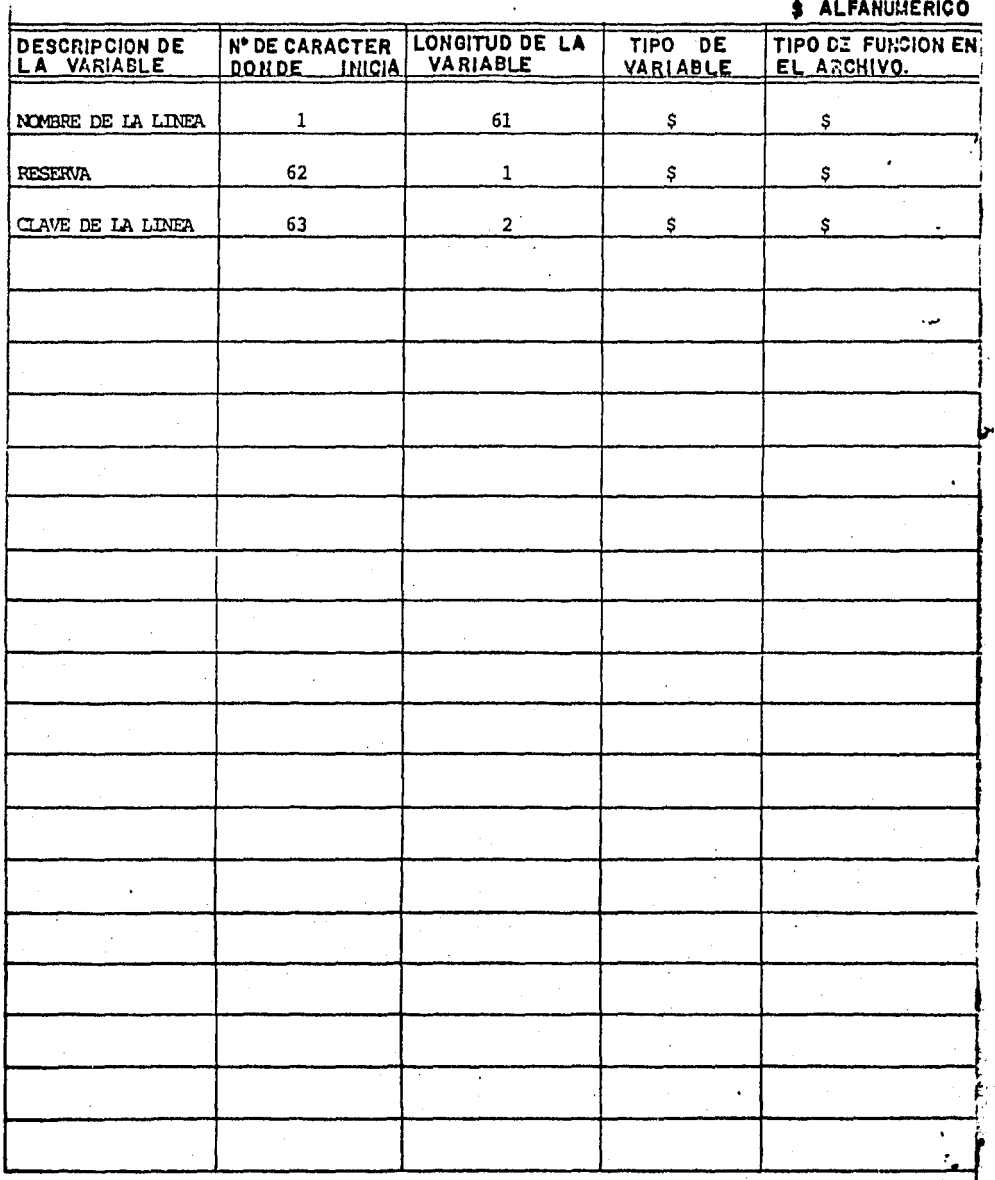

NOMBRE DEL ARCHIVO: CUERPO.TOP  $HOMLOE_1$ 

## LONGITUD DEL REGISTRO LOGICO: 32 (CARACTERES)

TIPO DE ARCHIVO: VIRTUAL, ALFANDERICO, DIMENSION % ENTERO F FLOTANTE

**\$ ALFANUMERICO** DESCRIPCION DE LONGITUD DE LA TIPO DE TIPO DE FUNCION EN **Nº DE CARACTER VARIABLE** EL ARCHIVO. DONDE INICIA VARIABLE NOMBRE DEL CUERPO DE LA TORRE  $\mathbf 1$ 32 \$ \$  $\bullet$ Ξ سي . l,  $\ddot{\phantom{a}}$  $\overline{a}$  $\cdot$  $\ddot{\phantom{a}}$  $\cdot$ l,  $\bar{a}$  $\bullet$ ÷,

 $\ddot{\mathbf{x}}$ .

NOMBRE DEL ARCHIVO: CLAVE DE LA TORRE.FLU  $H0JA \perp DE \perp$ 

## LONGITUD DEL REGISTRO LOGICO: 2 (CARACTERES)

TIPO DE ARCHIVO: VIRTUAL, EVIERO, DIMENSION

% ENTERO FLOTANTE<br>ALFANUMERICO F ś

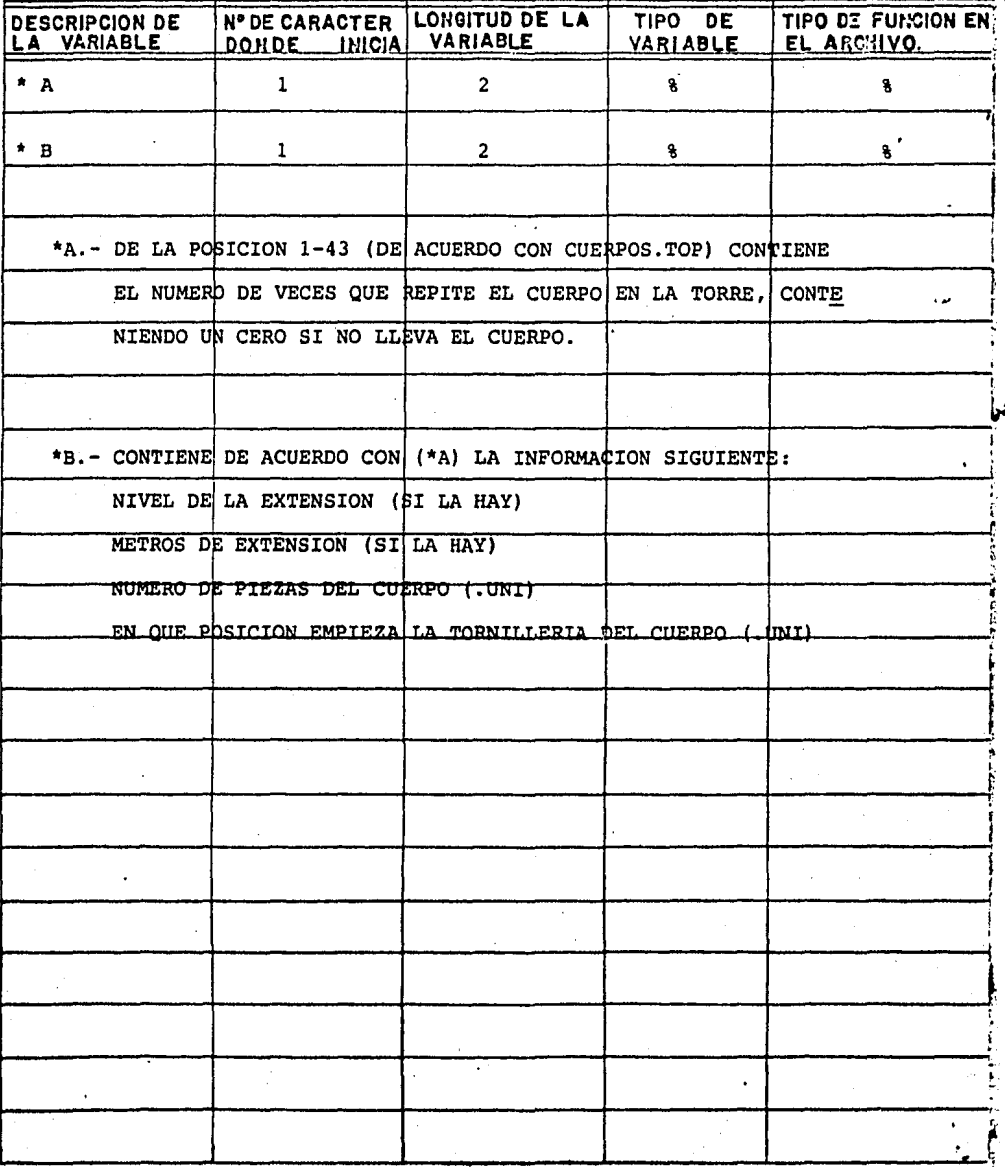

NOMBRE DEL ARCHIVO CLAVE DE LA TORRE.UNI HOJA 1 DE 1

LONGITUD DEL REGISTRO LOGICO: 22 (CARACTERES)

TIPO DE ARCHIVO: RECORD I/O CON EXCABEZADO

% ENTERO F FLOTANTE ALFANUMERICO ś

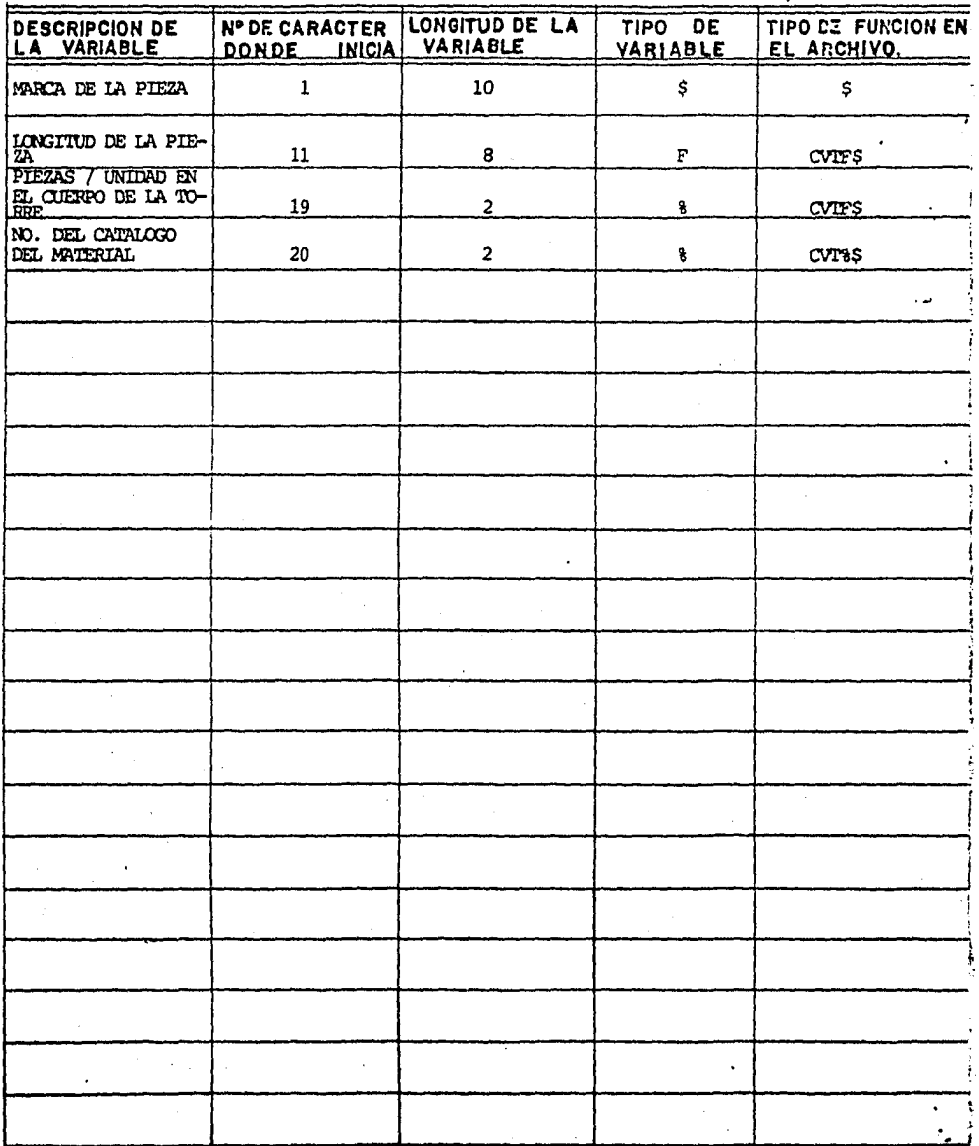

لأمومكوا

خليات والمتحرك والمراعية

PROGRAMAS  $\mathbf{Y}$ 

a seriya

DIAGRAMAS DE FLUJO

a<br>Alban

#### PROGRAMA ELASAB.BAS

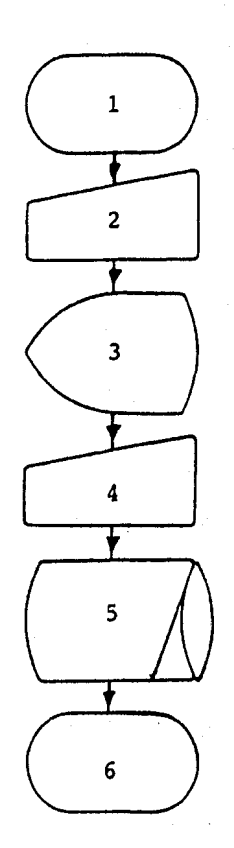

OBJETIVO.- Elaboraci6n en archivo SABANA.ELA, de la torre requerida

Pasos.

lo. Inicio (apertura de archivos requeridos)

- Teclear tipo de torre, linea de transmisión, número y año de o.F.
- 3o. Listado de cuerpos y piezas que componen la torre requerida.
- 4o. Teclear el lote de producción de las piezas que se fa bricarán.
- So. Archiva en SABANA.ELA la torre procesada.
- Fin (cierra archivos).

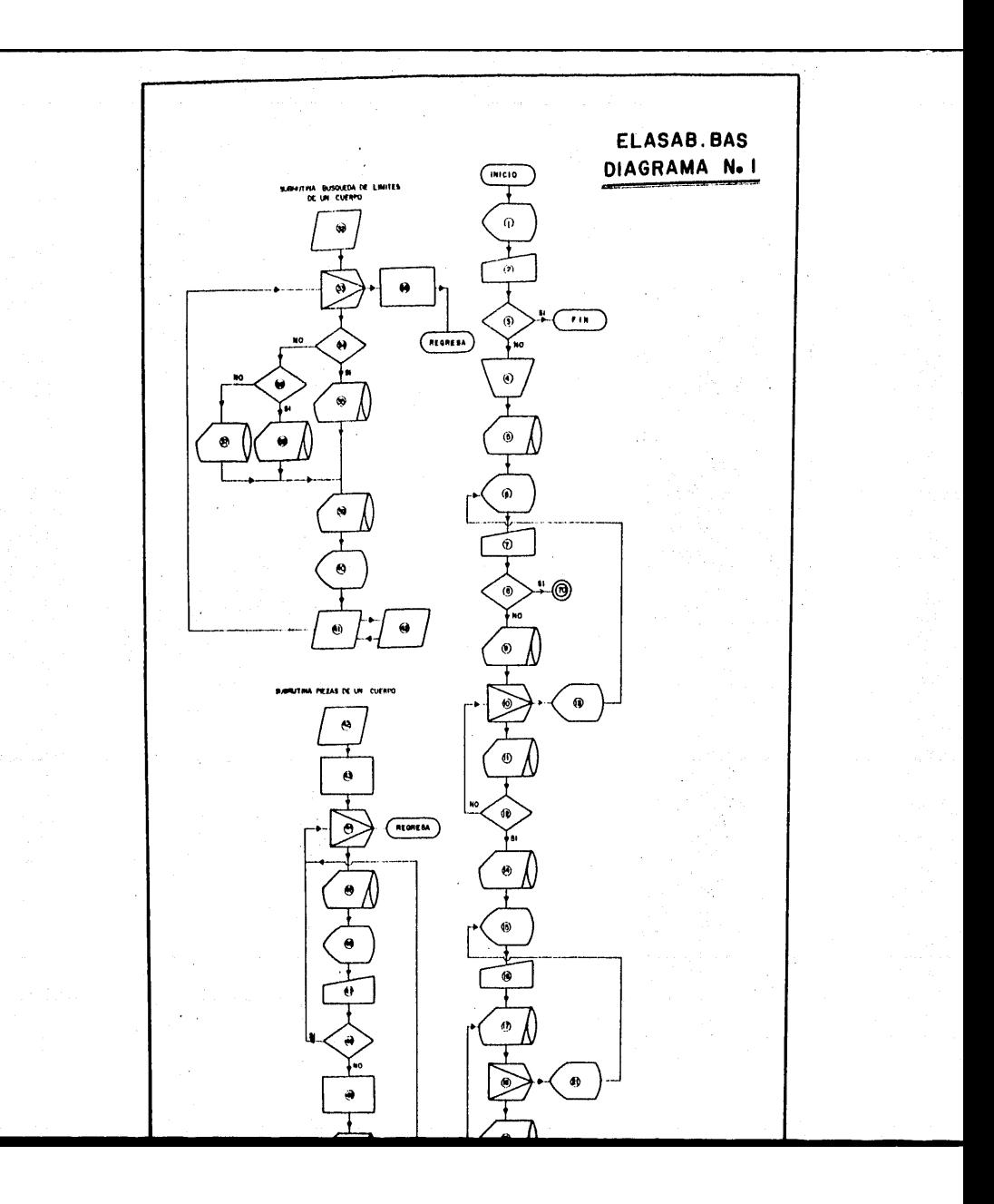

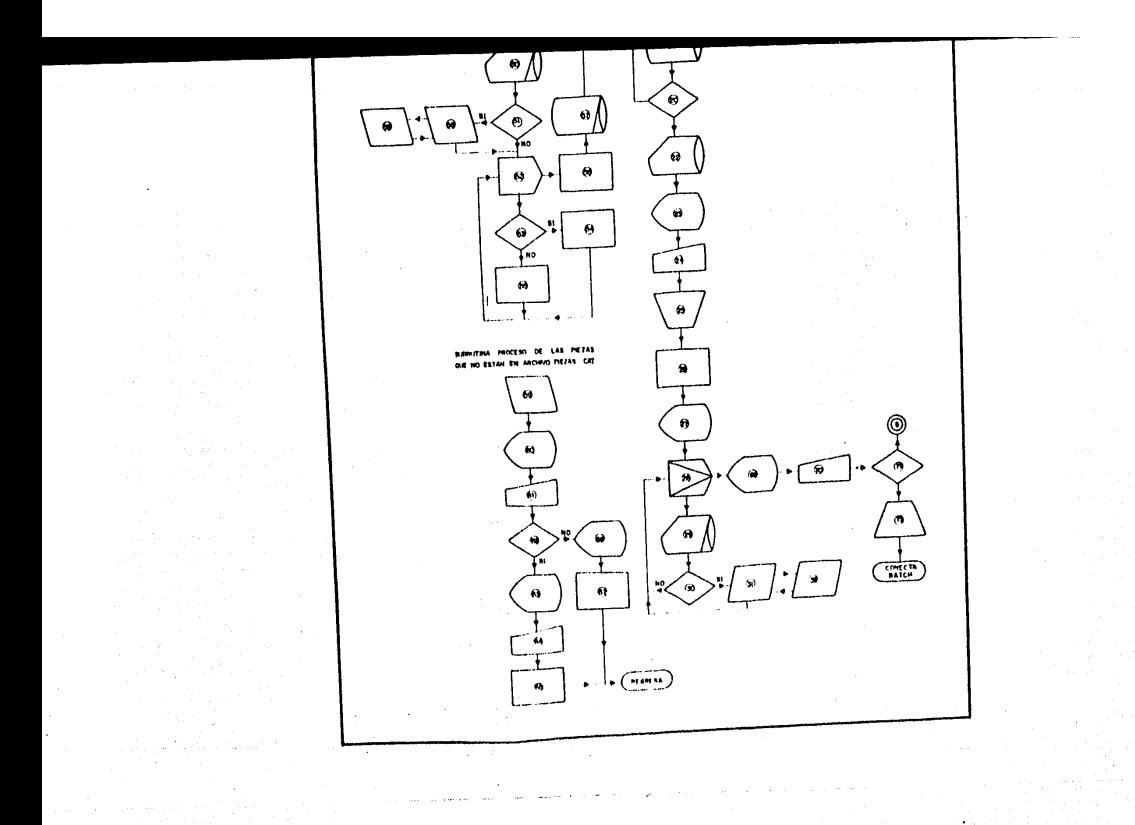

olina.<br>Ma

1 INFORMA: El programa no puede ser procesado, si en "BATCH" se estan ejecutando los programas "ORDEN" *6* "BLANCO" PREGUNTA: Si se desea terminar (K9\$)

2 TECLEAR: Si *6* No

 $3$  COMPARA: K9\$ = SI, Fin

4 ABRE ARCHIVOS: Torres. Top (1%) Cuerpo. Top (2%) Piezas. Cat (3%) Sábana. Ela (6%) Lineas. Top (7%)

> INFORMACION: Del archivo sábana. Ela (6%), primer registro lógico (Piezas registradas) C9%

6 PREGUNTA: Nombre de la torre que se desea procesar, "FIN" termina (T\$)

7 TECLEAR: Nombre de la torre

8 COMPARA: Si T\$ = FIN, va a la instrucción 69

9 SACA INFORMACION: Del archivo torres. Top (1%), de la posici6n 0%, Extrae cantidad de torres registradas, M4%

10 INTERACCION: Bdsqueda de torres

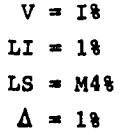

11 SACA INFORMACION: Del archivo torres. Top (1%), con la posición I%, Nombre de la torre, T9\$

- 12 COMPARA:  $Si$  T\$ = T9\$
- 13 INFORMA: La Torre no esta registrada LISTA: Torres registradas REGRESA: A instruccion 5
- 14 SACA INFORMACION: Del archivo Torres. Top (1%), con la posición I%, número de la Torre, T3\$
- 15 PREGUNTA: Nombre de la linea de transmisión, T8\$
- 16 TECLEAR: Nombre de la Torre
- 17 SACA INFORMACION: Del archivo lineas. Top (7%), de la posición 0%, Extrae cantidad de líneas registradas, M5%
- 18 ITERACCION: Busqueda de líneas.

$$
V = K\ell
$$
  
LI = 1 $\ell$   
LI = 1 $\ell$   
LS = M5 $\ell$   
 $\Delta$  = 1 $\ell$ 

- 19 SACA INFORMACION: Del archivo líneas. Top (7%), con la posici6n K%, nombre de la línea, T7\$.
- 20 COMPARA: Si T8\$ = T7\$
- 21 INFORMA: La linea no esta registrada LISTA: lineas registradas REGRESA: Instrucci6n 14
- 22 SACA INFORMACION: Del archivo líenas. Top (7%), con la posici6n K%, nombre de la linea T7\$.
- 23 PREGUNTA: Orden de trabajo, O\, Aro de orden de trabajo, 0\$

24 TECLEAR: O\ y 0\$

25 ABRE ARCHIVOS: Núnero de Torre (T3\$). FLU (4%) Ntlmero de Torre (T3\$). UNI (5%) 26 INICIALIZA VARIABLES: C% = 44% (Contador del archivo T3\$.FLU) R2% = 1% (Contador del archivo T3\$.UNI) L3% y L4% = 0% (Metros de nivel  $y$ /o extensión) DIMENSIONA: Pl% [11%J (Matriz de procesos) 27 INFORMA: Teclear el lote de fabricación de la pieza, O (cero) Cuando la pieza no se fabrique 28 ITERACCION: Búsqueda de los cuerpos  $V = IS$  $LI = 18$  $LS = 43%$  $\Lambda = 18$ 29 SACA INFORMACION: Del archivo T3%. FLU (4%), de la posición I%, Extrae el valor [T% (!%)] 30 COMPARA: T% (I%} > 0% 31 ENVIO A SUBRUTINA: Número 32 32 INICIO SUBRUTINA: Búsqueda de límites del cuerpo 33 INTERACCION: Búsqueda de límites del cuerpo.  $V = I18$  $LI = 18$  $LS = T% (I*)$  $\Delta = 18$ 34 COMPARA: Si I% = 1%, 3%, 5%, 7% 6 I% > 16% 35 SACA INFORMACION: Del Archivo T3\$.FLU (4%), Número de piezas del cuerpo (Ll%), donde empieza tornillerfa (L2%), incrementa el contador (C\* = C\* + 2%).

36 COMPARA: Si I% = 2%, 4%, 6%, 8%, 9%, 10%, 12%, 13%, 14%, 15%, 16%

- 37 ·SACA INFORMACION: Del archivo T3\$.FLU (4%), nivel del cuerpo (L3%) Número de piezas del cuerpo (Ll%), donde empieza la tornillería (L2%) incrementa el contador (C% =  $C8 + 381$
- 38 SACA INFORMACION: Del archivo T3\$.FLU (4%), nivel de la extensi6n (L4%), número de piezas del cuerpo (Ll%), donde empieza la tornillería (L2%), incrementa el conta dor  $(C_8 = C_8 + 48)$

39 SACA. INFORMACION: Del archivo cuerpo.Top (2%), posici6n I% nombre del cuerpo.

40 IMPRIME: Para 35 nombre cuerpo para 37 nombre cuerpo, nivel para 38 nombre cuerpo, nivel extensi6n, metros de extensi6n

41 ENVIO A SUBRUTINA: Número 40

42 INICIO SUBRUTINA: Piezas de un cuerpo

43 INICIALIZA VARIABLES: R1% = R2% + 1% (Limite inferior sin tornilleria)  $R3% = (R2%+L2%)-1%$  (Limite superior sin tornille ría)  $R2$ % =  $R2$ % + Ll% (contador en T3\$.UNI)

44 INTERACCION: Pregunta por las piezas de un cuerpo  $V = J\$  $LS = Rl%$  $LS = R3%$  $\Delta = 18$ 

45 SACA INFORMACION: Del archivo T3\$.UNI (5%), de la posici6n J%, extráe la marca

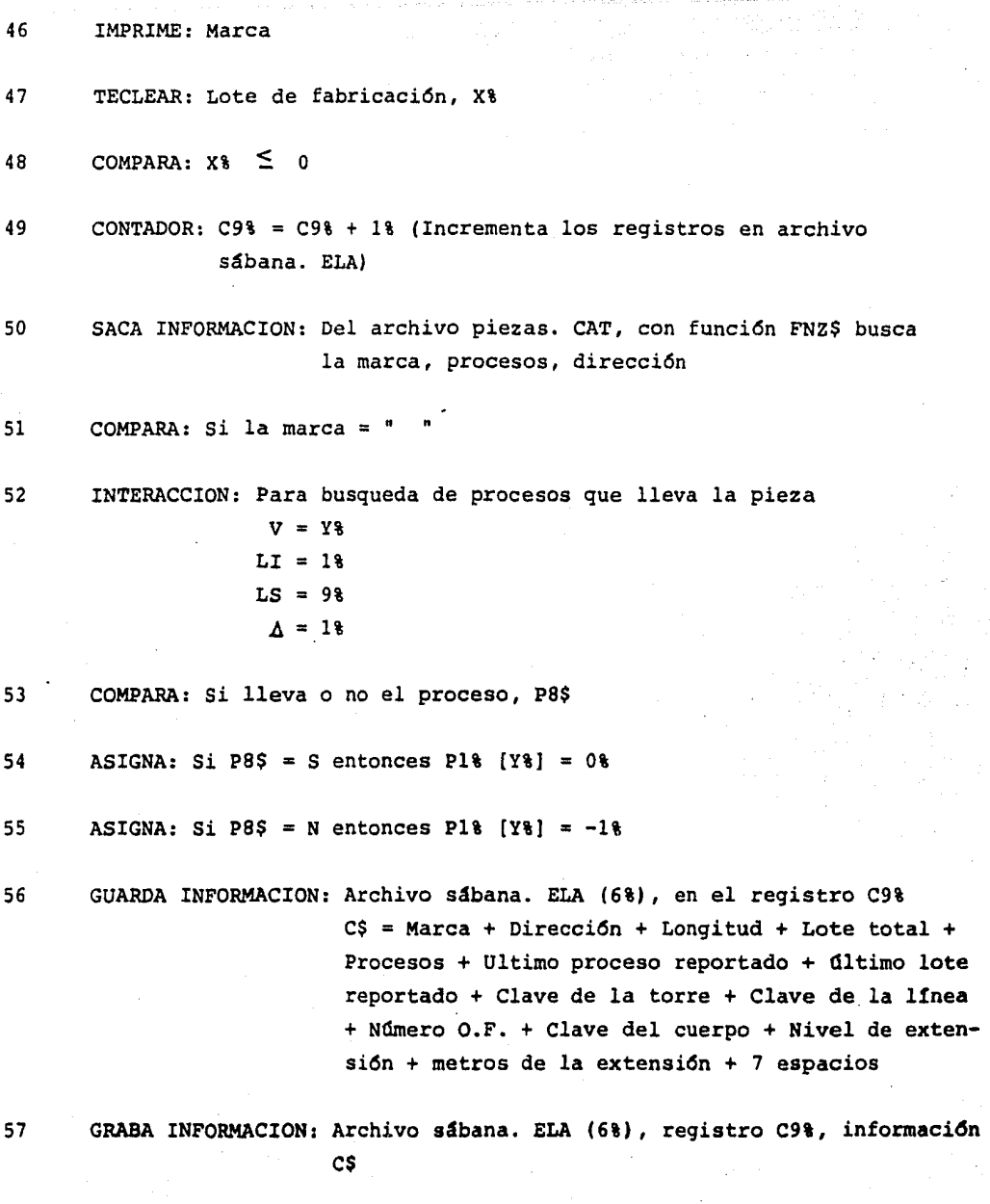

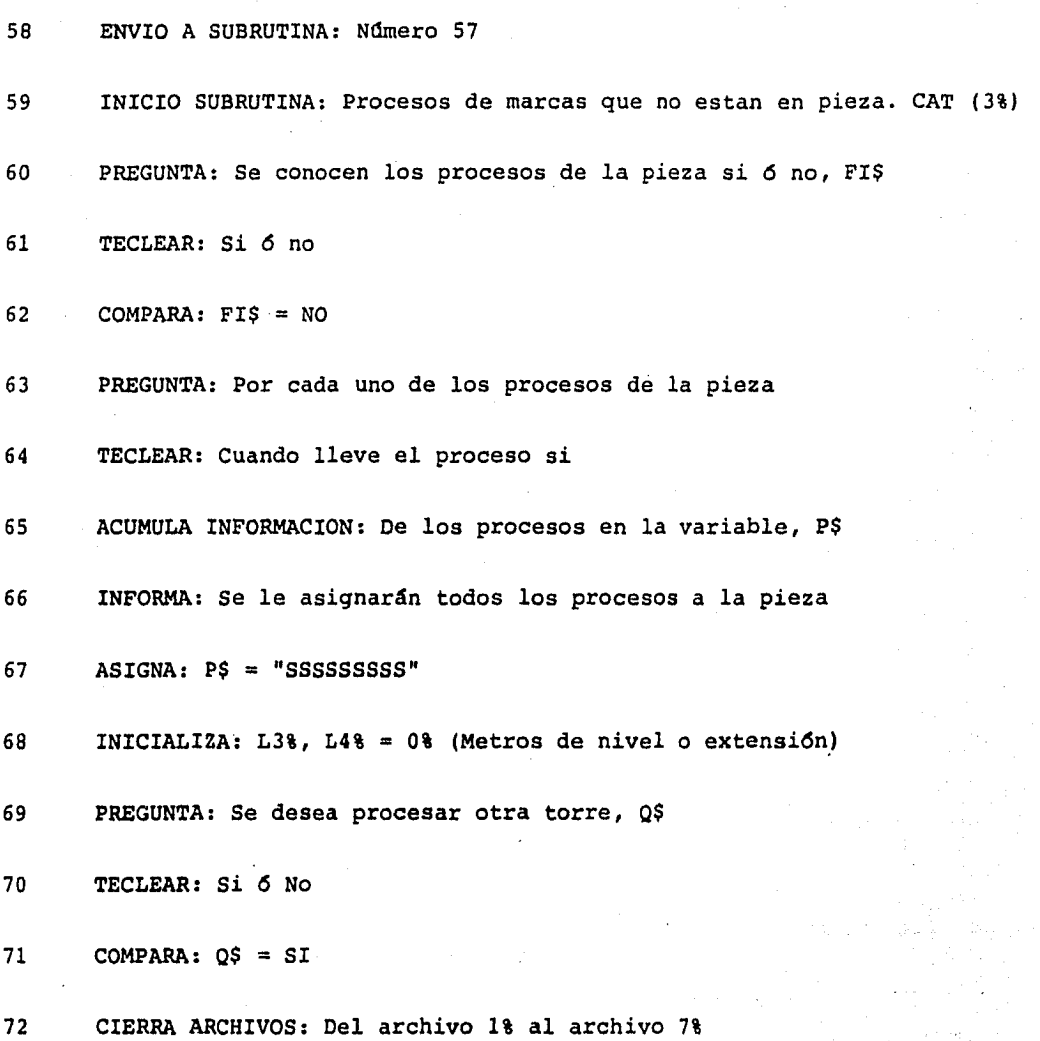

#### PROGRAMA PARA ELABORAR SABANAS A PARTIR DE LOS ARCHIVOS DE TOPES

1003 PRINT CHRSI2981 + CHRSI3181 1005 INPUTTESTE PROGRAMA NO PUEDE SER PROCESADO SI EN 'BATCH', ESTAN LOS PROGRAMAS 'ORDEN' O 'BLANCO'; DESEA TERMINAR TECLEE SI 0 NO " K9\$ 1006 IF  $k9S = "SI" OR K9S = "NO" THEN 1007 EUSE 1003$ 1007 IF  $K9S = "SI"$  THEN 2440  $1010 - 1$ I ABRIR ARCHIVO SABANA .ELA 1020 SS = FNISI"PRIVAD: SABANA. ELA", 6%, 64%, 1%, 0% 1030 C98 = FNRI8 (68) (I NUMERO DE REGISTROS EN LAS SABANAS  $1040 - 1$ I ABRIR ARCHIVO TORRES.TOP  $\bullet$ 1050 OPEN\*PRIVAD:TORRES.TOP (64.51" FOR INPUT AS FILE 1%) 1060 DIM=18. TIS(127) = 648 1070  $\mathbf{1}$  and  $\mathbf{1}$ JABRIR ARCHIVO LINEAS. TOP 1080 OPEN "PRIVAD:LINEAS.TOP[64,5]" FOR INPUT AS FILE 78 DIM #78. T5S[958] = 648 1090 1100  $\mathbf{r}$ I ABRIR ARCHIVO CUERPO. TOP 1110 OPEN"PRIVAD: CUERPO. TOP [64,5 "FOR INPUT AS FILE 2% 1120 DIM#28, T2S[478] = 328 1130 Π. IABRE EL CATALOGO DE PIEZAS  $\blacksquare$ 1140 AS = FNIS("PRIVAD:PIEZAS.CAT", 3%, 29%, 28%, 0% 1 1150  $C98 = FNR18[38]$  | NUMERO DE REGISTROS EN EL CATALOGO 1160 IPREGUNTA POR EL NOMBRE DE LA TORRE PRINT CHRS [29%] + CHRS [31%] | LIMPIA LA PANTALLA 1170 1180 INPUT " DE EL NOMBRE DE LA TORRE A PROCESAR IFIN PARA TERMINAR " TS  $1190$  TS = CVTSS  $[T5, -18]$ 1200 IF  $TS = "FIN"$  THEN 1670 I TERMINAMOS  $1210$  M48 = CVTS8 [T1\${08}] I NUMERO DE TORRES REGISTRADAS 1220 FOR 11 TO M41 1230 T9\$ =  $\frac{\text{CVTS}}{\text{VTS}}$  (LEFT [T1\$ [I%], 61%], -1%] 1240 IF TS = T9S THEN 1270 NEXT IN 1250 1260 PRINT"LA TORRE "TS" NO ESTA REGISTRADA": MATPRINTTIS[M4% }: GOTO 1170 1270 T3\$ = MID [T1\$ [I\],  $62\%$ , 3\ ] | NUMERO DE TORRE 1280 IPREGUNTA POR EL NOMBRE DE LA LINEA 1290 PRINT: INPUT"TECLEE EL NOMBRE DE LA LINEA "T8S T85 = CVT\$\$ [T8\$, -1%] 1300  $1310$  M5% = CVTS%  $ITSS$   $IO$   $V$ I NUMERO DE LINEAS REGISTRADAS 1320 FOR  $K_8 = 18$  TO  $M_5$ <sup>8</sup> 1330. T7\$ = CVT\$\$ [LEFT | T5\$[K%], 61%, -1% ]  $1340$  IF TBS = T7S THEN  $1370$ 1350 NEXT KS 1360 PRINT"LA LINEA "T8\$" NO ESTA REGISTRADA": MATPRINTTS\$ [K%] :GOTO1290 1370  $T/5$  = MID [ T5\$ [K\$], 638, 28, ] NUMERO DE LINEA

PRINT: INPUT"TECLEE LA O.F. DE LA TORRE"OW 1390 PRINT: INPUT"TECLEE EL ANO DE LA O.F. "0\$ 1400  $015 = M1D[05, LEN [05], 18]$ 1410 IF  $015 > *0$ " AND  $015 < *19$ " THEN 1430 ELSE 1400 1420 1430 IABRE \*. FLU Y PREGUNTARA POR LAS PIEZAS DE MATERIAL ESTRUCTURAL OPEN "PUBLIC: T" + T3\$ + ".FLU(64,5)" FOR INPUT AS FILE 4% 1440 DIM#48, T8[2558] 1450 1460  $\mathbf{I}$ IABRE EL ARCHIVO \*. UNI QUE ES EL DE TOPES  $SS = FNIS$  ["PRIVAD: [64,5] T" + T38 + ".UNI", 5%, 22%, 1%, 0%] 1470 1480 - 11 IINICIALIZA VARIABLES  $\blacksquare$ . ICONTADOR DEL ARCHIVO \*. FLU 1490  $C1 = 443$ ICONTADOR DEL ARCHIVO \*. FLU  $R28 = 18$ 1500 IMETROS DE NIVEL Y/O EXTENSION  $L38, L48 = 08$ 1510 IMATRIZ DE PROCESOS DIM P18 [118] 1520 1530  $\mathbf{1}$ IPREGUNTA POR EL LOTE DE LAS PIEZAS PRINT CHR\$ [29%] + CHR\$ [31%] ILIMPIA LA PANTALLA 1540 PRINT "TECLEE EL LOTE [ 0 SI NO SE FABRICARA LA PIEZA ]" : PRINT 1550 PRINT STRINGS (72%, 42%) : PRINT : PRINT : PRINT 1560 SLEEP 2% 1570 1580 IINICIA EL PROCESO  $\mathbf{1}$  $\mathbf{I}$ 1590 -1 IPREGUNTA SI EXISTE EL CUERPO EN LA TORRE 1600 FOR  $18 = 18$  TO 438 IF T& [I&] > 0% THEN GOSUB 1710 ELSE 1620 1610 NEXT I' 1620 IACTUALIZA EL NUMERO DE REGISTROS EN SABANA. ELA  $US = FNR28$  (68, C98) 1630 INPUT"DESEA PROCESAR OTRA TORRE [SI O NO "Q\$ 1640 IF  $QS = "SI" OR QS = "NO" THEN 1660 ELSE 1640$ 1650 IF  $QS = "SI"$  THEN 1170 1660 ICIERRA LOS ARCHIVOS  $WGS = FNFS [68]$ 1670 CLOSE 18, 28, 38, 48, 58, 68, 78  $T25 = SYSTEMS[ORS[88] + "ULTIMO[64,6]++ CIRS[138] + CUTS[18] + "Q BA: ORDEN = PRIVAD:ORDEN.CMD" + CHRS[138]$ 1680 1690 CHAIN "SQUE" 31000 1700  $1710$ IBUSCA LOS LIMITES DE UN CUERPO .FLU FOR  $118 = 18$  TO T8[18] 1720 ILIMPIA LA PANTALLA PRINT CHRS[298] + CHR\$[318] 1730 IF 18 168 THEN 1760  $1740.$ ON IS GOTO 1760, 1810, 1760, 1810, 1760, 1810, 1760, 1810, 1810, 1810, 1810, 1810, 1810, 1810, 1810, 1810 1750 INUMERO DE PZAS. DEL CUERPO  $L18 = T8$   $(C8)$ 1760 IDONDE EMPIEZA LA TORNILLERIA 1770  $L28 = T8$  [C8+18] **I CONTADOR**  $C_8 = C_8 + 28$ 1780 I IMPRESION DEL CUERPO PRINT T2\$[I%] 1790 GOTO 1930 1800 INIVEL DEL CUERPO<br>INUMERO DE PZAS, DEL CUERPO  $L38 = T8[CN]$ 1810  $L_{128}^{118} = T_8^8$   $C_8^8 + T_8^8$  $1820$ IEMPIEZA LA TORNILLERIA **ICONTADOR**  $C3 = C3 + 79$ 1840

~··•1•c•.•+"2'•~llllllllllllllll~N~U·M~E-RO!ll!o•E~P·ZA~S~.ll!!D'E~L~c'-u~E~R--P--O **................** .\_.\_~~~~~~ 1900 L2\ = T\(C\ + 3\) !EMPIEZA J,I\ TORNILLERIA 1900 L28 = T8[C8 + 38] **IEMPIEZA 1**<br>1910 CS = CS + 4% **ICONTADOR** 1920 PRINTUSING T2\$[1%], L3%, L4% 1930 GOSUB 1970 1940 NEXT I1%<br>1950 L3% L4%  $1950$   $L3$ **,**  $L4$ **\$**  $=$  0**\** 1960 RETURN **RETURN** 1970 1 IPREGllNTI\ POR Cl\Dll PIEZll DE UN CUERPO !METROS DE NIVEL Y/O EXTENSION !PREGUNTA POR Ll\S PIEZllS DE UN CUERPO EN •.UNI 1  $R1\mathbf{t} = R2\mathbf{t} + 1\mathbf{t}$  $R3\ell = [R2\ell + L2\ell] - 1\ell$  $R3\bar{1} = R2\bar{1} + L1\bar{1}$ FOR  $J\$  = R1% TO R3% 1000 = FNG\$ (5%, J%)<br>M\$ = FNG\$ (5%, J%)<br>M2\$ = LEFT ( M\$, 10%) PRINT M2\$1 INPUT X\ IF  $X\leq x \leq 0$  Then 2101  $C9\% = C9\% + 1\%$ Z\$ = FNZ\$ (M2\$, 3%, 2%, C8%) | BUSCA LA PIEZA EN EL CATALOGO IF  $25 = 10$  THEN GOSUB 2110 ELSE P\$ = MID [  $25$ , 21\, 9\ ] Pl\  $[Y\&0\] = 0\$  FOR  $Y\& = 1\&TO\ 9\%$ FOR  $Y = 1$  TO 9\  $P85 = M10[P5,Y_8,18]$ IF P8\$ =  $*$ S" THEN P1%(Y%) = 0% ITIENE EL PROCESO IF P8\$  $*$  "N" THEN P1\(Y\) =-1\ INO TIENE EL PROCESO NEXT YL. Cl\$ = ""<br>Cl\$ = Cl\$ + CVT&\$[Pl&[Y&]} FOR Y& = 1% TO 11% ILIMITE INFERIOR SIN TORN1Ll.ERill ILIMITE SUPERIOR SIN TORNIL!.ERIA ICONTADOR EN \*.UNI IOBTIENE LA INFORMACION DE \*.UNI 1 MARCA I IMPRIME IA MARCA 1 PREGUNTA EL LOTE ICONTADOR DE SABANA.ELA ILA MARCA NO ESTA EN EL CATALOGO 1980 1990 2000 2010 2020 2030 2040 2050 2060 2070 2080 2090 2091 2092 2093 2094 2095 2090 2097 2098 2099 ...<br>C1\$ = C1\$ + CVT&\$[Pl\{Y\}] FOR Y\ = 1\ TO 11\<br>C\$ = M2\$ + MID[Z\$,11\,8\}+ CVT\\$(X\)+ C1\$ + CHR\$[0\] + CVT\\$[0\] + CHR\$(VAL(T3\$}] + CHR\$(VAL(T7\$)) + CVT\  $$[0\%] + 01$ + ChRS[II] + CVTS[L3]] + CVTS[L4\ * + SPACES[7\)]$ 2100 2101 2102 2109 2110 2120 2130 2140 2150 2160 2170 2180 2190 2200 2210 2220 2230 2240 2250 2260 2270 2280 2290 2300  $2.10$  $FS = FNP$[6\*,C9\*,C$]$  IGRABA EN EL DISCO NEXT J& RETURN !<br>ILA MARCA NO ESTA EN EL CATALOGO !PREGUNTA SUS PROCESOS<br>2\$ = M2\$ + MID [ M\$, 21&, 2% ]+ MID [ M\$, 11%, 8% ] PRINT PRINT:INPUT "CONOCE LOS PROCESOS QUE LLEVA LA PIEZA [SI O NO "F1\$  $IP$  F1S = "NO" THEN 2290 INPUT "LA PIEZA LLEVA SCOTE (SI O NO "F2\$ IF F2\$ = "SI" THEN F2\$ = "S" ELSE F2\$ = "N" INPUT"LA PIEZA LLEVA DOBLEZ [SI O NO " F3\$ IF F3\$  $=$  "SI" THEN F3\$ = "S" ELSE F3\$ = "N" INPUT"LA PIEZA LLEVA DOSLOME [SI O NO " F4\$ IF F4\$ = "SI" THEN F4% = "S" ELSE F4\$ = "N" INPUT"LA PIEZA LLEVA SOLDADO (SI O NO "F5\$ IF F5\$ = "SI" THEN F5\$ = "S" ELSE F5\$ = "N" INPUT "LA PIEZA LLEVA MUESCA (SI O NO "F6\$ IF F6\$  $\approx$  "SI" THEN F6\$  $\approx$  "S" ELSE F6\$  $\approx$  "N" INPUT"Lll PIEZA LLEVA CONTROL NUMERICO (SI O NO "F7\$ IF F7\$ = "SI" THEN F7\$ = "S" ELSE F7\$ = "N"  $ps = F75 + "SSS" + F25 + F35 + F45 + F55 + F65$ GO'fO 2310 PRINT " SE SUPONDRA QUE LA PIEZA LLEVA TODOS LOS PROCESOS"  $PS = STRING$$  [ 9%, ASCII ( "S") 1 PONE "S" A TODOG LOS PROCESOS RETTINI 11.os Dl\TOS LOS TOMA DE LOS TOPES

#### PROGRAMA MODSAB.BAS

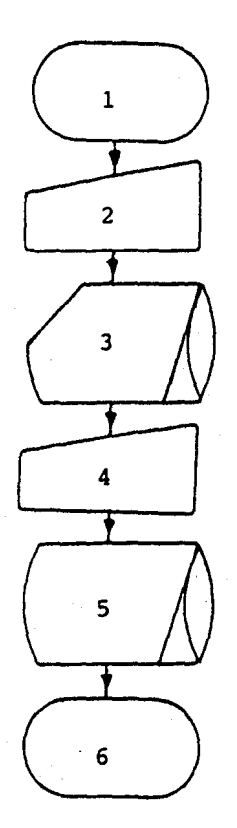

OBJETIVO.- Modificaci6n y cancelaci6n de las piezas y controles de producci6n en el archivo SABANA.ELA

Pasos.

- 16. Inicio (apertura de archivos requeridos)
- Teclear la opción de modificación o cancelación deseada.
- 3o. Busca en archivo SABANA.ELA, la pieza 6 control re querido.
- 4o. Teclear la nueva información.
- So. Graba la información anteriro en SABANA.ELA.
- Fin (cierra archivos).

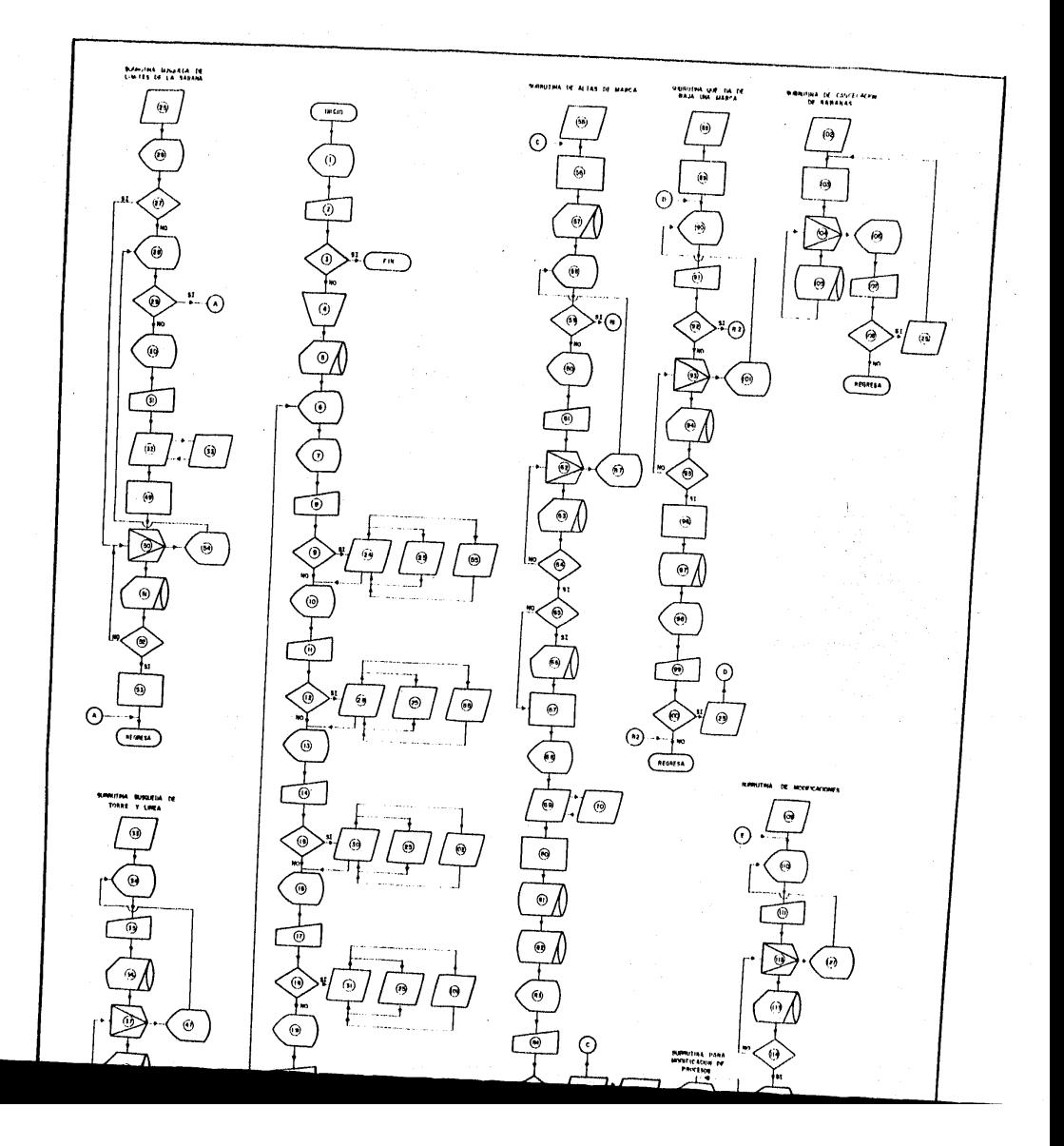

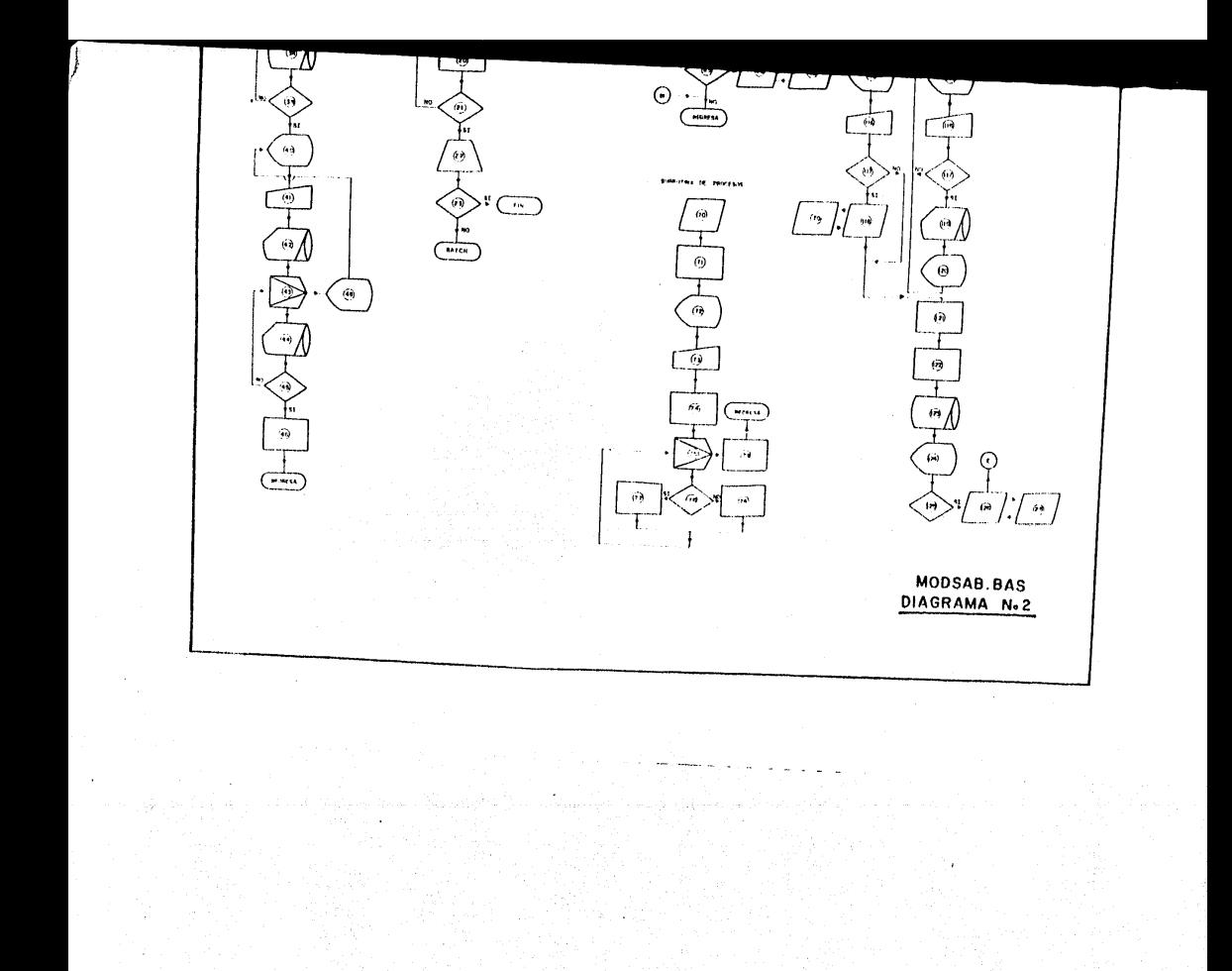

<sup>1</sup>INFORMA: El programa no puede ser procesado, si en "BATCH" si estan efectuando los programas "ORDEN" *6* "BLANCO" PREGUNTA: Si se desea terminar (K9\$)

2 TECLEAR: Si *6* No

3 COMPARA: K9\$ = SI, FIN

4 ABRE ARCHIVOS: Sábana.ELA (1%) Limite.SAB (2%) Torres.TOP (3%) Líneas.TOP (4%) INICIALIZA: D9% = 0%

5 SACA INFORMACION: Del archivo l!mite.SAB (2%), primer registro 16gico, número de sábanas registradas Y%

6 INFORMA: De las opciones que tiene el programa para modificar el archivo sábana.ELA

A) Altas de marcas

B) Baja de marcas

C) Cancelar sábanas

D) Cancelar sábanas

Las respuestas deberán ser si o no para las opciones anteriores.

7 PREGUNTA: Desea dar de alta alguna marca, V9\$

8 TECLEAR: Si 6 No

9 COMPARA:  $V9$ = SI$ 

10 PREGUNTA: Desea dar de baja alguna marca, V9\$

11 TECLEAR: Si 6 No

 $12$  COMPARA:  $V95 = SI$ 

13 PREGÚNTA: Desea cancelar alguna sábana, V9\$ 14 TECLEAR: Si 6 No 15 COMPARA:  $V9$ = SI$ 16 PREGUNTA: Desea modificar algdn registro, V9\$ 17 TECLEAR: Si *6* No 18 COMPARA:  $V9$ = SI$ 19 PREGUNTA: Desea terminar, V9\$ 20 TECLEAR: Si 6 No 21 COMPARA:  $V9$ = SI$ 22 CIERRA ARCHIVOS: Del archivo 1% al archivo 4% 23 **COMPARA:**  $D98 = 0$ 24 ENVIO A SUBTUTINA 25 y 55 25 INICIO SUBRUTINA: Buscqueda de limites de la sábana 26 PREGUNTA: Se trata de la misma sábana, Si *6* No, 08\$  $27$  COMPARA:  $DS = SI$ 28 PREGUNTA: Teclea el número de OF, Fin para terminar, M1\$ 29 COMPARA:  $M$ = FIN$ 30 PREGUNTA: Teclear el año de la OF, Jl\$

31 TECLEAR: Dígito del  $0 \rightarrow 9$ 32 ENVIA SUBRUTINA: Búsqueda de torre y línea 33 SUBRUTINA: De búsqueda de torre y linea 34 PREGUNTA: Teclear nombre de la torre, T8\$ 35 TECLEAR: T8\$ 36 SACA INFORMACION: Del archivo torres.TOP (3%), de la posici6n 0%, nd mero de torres registradas, M5% 37 INTERACCION: Bdsqueda de torre  $V = K\$  $LI = 28$  $LS = MS$  $\Delta = 18$ 38 SACA INFORMACION: Del archivo torres.TOP (3%) de la posici6n K%, nombre de la torre, T7\$ 39 COMPARA: T8\$ = T7\$ 40 PREGUNTA: Teclear el nombre de la línea, Z9\$ 41 TECLEAR: Z9\$ 42 SACA INFORMACION: Del archivo torres.TOP (3%), de la posici6n 0% número de líneas registradas, M5%

43 ITERACCION: Busqueda de línea  $V = K$ %  $LI = 28$  $LS = KS<sub>8</sub>$  $\Lambda = 18$ 44 SACA INFORMACION DEL ARCHIVO: Torres. TOP (3%), de la posici6n K%, nombre de la torre, Z8\$ 45 COMPARA:  $295 = 285$ 46 ASIGNA: T9\$ = clave de la torre  $T75$  = clave de la linea 47 INFORMA: La torre, T8\$, no esta registrada *y* saca un listado de las torres registradas 48 INFORMA: La línea, 29\$, no esta registrada y saca un listado de las lineas registradas 49 ASIGNA:  $J\$  = \text{Clave} la torre (T9\$) + clave de linea (T7\$) + número O.F (Ml\$) + año O.F (Jl\$) 50 ITERACCION: Busqueda de sábana  $V = J\$  $LI = 28$  $LS = Y\$ 

134

- $\Delta = 1$ %
- 51 SACA INFORMACION: Del archivo limite. SAB (2%), de la posición J%, M4\$ = clave de la torre + clave de la linea + número OF + año OF

52 COMPARA:  $M4$ = J$$ 

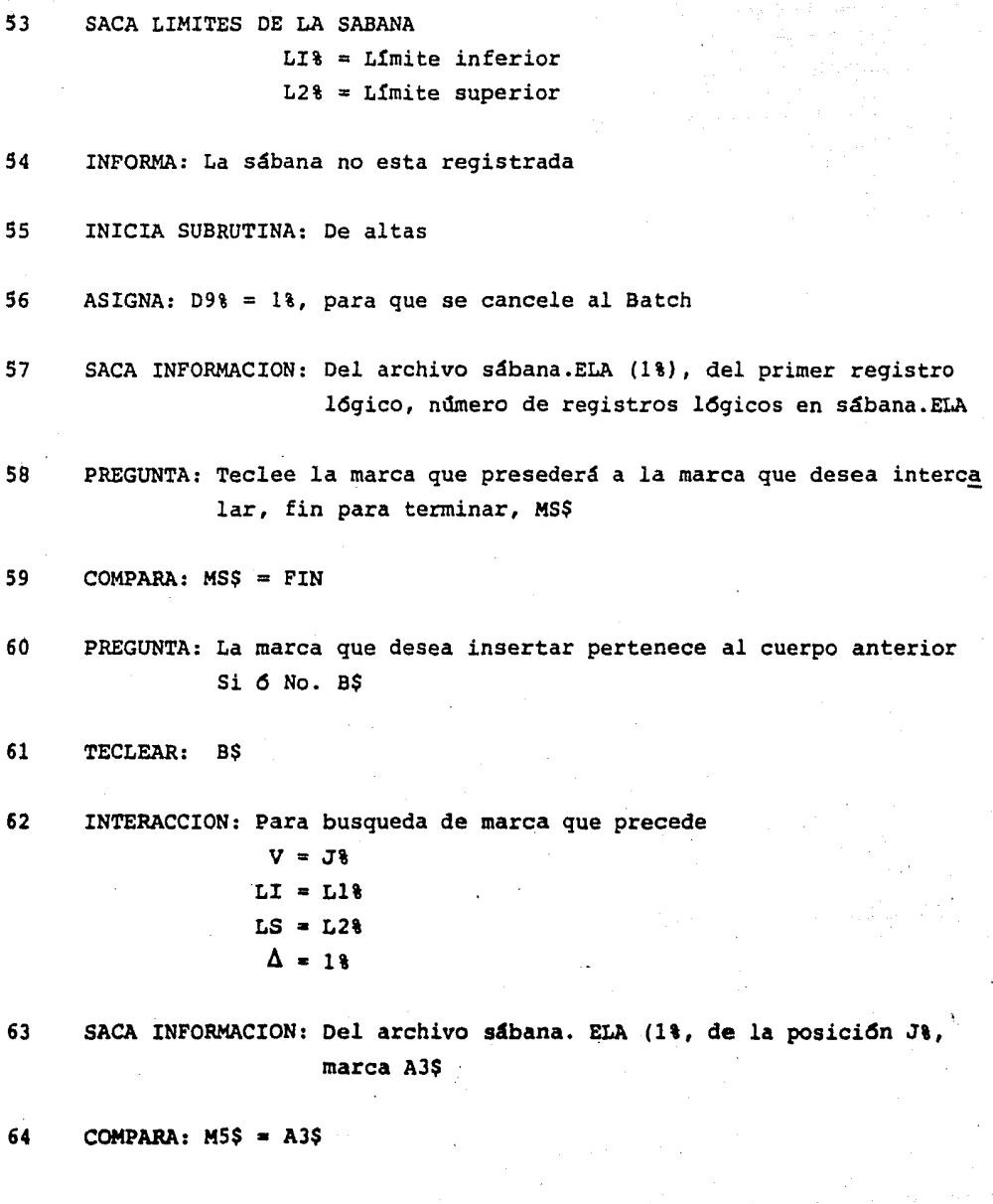

65 COMPARA: BS = Si  $6 J$  = L1% SACA INFORMACION: Del archivo sábana. ELA (1%), de la posición 66 (J%-1%), claves de la marca anterior 67 ASIGNA: A7\$ = Clave de la torre + clave linea + número  $0.F. +$ año O.F. + clave del cuerpo + nivel de extensión + metros de extensión + 7 espacios 68 PREGUNTA: De la marca que desea intercalar I\$, de la dirección I1\$, de la longitud I2\$, De el lote I3\$. ENVIA A SUBRUTINA: 69 70 70 INICIO SUBRUTINA: Procesos en fabricación de la marca  $71 -$ DIMENSIONA: P18 [118] ASIGNA: Ceros a la matriz P1% [11%] 72 PREGUNTA: La pieza lleva control numérico (Si 6 No), 14\$ La pieza lleva escote (Si 6 No), I5\$ La pieza lleva doblez (Si 6 No), 16\$ La pieza lleva deslome (Si 6 No), I7\$ La pieza lleva soldadura (Si 6 No), I8\$ La pieza lleva muesca (Si 6 No), 19\$ 73 TECLEAR: Si 6 No ASIGNA:  $P\$  =  $I4\$  + SSS + IS $\$  + I6 $\$  + I7 $\$  + I8 $\$  + I9 $\$ 74 75 ITERACCION: Para asignar a la matriz de procesos  $V = Y28$  $LT = 18$  $LS = 9%$  $\Delta = 18$ 76 COMPARA: El proceso =  $S$ 

77 ASIGNA:  $P1%$   $[Y2%] = 0%$ 78 ASIGNA: Pl% [Y2%) = -1% 79 ASIGNA: M8\$ = Marca (I\$) + Direcci6n (Il\$) + Longitud (I2\$) + Lote total (I3\$) + Procesos (Cl\$) + Ultimo proceso reportado  $(CHR$ (0*) ) + Ultimo lote reportado (CVT$$(0*) ) + A7$$ 80 ASIGNA:  $2\frac{1}{2}$  =  $2\frac{1}{2}$  + 1% (Contador de registros + 1%) 81 GIRA INFORMACION: En archivo sábana.ELA (1%), Registro Z%, M8\$ = marca (I\$) + Direcci6n (Il\$) + Longitud (I2\$) + Procesos (C1\$) + Ultimo proceso reportado (CHR\$ (0%)) +Ultimo lote reportado (CVT%\$(0%)) 82 GRABA INFORMACION: En archivo sábana. ELA (1%), registro 1%, número de registros, Z% 83 PREGUNTA: Desea intercalar otra marca Si *6* No, V9\$ 84 TECLEAR: Si 6 No  $85$  COMPARA:  $V9\$  = SI 86 ENVIA A SUBRUTINA 33 87 INFORMA: La marca indicada no existe en la sábana 88 INICIO SUBRUTINA: Que da de baja una marca 89 ASIGNA: 09% • 1%, para que se conecte al Batch 90 PREGUNTA: Tecleé la marca que desee dar de baja (Fin para terminar) M2\$ 91 TECLEAR: M2\$

138

92 COMPARA:  $M2$ = FIN$ 93 ITERACCION: Busqueda de marca  $V = J\%$  $LI = LI$  $LS = L28$  $\Delta = 18$ 94 SACA INFORMACION: Del archivo sábana. ELA (1%), registro j%, marca J5\$ 95 COMPARA: M2\$ = J5\$ 96 ASIGNA: M3\$ = 64 espacios blancos 97 GRABA INFORMACION: En el archivo sábana.ELA (1%), registro 1%, M3\$ 98 PREGUNTA-: Desea dar de baja otra marca Si 6 No, V9\$ 99 TECLEAR: Si *6* No 100 COMPARA: V9\$ = Si 101 INFORMA: La marca "M2\$" no esta registrada en la sábana 102 INICIA SUBRITINA: Cancelaci6n de sábanas 103 ASIGNA: 09% = 1%, para que se conecte al BATCH  $J35 = 64$  espacios blancos 104 ITERACCION: Para asignar J3\$ a toda la torre  $V = J\%$  $LI = LI8$  $LS = L2%$  $\Delta = 1$  % 105 GRABA INFORMACION: En el archivo sábana.ELA, posición J%, J3\$

106 PREGUNTA: Desea dar de baja otra torre Si 6 No, V9\$
- 107 TECLEAR: Si *6* No
- 108 COMPARA: V9\$ = SI
- 109 INICIA SUBRUTINA: Subrutina de modificaciones
- 110 PREGUNTA: Tecleé la marca que desea modificar, fin para terminar, M5\$
- 111 TECLEAR: M5\$
- 112 ITERACCION: Para busqueda de marca  $V = J\%$  $LI = LI8$  $LS = L2%$  $\Delta = 18$

113 SACA INFORMACION: Del archivo sábana.ELA, posición J% marca M9\$

114 COMPARA: M5\$ = M9\$

115 PREGUNTA: Para cada uno de los siguientes casos

- 1) Desea modificar la marca Si *6* No, H1\$
- 2) Desea modificar la direcci6n Si *6* No, H4\$
- 3). Desea modificar la longitud Si *6* No, H5\$
- 4) Desea modificar el lote, M6\$

115' PREGUNTA: Desea modificar algdn proceso, H7\$

116:-116' TECLEE: Si *6* No

117•117' COMPARA: Las respuestas

118 ENVIA SUBRUTINA: 70

119 SACA INFORMACION: Del archivo sábana.ELA (1%), posici6n J%, para cada uno de los casos (antigUas)

1) Marca, M9\$

- 2) Direcci6n, D\$
- 3) Longitud, L\$
- 4) Lote, H\$

120 PREGUNTA: Para cada uno de los casos

1) De la nueva marca, M9\$

2) De la nueva dirección, D\$

3) De la nueva longitud, L\$

4) De el nuevo lote, M\$

```
121 ASIGNA: C1$ = Procesos
                295 = \text{Claves}
```
- 122 ASIGNA: M6\$ = Marca (M9\$) + Direcci6n (0\$) + Longitud (L\$) + Lote (H\$) + Procesos (Cl\$) + Claves (Z9\$)
- 123 GRABA INFORMACION: En archivo sábana.ELA (1%), posición J%, M6\$

124 PREGUNTA: Desea modificar otra marca Si 6 No, X1\$

125 COMPARA:  $X1S = SI$ 

126 ENVIA A SUBRUTINA: 25

127 INFORMA: La marca "MS\$" no esta registrada en esta sábana

## PROGRAMA PARA MODIFICAR REGISTROS DEL ARCHIVO SABANA.ELA

103 PRINT CHRS12981 + CHRS13181 105 INPUT"ESTE PROGRAMA NO PUEDE SER PROCESADO SI EN 'BATCH', ESTAN LOS PROGRAMAS 'ORDEN' O 'BLANCO'; DESEA TERMINAR TECLEE SI O NO "K9\$ 106 IF  $K9\$  = "SI" OR  $K9\$  = "NO" THEN 107 ELSE 103 IF K9\$ = "SI" THEN 32767 107 110  $\mathbf{1}$ I ABRE LOS ARCHIVOS 120  $D98 = 08$ A\$ = FNI\$["DP1:SABANA.ELA", 1%,64%,24%,0%] 130 140  $A15 = FNI5['DPI:LIMITE, SAB", 21,161,18,08]$ 150 OPEN "DP1:TORRES.TOP[64,5]"FOR INPUT AS FILE 3% 160 DIM#31, T5\$[1278] = 641 170 OPEN"DP1: LINEAS. TOP(64,5)"FOR INPUT AS FILE 4% 180 DIM(48, T6\$[958] = 648 190  $Y8 = FNR18 [28]$ INUMERO DE SABANAS REGISTRADAS 195 PRINT CHR\$ [29%] + CHR\$ [31%]  $200$  $\mathbf{1}$ I PROGRAMA POR LA OPCION QUE SE DESEA  $\mathbf{I}$ 210 6"PROGRAMA QUE MODIFICA EL ARCHIVO 'SABANA.ELA' CON LAS SIGUIENTES OPCIONES 220 &"ALTAS DE MARCAS, BAJA DE MARCAS, MODIFICA REGISTROS, CANCELA SABANAS. 230  $6:6:6$ 240 A"PARA LAS SIGUIENTES PREGUTAS CONTESTE SI O NO SEGUN LO DESEE": &: &: & 250 INPUT"DESEA DAR DE ALTA ALGUNA MARCA"V9\$ 260 IF  $V95 = "SI" OR V95 = "NO" THEN 270 ELSE 250$ 270 IF V95 = "SI" THEN GO SUB 500 : GO SUB 1000 : GOSUB 6000 280 INPUT"DESEA DAR DE BAJA ALGUNA MARCA"V9\$ 290 IF  $\sqrt{95}$  = "SI" OR  $\sqrt{95}$  = "NO" THEN 300 ELSE 280 300 IF  $V9$ = "SI" THEN GO SUB 500:GO SUB 2000 : GOSUB 6000$ 310 INPUT"DESEA CANCELAR ALGUNA SABANA"V9\$ 320 IF  $V9\$  = "SI" OR V9\$ = "NO" THEN 330 ELSE 310 330 IF V9S = "SI"THEN GO SUB 500 : GO SUB 3000 : GOSUB 6000 340 INPUT"DESEA MODIFICAR ALGUN REGISTRO" V9S 350 IF V9S = "SI" OR V9S = "NO" THEN 360 ELSE 340 360 IF  $V95 = "SI"$  THEN GO SUB 500 : GO SUB 4000 : GOSUB 6000 370 INPUT"DESEA TERMINAR"V9\$ 380 IF V9\$ = "SI" OR V9\$ = "NO" THEN 390 ELSE 370 390 TE V95 n "SI" THEN 400 FISE 740

```
420
            IF D98 = 08 THEN 32767
            V9$ = SYS[CHR$(8\) + "ULTIMO(64,6)" + CHR$(13\)+ CVT\$(1\) + "Q BA: ORDEN = DP1:ORDEN,CMD" + CHR$(13\) : CHAIN "QUE$" 310
    430
    00<sub>0</sub>500
                     \mathbf{L}I PREGUNTA POR EL NOMBRE DE LA TORRE, LINEA, \dot{\bullet} OF, A&O DE OF
   510
           INPUT "SE TRATA DE LA MISMA SABANA, SI [S O NO [N] "D8$
   520
           IF D8$ = "S" OR D8$ = "N" THEN 530 ELSE 510
   530
           IF D8$ = "S" THEN 630
           6 CHR$[298]+CHR$[318] : INPUT "TECLEE EL NUMERO DE LA O.F., FIN PARA TERMINAR" M1$
   540
   550
           M15 = CVTSS [M15, -18]560
           IF MIS = "FIN" THEN 720
   570
           M1\xi = CVT3\xi [ VAL [ M1$ ] ] | NUMERO DE O.F.
   580
           INPUT"TECLEE EL A60 DE LA O.F. "J1$
   590
          J1\ = MID ( J1\, LEN [J1\], 18]
                                                              IA&O DE O.F.
  600
          IF J1\ > = "0" AND J1\ < = "9" THEN 610 ELSE 580
  610
          GOSUB 7000
          J1$ = T9$ + T7$ + M1$ + J1$ + CLAVE DE TORRE, LINEA, # OF, A*O DE OF
  620
  630
          FOR J_8 = 28 TO YE
  640
          J25 = FNG5[28, J8]650
          M4S = LEFT [J25, 58]660
          IF J18 = M4S THEN 690
                                        I BUSCA EN LIMITE, SAB
 670
          NEXT J&
 680
         PRINT"LA SABANA NO ESTA REGISTRADA" : SLEEP 2 : GOTO 540
 690
         L3$ = MID [J2$,6%,2%] : L4$ = MID[J2$, 8%,2%]
 700
         L18 = CVT$8(L3$)I LIMITE INFERIOR
 710
         L28 = CVTS(L4S)I LIMITE SUPERIOR
 720RETURN
 1000
         \mathbf{I}I SUBRUTINA DE ALTAS
        \mathbf{I}^{\top}1010
        D98 = 18I REQUIERE QUE SE REORDENE EL ARCHIVO
1020
        28 = FNR18[18] : GOSUB 6000
        INPUT"TECLEE LA MARCA QUE PRESEDERA A LA MARCA QUE DESEA INTERCALAR, FIN PARA TERMINAR", M5$
1030
1040
1050
        IF M58 \approx "FIN" THEN 1360
1060
        M5\ = M5\ + SPACES [10% - LEN [M5$]]
1070
       INPUT"LA MARCA QUE DESEA INSERTAR PERTENECE AL CUERPO DE LA MARCA ANTERIOR, [SI O NO ] ", B$
1080
       IF B$ = "SI" OR B$ = "NO" THEN 1090 ELSE 1070
1090
       FOR J\ell = L1\ell TO L2\ell1100
       M65 = FNG5[18,38]
```
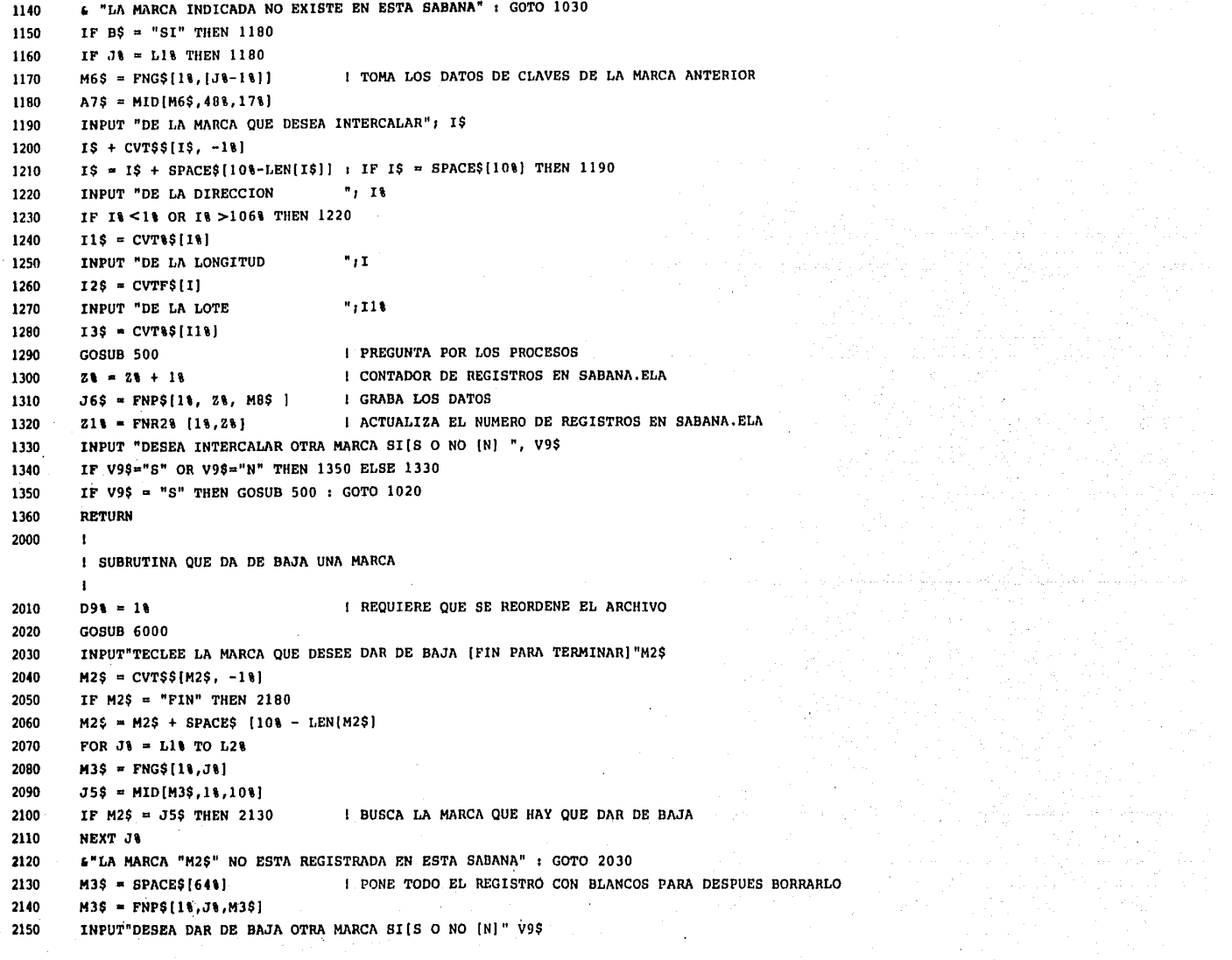

 $\frac{1}{2} \int_{\mathbb{R}^2} \left| \frac{d\mathbf{r}}{d\mathbf{r}} \right|^2 d\mathbf{r}$ 

<u> Maria Maria Alemania (h. 1888).</u><br>1900 - Johann Barnett, politik amerikan (h. 1889).

 $\sim$ 

 $\cdot$ 

- $DS = CVT15$  [I'] 4250
- IF  $13 > 05$  AND  $18 < -1068$  THEN 4250 ELSE 4230 4240
- INPUT "DE LA NUEVA DIRECCION ": I' 4230
- IF H4\$ = "N" THEN 4260 4220
- IF H4\$ = "S" OR H4\$ = "N" THEN 4220 ELSE 4190 4210
- INPUT "DESEA MODIFICAR LA DIRECCION SI(S) O NO [N] "; H4\$ 4200
- $p$ = MD(M6$, 11\%, 21]$ 4190
- M9\$ = M9\$ + SPACE\$ [10% LEN[M9\$]] 4180
- IF  $M95$  = "" THEN 4150 4170
- $M95 = CVT55[M95, -18]$ 4160
- INPUT "DE LA NUEVA MARCA 4150
- IF  $H15 = "N"$  THEN 4190 4140
- IF HIS = "S" OR HIS = "N" THEN 4140 ELSE 4120 4130
- INPUT "DESEA MODIFICAR LA MARCA SI [S] O NO [N] "; H1\$ 4120
- 6"LA MARCA "M5\$" NO ESTA REGISTRADA EN ESTA SABANA" : GOTO 4020 4110
- NEXT J& 4100
- I BUSCA LA MARCA QUE SE MODIFICARA IF  $MSS = M9S$  THEN 4120 4090
- $M95 = MID[MB5, 11, 101]$ 4080
- $M6S = FNG$[11, J1]$ 4070
- FOR  $J\$  =  $LI\$  TO  $L2\$ 4060
- M5\$ = M5\$ + SPACE\$ [10%-LEN{M5\$}} 4050
- IF  $MS = "PIN"$  THEN 4490 4040
- $M5$ \$ = CVT\$\${  $M5$ \$, -1} 4030
- INPUT"TECLEE LA MARCA QUE DESEA MODIFICAR (FIN PARA TERMINAR) "M5\$ 4020
- 4010 **GOSUB 6000**
- $\mathbf{t}$
- I SUBRUTINA DE MODIFICACIONES
- 4000  $\mathbf{1}$
- 3090 **RETURN**
- IF  $V9$ = "S"$  THEN GOSUB 500 : GOTO 3020 3080
- IF V9\$ = "S" OR V9\$ = "N" THEN 3080 ELSE 3060 3070
- INPUT"DESEA DAR DE BAJA OTRA TORRE SI[S] O NO [N] "V9\$ 3060
- 3050 NEXT J&

- $J9k = FNP5[11, J3, J35]$ 3040
- FOR  $J\%$  = Lit TO L2% 3030
- I REQUERIRA QUE SE REORDENE EL ARCHIVO  $D9k = 18$ 3010 I PONE EN TODOS LOS REGISTROS, TODO EN BLANCO 3020  $J3S = SPACES[648]$
- $\mathbf{I}$
- 3000 I SUBRUTINA DE CANCELACION
- $\mathbf{L}$
- **RETURN**

4320  $HS = MID [M6$, 211, 21]$ INPUT "DESEA MODIFICAR EL LOTE SI [S] O NO [N] "; H6\$ 4330 IF H6S = "S" OR H6\$ = "N" THEN 4350 ELSE 4330 4340 4350 IF H6S = "N" THEN  $4380$  $"113"$ INPUT "DE EL NUEVO LOTE 4360 4370  $HS = CUTMS$  [141 ] 4380  $C15 = MID [M65, 238, 228]$ **! PROCESOS I** CLAVES 4390  $295 = MID$  (M6\$, 45%, 20%) INPUT "DESEA MODIFICAR LAGUN PROCESO SI[S] O NO [N]"; H7\$ 4400 IF H7S = "S" OR H7S = "N" THEN 4420 ELSE 4400 4410 4420 IF  $H7S = "N"$  THEN 4440 4430 **GOSUB 5000 I PREGUNTA POR LOS PROCESOS** ! MARCA, DIRECCION, LONGITUD, LOTE, PROCESOS Y CLAVES 4440  $M6S = M9S + DS + LS + HS + C1S + Z9S$ I GRABA LOS DATOS 4450  $M7S = FNPS$   $[11. J1. M6S]$ & CHR\${29%}+CHR\${31%} : INPUT "DESEA MODIFICAR OTRA MARCA SI [S] O NO [N] " X1\$ 4460 IF X15 = "S" OR X15 = "N" THEN 4480 ELSE 4460 4470 IP X15 = "S" THEN GOSUB 500 : GOTO 4020 4480 4490 **RETURN** 5000  $\mathbf{I}$ **I SUBRUTINA DE PROCESOS**  $\mathbf{I}$ 5010 DIM P18[118] : MAT P18 = ZER INPUT "LA PIEZA LLEVA CONTROL NUMERICO SI [S] O NO [N] "; I4\$ 5020 IF 14S = "S" OR 14\$ = "N" THEN 5040 ELSE 5020 5030 INPUT "LA PIEZA LLEVA ESCOTE SI[S] O NO [N] "; 15\$ 5040 5050 IF I5S = "S" OR I5\$= "N" THEN 5060 ELSE 5040 5060 INPUT "LA PIEZA LLEVA DOBLEZ SI[S] O NO [N] "; I6\$ 5070 IF  $16S = "S"$  OR  $16S = "N"$  THEN 5080 ELSE 5060 INPUT "LA PIEZA LLEVA DESLOME SI[S] O NO [N] "; 17\$ 5080 5090 IF 175 =  $-S''$  OR 17\$ = "N" THEN 5100 ELSE 5080 5100 INPUT "LA PIEZA LLEVA SOLDADURA SI[S] O NO [N] "; 18\$ 5110 IF  $185 = "S"$  OR  $185 = "N"$  THEN 5120 ELSE 5100 5120 INPUT "LA PIEZA LLEVA MUESCA SI(S) O NO [N] "; 19\$ 5130 IF  $195 = "S"$  OR  $195 = "N"$  THEN 5140 ELSE 5120  $PS = 145 + "SSS" + 155 + 165 + 175 + 185 + 195$ 5140 5150 FOR  $Y26 = 16$  TO 98 5160  $P8$ = MID(P$, Y21, 11]$ 5170 IF P8\$ = "S" THEN P18[Y28] = 08 ELSE P18[Y28] = -18

IF H5S =  $\sqrt{n}$  THEN 4320

 $LS = CUTFS$  [1]

INPUT "DE LA NUEVA LONGITUD "; I

4290

4300

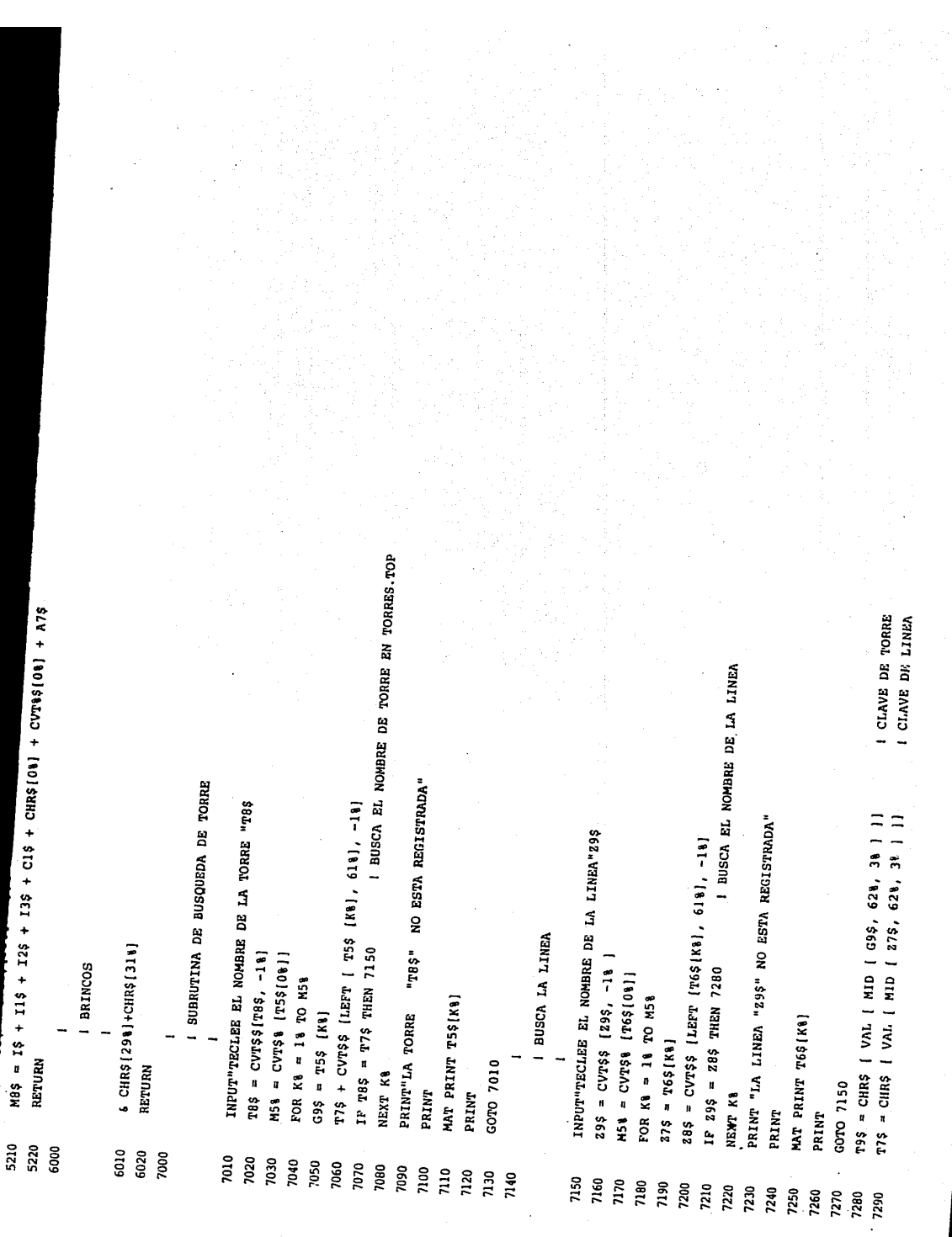

 $\mathcal{A}^{\mathcal{I}}$ 

## PROGRAMA PINTA.BAS

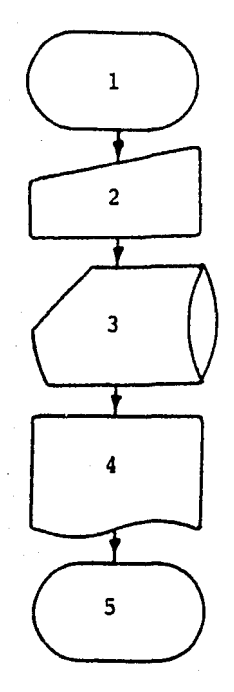

OBJETIVO.- Elabora el control de produccidn impreso de la situacidn del mismo.

## Pasos.

- lo. Inicio (apertura de archivos requeridos)
	- 20. Teclear nombre de la torre, nombre de la linea, número *y* año de O.F., que se desea imprimir.
- 3o. Saca la informacidn del archivo SABANA.ELA del control de produccidn solicitado.
- 
- 4o. Impresión del control.<br>5o. Fin (cierre de archivos Fin (cierre de archivos).

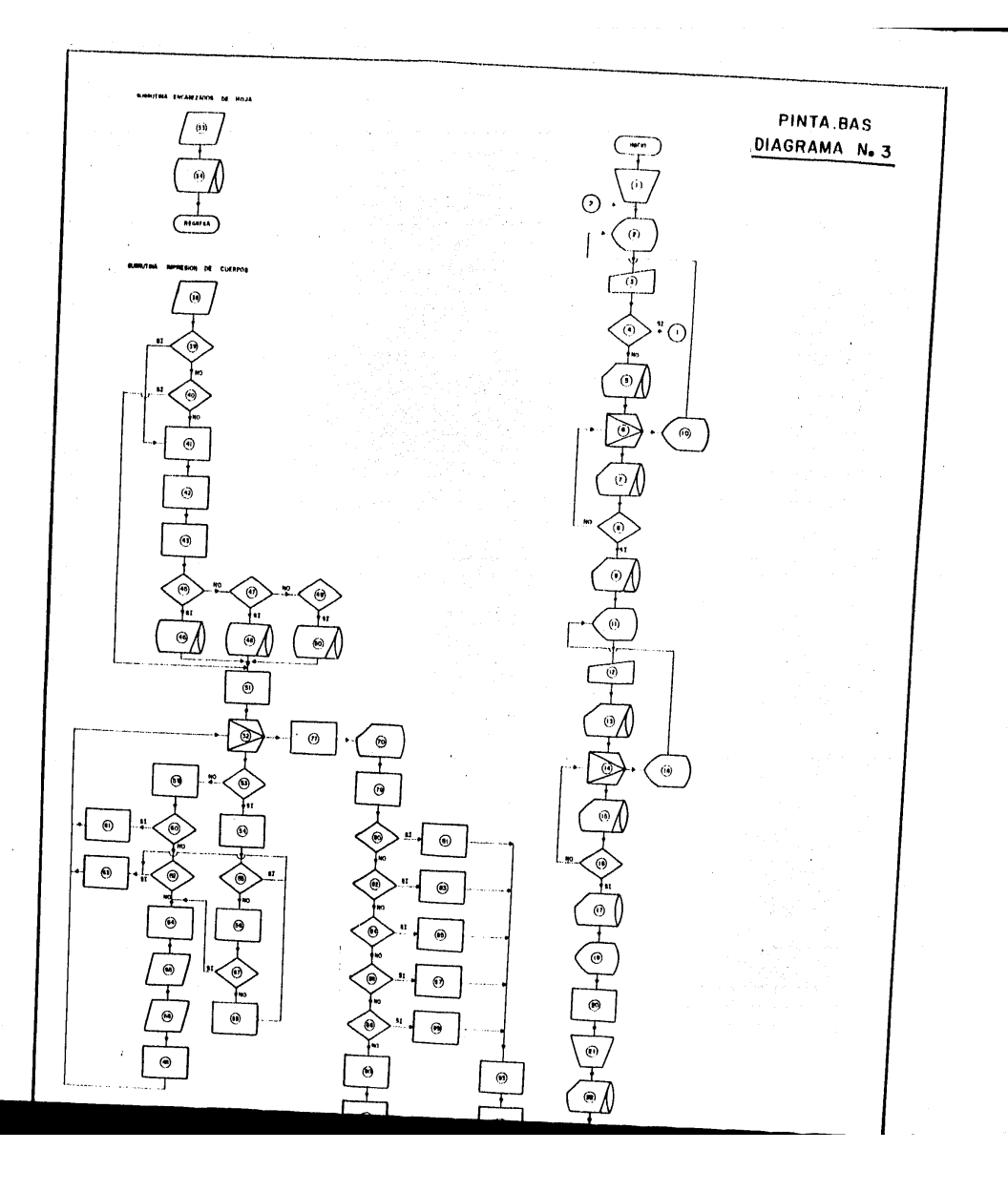

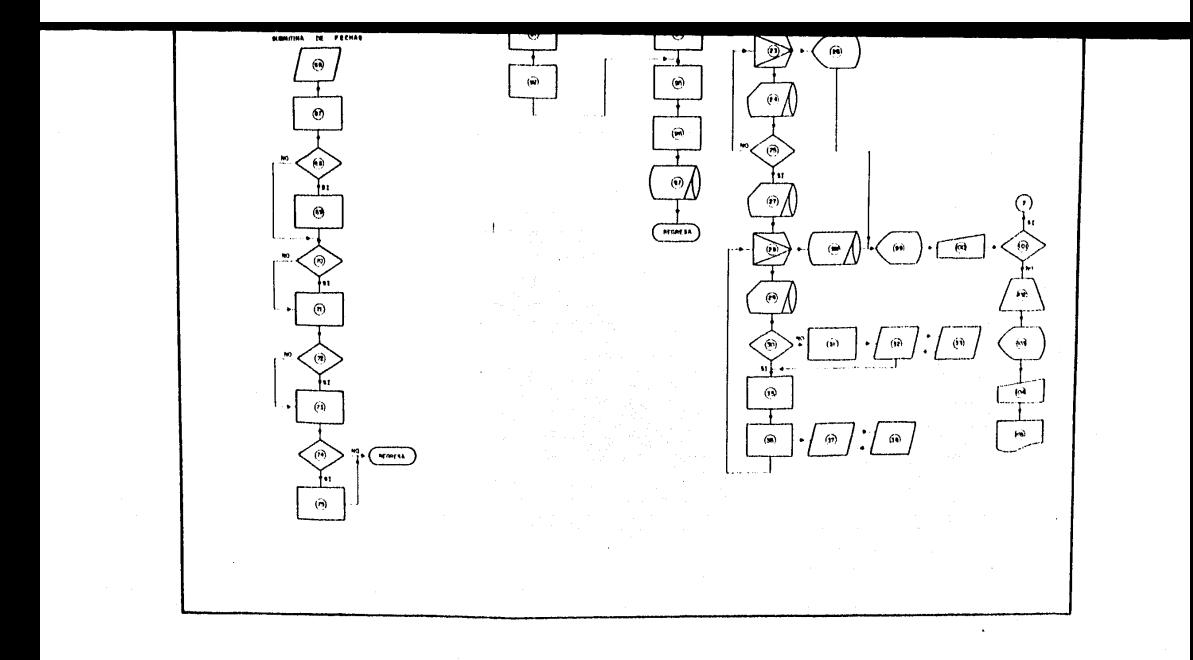

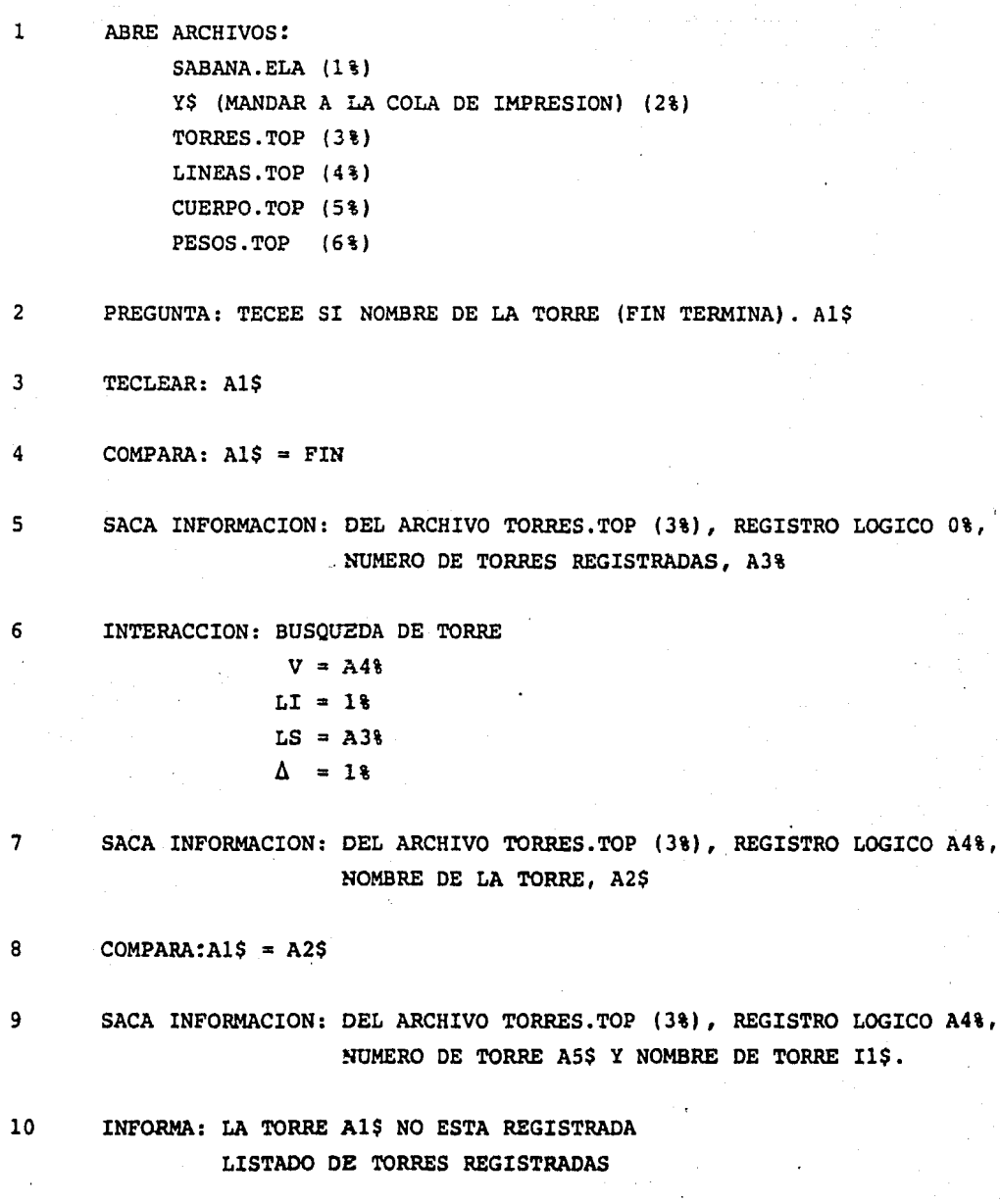

11 PREGUNTA: TECLEAR EL NOMBRE DE LA LINEA, A6\$ 12 TECLEAR: A6\$ 13<sup>'</sup> SACA INFORMACION: DEL ARCHIVO LINEAS. TOP (4%), REGISTRO LOGICO 0%, NUMERO DE LINEAS REGITRADAS, A3% 14 INTERACCION: BUSQUEDA DE LINEA  $V = A48$  $LT = 1%$  $LS = A3%$  $\Delta = 1$  % 15 SACA INFORMACION: DEL ARCHIVO LINEAS.TOP (4%), REGISTRO LOGICO A4%, NOMBRE DE LA LINEA, A7\$ 16 COMPARA: A6\$ = A7\$ 17 SACA INFORMACION: DEL ARCHIVO LINEAS.TOP (4%), REGISTRO LOGICO A4%, NUMERO DE LINEA A8\$, NOMBRE DE LA LINEA I3\$. 18 INFORMA: LA LINEA A6\$ NO ESTA REGISTRADA LISTADO DE LINEAS REGISTRADAS 19 PREGUNTA: TECLEAR LA O.F., A9% TECLEAR ARO O.F., B\$ . 20 INICIALIZA VARIABLES:  $C$ <sup>28</sup> = 28% CONTADOR DE RENGLONES  $SS = " "$  IMPRESION PROCESOS  $H$ <sup>8</sup> = 44<sup>8</sup> CONTROL DE FLUJO P9%•0% CONTADOR DE PAGINAS  $U5 = 0$  $IS = (PRINT USIMG)$  $B2$ = A5$ + A8$ + A9$ + B$$  CLAVE TORRE + CLAVE LINEA + NUMERO DE O.F. + ARO O.F. NOTA A9% EN CUT&S

21 ABRE ARCHIVO: LIMITE. SAB ( B%) 22 SACA INFORMACION: DEL ARCHIVO LIMITE.SAB (8%), REGISTRO LOGICO 1%, NUMERO DE SABANAS REGISTRADAS, Kl%. 23 INTERACCION: BUSQUEDA DE SABANA  $V = K2$  $LI = 1%$  $LS = K18$  $\Lambda = 18$ 24 SACA INFORMACION: DEL ARCHIVO LIMITE.SAB (8%), REGISTRO LOGICO K2%, 25 26 27  $COMPARA:K4S = B2S$ CLAVE DE LA TORRE + CLAVE DE LA LINEA + NUMERO  $0.F$ . + MO O.F., K4\$ INFORMA: QUE LA SABANA NO ESTA REGISTRADA. SACA INFORMACION: DEL ARCHIVO LIMITE.SAB (8%), REGISTRO LOGICO K2%,<br>
LIMITE INFERIOR L1% Y LIMITE SUPERIOR L2%, DE LA SABANA 28 INTERACCION: IMPRESION DE LA SABANA  $V = K58$  $LI = LI$  $LS = L2%$  $\Lambda$  = 1% 29 SACA INFORMACION: ARCHIVO SABANA.ELA (1%), REGISTRO LOGICO KS%, INFORMACION EN EL REGISTRO B8\$ 30 COMPARA:  $C\% \leq x \leq 23\%$  $31$  INICIALIZA:  $C\$  = 0 $\$ 

- 32 ENVIO A SUBRUTINA 33
- 33 SUBRUTINA DE ENCABEZADOS DE HOJA
- 34 GRABA INFORMACION: EN ARCHIVO Y\$ (2%) NO DE PAGINA, CONTROL DE PRO-DUCCION, NOMBRE DE TORRE (I\$), O.F. (A9%), AÑO O.F. (8\$), FECHA, LINEA DE TRANSMISION (I3\$), MARCA, PERFIL, LOTE, PESO, NOMBRE DE PROCESOS.
- 35 INCREMENTA CONTADOR:  $C\ell = C\ell + 1\ell$
- 36 DEL REGISTRO, B8\$ TOMA, CLAVE DEL CUERPO, METROS DE NIVEL, METROS DE EXTENSION.
- 37 ENVIO A SUBRUTINA 38
- 38 SUBRUTINA DE IMPRESION DE CUERPOS
- $39$  COMPARA;  $SS = " "$

 $40$  COMPARA:S\$ = S1\$

- 41 ASIGNA:S\$ =  $SI$ + "$
- 42 DEL REGISTRO, B8\$ TOMA, CLAVE DEL CUERPO
- 43 INCRMENTA EL CONTADOR DE RENGLONES C $8 = C_8 + 28$
- 44 COMPARA:53% (CLAVE DEL CUERPO) > 16%

45 COMPARA:S3t (CLAVE DEL CUERPO) = 1%, 3%, 5%, 7%

- 46 GRABA INFORMACION: EN ARCHIVO Y\$ (2%), CUERPO SIN METROS DE NIVEL Y EXTENSION, DE LA MATRIZ D\$ (53%)
- 47 COMPARA: S3% (CLAVE DEL CUERPO) = 2%, 4%, 6%, 8%, 9%, 10%, 12%, 13%, **14t,** lSt, 16t.

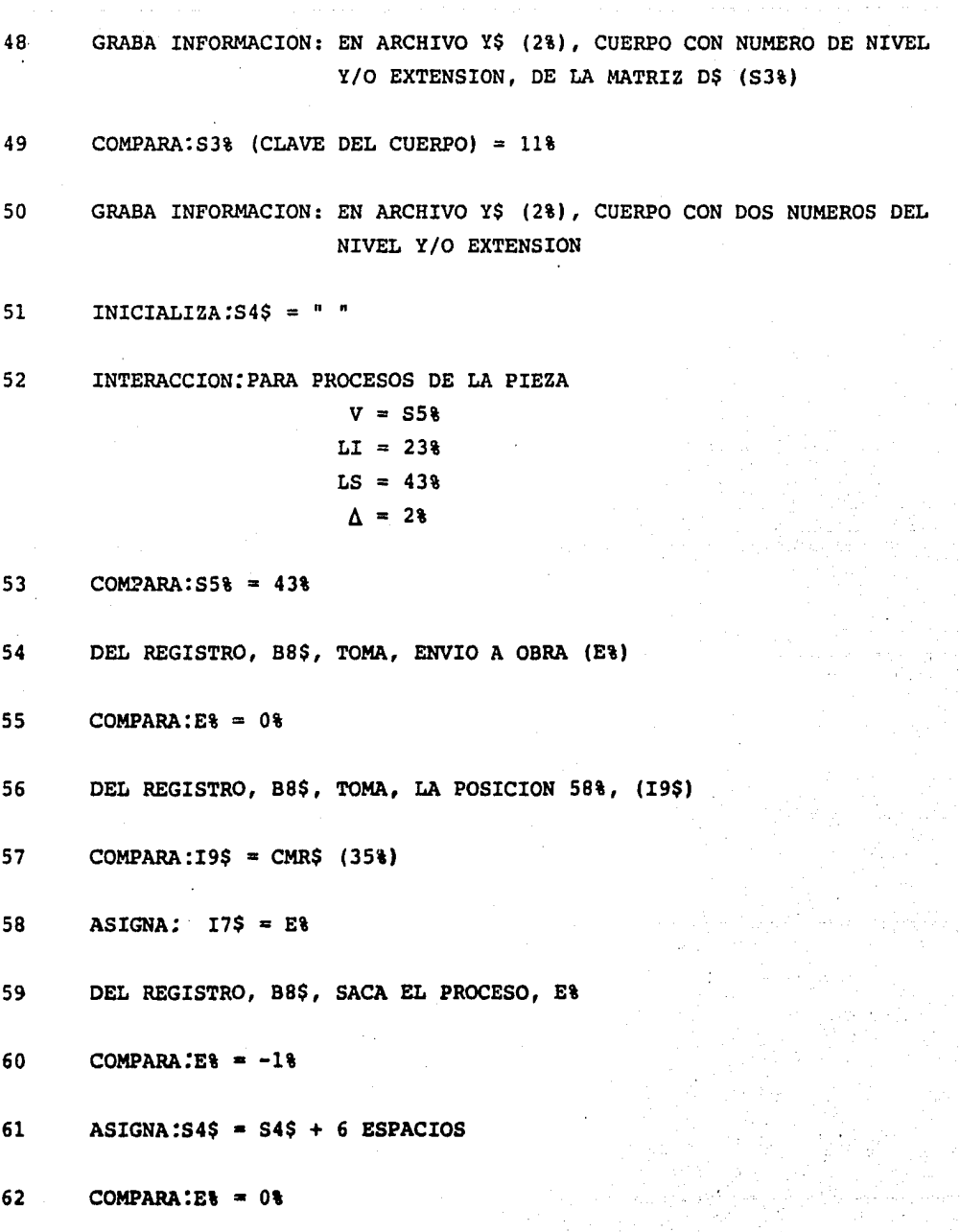

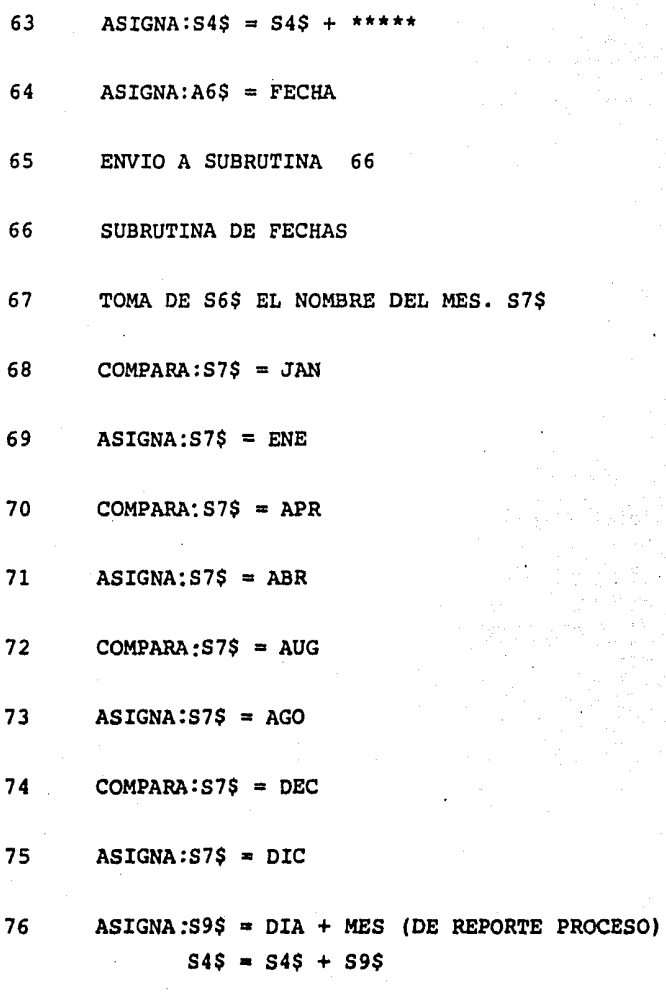

DEL REGISTRO B8\$, TOMA DIRECCION, L& 77

SACA INFORMACION: DEL ARCHIVO PESOS. TOP (6%), POSICION L%, 78 PERFIL, KG. L1\$

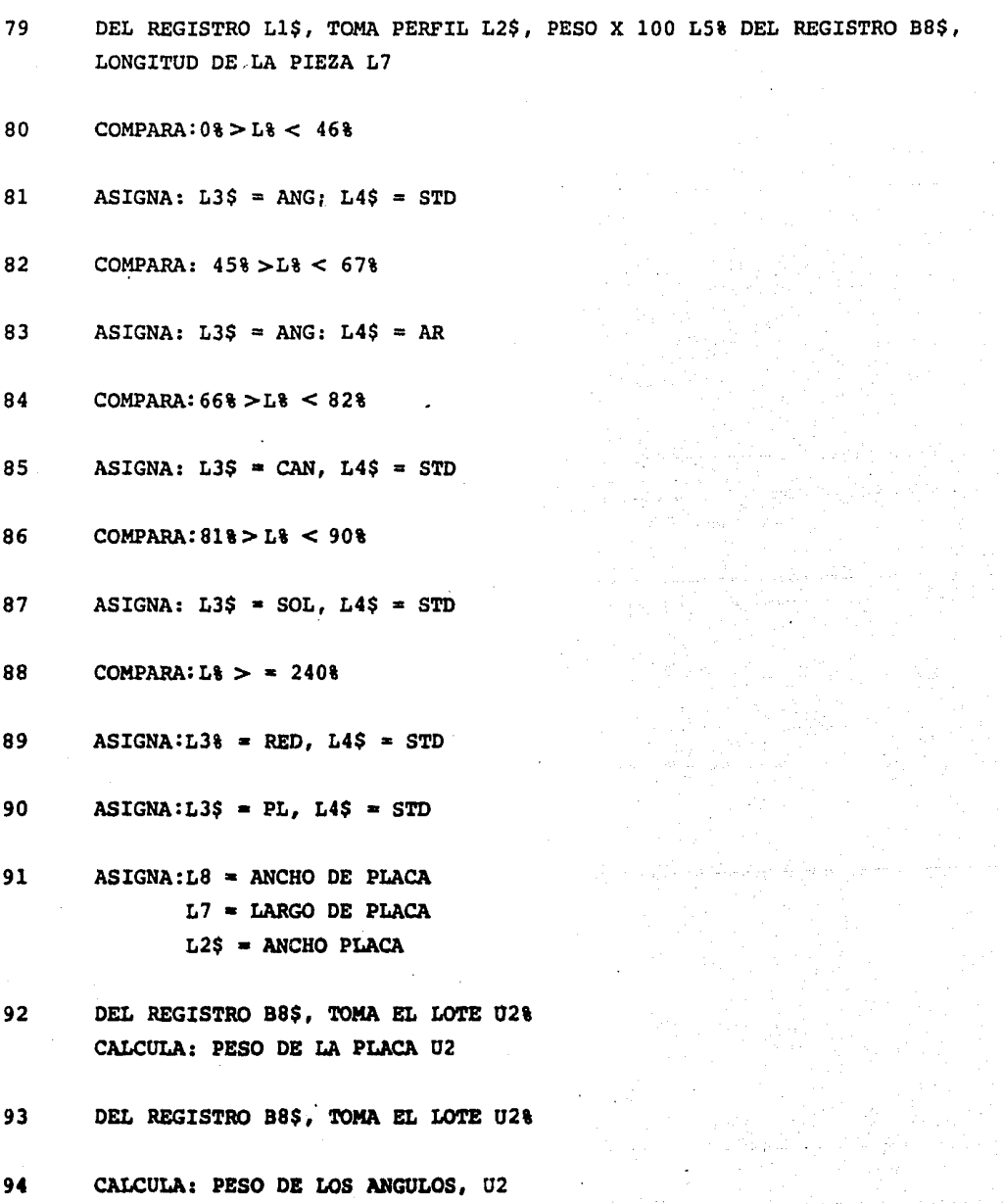

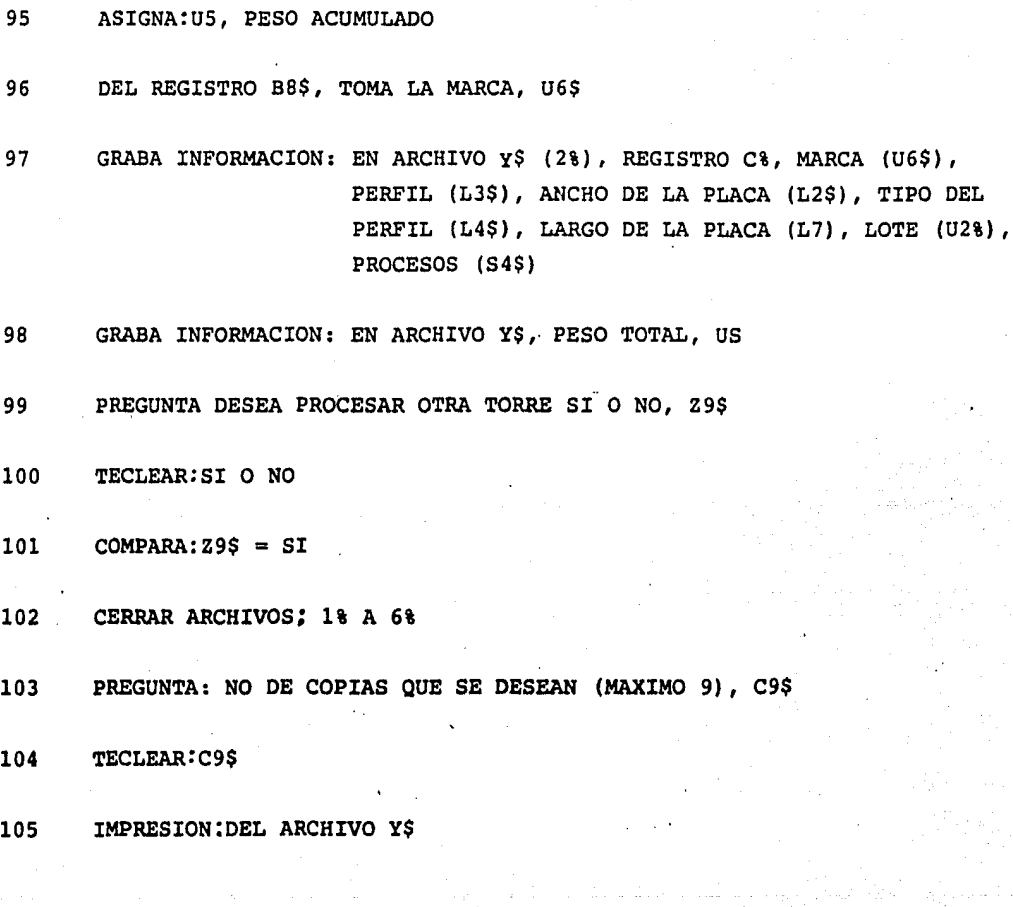

```
PROGRAMA PARA IMPRIMIR SABANAS DEL ARCHIVO SABANA. ELA 
 1010 
         \mathbf{1}I ABRIR ARCHIVO SABANAS.ELA
          \mathbf{I}1020 Tl$ = FNI$("DP1:SABANA.ELA",1%,64%,8%,0%)
 1030 A\ = FNRl\(1\) 1030 A\ = FNRl\(U\) 1030 A\ = FNRl\(U\) 1030 A\ = FNRl\(U\) 1030 A\ = FNRl\(U\) 1030 A\ ELA
 1040 1 
                      ABRE ARCHIVO DE ENVIO A LA COLA 
         \mathbf{I}1 
 1050 Y$ = TIME$(0\) : Y$ = LEFT(Y$,2\) + MID(Y$,4\,2\) : Y$ = "DPl:L" + Y$ + ".SAB"
1060 OPEN Y$ FOR OUTPUT AS FILE 2%, RECORDSIZE 512%*12%
1070 1 
         . 1 ABRIR ARCHIVO CUERPO.TOP 
         1 
1080 OPEN"PPl:CUERPO.TOP(64,5)"FOR INPUT AS FILE 5\ 
1090 DIMIS\, D$(47\) = 32\
1100 
         \mathbf{I}1 ABRIR ARCHIVO PESOS.TOP 
        \mathbf{1}_{\mathbf{1}}1110 OPEN"DPl:PESOS.TOP(64,5J"FOR INPUT AS FILE 6\ 
1120 DIM$6%, G1$ [287%] = 16%1130 DIM Dl$(287\] 
1140 DIS(KB\) = G1$ (KB\) FOR KB\ = 287\ TO 1\ STEP -1\
1150 CLOSE 6\ 
1160 
         \mathbf{r}I ABRIR ARCHIVO TORRES.TOP( ) 
         \mathbf{I}1170 OPEN "0Pl:TORRES.TOP(64,5)"FOR INPUT AS FILE 3\ 
1180 DIM \neq 3\, T2$ (127\) = 64\
1190 
        \mathbf{1}1 ABRIR ARCHIVO LINEAS.TOP( 
             ' 
         \blacksquare1200 OPEN "DPl1LINEAS,TOP(64,5)"FOR INPUT AS FILE 4\ 
1210 DIM \uparrow 41, T3$(951) = 641
1220 
                  \mathbf{I}1 PREGUNTA POR EL NOMBRE DE LA TORRE
                  1 
1230 
        PRINT CHR$ [29%] + CHR$ [31%] | LIMPIA LA PANTALLA
```

```
T WERLINAHOS
        IF ALS B FIN" GOTO 1860
                                          1 1 DE TORRES REGISTRADAS 
1260
        A38 = CUT$8 (T2$ (0*)1270 A3\ = CVISULZVICE.
1290 A2$ = CVT$$ (LEFT(T2$ (A4%), 61%), -1%)
1300 IF A1$ = A2$ THEN 1340
1310 NEXT A4%<br>1320 616"LA TORRE "A1$" NO ESTA REGISTRADA"
 1322 1320 1320 15" NO ESTA REGISTRADA.
                                                                                          1 NOBMRE Y CLAVE DE LA TORRE
 1330 & 1 MAT & T2$(A3\) 1 GOTO 1240 1 6<br>1330 & 1 metatra (URL(MID(T2$(A4\),62\,3\))) 1 I1$ = LEFT [T2$[A4\],61\]
1340 
                     !<br>1 ppecunta POR EL NOMBRE DE LA LINEA
1350 
           I<br>INPUT"TECLEE EL NOMBRE DE LA LINEA"A6$
 1360 
         A6$ = CVT$$(A6$,-1%)<br>A3% = CVT$%(T3$(T3$(0%))
                                           1 NUMERO DE LINEAS REGISTRADAS
 1370 
 1380 
          FOR A48 = 18 TO A381390 
          \overline{N75} = \text{CVT$}\ (LEFT(T3$ (A4\), 61\), -1\)
 1400 
          IF A6$ = A7$ THEN 1450 
 1410 
          NEXT A4\ 
          &1&"LA LINEA "A6$" NO ESTA REGISTRADA" 
  1420 
                                                                                         1 NOMBRE Y. CLAVE DE.LA LINEA. 
  1430 
         . 6:MAT & T3$(A3\) : GOTO 1360
          1\85 = CHR$(VAL(MID(T3$(A4%), 62%,3%))) : I3$ = LEFT(T3$(A4%), 61%)
  1440 
  1450 
  1460 
                     1 PREGUNTA POR # OF Y ANO DE OF
           \lambda\mathbf{1}1470 INPUT"TECLEE LA O.F. "A98
   1470 INPUT"TECLEE EL ANO DE LA O. F. "B5$<br>1480 INPUT"TECLEE EL ANO DE LA O. F. "B5$
   1490 B$ = MID(B5$, LEN(B5$), 1%)
   1500 IF BS > = "O" AND BS < e "9" Then 1510 ELSE 1480
                       \overline{\mathbf{1}}1510 
                      I INICIALIZA VARIABLES
                       \overline{1}CONTADOR DE RENGLONES 
                                               PARA IMPRESION DE PROCESOS 
            C1 = 2831520 
            SS = "1 PARA EL CONTROl· DEL FLUJO 
    1530 
                                               1CONTADOR DE PAGINAS \ \ \ \ \\\ Xlfllt 11111 ltllf \" + Sl'ACE$(64\) + "\" 
            H\ = 44\ 
    1540 
              P9\ = O\ 
    1550 
                            = " 
\ 1 CLl\VE TORRE + CLAVE LINEA+ NUMERO o.F. + ARO o.F. (METIDO) 
              us = '(j : 1$ 
    1560 
                            AB$ + CVT\$(A9\) + B$
              B2$ = A5$ +1570 
                         1<br>1 DUSCA LOS LIMITES DE LA SABANA EN LIMITE.SAB.
    1580 
     1<br>1590 KS = FNIS["PRIVAD:LIMITE.SAB", 8%, 16%, 1%, O%]
```

```
K3S = FNGS[88, K28]1620
                                      I CLAVE DE TORRE, LINEA, # OF, ANO DE OF
        K4S = LEFF[K3S, 58]1630
       IF K4S = B2S THEN 1700
1640
        NEXT K2%
1650
       X35 = A15 + " " + A65 + " " + NUMS (A98) + B51660
        PRINT : PRINT "LA SABANA" ; X3$; " NO ESTA REGISTRADA EN SABANA.ELA"
1670
        GOTO 1830
1680
1690
                 \mathbf{I}I OBTIENE LOS LIMITES
        L18 = CVT$8 (MID (K3$, 68, 28 ) )
                                              I LIMITE INFERIOR
1700
        L28 = CVT58 [ MID [ K35, 88, 28 ] ]
                                             I LIMITE SUPERIOR
1710
                 \mathbf{I}1720
                 I INICIA EL PROCESO DE IMPRESION
                 \mathbf{L}^{\mathbf{A}}FOR K5\% = L1% TO L2%
1730
                                       I OBTIENE UN REGISTRO DE SABANA.ELA
        B8$ = FNG$ [18, K58]1740
                                       I VE SI CABE EN LA HOJA
        IF C<sup>8</sup> < 238 THEN 1770
1750
                                       I SUBRUTINA DE TITULOS DE HOJA
        C_6 = 08 : GO SUB 1920
1760
                                       I CONTADOR DE RENGLONES
        C8 = C8 + 18! CLAVE DE CUERPO, METROS DE NIVEL, METROS DE EXTENSID
1770
        S15 = MID(B8$,53%,1%) + MID(B8$,54%,2%) + MID(B8$,56%,2%)
1780
                                       I SUBRUTINA PARA IMPRIMIR LAS MARCAR POR CUERPOS
        GOSUB 2000
1790
        NEXT K5%
1800
                  \mathbf{I}1810
                 I IMPRIME EL PESO TOTAL Y PREGUNTA POR MAS TORRES
        6428: 6428, SPACE$(538); STRING$(258,618): 6428: 6428, SPACE$(538); : 6428 USING "PESO TOTAL = 4,444,4 TON.", U5/100
1820
        0: 4#2% : 4#2%, SPACE$(53%) : STRING$(25%,61%)
        INPUT "DESEA PROCESAR OTRA TORRE (SI O NO) " 29$
1830
        IF Z95 = "S1" OR Z95 = "NO" THEN 1850 ELSE 1830
1840
        IF 29$ = "SI THEN 12301850
        CLOSE K9% FOR K9% = 18 TO 8%
1860
1870
        \mathbf{I}I MANDA A LA COLA LAS SABANAS
         \mathbf{I}INPUT"CUANTAS COPIAS DE SABANAS DESEA (MAXIMO 9) "C9$
1880
        IF C9$< CHR$(498) OR C9$ > CHR$ (578) OR LEN(C9$) > 18 THEN 1880
        WS = SYSTEM (CHR(88) + "ULTIMO(64,6)" + CHR(138) + CVT8(18) + "Q SABANA = " + Y$ + "/DE/RE/CO;" + C9$ + CHR(138))1890
1900
         CHAIN"QUE$"31000
1910
1920
         I SUBRUTINA DE ENCABEZADOS
```
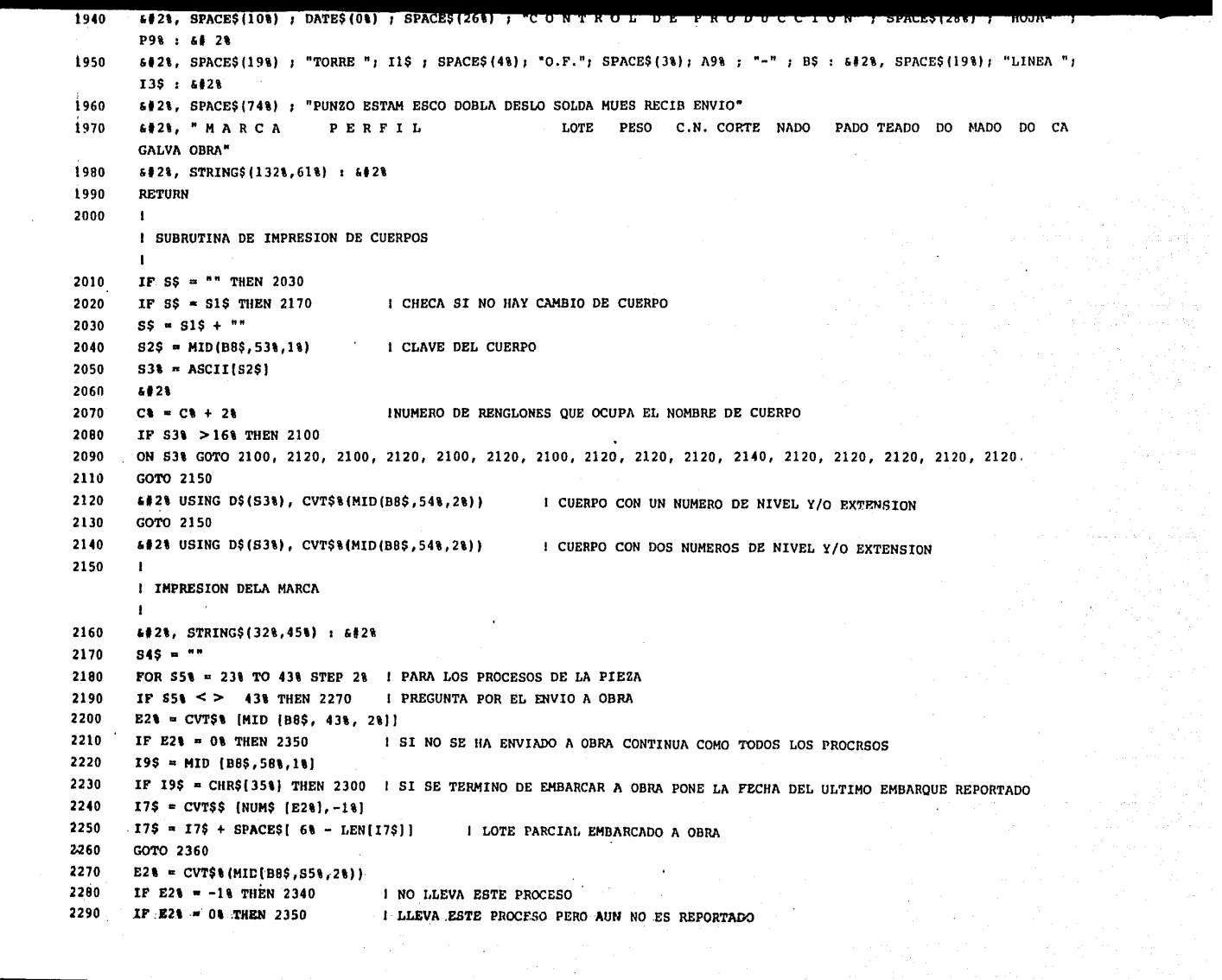

```
I DIA Y MES EN QUE FUE REPORTADO EL PROCESO
        S9\$ = LEFF [ ES$, 2% ] + S7$ + " "
2320
        S4$ = S4$ + S9$ : G0T0 23702330
                                                 I NO LLEVA ESTE PROCESO
        S4 = S4$ + SPACES(64) : GOTO 23702340
                                                 I LLEVA EL PROCESO PERO AUN NO ES REPORTADO
        S4S = S4S + "***** " : GOTO 2370
2350
                                       I IMPRE LA CANTIDAD PARCIAL QUE SE HA ENVIADO A OBRA
        S4S = J4S + I7S2360
2370
        NEXT S5%
2380
        \mathbf{I}I CALCULO DE DIRECCIONES Y PERFILES
        \mathbf{I}L8 = CVT$1(MID(B8$,111,21)) | DIRECCION
2390
                                       1 PERFIL Y KG X 100
        L1S = D1S(L1)2400
                                       I SACA PERFIL
        L25 = LEFT (L15, 148)2410
        L51 = CVTS1(MID(L15, 151, 21)) : SACA KG. X 100
2420
        L7 = CVT$F(MID(B8$,13%,8%)) | LONGUITUD DE LA PZA
2430
        IF L& 08 AND L& 468 THEN 2450 ELSE 2460
2440
        L3$ = "ANG" : L4$ = "STD" : GOTO 2630
2450
        IF L& >45% AND L& < 67% THEN 2470 ELSE 2480
2460
        L3S = "ANG" : L4S = "A R" : GOTO 2630
2470
        IF L& > 66% AND L& < 82% THEN 2490 ELSE 2500
2480
        L3$ = "CAN" : L4$ = "STD" : GOTO 2630
2490
        IF L& > 81% AND L& < 90% THEN 2510 ELSE 2540
2500
         L3S = "SOL" : L4S = "STD" : GOTO 26302510
        IF L& > = 240% THEN 2530 ELSE 2540
2520
         L3$ = "RED" : L4$ = "STD" : GOTO 2630
2530
         L3S = "PL" : L4S = "STD"2540
2550
         \mathbf{I}I CALCULO DE LAS DIMENSIONES Y PESO DEL LOTE DE LAS PLACAS
         \mathbf{f}I ANCHO DE LA PLACA
         L8 = INT (L7/10000)2560
                                       I LARGO DE LA PLACA
         L7 = L7 - (L8*10000)2570
         _{115} = CVTSS (NUMS (L8), 88)
2580
         US = US + SPACES(68 - LEN(US))2590
         L25 = US + MID (L15,78,88)2600
         U28 = CVT$%(MID(B8$,21%,2%)) | LOTE
2610
                                                        I PESO DE LAS PLACAS
         U2 = L8 * L7 * L58 / 1 E 8 * U28 : GOTO 2660
2620
2630
         \mathbf{I}I CALCULO DEL PESO DE LOS ANGULOS
         \mathbf{I}I LOTE
         1/28 = CVT$*(MID(B8$, 218, 28))2640
         02 = L7 * L5* * U2* / 100000.
                                           I PESO
2650
                                          I PESO ACUMULADO
 2660
         115 = 115 + 112-2670 -069 = LEFT(B8$,10%)
                                        I MARCA
```
2680 4#2% USING I\$, U6\$, L3\$, L2\$, L4\$, L7, U2%, U2, S4\$ :\$#2% 2690 **RETURN** 2700  $\mathbf{L}$ I CAMBIA LAS FECHAS DEL INGLES AL ESPAÑOL  $\mathbf{I}$ 2710  $S75 = CVTS$$  (MID (S6\$, 4%, 3%), 32%) I MES DE LA FECHA 2720 IF  $575 <$  > "JAN" THEN 2740 2730  $S7S = "ENE"$ 2740 IF  $S7S \leq$  > "APR" THEN 2760 2750  $S75$  = "ABR" 2760 IF  $S7S \leq$  \*AUG" THEN 2780 2770  $575 = "AGO"$ 2780 IF  $575 <$  > "DEC" THEN 2800 2790  $575 = "DIC"$  $\mathbf{r}$ 

 $\overline{a}$ 

2800 **RETURN** 

2810 END 162

in sa Pirne Shiston até s

 $\sim 100$ 

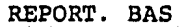

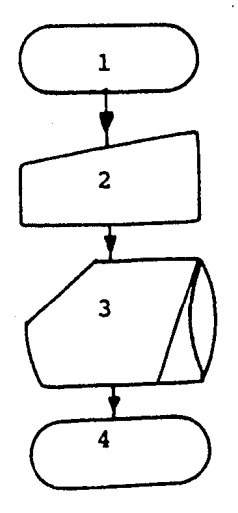

OBJETIVO.- De acuerdo con los reportes de producci6n, se genera el archivo REPORT.SAB.

Pasos.

lo. Inicio (apertura de archivos requeridos) 2o. Teclear la informaci6n de los reportes de producci6n. Jo. Guarda la informaci6n anterior en archivo REPORT.SAB 4o. Fin (cierra archivos)

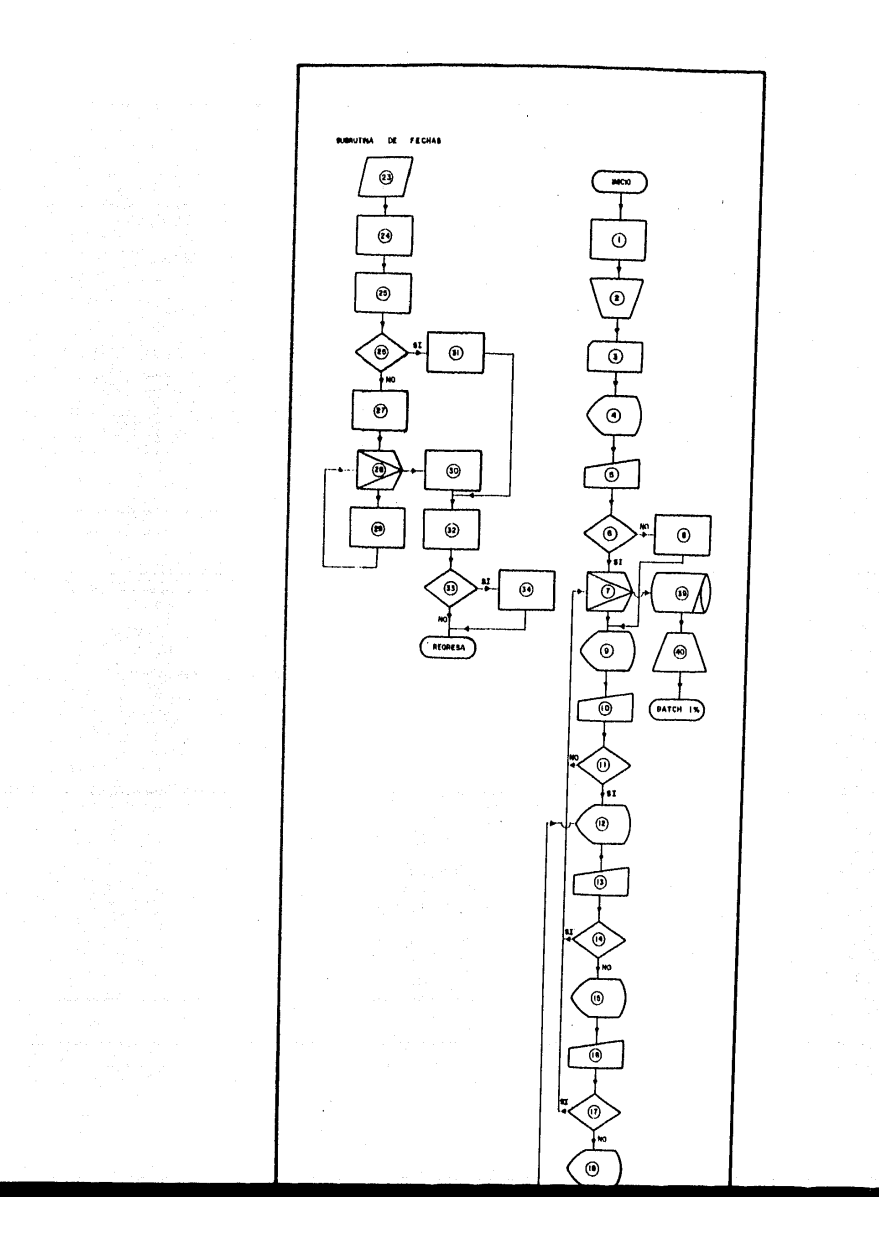

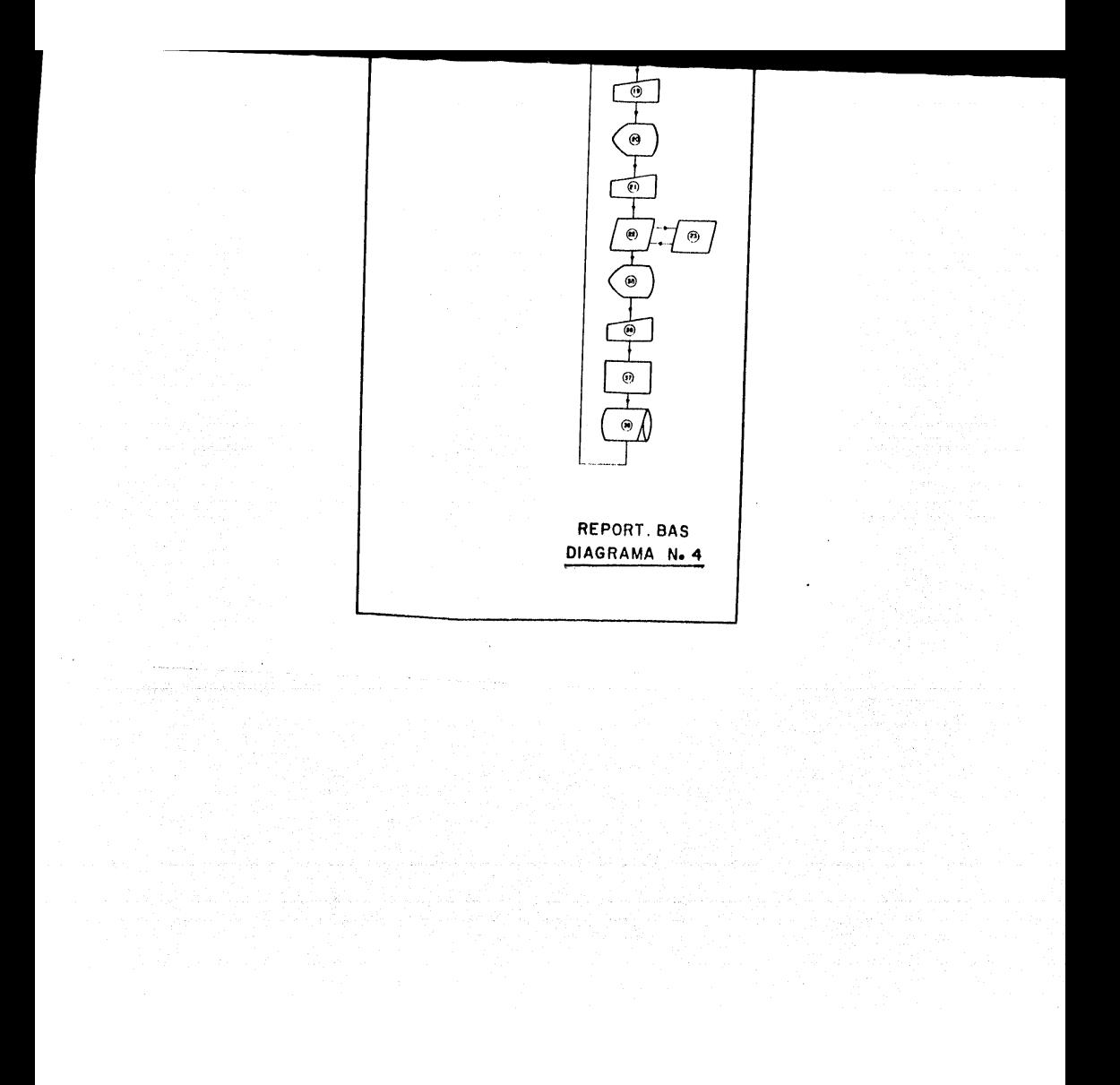

- $\mathbf{1}$ INICIALIZA VARIABLES:  $X8 = 18$ DIMENSIONA MATRIZ: B2\$ [11%]
- $\overline{2}$ ABRE ARCHIVO: REPORT. SAB (18)
- LEE: MATRIZ DE PROCESOS DE PRODUCCION, B2\$[11%]  $\overline{3}$ LEE: MATRIZ DE NUMERO DE DIAS POR MES, C% [12%]
- INFORMA: PROGRAMA QUE ELABORA EL REPORTE EN LAS SABANAS POR PROCESO  $\overline{\mathbf{A}}$ PREGUNTA: REPORTARA UNICAMENTE RECIBO DE GALVANIZADO O ENVIO A OBRA SI O NO, F\$
- 5 TECLEAR: FS

COMPARA: $FS = SI$ 6

 $\overline{7}$ INTERACCION: REPORTA PIEZAS POR PROCESO

```
V = I18LI = 18LS = 118\Lambda = 18
```

```
8
      ASIGNA: 118 = 108
```
- INFORMA: REPORTE EN PROCESO DE: B2\$ [I18] PREGUNTA: REPORTARA EN ESTE PROCESO SI O NO, B3%
- TECLEAR: B3\$  $10<sub>1</sub>$

9

11 COMPARA:  $B3$ = SI$ 

12 PREGUNTA: NUMERO Y AÑO O.F. (0,0 TERMINA), B3%, B8\$

13 TECLEAR: B3% y B8\$

COMPARA:B3% =  $0$  Y B8S = "O" 14

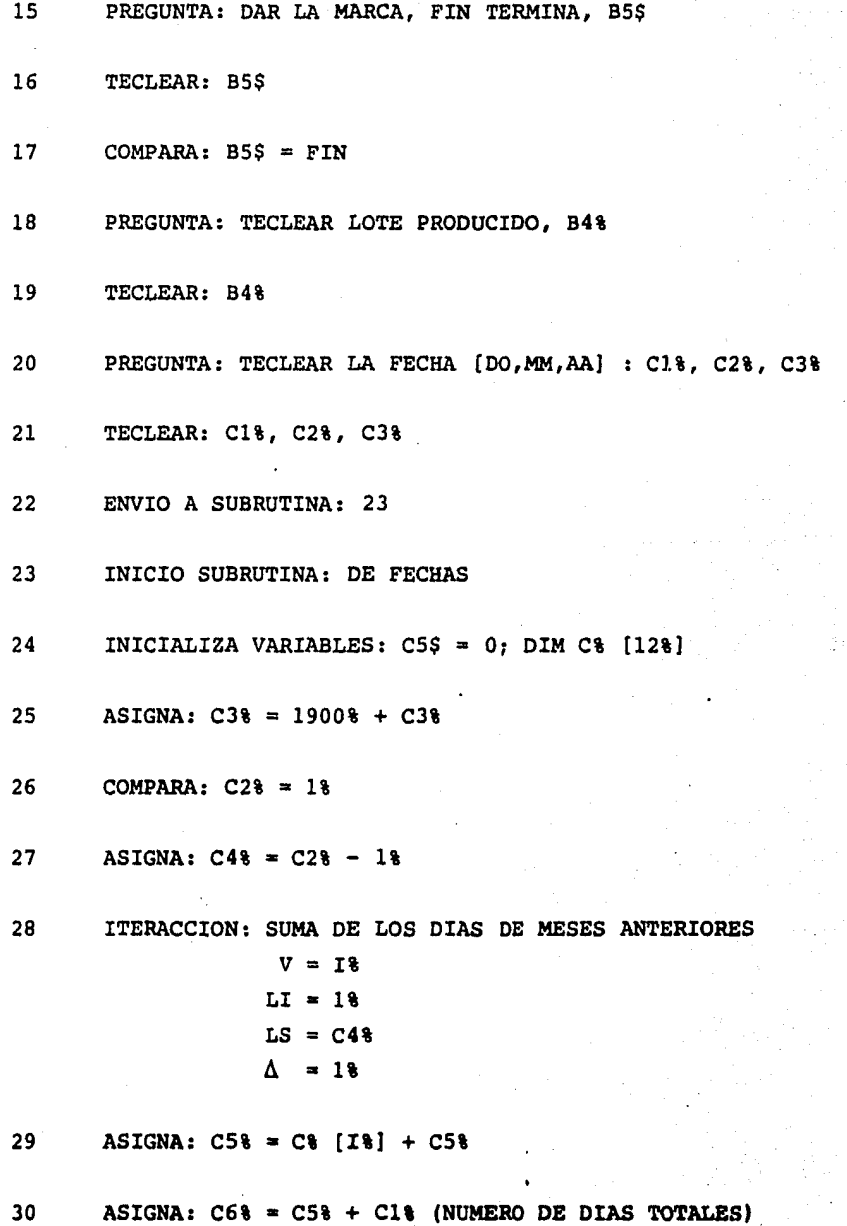

 $\bar{1}$ 

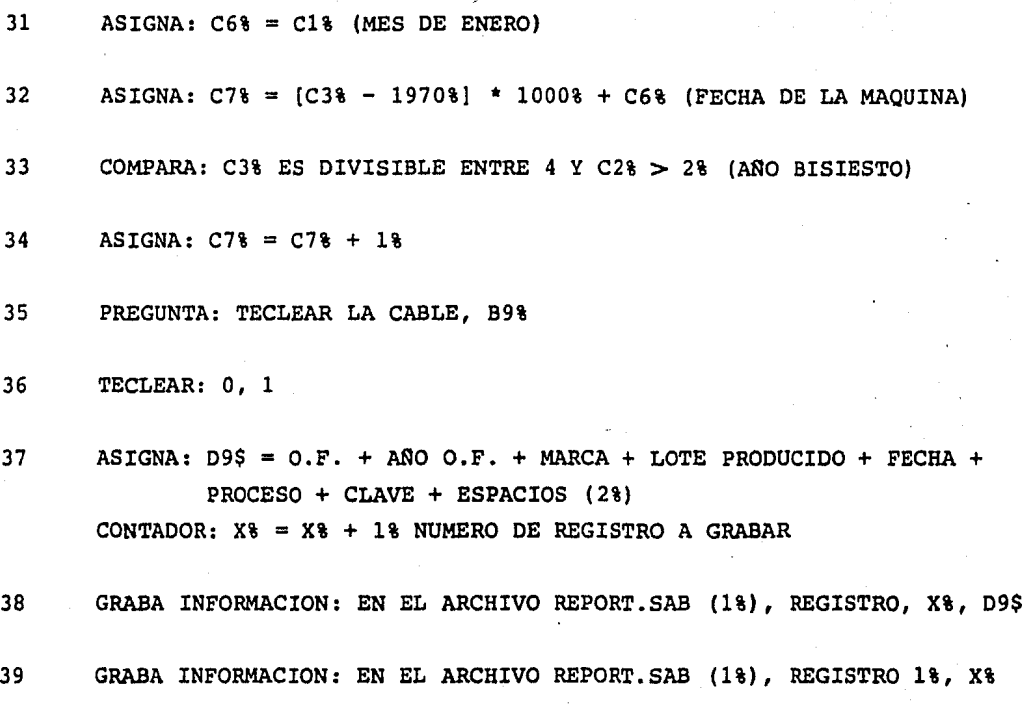

' 167

- 
- 1005  $X4 = 14$
- 1010 BS = FNIS("PRIVAD: REPORT. SAB", 1%, 21%, 4%, 0%)

a complete and a series

- $Kb = 18$ : DIM B2\$[118] 1020
- READ B2[11%] FOR  $118 = 18$  TO 11% 1030
- DATA "CONTROL NUMERICO", "CORTE", "PUNZON", "ESTAMPADO", "ESCOTE", "DOBLEZ", "DESLOME", "SOLDADURA", "MUESCA", "RECIBO DE 1040 GALVANIZADO", "ENVIO A OBRA"
- 1050 READ C& [I&] FOR I& = 1& TO 12&
- 1060 DATA 31,28,31,30,31,30,31,31,30,31,30,31
- &"PROGRAMA QUE ELABORA EL REPORTE EN LAS SABANAS POR PROCESO" 2000
- INPUT"REPORTARA UNICAMENTE RECIBO DE GALVANIZADO O ENVIO A OBRA SI [S] O NO [N]", F\$ 2010
- IF F\$ = "S" OR P\$ = "N" THEN 2030 ELSE 2010 2020
- IF  $FS = "N"$  THEN 3000 2030
- 2040  $I18 = 101 : GOTO 3010$
- FOR  $118 = 18$  TO  $118$ 3000
- 6: 4:5"REPORTE EN EL PROCESO DE : "B2\$[I1%] 3010
- 4: 4: INPUT"REPORTARA EN ESTE PROCESO SI[S] O NO[N]"B3\$ 3020
- 3030 IP B3S = "S" OR B3S = "N" THEN 3040 ELSE 3020
- 3040 IF B3\$ = "N" THEN 3350
- 3050  $E$  CHRS [298] + CHRS [318]
- 3055 INPUT "DE NUMERO Y AÑO DE LA O.F. [0,0 P/TERMINAR] ", B3%, B8\$
- $B85 = MID [B85, LEN [B85], 14]$ 3057
- 3060 IF B3% = 0% AND B8\$ = "0" THEN 3350
- 3070 IP B8S  $>$  = "0" AND B8\$ < = "9" THEN 3100
- & "EL ANO DE LA O.F. DEBE SER. DEL 1980 AL 1999" 3080
- 4: INPUT"TECLEE EL AÑO DE LA O.F.", B8\$ : GOTO 3070 3090
- 3100 6: INPUT"TECLEE LA MARCA [FIN PARA TERMINAR]", B5\$
- 3110 IF  $BSS = "FIN" THEN GOTO 3050$
- 3120 B5\$ = CVT\$\$ [B5\$, 4%+2% ] : B5\$ = B5\$ + SPACE\$[ 10% - LEN[B5\$]]
- 3130 **&:INPUT"TECLEE EL LOTE PRODUCIDO", B4%**
- 3140 4: INPUT"TECLEE LA FECHA DD, MM, AA", C14, C24, C34
- 3150 IF C18  $>$  = 10 AND C18  $\lt$  = 318 THEN 3180
- 4"EL DIA DEN MES DEBE DE COMPRENDER 1 31" 3160
- 3170 "INPUT"TECLEE EL DIA", C1% : GOTO 3150
- 3180 IF C2%  $>$   $\approx$  1% AND C2%  $\lt$  = 12% THEN 3210
- 3190  $I^*$ EL MES DEBE DE COMPRENDER DEL  $1 - 12$ "
- INPUT"TECLEE EL MES", C2% : GOTO 3180 3200
- 3210 IP C38  $>$  = 08 AND C38 <  $=$  998 THEN 3240

```
The company of the contract of the Company of the Company of the Company of the Company of the Company of the Company of the Company of the Company of the Company of the Company of the Company of the Company of the Compan
-16:INPUT"TECLEE EL AÑO", C3% : GOTO 3210
3230
         GOSUB 5000
3240
         &:INPUT"TECLEE LA CLAVE", B9%
3250
         IF B98 = 08 OR B98 = 18 THEN 3280
3260
         \kappa"LA CLAVE DEBE DE SER 0 -1" : GOTO 3250
3270
         DS = [[118 - 18] * 28] + 2383280
         DIS = CVT&${B3%} : D3$ = CVT%${B4%} : D4$ = CVT%${C7%} : D6$ = CHR${B9%} : D5$ = CHR${D%}
3290
         D95 = D15 + B65 + B55 + D35 + D45 + D55 + D65 + SPACE5[28]3300
         ! O.F.; ANO O.F.; MARCA ; LOTE PRODUCIDO ; FECHA ; PROCESO ; CLAVE
3310
3320
         X8 = X8 + 18ES = FNPS[18, X8, D95]3330
3340
         GOTO 3050
         k CHRS[298] + CHR$[318] : NEXT I18
3350
         Y = FNR21[11, X8]4000
         E1S = FNF$[11]4010
         A$ = SYS { CHR$ [8%} + "ULTIMO[64,6]" + CHR$ [13%} + CVT%$ [1%] + "QBA: REPORT = DP1:REPORT.CHD" + CHR$ [13%] ]
4020
         CHAIN "QUES" 31000
4030
5000
         \mathbf{I}SUBRUTINA DE FECHAS
         \mathbf{r}\sim \sim \sim5010 C5\% = 0\% : DIM C\$(12\$)1 \text{ C18} = \text{D1A}; C28 = MES; C38 = ANO
5040
         IF C34 = 0% THEN C3% = 1982% ELSE C3% = 1900% + C3%
5050
         IF C2k = 18 THEN 5120
5060
         C48 = C28 - 185070
5080
         FOR TR = 18 TO C48C58 = C8 [I8] + C585090
5100
         NEXT IS
5110
         C68 = C58 + C18 : GOTO 51305120
         C68 = C18C78 = [C38-19708] * 10008 + C68
5130
          IF C38 = [C38/48] * 48 AND C28 > 28 THEN C78 = C78 + 18
5140
5150
          RETURN
32767
          END
```
## PROGRAMA TOTSAB.BAS

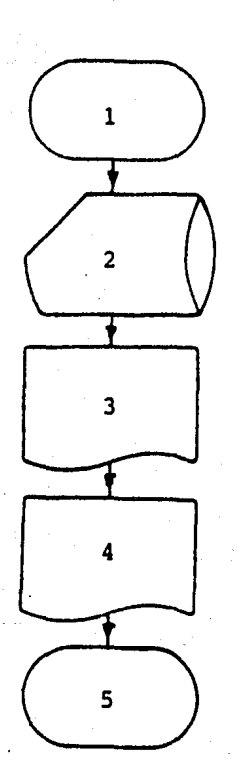

OBJETIVO.- Informa los avances de produccidn por torre y línea de transmisidn.

Pasos.

lo. Inicio (apertura de archivos requeridos). 2o. Del archivo SABANA.ELA toma la informacidn. Jo. Impresidn del avance por torre de transmisidn. 4o. Impresidn del avance por línea de transmisidn. 4o. Impresión del avance p<br>5o. Fin (cierra archivos).

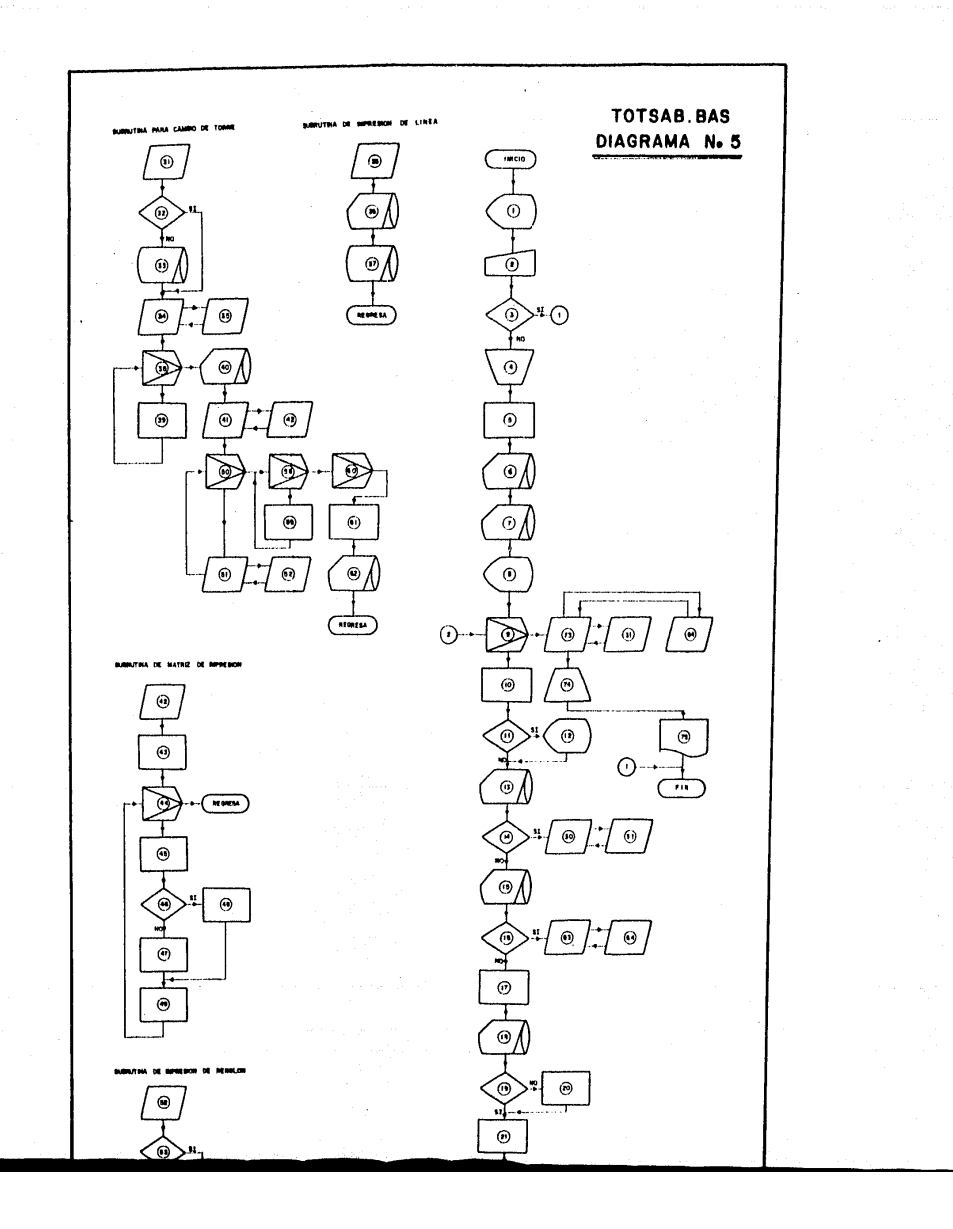

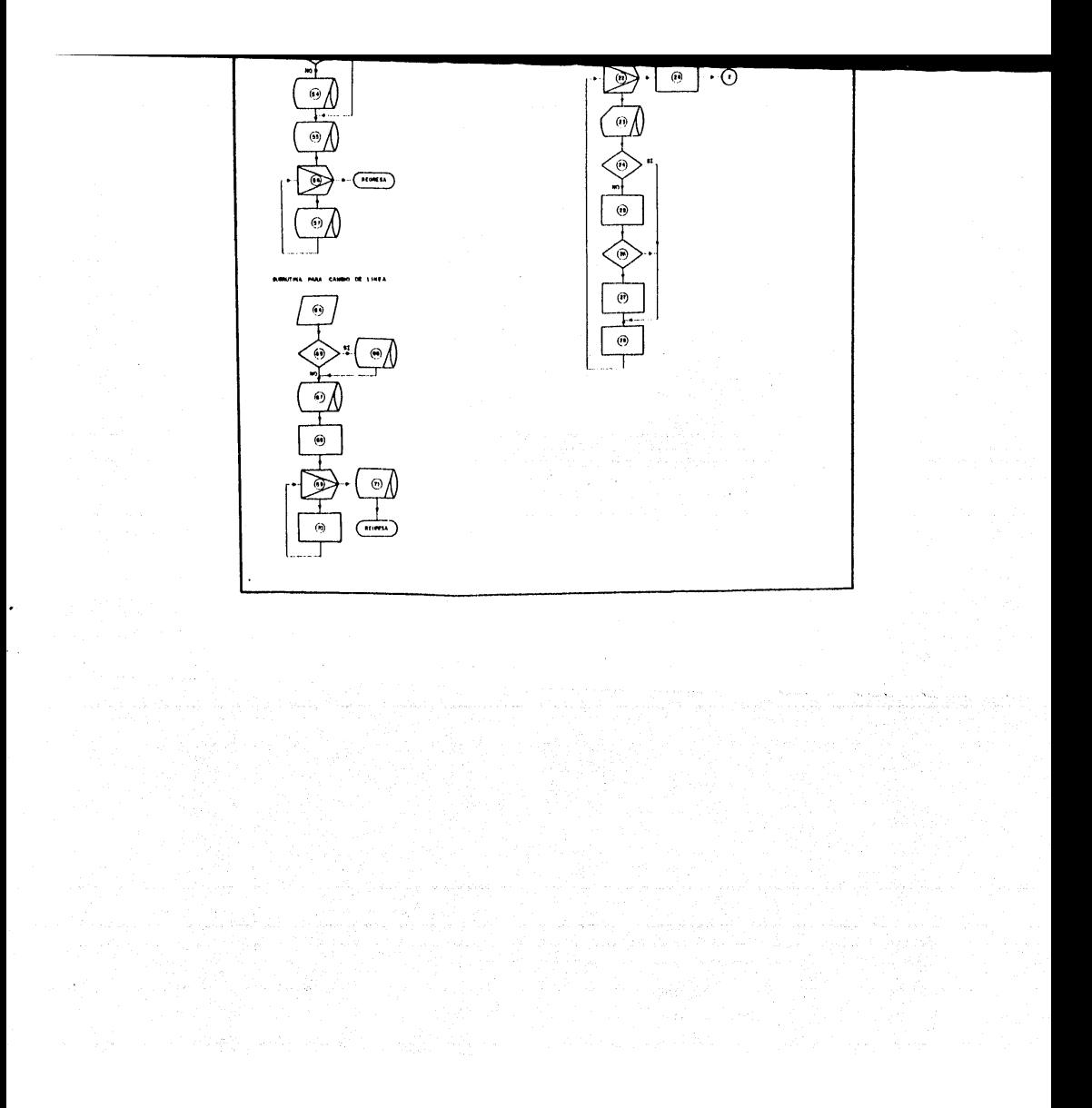
<sup>1</sup>INFORMA: Este programa no puede ser procesado si en Batch, están los programas orden o blanco. PREGUNTA: Desea terminar si o no K9\$

2 TECLEAR: K9\$

 $3$  COMPARA: $K9S = SI$ 

4 ABRE ARCHIVOS:

SABANA.ELA 1% PESOS.TOP 2% TORRES.TOP 3% LINEAS.TOP 4% TORRES.TOP 5% LINEAS.TOP 6%

5 DIMENSIONA MATRICES: A6,A7, AB, en 41 espacios e inicializar a ceros INICIALIZA: BB%, B9% = 100%

C\$ Y Cl\$ PRINT OSING DIMENSIONA F\$  $[1] = Pzas. F$[2] = TERN, F$[3] = TON, F$[4] = TERN,$  $F5[5] = 8$ 

<sup>6</sup>SACA INFORMACION: Del archivo SABANA.ELA (1%), registro 16gico 1%, ndmero de piezas en SABANA.ELA, Al%

7 SACA INFORMACION: Del archivo SABANA.El.A (1%), registro l6gico 2%, número de torre y número de línea, A3\$ y A4\$.

8 INFORMA: Espere a que el número sea, A1%

9 ITERACCióN de totalizaci6n de avances

 $V = A$  $LI = 24$  $LS = AI$  $A = 14$ 

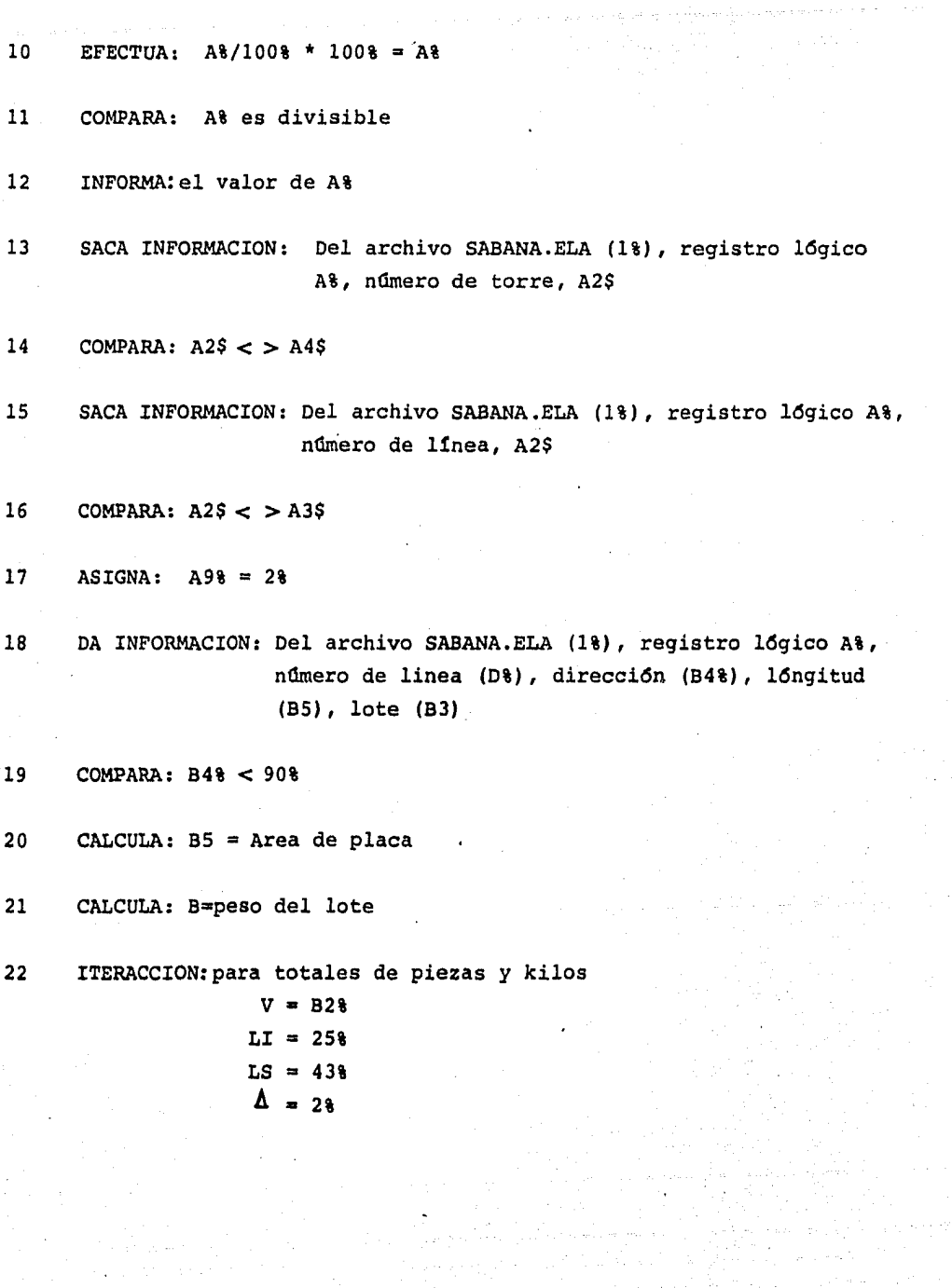

e de la componentación de la componentación de la componentación de la componentación de la componentación de<br>Estados de la componentación de la componentación de la componentación de la componentación de la componentaci

23 SACA INFORMACION: Del archivo SABANA.ELA (1%), registro 16gico A%, procesos de la pieza, B7% 24 COMPARA: B7%< 0% 25 ASIGNA:  $AB[AB] = total de piezas por proceso$ A8[A9%+1%]=total de kilos por proceso 26 COMPARA: B7% = 0%  $27$  ASIGNA: A8[A9%+2%] = Piezas terminadas por proceso  $A8[A98+38] =$ Kilos terminados por proceso 28 ASIGNA:  $A98 = A98 + 48$ 29 ASIGNA:  $AS[08] = total de lotes$  $A8[1%] = \text{total de kilos}$ 30 ENVIO A SUBRUTINA 31 31 INICIO SUBTUTINA: Cambio de torre 32 COMPARA: 89% < 5% 33 GRABA INFORMACION: En archivo LINEAS.TOP (4%), encabezados del listado 34 ENVIO A SUBRUTINA 35 35 INICIO DE SUBRUTINA: Cambio de torre 36 SACA INFORMACION: Del archivo LINEAS.TOP (6l),registro Ol, nombre de la linea. 37 GRABA INFORMACION: En archivo LINEAS. TOT (4t), nombre de la línea

38 ITERACCION conversión a toneladas y miles de piezas  $V = B28$  $LI = 0$ %  $LS = 41%$  $\Delta = 1\%$ 39 ASIGNA: A8[B2%] = A8[B2%]/1000.0 40 SACA INFORMACION: Del archivo TORRES.TOP (5%), nombre de la torre, C3\$ 41 ENVIO A SUBRUTINA 42 42 INICIO SUBRUTINA: Matriz de impresi6n 43 INICIALIZA: $K2$ % = 1% Indice de la matriz de impresión 44 ITERACCION: Informaci6n a la matriz de impresi6n A9[ ] •  $V = B2\%$  $LT = 2%$  $LS = 38%$  $\Delta = 48$ 45 ASIGNACION: Cambio de la matriz AS a A9 46 COMPARA: Total de Kg. por proceso = O 47 CALCULA EL PORCENTAJE1 En Kg de lo terminado *y* lo asigna a la matriz A9[K2%+4%]. 48 ASIGNA EN:  $A9[K28 + 48] = 0.0$ 49 INCREMENTA: El contador K2% = K2% + 5%

50 ITERACCION!Para imprimir 5 renglones  $V = K3%$  $LI = 18$  $LS = 5%$  $\Delta = 1$  % 51 ENVIO A SUBRUTINA 52 52 INICIO: SUBRUTINA de impresión de renglón 53 COMPARA: K3%>1% 54 GRABA INFORMACION: En archivo TORRES.TOT (3%), nómbre de la torre C3% GRABA INFORMACION: En archivo TORRES.TOT (3%), F\$[K%] 55 GRABA INFORMACION: En archivo TORRES.TOT (3%), F\$[K%] (Matriz de "PZAS", "TERM", "TON", "TERM", "%" 56 ITERACCION:para asignación de valores respecto al valor F\$[\$%]  $V = B28$  $LI = K3%$  $LS = K38 + 458$  $\Delta$  = 5% 57 GRABA INFORMACION: A9[B2%] (matriz de totalización con porcentajel. 58 ITERACCION:para totalización en la matriz A7 de los acumulados por línea.  $V = B2%$  $LI = 0%$  $LS = 41%$  $\Delta = 18$ 

59  $A7[B2%] = A7[B2%] + A8[B2%]$ 60 ITERACCION:para inicializar AS con ceros  $V = R2$ 61 62 63 64 65 66 67  $LI = 0%$  $LS = 41%$  $\Delta = 1$ ASIGNA  $AB[ B2\$  = 0 SACA INFORMACION: Del archivo SABANA.ELA (1%), registro 16gico A%, ENVIO A SUBRUTINA INICIO SUBRUTINA: Para cambio de línea COMPARA  $B8\leq 12\$ GRABA INFORMACION: En archivo LINEAS.TOT (4%), encabezado de la hoja GRABA INFORMACION: En archivo LINEAS.TOT (4%), total de lote/pza. *':'*  número de torre, A4\$ 64 total de Pza./lote, Pzas terminadas en el proceso de corte, porcentaje de pzas. terminadas en corte, Existencia pzas. galvanizadas [pzas. proceso [galvanizado] - [pzas. enviadas a obra]], existencia Kg galvanizados [Kg. terminados proceso [galvaniza do] - [Kg. enviados a obra]], porcentaje del total de la línea en Kg. [Existencia Kg galvanizados/total de Kg/Pza. x 100], Pzas. enviadas a obra, Kg. envia dos a obra, porcentaje del total de la línea en pzas. enviada a obra.

177

68 ASIGNA: A6[ ] acumulado por linea • 69 ITERACCION:para inicializar la matriz A7( ] a ceros

 $V = B2%$  $LI = 0$ %  $LS = 418$  $\Delta = 18$ 

70 ASIGNA: A7[B2%] = O

71 SACA INFORMACION: Del archivo SABANA.ELA 1%. Registro A%, número de línea, A3\$

72 ASIGNA: al contador BB% B8% + 1% (contador de renglones)

73 ENVIO A SUBRUTINAS 31 y 64

74 CIERRA ARCHIVOS:1% a 6%

75 MANDA A: Impresion los archivos TORRES.TOT (3%) y LINEAS.TOT (4%)

100 I ABRE E INICIALIZA ARCHIVOS  $\mathbf{I}$  $103$ PRINT CHR\$ $(298)$  + CHR\$ $(318)$ 105 INPUT ESTE PROGRAMA NO PUEDE SER PROCESADO SI EN 'BATCH' ESTAN, LOS PROGRAMAS DE 'ORDEN' O 'BLANCO'; DESEA TERMINAR, TECLEE E SI O NO" K9\$ 106 IF  $K95 = "SI"$  OR  $K95 = "NO"$  THEN 107 ELSE 103 107 IF  $K95 = "SI"$  THEN  $6040$  $110$  $AS = PNIS["PRIVAD; SABANA.ELA", 18, 648, 328, 08]$ 120 OPEN "PRIVAD: PESOS. TOP [64,5]" FOR INPUT AS FILE 28 130 DIM # 28, B1\$ [2878] = 168 140 Bit [At] = CVT\$t{MID{BI\${At}, 15%, 2t] } FOR At = 0% TO 287% 150 CLOSE 2% 160 OPEN "PRIVAD: TORRES. TOT" FOR OUTPUT AS FILE 38 170 OPEN "PRIVAD: LINEAS.TOT" FOR OUTPUT AS FILE 41 OPEN "PRIVAD: TORRES. TOP" [64, 5]" FOR INPUT AS FILE 5%  $180.$ 190 DIM #58, C3\$[1278] = 648 OPEN "PRIVAD: LINEAS. TOP(64,5)" FOR IPUNT AS FILE 6% 200 210 DIM #68, C25[968] = 648 220  $\mathbf{r}$ ( INICIALIZA VARIABLES 230  $A6[A8]$ , A7(A8), A8(A8) = 0 FOR A8 = 08 TO 418 I TOTAL DE REGISTROS EN SABANA.ELA 240  $A18 = FNR18[18]$ 250  $A2S = FNGS118.281$  $A35 = MID(A25, 498, 18)$ 260  $A4S = MID[A25, 488, 18]$ 270 H8%. B9% = 100% 280 \*\*\* \*\*\*\* \*\*\*\* \*\*\*  $CS = "1" + SPACES(59) + "19; 1000; 1010; 1010; 1010; 1010; 1010; 1010; 1010; 1010; 1010; 1010; 1010; 1010; 1010; 1010; 1010; 1010; 1010; 1010; 1010; 1010; 1010; 1010; 1010; 1010; 1010; 1010; 1010; 1010; 1010; 1010; 1010; 1010; 101$ 290 300  $C1S = "H111"$ READ F\$  $[AS]$  FOR  $AS = 18$  TO 58 310 DATA "PZAS", "TERM", "TON", "TERM", " % " 320  $\ddot{\phantom{1}}$ 1000  $\sim$  1

 $\overline{\mathcal{L}}$ 

I PROCESO DE TOTALIZACION

## $\mathbf{I}$

PRINT " ESPERE A QUE EL NUMERO SEA " : A1% : PRINT 1010

1020 FOR  $A8 = 28$  TO  $A18$ 

1030 IF A&/100% = A% THEN PRINT A%; = > IP A%/100% \*

1040  $A2S = FNGS[11, N1]$ 

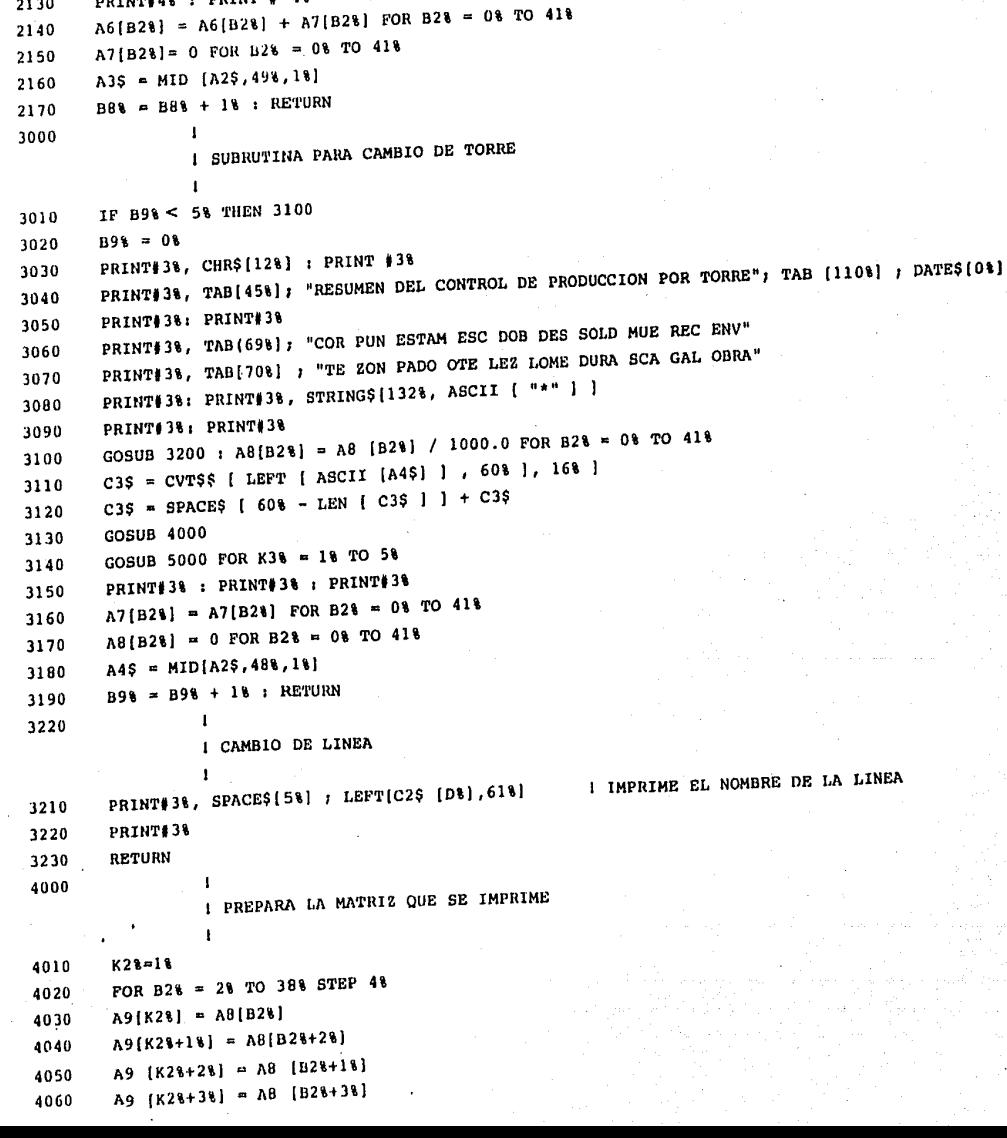

lla ann an 1911.

÷.

 $\sim$ 

2130

PRINT#4% : PRINT # 4%

```
A9 [K2848] = 0.04080
4090
        GOTO 4110
4100
        A9 [K2$+4$] = A8 [B2$+3$] / A8 [B2$+1$] * 100.0 | PORCENTAJE EN KG.
4110
        K28 = K28 + 58NEXT B2%
        RETURN
5000
                  \mathbf{I}I IMPRIME UN RENGLON
  \sim\ddot{\phantom{1}}IF K33 > 16 THEN 5030
        PRINT 31, C3S:
        PRINT#38, TAB (628) ; F$ [K38] + " " ;
5040
        PRINT#3% USING C1S, A9(B2%) ; FOR B2% = K3% TO K3% + 45% STEP 5%
5050
        PRINT#3%
        RETURN
5060
6000
                  \mathbf{I}I TERMINA DE IMPRIMIR TOTALES
                  \mathbf{I}CLOSE B2% FOR B2% = 1% TO 12%
       TOT/RE/DE" + CHRS[136]
```
1 TOTAL KG/PROCESO

182

```
CHAIN "QUES" 31000
6030
```
**END** 

```
D3$ = SYS { CHR$ {8%} + "ULTIMO [64,6]" + CHR${13%} + CVT%${1%} + "Q TOTAL = PRIVAD: TORRES.TOT/RE/DE, PRIVAD: LINEAS.
6020
```

```
6010
```
6040

```
5030
```
IF  $AB(B28+18) > 0.0$  THEN 4100

```
5020
```

```
5010
```
4070

```
4130
```

```
IF MIDIA25, 498, 181 < 2 and then doson room
1060
       D_8 = ASCII [MID[A2$, 498, 18]]
1070
       A98 = 281080
                                                 1 DIRECCION
       B48 = CVT$8[ MID [A2$, 118, 28] ]1090
                                                 I LONGITUD
       95 = CVT$F[MD [A2$, 13%, 8% ]]1100
                                                 I LOTE
        B3 = CVT$i MID [A2$, 21%, 2%]]
1110
        IF B48 < 908 THEN 1160
1020
                                     I ES UNA PLACA
        B6 = INT [B5/10000.0]1130
        B5 = B5 - [B6*10000.0]1140
        B5 = \{B6*B5\} / 100.0
        B = B5 * { 1.0 * B1\{B4\} / 100.0 } / 1000.0 * B3 ! PESO DEL LOTE
1150
1160
        FOR B28 = 258 TO 438 STEP 28
1170
                                     ! BUSCA PROCESOS
        B7 = CVT$ (MID[A2$, B2$, 2%]]
1180
                                     ! NO TIENE EL PROCESO
        IF B78<08 THEN 1250
1190
                                     I TOTAL PEAS. / PROCESO
        AB[AB] = AB[AB] + B3I TOTAL KG. / PROCESO
1200
                                       A8{A9$+1$1+B
        A8[A91+11]
1210
                                      I SI TIENE EL PROCESO
        IF B71 = 08 THEN 1250
1220
        AB[A98+28] = AB[A98+28] + B3 | PZAS. TERMINADAS / PROCESO
1230
                                           1 KG. TERMINADOS / PROCESO
        A8[A91+38] = A8[A91+38] + B1240
        A98 = A98 + 481250
         NEXT B2%
 1260
                                      ! TOTAL DE LOTE / PZA.
        AB[01] = AB[01] + B31270
                                            I TOTAL DE KG. / PZA.
        AB(11) = AB[18] + B1280
         NEXT AS
 1290
         GOSUB 3000 : GOSUB 2000
 1300
         GOTO 6000
 1310
 2000
                  I SUBRUTINA PARA CAMBIO DE LINEA
                  \mathbf{I}IF B81 < 12% THEN 2110
 2010
         BB = 082020
         PRINT#4%, CHR$ [12%]
 2030
         PRINT 44%, SPACES[45%]; "RESUMEN DEL CONTROL DE PRODUCCION POR LINEA ; TAB [110%] ; DATES[0%]
 2040
 2050
                                                                                                                      GALVANIZADO
         PRINT#4% : PRINT#4%
                                                                                                  EN PROCESO
         PRINT#4%, SPACE$[12%]; "NOMBRE DE LA LINEA"; TAB[63%]; "TOTAL
 2060
  2070
          ENVIO A OBRA"
          PRINT#41, TAB(621); "PZAS. TON PZAS. TON & PZAS. TON & PZAS. TON &"
  2080
          PRINT#4% STRING$[132%, ASCII["*"]]
  2090
         PRINT#48 USING LEFT[C$,928], LEFT [C2$] ASCII [A3$] 1, 618], A7[08], A7[18], A7[48], A7[58], A7[58]/A7[18*100.0;
  2100
          PRINT#48 USING MEDIC$,938,3881, A7[368] - A7[408], A7[378] - A7[418] , A7[378] - A7[418] / A7[18] * 100.0 , A7[408] , A7[4B]
  2110
```
## PROGRAMA PINREP.BAS

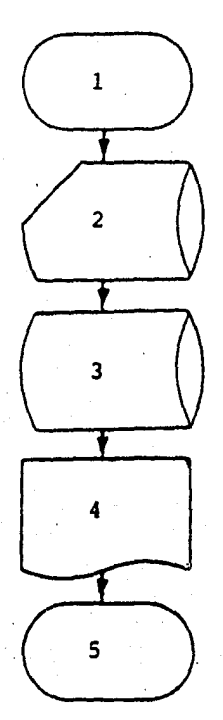

OBJETIVO.- La informaci6n en el archivo REPORT.SAB es procesada *y*  archivada en SABANA.ELA e informa de los errores en el reporte·de producci6n.

## Pasos.

- lo. Inicio (apertura de archivos requeridos)<br>20. Del archivo REPORT.SAB toma la informaci
- 20. Del archivo REPORT. SAB toma la información<br>30. Guarda la información en archivo SABANA. EL
- 3o. Guarda la información en archivo SABANA.ELA<br>4o. Impresión de los errores del reporte de pro
- .4o. Impresi6n de los errores del reporte de produccidn.
- Fin (cierra archivos)

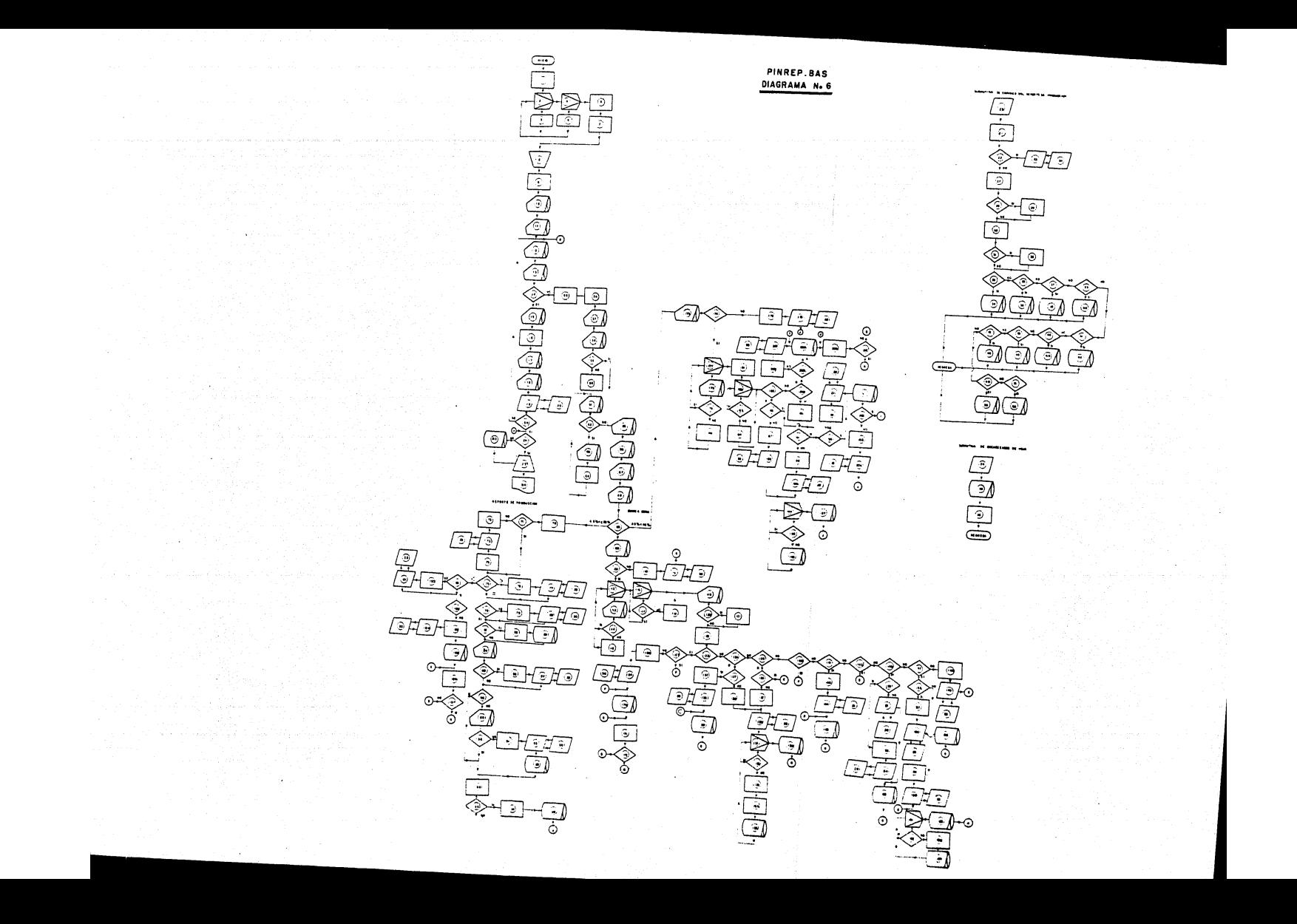

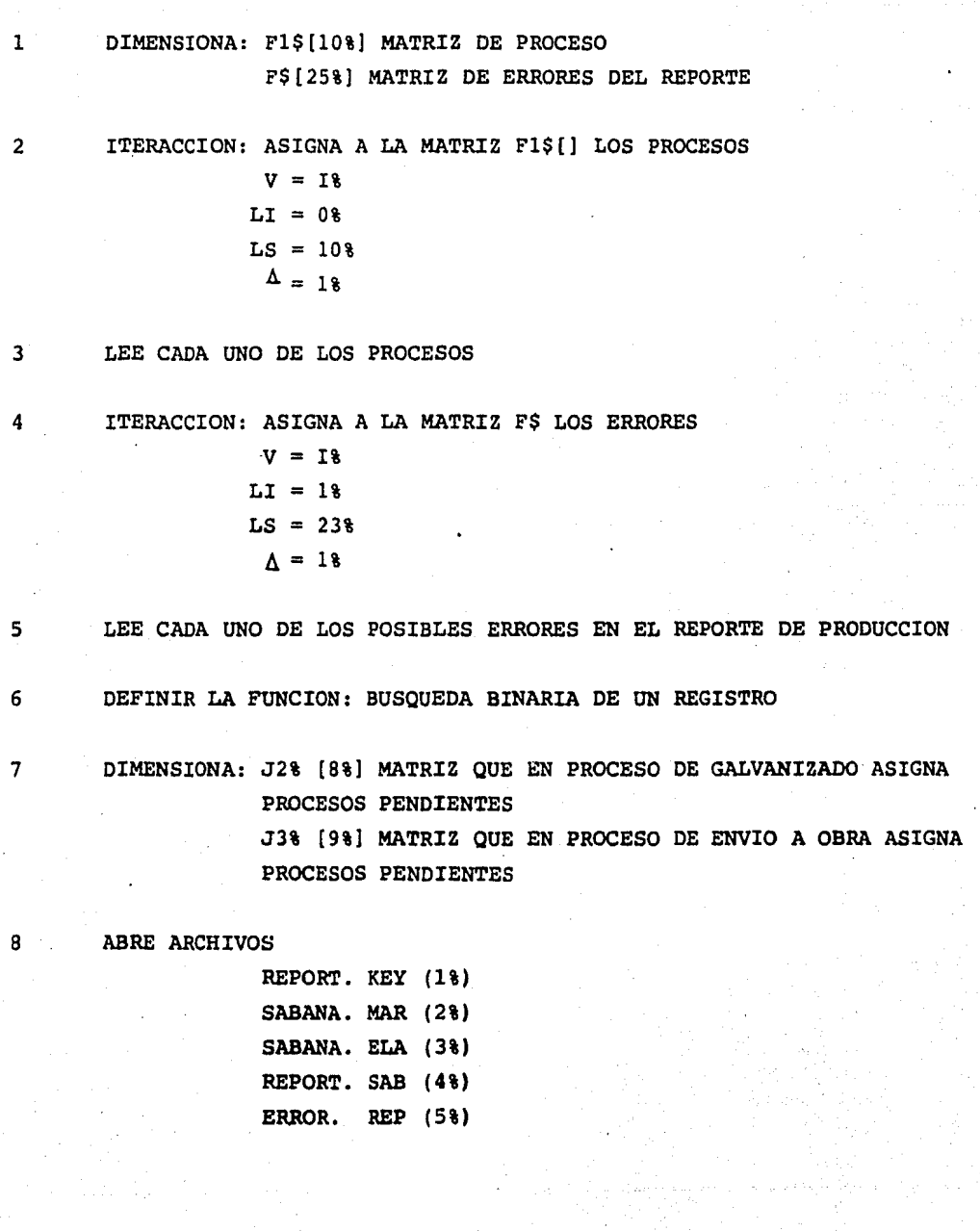

statement of

9 INICIALIZA VARIABLES  $P58 = CONTADOR DE HOJAS$ K<sup>8</sup> = CONTADOR DE RENGLONES  $A28 = \text{CONTADOR}$  DE REGISTROS LOGICOS SACA INFORMACION: DEL ARCHIVO REPORT. KEY (1%)  $10$ A% = LIMITE INICIAL DONDE EMPIEZA LA INFORMACION A18 = LIMITE FINAL DONDE TERMINA LA INFORMACION 11 SACA INFORMACION: DEL ARCHIVO SABANA. MAR (2%)  $Y18 = LIMITE INICIAL DONDE EMPIEZA LA INFORMACION$  $Y28 = LIMITE$  FINAL DONDE TERMINA LA INFIRMACION  $12$ SACA INFORMACION: DEL ARCHIVO, REPORT. KEY (18), REGISTRO LOGICO A%, MARCA, O.F. ANO O.F., S\$ SACA INFORMACION: DEL ARCHIVO SABANA. MAR (2%), DE ACUERDO CON  $13$ FNZ1%, A1\$ 14 COMPARA: A1\$ < > " SACA INFORMACION: DEL ARCHIVO REPORT. KEY (1%) REGISTRO LOGICO 15 A&, NUMERO DEL PROCESO QUE SE REPORTA, A5% 16 ASIGNA:  $E_8 = 18$  (NUMERO DE ERROR)  $17$ SACA INFORMACION: DEL ARCHIVO REPORT. KEY (18), REGISTRO LOGICO A%, NUMERO DE REFERENCIA DONDE SE ENCUENTRA A1\$, EN ARCHIVO REPORT. SAB (4%).  $18$ SACA INFORMACION: DEL ARCHIVO REPORT. SAB (4%). DEL REGISTRO OBTE NIDO EN 17 NUMERO DE FECHA DEL REPORTE, H8\$ ENVIO A SUBRUTINA  $20$ 19

20 INICIO SUBRUTINA: ERRORES DEL REPORTE DE PRODUCCION. 21 INCREMENTA: EL CONTADOR DEL NUMERO DE ERRORES (K%) 22 COMPARA SI K% = 1% O 20% 23 ENVIO A SUBRUTINA 24 24 INICIO SUBRUTINA: ENCABEZADOS DE HOJA 25 GRABA INFORMACION: EN ARCHIVO ERROR. REP (5%) FECHA Y NUMERO DE HOJA 26 ASIGNA:  $K\$  = 1%  $Y$  P5% = P5% + 1% [CONTADOR DE HOJA] 27 CONVIERTE EL NUMERO DE FECHA A DIA/MES/ARO 28 COMPARA:  $S7\$  = JAN, APR, AUG, DEC, 29 ASIGNA: S7\$ = ENE, ABR, AGO, DIC, (RESPECTIVAMENTE)  $30$  ASIGNA:  $S9\$  =  $DIA + MES + ANO$ 31 **COMPARA E% = 1%** 32 ASIGNA: A4% POSICION DEL PROCESO EN LA MATRIZ (REPORTADO ANTERIOR S8% = POSICION DEL PROCESO EN LA MATRIZ (REPORTADO ULTIMO) 33 COMPARA  $E_8 = 1\frac{1}{3}$ , 4%, 5%, 6%, 8% 34 GRABA INFORMACION: EN ARCHIVO ERROR. REP (5%), MARCA, PROCESO,

FECHA, DE ACUERDO CON LA MATRIZ F\$[].

35 COMPARA  $E_6^2 = 2$ 36 GRABA INFORMACION: EN ARCHIVO ERROR. REP (5%), MARCA, PROCESO  $37 - \text{COMPARA } E_8 = 38$ ANTERIOR, LOTE ANTERIOR, PROCESO ANTERIOR FECHA DEL, DE ACUERDO CON LA MATRIZ F\$[ ] . 38 GRABA INFORMACION: EN ARCHIVO ERROR. REP (5%). MARCA LOTE TOTAL (REPORTADO) , LOTE TOTAL PRODUCIDO, PROCESO REPORTADO, FECHA DEL REPORTE, DE ACUERDO CON LA MATRIZ F\$ [ ) 39 COMPARA E% = 7%, 14%, 17%, 22% 40 GRABA INFORMACION: EN ARCHIVO ERROR. REP (5%), MARCA, FECHA, DE ACUERDO CON LA MATRIZ F\$ ( ) . 41 COMPARA:  $E_8 = 98$ , 12%, 18% 42 GRABA INFORMACION: EN ARCHIVO ERROR. REP (5%), MARCA, PROCESO AN TERIOR, LOTE ANTERIOR, FECHA, DE ACUERDO CON LA MATRIZ F\$ [ ). 43 COMPARA: E% = 10%, 19%, 20% 44 GRABA INFORMACION: EN ARCHIVO ERROR. REP (5%), MARCA, FECHA, LOTE TOTAL, LOTE ANTERIOR, DE ACUERDO CON LA MATRIZ F\$ [ ) • 45 COMPARA:  $E_8 = 11$ %, 15% 46 GRABA INFORMACION: EN ARCHIVO ERROR. REP (5%), MARCA, PROCESO ANTg RIOR, LOTE ANTERIOR, LOTE TOTAL, FECHA, DE ACUER DO CON LA MATRIZ F\$ [ ] •

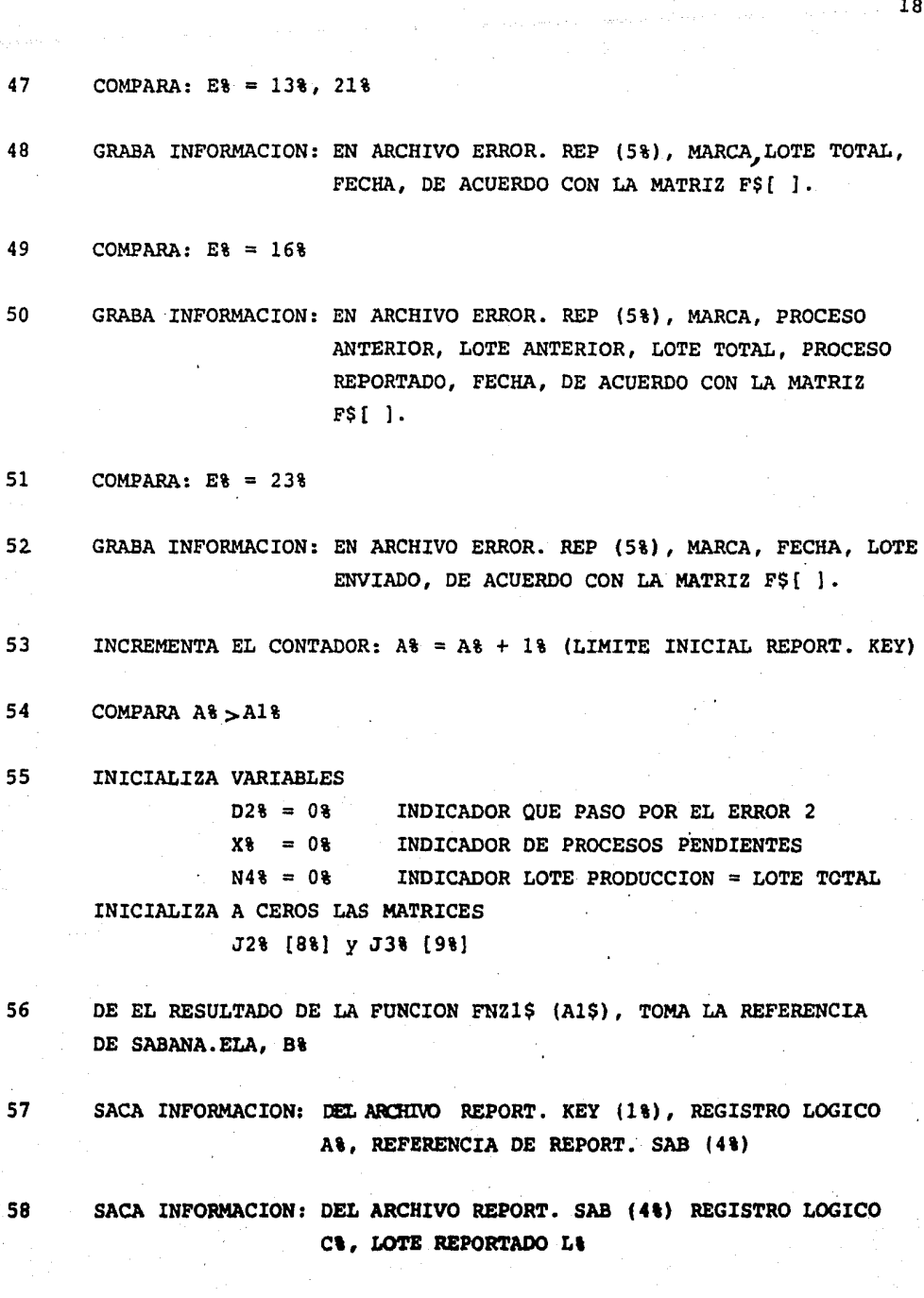

COMPARA  $As = A18$ 59 60 ASIGNA A2% = A% + 1% (POSTERIOR REGISTRO LOGICO) 61 SACA INFORMACIÓN: DEL ARCHIVO REPORT. REY (1%), REGISTRO LOGICO A2%, NUMERO, O.F. ANO O.F., MARCA, PROCESO, H6\$ COMPARA: SI EL NUMERO O.F., AÑO O.F., MARCA, PROCESO SON IGUALES 62 EN LOS REGISTROS LOGICOS A% Y A2% SACA INFORMACION: DEL ARCHIVO REPORT. SAB (4%), REGISTRO LOGICO 63 A2%, LOTE PRODUCIDO 64 ASIGNA  $L$ 8 =  $L$ 8 + NUEVO LOTE 63  $A28 = A28 + 18$ SACA INFORMACION: DEL ARCHIVO REPORT. SAB (4%) REGISTRO LOGICO 65 A2%, CLAVE DE PRODUCCION DEL PROCESO, B3% 66 SACA INFORMACION: DEL ARCHIVO SABANA. ELA (3%), LOTE TOTAL DE FABRICACION A7%, ULTIMO PROCESO REPORTADO A8%, ULTIMO LOTE REPORTADO A98 SACA INFORMACION: DEL ARCHIVO REPORT. SAB (4%) REGISTRO LOGICO, 67 C% (UN LOTE EN EL REPORTE) O A2% (DOS O MAS LOTES), FECHA, P3\$ SACA INFORMACION: DEL ARCHIVO REPORT. KEY (1%), REGISTRO LOGICO 68 A&, PROCESO QUE SE REPORTA, A5% 69 COMPARA: A58 = < 398, A58 = 418, A58 = 438 70 ASIGNA: B5% = L% (LOTES REPORTADOS) + A9% (ULTIMO LOTE REGISTRADO)

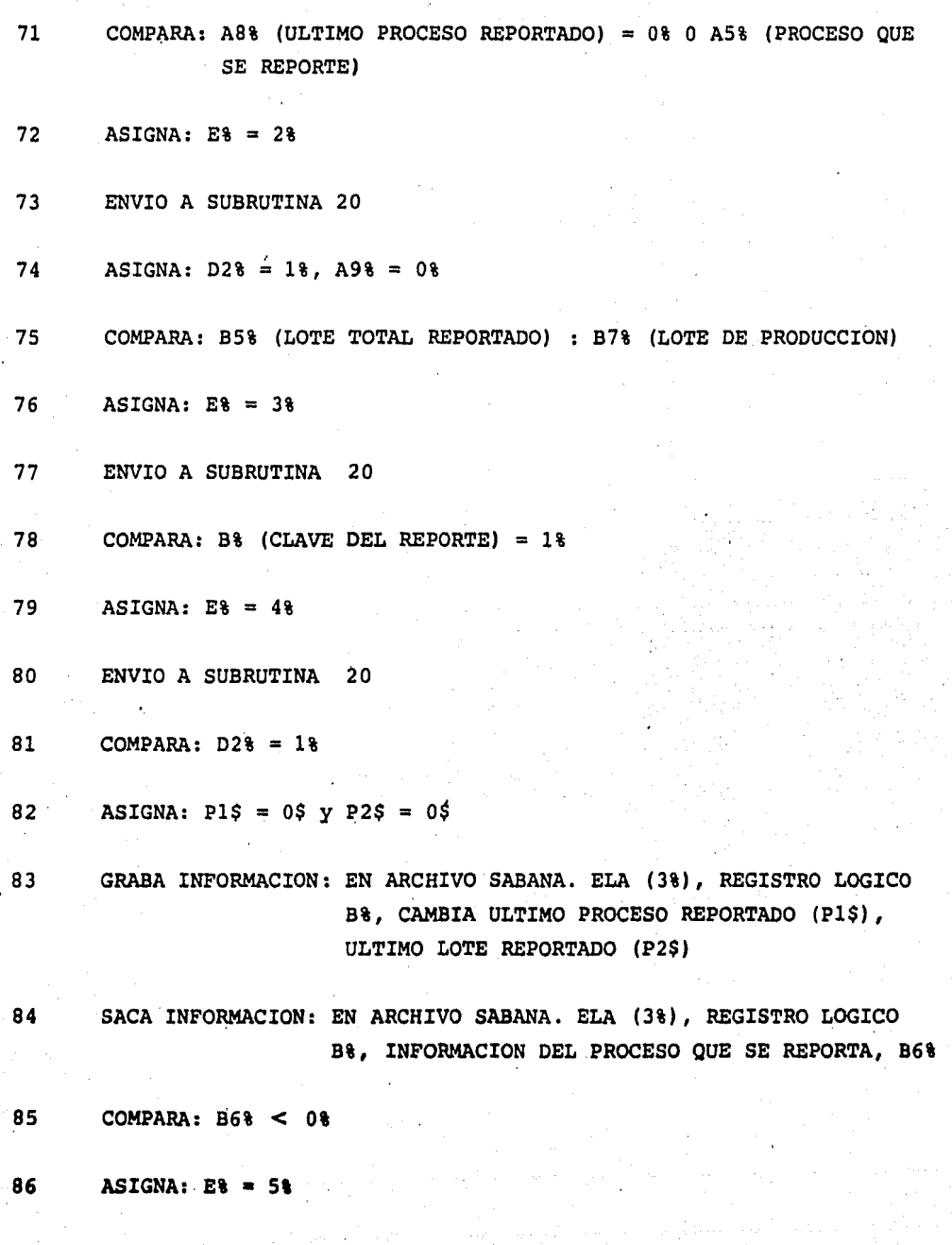

191

 $\ddot{\phantom{a}}$ 

87 ENVIO A SUBRUTINA 20 88 COMPARA: AS% = 23% O 25% (C.N. O CORTE) 89 SACA INFORMACION: DEL ARCHIVO SABANA. ELA (3%), REGISTRO LOGICO B%, INFORMACION EN EL PROCESO DE CORTE, B8% 90 COMPARA: B8% < > 0% 91 ASIGNA: E% = 7% 92 ENVIO A SUBRUTINA 20 93 GRABA INFORMACION: EN ARCHIVO SABANA. ELA (3%), REGISTRO LOGICO B%, EN LA POSICION DEL PROCESO DE CORTE, FECHA DEL REPORTE, P2\$ 94 ASIGNA: 01% = 0% 95 COMPARA: A5% = 23% (C.N.) 96 ASIGNA: P4\$ = ACTUALIZA CON LA FECHA [P3\$], EL PROCESO 97 ASIGNA: P4\$ = ACTUALIZA CON LA FECHA [P3\$], C.N. CORTE Y PUNZON 98 GRABA INFORMACION: EN ARCHIVO SABANA. ELA (3%) , REGISTRO LOGICO B%, P4\$. 99 COMPARA: B3% (CLAVE ULTIMA FECHA) =  $0%$ 100 ASIGNA: E% = 8% 101 ENVIO A SUBRUTINA 20  $102$  COMPARA B81 < > 01

103  $ASIGNA: E8 = 98$ 104 ENVIO A SUBRUTINA  $20$ 105 GRABA INFORMACION: EN ARCHIVO SABANA. ELA (3%), REGISTRO LOGICO B% LOTE (B5%) Y PROCESO (A5%) NO TERMINADOS, D7\$ Y D8\$ 106  $ASIGNA: A8 = A28$ 107 COMPARA:  $A\$  > =  $A1\$  (LIMITE FINAL) SACA INFORMACION: DEL ARCHIVO SABANA. ELA (3%), REGISTRO LOGICO 108 B%, INFORMACION EN RECIBO DE GALVANIZADO, J8\$ 109 COMPARA:  $J8$ <sup>3</sup> < > 0 110 ASIGNA:  $E_8 = 148$ 111 ENVIO A SUBRUTINA NUMERO 20 112 ITERACCION: IDENTIFICACION DE LOS PROCESOS NO REPORTADOS ANTES DE GALVANIZAR  $V = J18$  $LI = 18$  $LS = 88$  $\Delta = 18$ 113 SACA INFORMACION: DEL ARCHIVO SABANA. ELA (3%), REGISTRO LOGICO B&, INFORMACION DEL PROCESO, B4% COMPARA: B4% =  $-1,$  <> 0 114

115 ASIGNA: EN LA MATRIZ J2% [Jl%), EL PROCESO QUE NO FUE REPORTADO 116 ITERACCION: PARA IDENTIFICAR SI LA MATRIZ J2% [Jl%) TIENE UN PRO-CESO QUE NO FUE REPORTADO  $V = J18$  $LI = 18$  $LS = 8%$  $\Lambda = 1\$  $117$  COMPARA:  $J28$   $[J18] = 08$ 118 ASIGNA: X% = 1% (NO HAY PROCESOS PENDIENTES DE REPORTE) 119 SACA INFORMACION: DEL ARCHIVO SABANA. ELA (3%), REGISTRO LOGICO 8%, ULTIMO PROCESO REPORTADO, P%. 120 COMPARA: P% < >41% [RECIBO DE GALVANIZADO)  $121$   $ASTGNA: A98 = 08$ 122 ASIGNA: B5%=L% [LOTE REPORTADO) + A9% (LOTE ARCHIVADO) 123 COMPARA: A8% [ULTIMO PROCESO REPORTADO] = 0% Y B5%< A7% [LOTE TOTAL DE PRODUCCION]. 124 COMPARA: A8% [ULTIMO PROCESO REPORTADO] = 0% Y 85% >A7% [LOTE TOTAL DE PRODUCCION] 125 COMPARA: A8% [ULTIMO PROCESO REPORTADO] = 0% y B5% = A7% [LOTE TOTAL DE PRODUCCION]  $126$  COMPARA:  $X8 = 08$ 127 ASIGNA: E\ • 17%

128 COMPARA:  $X\S = 0$ 129 ASIGNA: E% = 10% 130 ENVIO A SUBRUTINA Nª 20 131 ITERACCION: PARA ACTUALIZACION DE PROCESOS EN SABANA. ELA  $V = J18$  $LI = 1%$  $LS = 8%$  $\Delta = 18$ 132 COMPARA: J2% [Jl%] = 0% [NO TIENE PROCESO PENDIENTE] 133 ASIGNA: P9% • J2% [Jl%] 134 ACTUALIZA: LA INFORMACION DEL PROCESO NO REPORTADO, P4\$ 135 GRABA INFORMACION: EN ARCHIVO SABANA.ELA (3\), REGISTRO LOGICO B%, LA INFORMACION P4\$. 136 GRABA INFORMACION: EN ARCHIVO SABANA. ELA (3%), REGISTRO LOGICO B%, FECHA DE RECIBO DE GALVANIZADO, P5\$ 137 ASIGNA: E% = 3% 138 ENVIO A SUBRUTINA NUMERO 20 139 GRABA INFORMACION: EN ARCHIVO SABANA. ELA (3%), REGISTRO LOGICO B%, FECHA DE RECIBO DE GALVANIZADO, P5\$ 140 COMPARA: A8% (ULTIMO PROCESO REPORTADO) • 41% (RECIBO DE GALVANIZADO  $Y$  B5% < A7%

141 COMPARA: AS% (ULTIMO PROCESO REPORTADO) = 41% (RECIBO DE GALVANIZADO)  $Y$  B5%  $>$  A7% 142 COMPARA: AS% (ULTIMO PROCESO REPORTADO) = 41% (RECIBO DE GALVANIZADO)  $143$  ASIGNA:  $E_8 = 38$ 144 ENVIO A SUBRUTINA NUMERO 20 145 GRABA INFORMACION: EN ARCHIVO SABANA.ELA (3%), REGISTRO LOGICO B%, FECHA DE RECIBO DE GALVANIZADO, ULTIMO PROCESO REPORTADO  $= 0$ %, ULTIMO LOTE REPORTADO = 0%, P5\$ 146 COMPARA:  $A88 < 18$  Y B58 < A78 147 COMPARA:  $A88 < 96$  Y B58 > A78  $148$  ASIGNA:  $E_6 = 188$ 149 ENVIO A SUBRUTINA NUMERO 20  $150$  COMPARA:  $X_8 = 0$ % 151 ASIGNA: E% = 15% 152 ENVIO A SUBRUTINA NUMERO 20 153 ASIGNA: E% • 11% 154 ENVIO A SUBRUTINA NUMERO 20 155 GRABA INFORMACION: EN ARCHIVO SABANA. ELA (3%), REGISTRO LOGICO B%, 156 COMPARA:  $X$ **t**  $-0$ **i** PROCESO DE RECIBO DE GALVANIZADO Y NUMERO DEL LOTE RECIBIDO, P5\$

- $157$  ASIGNA:  $E_8 = 168$
- 158 ENVIO A SUBRUTINA NUMERO 20
- 159 ASIGNA: E% = 12%
- 160 ENVIO A SUBRUTINA NUMERO 20

161 ITERACCION: ACTUALIZACION DE LOS PROCESOS NO REPORTADOS ANTES DEL RECIBO DE GALVANIZADO.

> $V = J18$  $LI = 1%$  $LS = 8%$  $\Delta = 18$

 $162$  COMPARA:  $J2\$  [ $J1\$ ] = 0

- 163 ACTUALIZA: LA INFORMACION DEL PROCESO NO REPORTADO
- 164 GRABA INFORMACION: EN ARCHIVO SABANA. ELA (3%), REGISTRO LOGICO B\, LA INFORMACION, P4\$.
- 161 GRABA INFORMACION: EN ARCHIVO SABANA. ELA (3%), REGISTRO LOGICO B%, FECHA DE RECIBO DE GALVANIZADO, P5\$
- 166 GRABA INFORMACION: EN ARCHIVO SABANA. ELA (3%), REGISTRO LoGICO B\, FECHA DE RECIBO DE GALVANIZADO, ULTIMO PROCESO REPORTADO = 0%, ULTIMO LOTE REPORTADO = 0%, P5\$
- $167$  COMPARA:  $X\$  = 0\;
- $168$  ASIGNA:  $E$  $\frac{13}{13}$
- 169 .ENVIO A SUBRUTINA NUMERO 20

- 170 GRABA INFORMACION: EN ARCHIVO SABANA. ELA (3%). REGISTRO LOGICO B%. FECHA DE RECIBO DE GALVANIZADO, ULTIMO PROCESO REPORTADO = 0%, ULTIMO LOTE REPORTADO = 0%, P5\$
- 171  $ASIGNA: A8 = A28$
- 172 COMPARA:  $A8 > A18$
- 173 SACA INFORMACION: DEL ARCHIVO SABANA. ELA (3%), REGISTRO LOGICO B%, LOTE ENVIADO A OBRA (P4%) E INFORMACION DE QUE TODO EL LOTE YA FUE ENVIADO X9S.
- $174$ COMPARA:  $X95 \leq X 195$  [358]
- 175  $ASIGNA: E8 = 238$
- ENVIO A SUBRUTINA 20 176
- ITERACCION: BUSQUEDA DE PROCESOS FALTANTES 177  $V = J18$  $LT = 18$  $LS = 9%$ 
	- $\Lambda = 18$
- SACA INFORMACION: DEL ARCHIVO SABANA. ELA (3%), REGISTRO LOGICO B%, 178 INFORMACION EN EL PROCESO J&
- COMPARA:  $J* = -1$  o < > 0 179
- 180 ASIGNA: A LA MATRIZ J3%  $[J18] = J8$  (NUMERO DEL PROCESO)
- 181 ASIGNA: B5% = P4% (LOTE SABANA. ELA) + L% (ULTIMO LOTE REPORTADO).
- 182 ITERACCION: BUSQUEDA DE PROCESOS PENDIENTES
- COMPARA: J3%  $[J16] = 0$ % (NO HAY PROCESO FALTANTE DE REPORTE) 183

184 ASIGNA: X% = 1% (INDICADOR DE PROCESO PENDIENTE DE REPORTE) 185 COMPAA: B5% >A7% (LOTE TOTAL DE PRODUCCION) 186 COMPARA: X% = 0% 187 ASIGNA: E% = 19% 188 ENVIO A SUBRUTINA 20 189 COMPARA: 85%< A7% 190 ASIGNA: N4% = 1% (INDICA B5% = A7%) 191 COMPARA:  $X_3 = 0.6$ 192 ASIGNA: E% = 22% 193 ENVIO A SUBRUTINA 20 194 ITERACCION: ACTUALIZACION DE PROCESOS PENDIENTES DE REPORTE  $V = J18$  $LI = 18$  $LS = 9%$  $\Delta = 18$  $195$  COMPARA:  $J3%$   $[J18] = 0%$ 196 GRABA INFORMACION: EN ARCHIVO SABANA. ELA (3%), REGISTRO LOGICO B\, ACTUALIZACION DEL PROCESO NO REPORTADO, P4\$ 197 GRABA INFORMACION: EN ARCHIVO SABANA. ELA (3%), REGISTRO LOGICO B\, FECHA DEL LOTE ENVIADO Y LA IDENTIFICACION DE SE TERNINO DE ENVIAR EL LOTE, P5\$

 $198$  COMPARA:  $X\$  = 0%

199 ASIGNA: E% = 21%

200 ENVIO A SUBRUTINA 20

- 201 GRABA INFORMACION: EN ARCHIVO SABANA. ELA (3%), REGISTRO LOGICO B%, FECHA DEL LOTE ENVIADO Y LA IDENTIFICACION DE QUE ENVIO EL LOTE, P5\$
- 202 COMPARA:  $X8 < 08$  Y N4 $8 < 18$

203 ASIGNA: E% = 20%

204 ENVIO A SUBRUTINA 20

 $205$  COMPARA:  $X_8 = 0$ %

- 206 ASIGNA: E% = 21%
- 207 ENVIO A SUBRUTINA 20
- 208 GRABA INFORMACION: EN ARCHIVO SABANA. ELA (3%), REGISTRO LOGICO B%, LOTE ENVIADO A qBRA, P5\$
- 209 ASIGNA:  $A$ 8 =  $A$ 28
- $210$  COMPARA: A% >A1%
- 211 COMPARA: K%<>0% (NO HAY ERRORES EN EL REPORTE)
- 212 GRABA INFORMACION: EN ARCHIVO ERROR. REP (5%), QUE EL REPORTE DE PRODUCCION NO TUVO ERRORES
- 213 CIERRA ARCHIVOS
- 214 IMPRESION DEL ARCHIVO ERROR. REP

TUUU – : INICIALIZA LAS VARIABLES PARA IMPRIMIR LOS ERRORES  $\blacksquare$ 1010 DIM F1S!101 : RED F1S!I1 FOR I1 = 01 TO 101 1020 DATA"CONT. NUM.", "CORTE", "PUNZONADO", "ESTAMPADO", "ESCOTEADO", "OBLADO", "DESLOMADO", "SOLDADO", "MUESCA", "REC. GALVA", "ENV. A OBRA" 1030 DIM FS(23%) : READ FS(I%) FOR 1% = 1% TO 23% 1040 DATA"LA MARCA \ ANO ESTA REGISTRADA EN LA SABANA, SE REPORTE EN EL PROCESO A CON PECHAN A.M. 1050 DATA"LA MARCA \ \TIENE COMO PROCESO INCOMPLETO \ \CON LOTE ##### Y SE REPORTE EL PROCESO \  $\sim$  CON OTE ###### EL DIA\  $\mathbf{V}$ 1060 DATA"LA MARCAN \SU LOTE REPORTADO ###### ES MAYOR AL LOTE DE PRODUCCION ###### EN EL PROCESO\ **\CON FECHA** 1070 DATA"LA MARCA\ **\EN EL PROCESO\** \TIENE CLAVE Ø EL DIA \ \ Y DEBE SER 1 YA QUE EL PROCESO ESTA TERMINADO\* 1080 DATA"LA MARCA\ \NO TIENE REGISTRADO EL PROCESO \ \ EN LA SABANA SE REGISTRA CON FECHA \ \" DATA " " 1090 1100 DATA"LA MARCA\ **\ESTA ACTUALIZADO SU PROCESO DE CORTE CON FECHA \ \YA QUE NO ESTABA ACTUALIZADO** 1110 DATA"LA NARCA \ **ARN EL PROCESO A \TIENE CLAVE 1 EL DIA \ \ \Y DEBE SER O YA QUE NO ESTA TERMINADA** 1120 DATA"IA MARCA \ \NO HA SIDO REPORTADA EN CORTE Y TIENE COMO PROCESO NO TERMINADO \ \ CON UN LOTE ###### FECHA DEL REPORTE 1130 \SUS PROCESOS PENDIENTES SE ACTUALIZAN CON LA FECHA \ \DE RECIBO DE GALVA., EL LOTE DE DATA LA MARCAN RECIBO DE GALVA. 444444 ES MAYOR AL LOTE DE PRODUCCION 144444" 1140 DATA"LA MARCA: \SU ULTIMO PROCESO PENDIENTE FUE \ \CON LOTE ##### Y SE RECIBIO DE GALVA. UN LOTE ####.FECHA \ **NCON LOTE ###### SUS** 1150 DATA"LA MARCA \ VYA ESTA RECIBIDA DE GALVANIZAR SU PROCESO NO TERMINADO FUE V PROCESOS NO REPORTADOS SE ACTUA. FECHAL  $\sim$ \TIENE UN LOTE DE ##### CON FECHA\ \EN RECIBO DE GALVANIZADO Y TIENE PROCESOS PENDIEN-1160 DATA"LA MARCA \ TES DE REPORTE" 1170 \YA FUE RECIBIDA DE GALANIZADO Y SE REPORTA NUEVAMENTE EL DIA \ \ \" DATA"LA MARCA\ 1180 DATA"LA MARCA \ **\CON PROCESO INCOMPLETO DE\** \CON LOTE ###### TIENE PROCESOS PENDIENTES Y SE RECIBIO DE GALVANIZAR UN LOTE ##### CON FECHA\ \" 1190 DATA"LA MARCA\ \SU PROCESO INCOMPLETO FUE\ \CON LOTE 111111 SE RECIBIERON DE GALVA. ##### QUE ES MAYOR A L LOTE DE PRODUCCION ###### EL DIA\ \" 1200 DATA"LA MARCA\ \SUS PROCESOS PENDIENTES OUEDAN ACTUALIZADOS CON REPORTE DE RECIBOS DE GALVANIZADO CON FECHA  $\mathbf{X}$  $\lambda$ 1210 DATA"LA MARCA \ \SU PROCESO INCOMPLETO FUE \ \CON LOTE ##### SUS PROCESOS NO REPORTADOS SE ACTUALIZAN CON FECHA \ \DE RECIBO DE GALVANIZAR" 1220 DATA"LA MARCA N SUS PROCESOS NO REPORTADOS SE ACTUALIZAN CON FECHAN NOE ENVIO A OBRA EL LOTE SISSIS DE ENVIO A OBRA ES MAYOR AL LOTE ###### DE PRODUCCION" 1230 DATA"LA MARCAN \CON FECHA\ \TIENE UN LOTE \$\$\$\$\$\$ MAYOR AL LOTE DE PRODUCCION EN ENVIO A OBRA" 1240 DATA"LA MARCA \ **ATIENE UN LOTE SISSE CON FECHAL** \EN ENVIO A OBRA Y FALTAN DE REGISTRARSE PROCESOS" 1250 DATA"LA MARCA \SE TERMINO DE ENVIAR A OBRA SUS PROCESOS NO REPORTADOS SE ACTUALIZAN CON LA FECHA \ \ \DEL ULTIMO LOTE ENVIADO" 1260 DATA"LA MARCA\ \ \YA FUE ENVIADA A OBRA Y NUEVAMENTE SE REPORTA EL DIA \ \ \CON UN LOTE \$\$\$\$\$\$"

 $\mathbf{v}$ 

```
\blacksquareDEF FNZ1$[21$, 27%, 23%] : 21% = 27% -1% : 24% = 23% + 1%
10010
        298 = [218+248]/28 : 225 = FNG5[228, 298]10020
        IF Z1$ = LEFT [22$, 13%] THEN 10060 ELSE IF Z1$ < LEFT [22$, 13%] THEN 24% = 29% ELSE Z1% = 29%
10030
        IF 248-218 > 18 THEN 10020
10040
        FNZ1S = " " : GOTO 10070
10050
10060
         PNZ1S = Z2S10070
         PNEND
10080
         \blacksquareI DESCRIPCION DEL PROGRAMA
        \mathbf{1}DIM J28[88] : J28[88] = 08 FOR I8 = 18 TO 88 : DIM J38[98] : J38[98] = FOR I8 = 18 TO 98
10090
10100
         \mathbf{I}I ABRIR ARCHIVOS
         \mathbf{I}H1$ = FNI${"PRIVAD:REPORT.KEY", 1%, 17%, 4%, 0%}
10110
        H3S = FNIS["PRIVAD: SABANA.MAR". 28, 158, 48, 08]
10120
        H4$ = FNI${"PRIVAD: SABANA. ELA", 38, 648, 48, 08]
10130
        H55 = FNI$["PRIVAD:REPORT.SAB", 4%, 21%, 4%, 0%]
10140
        OPEN "PRIVAD: ERROR.REP" FOR OUTPUT AS FILE 58, MODE 28
10150
10160
         \mathbf{I}: INICIALIZA VARIABLES
         \blacksquareI LIMITE INICIAL REPORT. KEY
        A\bullet = FNR38[18]
10170
                                    I LIMITE INICIAL SABANA. MAR
        Y18 = FNR38 [28]10180
                                    I LIMITE FINAL SABANA. MAR
        Y28 = FNR48 [28]
10190
                                    I LIMITE FINAL "REPORT. KEY " "
        A18 = FNR48 [18]
10200
                             I CONTADOR DE HOJA
10210
         P51 = 11Kb = 0b\mathbf{t}" RENGLONES
10220
        A2% = O%ICONTADOR DE REGISTRO LOGICO
10225
10230
         \blacksquareI BUSCA LA MARCA EN SABANA. MAR
         \mathbf{t}IREGISTRO EN REPORT. KEY
        H6$ = FNG$ [11, A1]
10240
10250
        AS - LEFT(H6$,13%)
                                                         I MARCA ANO, O.F.
        SS = MID[AS, 4%, 10%] + LETF[AS, 3%]10260
                                                         ! MARCA, # CANAL, LIM. INIC., LIM. FINAL (BABANA. MAR)
10270
        A1$ = FN21$(8$, 2%, Y1%, Y2%)
10280
        IF A18 \leq > " THEN 10340
        A5% = ASCII (MID | H6$, 14$, 1% | ) | PROCESO QUE SE REPORTA
10285
10290
        E4 = 14
```

```
0.0808, 1600010300
 10310
         M = AB + 110320
         THE AR WHEN THEY TANDO
 10330
         GOTO 10240
         nia = 0s : n2s = 0s : xa = 0a : N4a = 0a : J2a (8a) = 0a for 1a T0 8a : J3a (9a) = 0a FOR 1a = 1a T0 9a
 10340
                                                     I REFERENCIA DE SABANA. ELA
         B& = ICVTS&IMIDIA1$,14%,2%111 + 1%
 10350
         C& = {CVTS& {MID { H68, 168, 28 }}} + 18 | REFERENCIA DE REPORT. SAB
 10360
 10390
         Y3S = FNGS + 48. Cb]
         L& = CVTS& { MID | Y3S, 14%, 2% } } } LOTE REPORTADO EN REPORT. SAB
 10400
 10410
         TP AR = AIR THEN GOTO 11090
 11000
         \mathbf{r}I SUMA DE LOS LOTES PARCIALES DE PRODUCCION
         \mathbf{r}221 = 41 + 1111010
         H7S = FNGS | 11, A21]
 11020
         IF LEFT ( H6S. 14% ) < > LEFT ( H7S. 14% ) THEN 11080
 11030
         Y3S = FNGS [4%, CVTS% [MID | H7S, 16%, 2% ]]]
 11040
         14 = 11 + CUTS1(MID/Y35, 145, 28)]11050
         A23 = A23 + 1511060
 11070
         coro 11020
         B34 = ASCII | MID | Y3$, 194, 14 ]] | CLAVE DE LA ULTIMA MARCA
 11090
         138 - FNGS[38, B8]11100
         A78 = CVTS8 (MID | A3$, 218, 28 | ) | LOTE TOTAL DE PRODUCCION
 11110
         ARR = ASCII (MID | A3S. 45R. 18) | | ULTIMO PROCESO REPORTADO
 11120
         A98 = CVTS8 (MID { A3$, 468, 28} } : ULTIMO LOTE REPORTADO
 11130
         P3S = MID | Y3$, 16%, 2% } | FECHA
 11150
         A5% - ASCII (MID (H6$, 14%, 1%) } } PROCESO QUE SE REPORTA
 11160
         IF A51 < - 39% OR A5% > - 23% THEN 12000 ELSE IF A5% - 41% THEN 14000 ELSE IF A5% = 43% THEN 15000
 11170
 12000
         \mathbf{r}I REPORTE DE PRODUCCION
   \sim-12010851 - 11 + A9112020
         TP ARS = 08 OR ARS = ASS THEN 12050
 12030
         Et = 2t : GOSUB 16000
 tinen
         025 = 187 A95 = 05
         IF B50 = A70 THEN 12070 ELSE IF B50 < A70 THEN 12300
 12050
 12060
         ES = 38 + CO SUB 16000
 12070
         IF B38 = 18 THEN 12090
 12080
         Et = 49 : GO SUB 16000
 12090
         IF D28 = 11 THEN 12130
 12100
         pit a cuptinal , pos = cupas
```
. . . . . . .

```
12120 P$ = FNP$ (3%, B%, A3$ )
12130 B6% = CVT$% [ MID [ A3$, A5%, 2% ] ] I INFORMACION EN EL PROCESO
12140 IF B6% > 0% THEN 12180
12150 GOTO 12180 
12160 E\ " 5\ : GOSUB 16000 : GOTO 12180 
12180 IF A5% = 23% OR A5% = 25% THEN 12250
12190 B8\ = CVT$\ [ MID [ A3$, 25\, 2\} ]
12200 IF B8% < > 0% THEN 12250
12210 E\ a 7% 1 GOSUD 16000· 
                                                   1 PROCESOS C. N, O CORTE, REPORTADO 
                                                   1 PROCESO DE CORTE EN SABANA. ELA 
12220 P$ = LEFT [A35, 248] + P3$ + MID { A3$, 27%, 38% }
12230 P2$ = FNP$ [3\%, B\%, P$]12250 IF A5% = 23% THEN 12280
12260 P4$ = LEFT ( A3$, A5% - 1% ] + P3$ + MID ( A3$, A5%+2%, 64% - A5% + 1% }
12270 GOTO 12290 
12280 P4$ = LEFT (A3$, 22%) + P3$ + P3$ + P3$ + MID { A3$, 29%, 36% }
12290 P5$ = FNP$ [ 3\, 8%, P4$J r GOTO 12380 
12300 IF B3% = O% THEN 12320
12310 E\ = 8\ 1 GOSU8 16000 
12320 IF A5% = 23% OR A5% = 25% THEN 12360
12330 B8\ = CVT$\ ( MID ( A3$, 25\, 2\ ) ]
12340 IF B8\epsilon > 0% THEN 12360
12350 E\ = 9\ : GOSUB 16000 
12360 D7$ = CVT&$ (B5& ) : D8$ = CHR$ (A5& )
12370 P6$ = LEFT { A3$, 44% } + D8$ + D7$ + MID { A3$, 48%, 17%}
12375 P7$= FNP$ ( 3\, 8\, P6$) 
12380 A<sup>2</sup> = A2<sup>2</sup>
12390 IF A\ > A1\ THEN 19000 ELSE GOTO 10240
14000 1 
        !GALVANIZADO 
        1 
14010 J8$ = MlD(A3$, 41\, 2\) 1 INF. DE RECIBO DE GALVA. 
14020 IF J8$ <> "O" THEN 14040
14030 E\ = 14\ : GOSUB 16000 1 G01'0 14700 
14040 FOR J18 = 1% TO 8%
14050 J& =' [ J1 + - 1 ] + 2 ] + 25\
14060 B4\ = CVT$\ [ MID { A3$, J\, 2\ ] ] | INFORMACION DE CADA UNO DE LOS PROCESOS
14070 IF B4% = -1% OR B4% < > 0% THEN 14090
14080 J2\ell J1\ell J\ell J\ell J\ell I MATRIZ DE PROCESOS NO REGISTRADOS
14090 NEXT Jl\ 
14100 FOR J18 = 18 TO 88
14110 IF J2\(J1\) = 0\ THEN 14130 ELSE X\ = 1\
14120 GOTO 14140
```

```
14160 B51 a 1.5 + A95
14170 IF A8\ = 0\ AND B5\ < A7\ THEN 14650 ELSE IF A8\ = 0\ AND B5\ > A7\ THEN 14220
14180 IF \overline{AB} = 0$ AND BS$ = \overline{A}7$ THEN 14190 ELSE 14360<br>14190 IF X$ = 0$ THEN 14340
        IF X = 01 THEN 14340
14200 E\ = 17\ 1 GOSUB 16000
14210 GOTO 14240 
14220 IF X\lambda = 0, THEN 14330
14230 EL = 101 1 GOSUB 16000
14240 FOR J18 = 18 TO 88
14250 IF J2ALJ1A1 = OA THEN 14290
14260 P9\ = J2\[J]\
14270 P4$ = LEFT [A3$, P9\-1\) + P3$ + MID [ A3$, P9\ +2\, 64\ - P9\ + 1\ J
14280 P5$ = FNP$[3\,B\,P4$]
14290 NEXT J14<br>14300 P4$ = LEI
        P4S = LEFF[AA35, 40\%] + P35 + MID[AA35, 43\%, 22\%]14310 P5$ = FNP$[3$,B\,P4\]
14320 GOTO 14700 
14330 E\ • 3\ 1 GOSUB 16000 
14340 P4$ = LEFT(A3$,40%) + P3$ + MID(A3$,43%,22%)
14350 P5$ = FNP$(3%,B%,P4$) : GOTO 14700
14360 IF A8\ - 41\ AND B5\ < A7\ THEN 14670 ELSE IF A8\ = 41\ AND B5\ > A7\ THEN 14380
14370 IF A8\ = 41\ AND B5\ = A7\ THEN 14390 ELSE 14420
14380 E\ = 3\ 1 GOSUB 16000
14390 P4% = CHR$[0%] + CVT%$[0%]
14400 P4$ = LEFT(A3$,40\) + P3$ + MID(A3$,43\,2\) + P4$ + MID(A3$,48\,17\)
14410 P5$ = FNP$(31,81, P4$) : GOTO 14700
14420 IF AB& < > 0% AND B5& < A7% THEN 14440 ELSE IF A8& < > O% AND B5% > A7% THEN 14500
14430 E\ = 18\ 1 GOSUB 16000 1 GOTO 14530
14440 IF X\ = 0\ THEN 14460
14450 E\ • 15\ 1 GOSUB 16000 1 GOTO 14470 
14460 E\ = 11\ 1 GOSUB 16000
14470 P4S = CHR$ [410] + CVT0$ [B50]
14480 P4$ = LEFT[A3$,44%] + P4$ + MID[A3$,48%,17%]
14490 P5\ = FNP$[3\,B\,P4$] : GOTO 14700
14500 IF X\ • O\ THEN 14510 ELSE 14520 
14510 E\ = 16\ t GOSUB 16000 : GOTO 14620
14520 E\ • 12\ 1 GOSUB 16000 
14530 FOR J18 = 18 TO 88
14540 IF J2\ [Jl\] = O\ THEN 14585
```

```
~14560~ ~ P9% = J2%{J1%}<br>14570 P4$ = LEFT{A3$,P9%-1%} + P3$ + MID[A3$,P9%+2%,64%-P9%+1%}
14580 P5$ = FNP$(3$,B\,P4$)
14585 NEXT J1%
14590 P4$ = LEFT(A3$,40%) + P3$ + MID[A3$,43%,20%]
14600 P5$ = FNP$ [ 3%, B%, P4$ ]
14610 GOTO 14700 
14620 P4$ = CHR$ [0\) + CVT\$ [0\]
14630 P4$ = LEFT{A3$,40%} + P3$ + MID{A3$,43%,2%} + P4$ + MID{A3$,48%,17%}
14640 P5$ = FNP$[3%,B%,P4$] : GOTO 14700
14650 IF X8 = 08 THEN 14670
14660 E\ = 13\ 1 GOSUD 16000 
14670 P4$ = CHR$[41%] + CVT&$[B5%]
14680 P4$ = LEFT(A3$,44%) + P4$ + MID(A3$,48%;17%)
14690 P5$ = FNP$[3$,B%,P4$J 
14700 A% = A2%14710 IF A& > Al& THEN 19000
14720 GOTO 10240 
15000 
        \mathbf{r}I EN VIO A OBRA
        l 
15010 P4% = CVT$% (MID | A3$, 43%, 2% ) J
15020 X9$ = MID{A3$,58%,1%} : IF X9$ < > CHR$ (35%} THEN 15050
15030 E\ = 23% : GOSUB 16000
15040 GOTO 15380 
15050 FOR J1\% = 1\% TO 9\
15060 J_8 = \{(J18 - 18)\cdot 28\} + 25815070 B48 = CVT$& ( MID { A3$, J%, 2% } )
15080 IF B4% = -1% OR B4%< > 0% THEN 15100
15090 J3*(J18) = J815100 NEXT Jl % 
15110 85\ a P4' + L\ 1 LOTE ENVIADO 
15120 FOR J1% = 1% TO 9%
15130 IF J3\{(J1)\} = 0\ THEN 15150 ELSE X% = 1%
15140 GOTO 15160
15150 NEXT J1%
15160 IF B5% > A7% THEN 15200 ELSE IF B5% < A7% THEN 15340
15170 N4% = 1%
15180 IF X% = 0% THEN 15300
15190 E% = 22% : GOSUB 16000 : GOTO 15230
15200 IF X\ = 0% THEN 15300
```

```
Et = 198 : GOSUB 16000
15220
          FOR J18 = 18 TO 98 .
15230 
15240 IF J3\[J1\] = 0\ THEN 15270
15250 15260 P9\ P4$ • J3'(J1'1 ., LEFT[l\3$
1
P9\-l\I + P3$ + MID(l\3$,P9\+2'r64'-P9\+l\I • P5$ = FNP$(3\,B\ ,P4$l 
15260 P4$ = LEFT|AJ$,P9$"-10| T ... "<br>15270 NEXT J1%<br>15280 P4$ = LEFT[A3$,42%] + P3$ + MID[A3$,45%,14%] + CHR$[35%] + MID[A3$,60%,5%]<br>15300 P4$ = LEFT[A3$,42%] + P3$ + MID [A3$,45%,14%] + CHR$[35%] + MID[A3$,60%,5%]
 15300 P4$ = LETT(D31121)
 15320 IF X\< 0\< N\> 0\< N\> 1\< T\> 1538015330 E\ " 20\ 1 GOSUB 1600 1 GOTO 15380 
 15340 IF X\ = 0$ THEN 15355
  15350 E\ = 21\ 1 GOSUB 16000<br>15355 P9$ = CVT\${B5\\}
  15355 P9$ = CVT\${B5\\] 1 CVT DEL LOTE ENV.<br>15355 P9$ = CVT\${B5\\] + P9$ + MID { n3$, 45\, 20\ 1
  15370 P5$ " FNP$ [3\,B\,P4$l 
  15380 All = A21
   15390 IF \Lambda<sup>3</sup> > \Lambda13 THEN 19000
   15400 GOTO 10240 
   16000 1<br>1 SUBRUTINA DE ERRORES
             1<br>K8 = K8 + 1816010 1(\ .. 1(\ + 1\ 
16020 IF 1(\ • l \ OR 1(\ ,. 20\ TllEN GOSUB 17000 
    16030 E2\ = CVT$\ [P3$]
    16040 = 56$ = DATE$ (E2\)
    16050 S7$ = CVT$$(MID(S6$,48,38),328)
    16060 IF 87$ < > "JAN" THEN 16080
     16070 67$ " ENE"
     16080 IF S75 < > "APR" THEN 16100
     16090 57\frac{6}{9} = "ABR"
     16100 IF S7$ < > "AUG" THEN 16120
     16110 57\frac{6}{5} = "AGO"
     16120 IF S7$ < > "OEC" THEN 16140 
     16130 57\div 701<br>16140 59\div 165, 2\1 + S7$ + MID{S6$,8\,2\1
      16145 IF E\ = 1\ THEN 16170
      16150 l\4\ ,. {l\5$ - 23\I / 2\ 
16160 1'1" SR\ ON = (l\8\ ,.- 23\I /2\ " GOTO "180, 16190, 1''°0. 161"0,<6180,1'180, 16210, 1'190, 162'°' 16230, 162'°, 162'°, 16250, 1'210, t 6240, "''° ,16210, 
      16170
                 16220,16230,16230,16250,16210,16270
```
```
~16180     1154 USING F$[B4], MID[A$,44,104], F1$[A4$], B9$ : GOTO 10280<br>16190     6454 USING F$[E\), MID[A$,4\,10\], F1$[S8\), A9\, F1$[A4\], B5\,S9$ t GOTO 16280 208
16200 665% USING F$(E%), MID(A$,4%,10%), B5%, A7%, F1$(A4%), S9$ 1 GOTO 16280
16210 & 65% USING F$(E%), MID[A$, 4%, 10%}, S9$ : GOTO 16280
16220 6#5% USING F$[E%], MID[A$,4%,10%], F1$[S8%], A9%, S9$ : GOTO 16280
16230 &#5% USING F${E%}, MID[A$, 4%, 10%}, S9$, B5%, A7%; GOTO 16280
16240 685& USING F$[E&], MID{A$,4&,10&], F1$(S8&), A9&, B5&, S9$ 1 GOTO 16280
16250 L#5% USING F$[E%], MID[A$,4%,10%], B5%, S9$ : GOTO 16280
16260 &#5$ USING F$(E\), MID(A$,4\,10\), F1$[S8\), A9\, B5\, A7\, S9$ 1 GOTO 16280
16270 6#5% USING F$(E%), MID[A$,4%,10%], S9$, L&
16280 , 6#5% , RETURN
17000 1 
        1 SUBRUTINA DE ENCABEZADOS CADA 50 RENGLONES
         1 
17010 &15\,CHR$[12\J 
17020 6#5&:6#5%
17030 & 15% SPACE$[48%]; "ERRORES EN EL REPORTE DE PRODUCCION"
17040 685% SPACE$[100%] ; "FECHA " ; DATE$[0%] ; SPACE$[3%] ; "HOJA" ; P5%
17050 644\%, "*" ; FOR J\ = 1\ TO 130\
17060 K\ = 1\
17080 P5\% = P5\% + 1\%17090 RETURll 
19000 1 
        1 FIN DEL PROGRAMA 
         1 
19010 IF Kt< >0\ THEN 19030<br>19020 665\ CHR$(12\) : 665\ : 685\ "DEBIDO A BU EXCELENTE PROGRAMACION Y CONTROL DE LA PRODUCCION EL REPORTE DEL DIA *<sub>1</sub>
        DATE$ [0%] : "NO TUVO HORRORES 11111 FELICIDADES 11111"
19030 145 = FNF$ \{3\}]
19040 CLOSE 1%, 2%, 3%, 4%, 5%
20000 1 
        1 MANDAR A LA COLA DE IMPRESION 
20010 A$ = SYS[CHR$[8\) + "ULTIMO[64,6]" + CVT\$[1\) + "Q ERROR=PRIVAD:ERROR.REP/DE/RE" + CHR$[13\]]
20020 CHAIN "QUE$" 31000
20030 ENr>
```
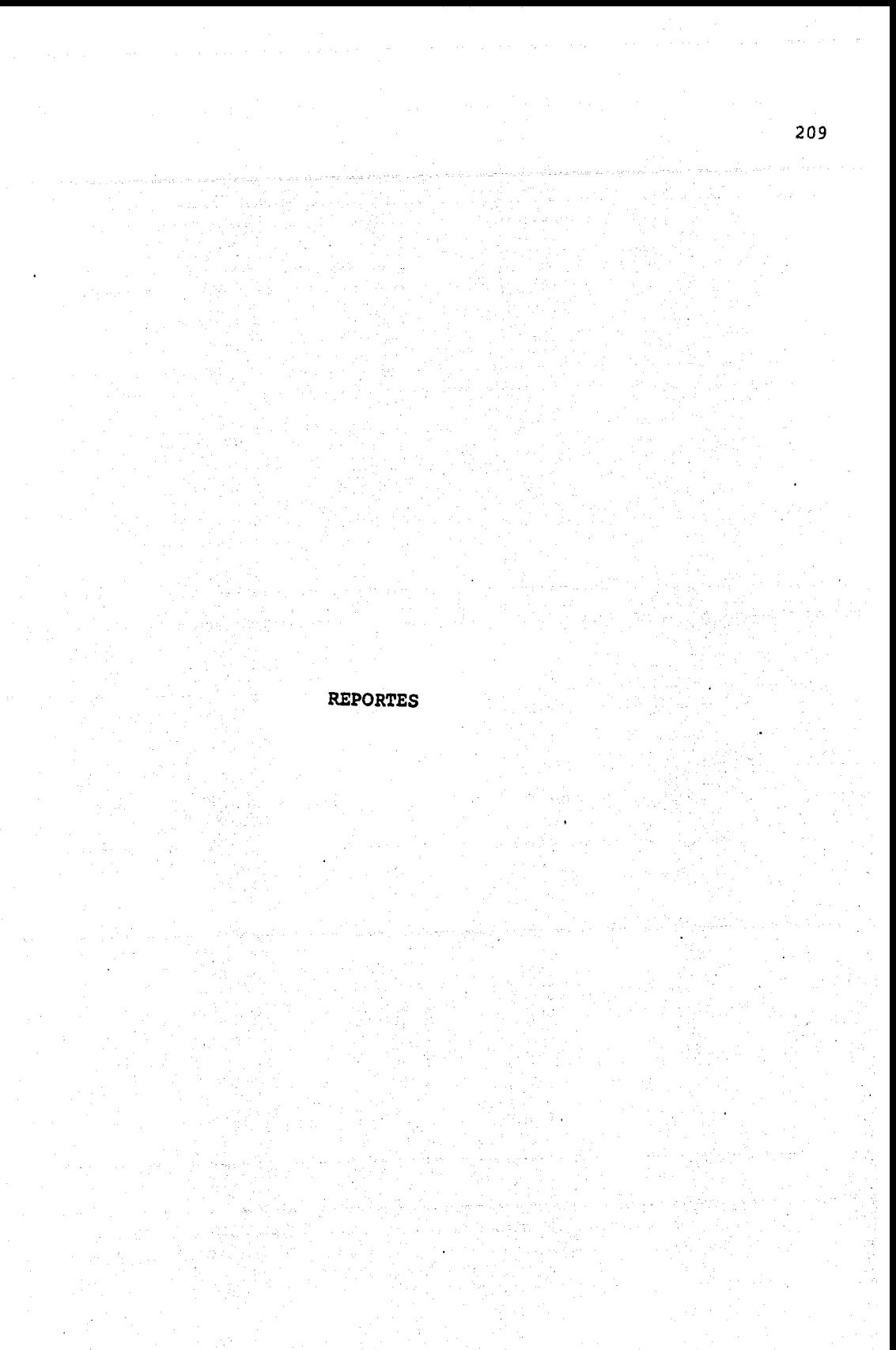

RESULTADO NO.  $1 \Rightarrow$  MUESTRA LA ELABORACION DE UN CONTROL DE PRODUCCION, VIRGEN EL CUAL MUESTRA UN ERROR EN EL LOTE.

RESULTADO NO. 2  $\Rightarrow$  MUESTRA EL RESULTADO NO. 1 YA MODIFICADO

RESULTADO NO.  $3 \Rightarrow$  MUESTRA EL CONTROL DE PRODUCCION CON REPORTE DE PRODUCCION

RESULTADO NO.  $4 \Rightarrow$  MUESTRA EL REPORTE DE ERRORES DE PRODUCCION

RESULTADO NO. 5  $\Rightarrow$  INDICA LOS INDICES DE PRODUCCION POR CONTROL POR LINEA

RESULTADO NO. 6 ~ INDICA LOS INDICES DE PRODUCCION POR LINEA DE TRANSMISION

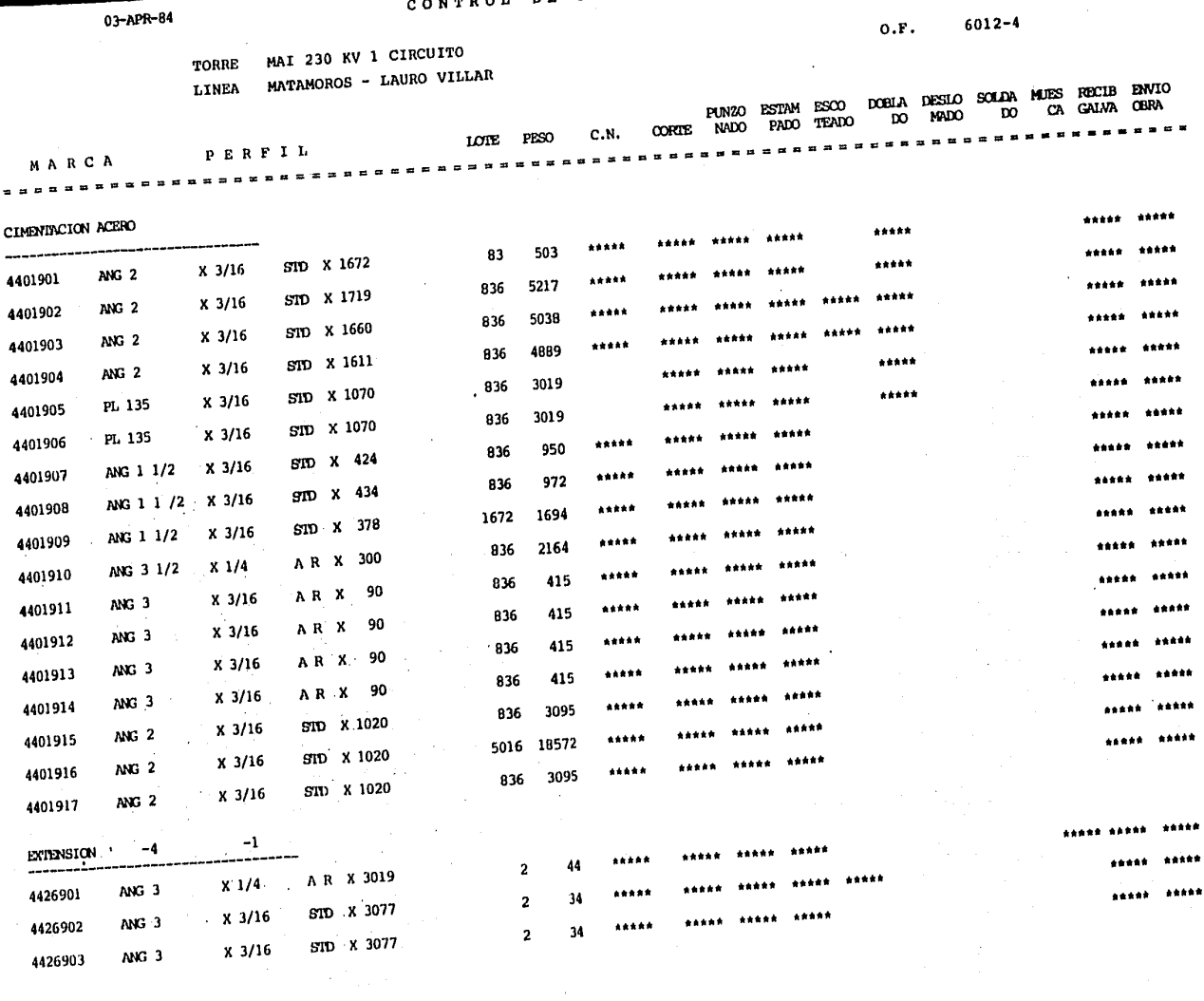

 $\sim 10^{-1}$ 

CONTROL DE PRODUCCION

HOTA-T

**Contractor** 

 $\mathcal{A}^{\mathrm{c}}$  and  $\mathcal{A}^{\mathrm{c}}$ 

 $\sim 100$ 

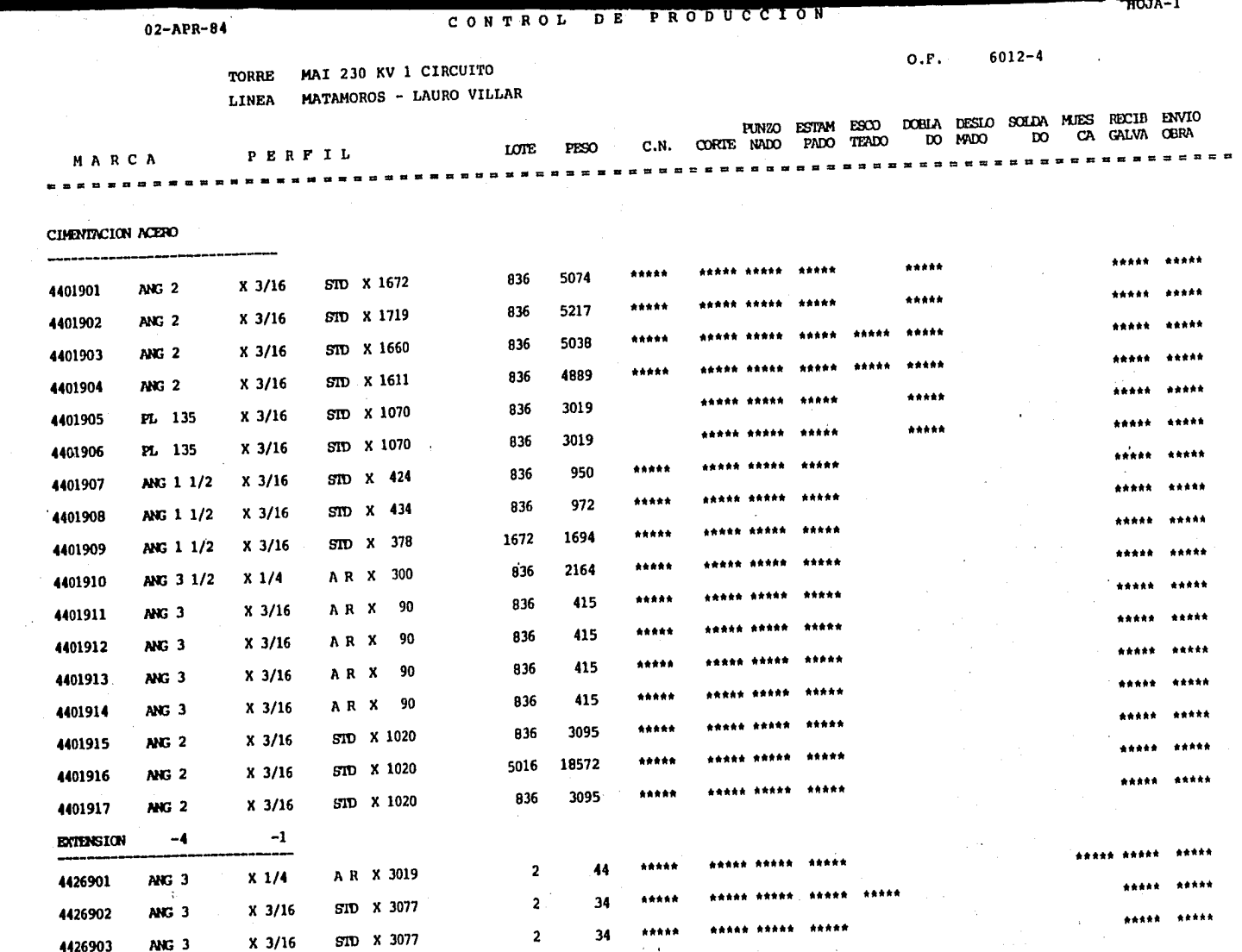

 $\alpha = 1$  .

4426903

THUJA-I

# REPORTE DE PRODUCCION

(PZAS. TERMINADAS)

PROCESO

 $\sim$ 

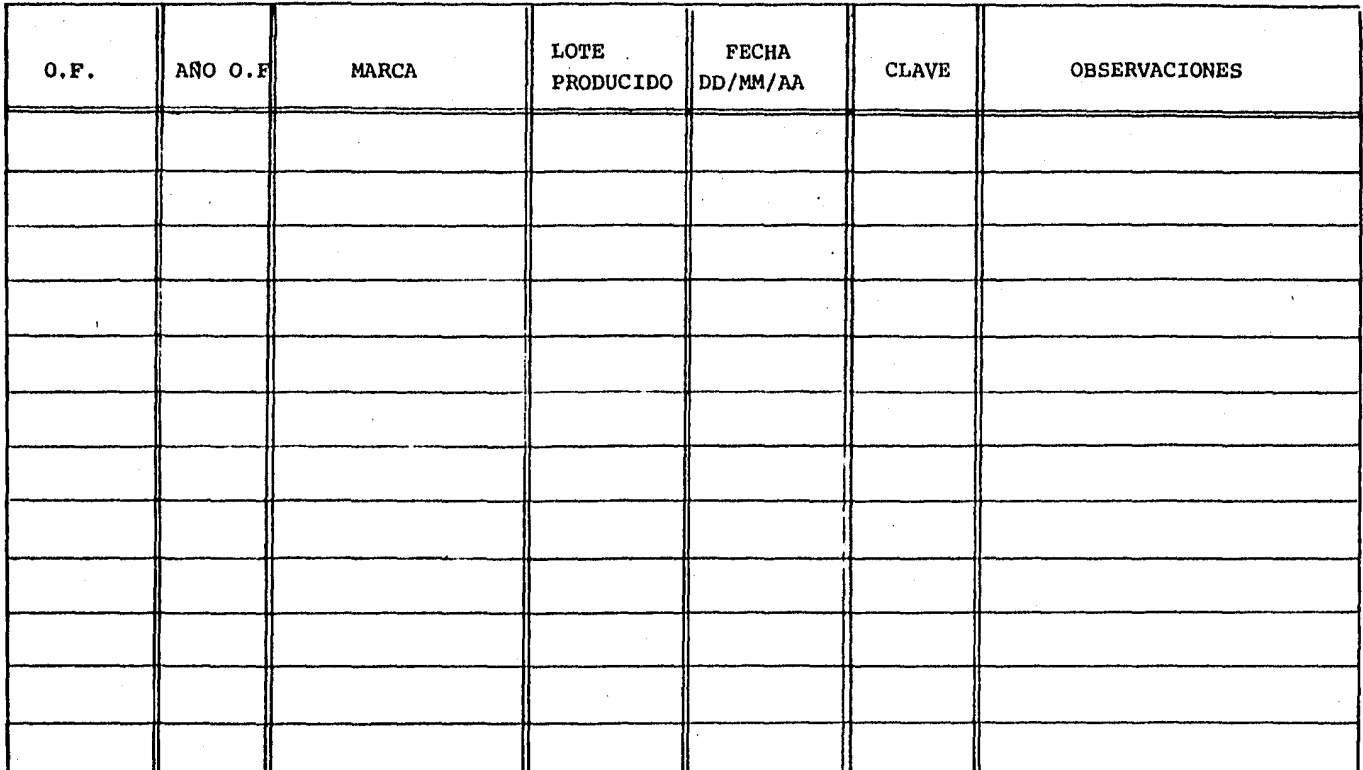

**213** 

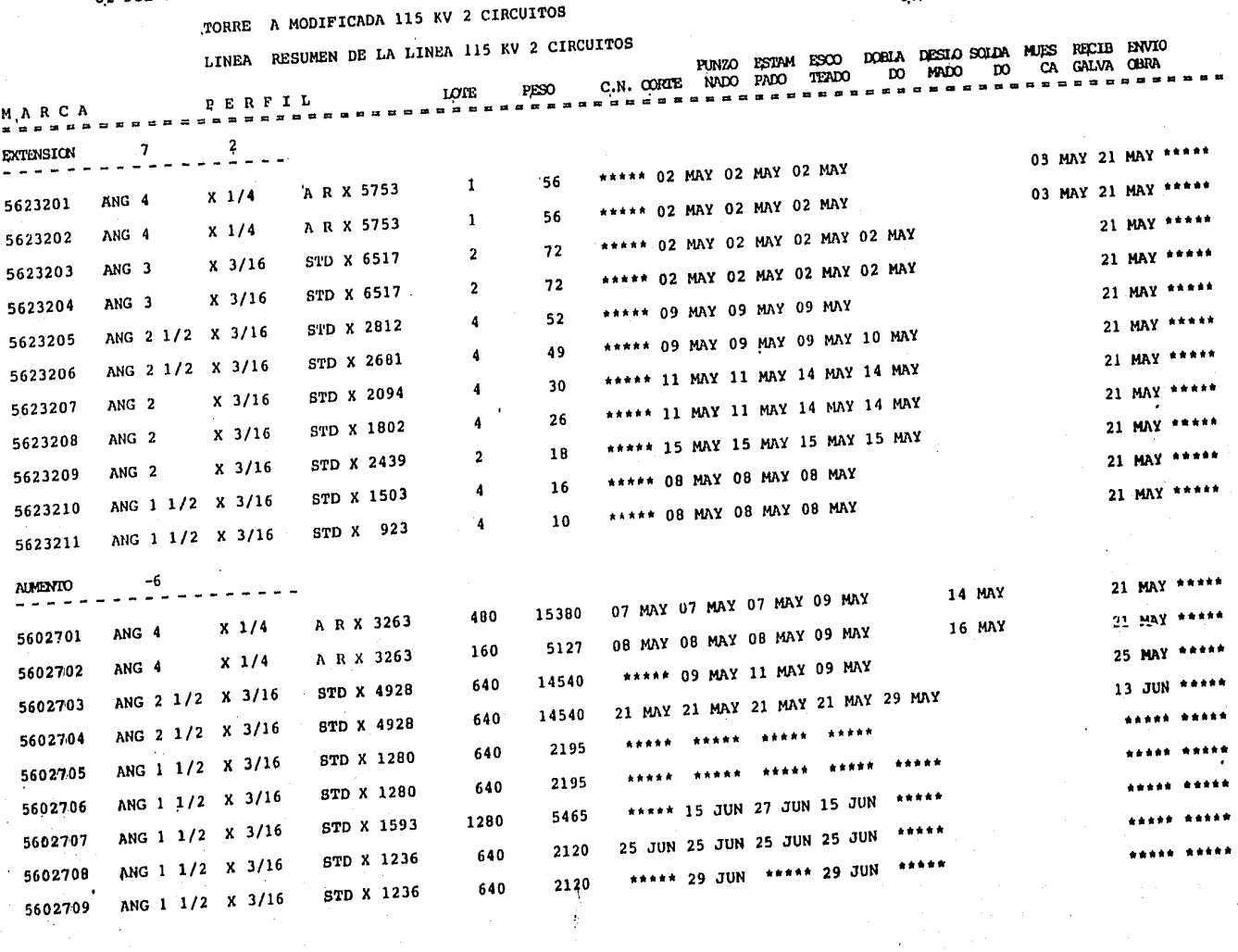

÷

 $\frac{1}{\sqrt{2}}$ 

à.

 $02 - JUL - 84$ 

 $\sim$   $\sim$ 

 $\frac{1}{\sqrt{2}}\sum_{i=1}^{n}$ 

 $\sim$ 

 $\pm$ 

 $Q.F. 6216-4$ 

 $\sim 100$ 

 $\epsilon$ 

215

ERRORES EN EL REPORTE DE PRODUCCION

A MARCA 4606005 6832-3 NO ESTA REGISTRADA EN LA SABANA, SE REPORTA EN EL PROCESO PUNZON CON FECHA 22-SEPT-83 LA MARCA 4401902 6833-3 NO TIENE REGISTRADO EL PROCESO ESCOTE EN LA SABANA SE REGISTRA CON FECHA 22-SEPT-83

LA MARCA 4606018 6832-3 EL PROCESO CORTE TIENE CLAVE Ø EL DIA 22-SEPT-83 Y DEBE SER 1 YA QUE EL PROCESO ESTA TERMINADO.

FECJA 26-SEPT-84

HOJA 1.

# RESUMEN DEL CONTROL DE PRODUCCION POR LINEA

12-SEPT-82

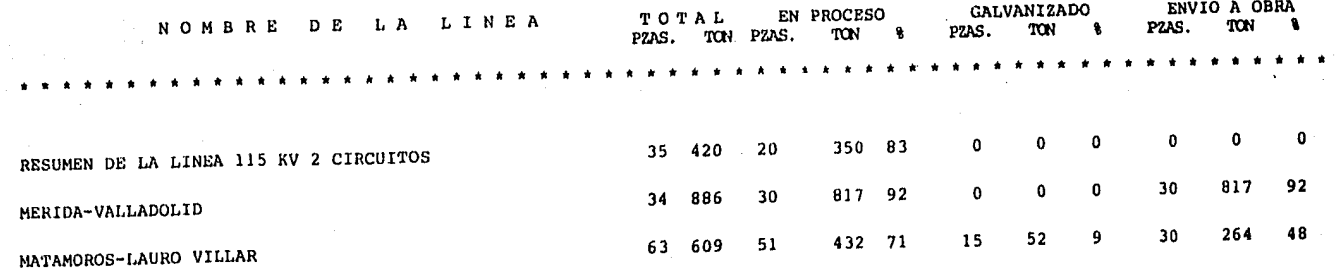

217

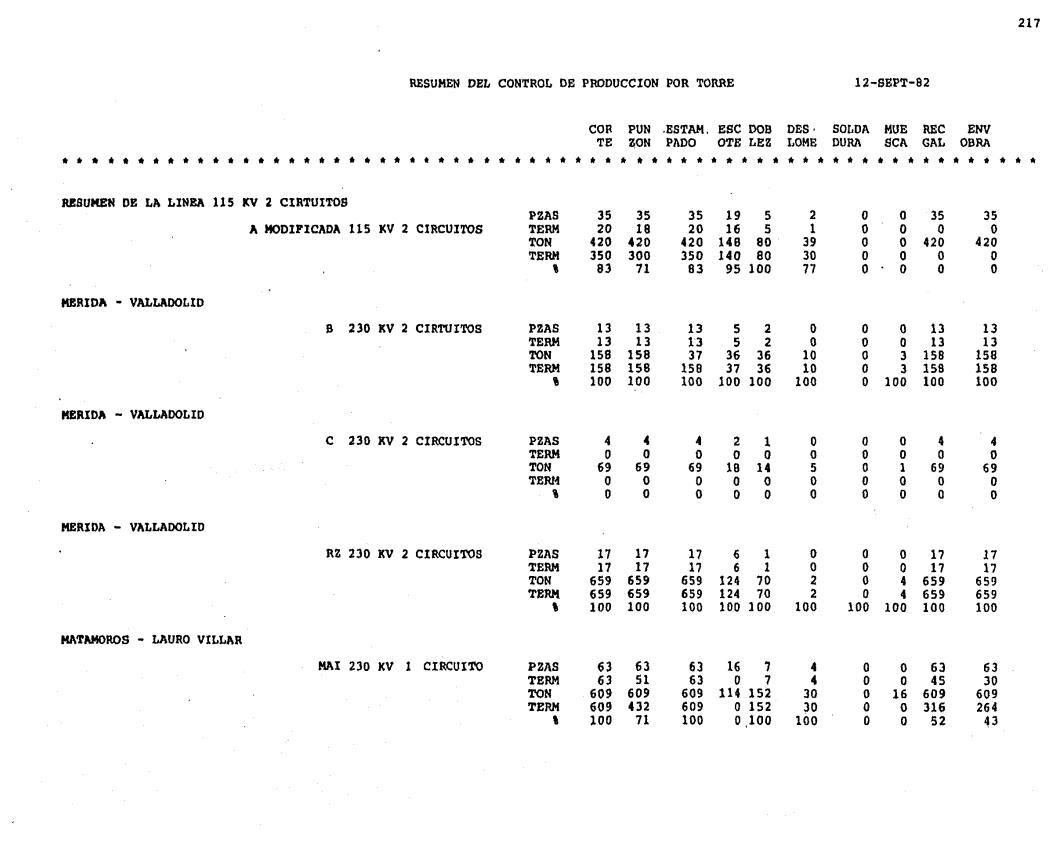

 $\label{eq:2.1} \begin{split} \mathcal{L}_{\text{max}}(\mathbf{r}) & = \frac{1}{2} \sum_{\mathbf{r} \in \mathcal{R}^{(n)}} \mathcal{L}_{\text{max}}(\mathbf{r}) \mathcal{L}_{\text{max}}(\mathbf{r}) \\ & = \frac{1}{2} \sum_{\mathbf{r} \in \mathcal{R}^{(n)}} \mathcal{L}_{\text{max}}(\mathbf{r}) \mathcal{L}_{\text{max}}(\mathbf{r}) \mathcal{L}_{\text{max}}(\mathbf{r}) \mathcal{L}_{\text{max}}(\mathbf{r}) \mathcal{L}_{\text{max}}(\mathbf{r}) \mathcal{L}_{\text{$ 

#### BATCH

Consiste en los programas BLANCO.BAS y ORDEN.BAS los cuales se expli can a continuaci6n.

BLANCO.&. AS.- Tiene la finalidad de quitar los registros 16gicos nulos en el archivo SABANA.ELA (Baja de mara o cancelaci6n de sabana), contabilizando el ntlmero de los registros nulos para restarlos del total registrado, grabando en SABANA.ELA el nuevo valor.

ORDEN.BAS.- Clasifica en forma ascendente al archivo SABANA.ELA de acuerdo a las llaves siguientes:

> Clave de la linea Clave de la torre Numero de O.F. Año de O.F. Clave del cuerpo Marca

### BATCH 1%

consiste en clasificar en ferina ascendente el archivo REPORT.SAB mediante las llaves siguientes.

> Numero de O.P. Ai\o o.r.

Marca

Lote

Fecha -

Proceso

Clave (descendente)

ali sebagai<br>Pada tahun 1990

أنبيان بنياريه

÷.

第五章 第

 $\epsilon(\mathcal{P}_1,\mathcal{P}_2)$ 

.<br>Gweled ivez da mae'r

## BIBLIOGRAFIA

ZOPPETTI JUDEZ GAUDENCIO

REDES ELECTRICAS DE ALTA Y BAJA TENSION

GUSTAVO GILI, S.A. QUINTA EDICION

MANUAL DEL INGENIERO HUTTE TOMO I Y TOMO II, EDITORIAL GUSTAVO GILI,S.A. BARCELONA 1968

220

MANUAL DEL INGENIERO DEL TALLER TOMO 1 Y TOMO II, EDITORIAL GUSTAVO GILI, S.A. SEGUNDA EDICION.

TROQUELADO Y ESTAMPACION, EDITORIAL

GUSTAVO GILI, S.A., CUARTA EDICION.

ANTEPROYECTO ORGANIZACIONAL DEL TALLER DE ESTRUCTURAS.

EVOLUCION DEL SECTOR ELECTRICO EN MEXICO, CFE

MANUAL DE GALVANIZADO PROTEXA, S.A.